# **6RA70 Series Base Drive Instruction Manual**

Microprocessor-based converters from 15A -1680A for variable speed DC drives

**Rev 7.0** 

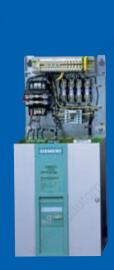

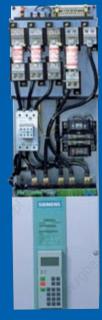

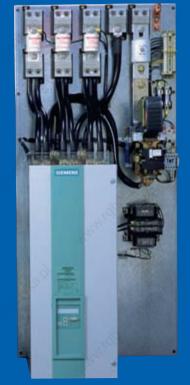

# dcdrives

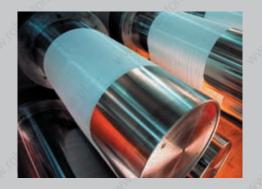

**SIEMENS** 

# 0 Contents

|       |                                            |                     | Page |
|-------|--------------------------------------------|---------------------|------|
| 1 100 | Safety information                         |                     | 1-1  |
| 2     | Introduction                               |                     |      |
|       | 2.1 Base Drive Panel Description           |                     | 2-1  |
|       | 2.2 General Information                    |                     | 2-1  |
|       | 2.3 Rated DC Current                       |                     | 2-2  |
|       | 2.4 Card Rack Assembly                     |                     | 2-2  |
| 3     | Parts and Service                          |                     |      |
|       | 3.1 Base Drive Panel model numbers         |                     | 3-1  |
|       | 3.2 Service                                |                     | 3-2  |
|       | 3.3 Option part numbers                    |                     | 3-3  |
|       | 3.4 Spare Parts                            |                     | 3-4  |
|       | 3.5 Standard Terms & Conditions            |                     | 3-10 |
| 4     | Receiving and Unpacking                    |                     | 4-1  |
| 5     | Technical Data                             |                     |      |
|       | 5.1 15 to 100 ADC Base Drive Panels        |                     | 5-1  |
|       | 5.2 140 to 850 ADC Base Drive Panels       |                     | 5-2  |
|       | 5.3 1180 to 1680 ADC Base Drive Panels     |                     | 5-3  |
|       | 5.4 Applicable Standards                   |                     | 5-5  |
| 0100  | Installation and Dimensions                |                     |      |
| 6     | Installation and Dimensions                |                     |      |
|       | 6.1 Installation Information               |                     | 6-1  |
|       | 6.2 Base Drive Panel Outlines              |                     | 6-2  |
| 7     | Base Drive Panel Connections               |                     |      |
|       | 7.1 Base Drive Panel Schematics            |                     | 7-2  |
|       | 7.2 Control Connections CUD1               |                     | 7-16 |
|       | 7.3 Control Connections CUD2               |                     | 7-18 |
|       | 7.4 Description of Power/Control Terminals | 3 "iq <sub>pe</sub> | 7-20 |

| 8  | Start-up                                    |        |       |
|----|---------------------------------------------|--------|-------|
|    | 8.1 General safety information              |        | 8-1   |
|    | 8.2 Operator control panels                 |        | 8-2   |
|    | 8.3 Parameterization procedure              |        | 8-4   |
|    | 8.4 Typical connection diagrams             |        | 8-6   |
|    | 8.5 Reset to factory default values         |        | 8-8   |
|    | 8.6 Start-up procedure                      |        | 8-9   |
| 9  | Faults and Alarms                           |        |       |
|    | 9.1 Fault messages                          |        | 9-1   |
|    | 9.2 Alarm messages                          |        | 9-28  |
| 10 | Abbreviated Parameter List                  |        |       |
|    | Overview                                    |        | 10-1  |
|    | Overview of Abbreviations                   |        | 10-3  |
|    | 10.1 Operating Status Display               |        | 10-5  |
|    | 10.2 General Visualization Parameters       |        | 10-7  |
|    | 10.3 Access Authorization Levels            |        | 10-11 |
|    | 10.4 Definition of SIMOREG Converter        |        | 10-13 |
|    | 10.5 Setting Values for Converter Control   |        | 10-17 |
|    | 10.6 Definition of Motor                    |        | 10-22 |
|    | 10.7 Definition of Speed Sensing Pulse End  | oder   | 10-27 |
|    | 10.8 Armature Current Control, Reversing, 0 | Gating | 10-30 |
|    | 10.9 Current/Torque Limitation              |        | 10-32 |
|    | 10.10 Auto-reserving stage. Armature gating | g unit | 10-34 |
|    | 10.11 Speed Controller                      |        | 10-34 |
|    | 10.12 Field Current Control, Gating         |        | 10-36 |
|    | 10.13 Closed Loop EMF Control               |        | 10-38 |
|    | 10.14 Ramp Function Generator               |        | 10-39 |
|    | 10.15 Setpoint Processing                   |        | 10-41 |
|    | 10.16 Ramp Function generator               |        | 10-42 |
|    | 10.17 Monitoring Functions and Limits       |        | 10-42 |
|    | 10.18 Limit-Value Monitors                  |        | 10-43 |
|    | 10.19 Settable fixed values                 |        | 10-45 |
|    | 10.20 Fixed control bits                    |        | 10-46 |
|    | 10.21 Digital Setpoint Inputs               |        | 10-46 |
|    | 10.22 Position sensing with pulse encoder   |        | 10-48 |
|    | 10.23 Connector selector switches           |        | 10-49 |

|   | 10.24 Motorized potentiometer                           |                                                                                                    | 10-49 |
|---|---------------------------------------------------------|----------------------------------------------------------------------------------------------------|-------|
|   | 10.25 Oscillation                                       |                                                                                                    | 10-51 |
|   | 10.26 Definition of Motor Inferface                     |                                                                                                    | 10-52 |
|   | 10.27 Torque Shell Input                                |                                                                                                    | 10-53 |
|   | 10.28 Speed limiting controller                         |                                                                                                    | 10-54 |
|   | 10.29 Friction compensation                             |                                                                                                    | 10-54 |
|   | 10.30 Compensation of moment of inertia(dv/dt injection | n) de la companya de la companya de la companya de la companya de la companya de la companya de la companya de | 10-55 |
|   | 10.31 Speed controller                                  |                                                                                                    | 10-57 |
|   | 10.32 Field reversal                                    |                                                                                                    | 10-59 |
|   | 10.33 Input Quantities for Signals                      |                                                                                                    | 10-59 |
|   | 10.34 Configuring of Closed-Loop Control                |                                                                                                    | 10-60 |
|   | 10.35 Control and Status Word                           |                                                                                                    | 10-68 |
|   | 10.36 Further Configuring Measures                      |                                                                                                    | 10-71 |
|   | 10.37 Analog Inputs                                     |                                                                                                    | 10-72 |
|   | 10.38 Analog Outputs                                    |                                                                                                    | 10-76 |
|   | 10.39 Binary Outputs                                    |                                                                                                    | 10-78 |
|   | 10.40 Configuration of Serial Interfaces                |                                                                                                    | 10-79 |
|   | 10.41 Deactivation of Monitoring Functions              |                                                                                                    | 10-89 |
|   | 10.42 Compensation values                               |                                                                                                    | 10-89 |
|   | 10.43 Thyristor Diagnostics                             |                                                                                                    | 10-90 |
|   | 10.44 Parameters for DriveMonitor and OP1S              |                                                                                                    | 10-90 |
|   | 10.45 Profile Parameters                                |                                                                                                    | 10-90 |
|   | 10.46 Fault memory                                      |                                                                                                    | 10-91 |
|   | 10.47 Visualization parameters: Alarms                  |                                                                                                    | 10-92 |
|   | 10.48 Device identification                             |                                                                                                    | 10-93 |
|   | 10.49 Visualization parameters: Control and status wo   | d was                                                                                                    | 10-93 |
|   | 10.50 Resetting and Storing Parameters                  |                                                                                                    | 10-93 |
|   |                                                         |                                                                                                    |       |
| 4 | Simplified Block Diagrams                               |                                                                                                    | 111   |

# 1 Safety information

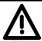

### **WARNING**

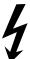

Hazardous voltages and rotating parts are present in this electrical equipment during operation. Non-observance of the safety instructions can result in death, severe personal injury or substantial property damage.

Only qualified personnel should work on or around the equipment after first becoming thoroughly familiar with all warning and safety notices and maintenance procedures contained herein. The successful and safe operation of this equipment is dependent on proper handling, installation, operation and maintenance.

### **Definitions:**

### • QUALIFIED PERSONNEL

For the purpose of this Instruction Manual and product labels, a "Qualified Person" is someone who is familiar with the installation, construction and operation of the equipment and the hazards involved. He or she must have the following qualifications:

- 1. Trained and authorized to energize, de-energize, clear, ground and tag circuits and equipment in accordance with established safety procedures.
- 2. Trained in the proper care and use of protective equipment in accordance with established safety procedures.
- 3. Trained in providing first aid.

### DANGER

For the purpose of this Instruction Manual and product labels, **"Danger"** indicates that death, severe personal injury or substantial property damage <u>will</u> result if proper precautions are not taken.

### WARNING

For the purpose of this Instruction Manual and product labels, "**Warning"** indicates that death, severe personal injury or substantial property damage <u>can</u> result if proper precautions are not taken.

### CAUTION

For the purpose of this Instruction Manual and product labels, **"Caution"** indicates that minor personal injury or property damage <u>can</u> result if proper precautions are not taken.

### NOTE

For the purpose of this Instruction Manual, "Note" indicates information about the product or the respective part of the Instruction Manual which requires particular attention.

### NOTE

These operating instructions do not purport to cover all details or variations in equipment, nor to provide for every possible contingency to be met in connection with installation, operation or maintenance.

Should further information be desired or should particular problems arise which are not covered sufficiently for the purchaser's purposes, the matter should be referred to the local Siemens Sales Office.

The contents of these operating instructions shall not become part or modify any prior or existing agreement, commitment or relationship. The Sales Contract contains the entire obligations of Siemens. The warranty contained in the contract between the parties is the sole warranty of Siemens. Any statements contained herein do not create new warranties or modify the existing warranty.

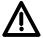

### **DANGER**

Converters contain hazardous electrical voltages, Death, severe bodily injury or significant material damage can occur if the safety measures are not followed.

- 1. Only qualified personnel, who are knowledgeable about the converters and the provided information, can install, start up, operate, troubleshoot or repair the converters.
- The converters must be installed in accordance with all relevant safety regulations (e.g. NEC, DIN, VDE) as well as all other national or local regulations. Operational safety and reliability must be ensured by correct grounding, cable sizing and appropriate short-circuit protection.
- 3. All panels and doors must be kept closed during normal operation.

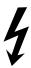

- 4. Before carrying out visual checks and maintenance work, ensure that the AC power supply is disconnected and locked out. Before the AC supply is disconnected, both converters and motors have hazardous voltage levels. Even when the converter contactor is open, hazardous voltages are still present.
- 5. When making measurements with the power supply switched on, electrical connections must not be touched under any circumstances. Remove all jewelry from wrists and fingers. Ensure that the test equipment is in good conditions and operationally safe.
- 6. When working on units that are switched on, stand on an insulating surface, i.e. ensure that you are not grounded.
- 7. Carefully follow the relevant instructions and observe all danger, warning and cautionary instructions.
- 8. This does not represent a full listing of all the measures necessary for safe operation of the equipment. If you require other information or if certain problems occur which are not handled in enough detail in the information provided in the Instruction Manual, please contact your local Siemens office.

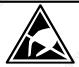

### **CAUTION**

### Electro-statically sensitive devices

The converter contains electro-statically sensitive devices. These can easily be destroyed if they are not handled correctly. If, however, it is absolutely essential for you to work on electronic modules, please pay careful attention to the following instructions:

- Electronic modules (PCBs) should not be touched unless work has to be carried out on them.
- Before touching a PCB, the person carrying out the work must himself be electro-statically discharged.
   The simplest way of doing this is to touch an electrically conductive ground object, e.g. socket outlet ground contact.
- PCBs must not be allowed to come into contact with electrically insulating materials plastic foil, insulating table tops or clothing made of synthetic fibers –
- PCBs may only be set down or stored on electrically conducting surfaces.
- When carrying out soldering jobs on PCBs, make sure that the soldering tip has been grounded.
- PCBs and electronic components should generally be packed in electrically conducting containers (such as metallized-plastic boxes or metal cans) before being stored or shipped.
- If the use of non-conducting packing containers cannot be avoided, PCBs must be wrapped in a conducting material before being put in them. Examples of such materials include electrically conducting foam rubber or household aluminum foil.

For easy reference, the protective measures necessary when dealing with sensitive electronic components are illustrated in the sketches below.

a = Conductive flooring

= Anti-static table

c = Anti-static footwear

d = Anti-static overall

e = Anti-static chain

f = Grounding connections of cabinets

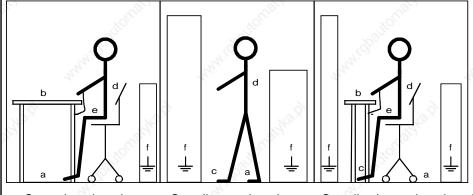

Seated workstation Stand

Standing workstation

Standing/seated workstation

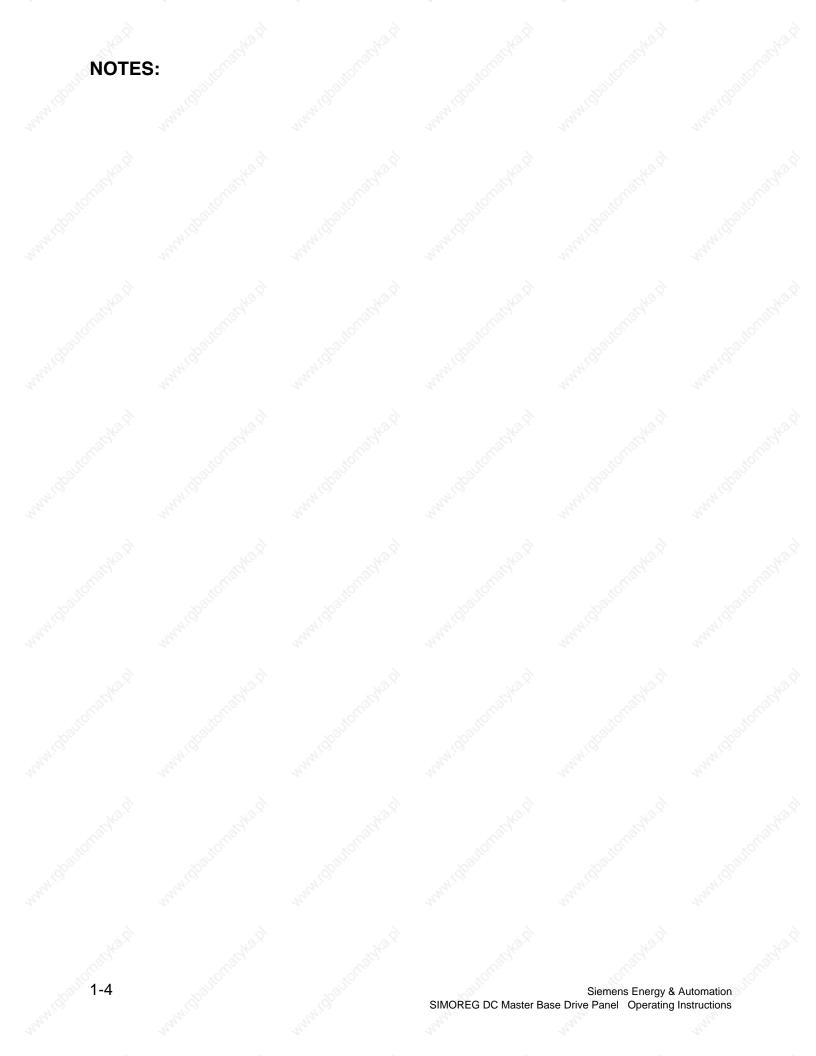

# 2 Description

### 2.1 Base Drive Panel Description

Series 6RA70 SIMOREG DC MASTER Base Drive Panels are complete drive assemblies ready to be installed and operated. They include a 3-phase armature converter, single-phase field converter, main contactor, protective semiconductor fuses, control power transformer, and power / control terminals.

Base Drive Panels are fully digital, compact units which supply the armature and field of variablespeed DC drives with rated armature currents from 15A to 1680A. The motor field circuit can be supplied with DC currents of up to 85A (current levels depend on the armature rated current).

### 2.2 General Information

Series 6RA70 SIMOREG DC MASTER converters are characterized by their compact, space-saving construction. Their compact design makes them particularly easy to service and maintain since individual components are readily accessible. The electronics box contains the basic electronic circuitry as well as any supplementary option boards.

All SIMOREG DC MASTER units are equipped with a PMU simple operator panel mounted in the converter door. The panel consists of a five-digit, seven-segment display, three LED's as status indicators and three parameterization keys. The PMU also features connector X300 with an USS interface in accordance with the RS232 or RS485 standard. The panel provides all the facilities for making adjustments or settings and displaying measured values required to start-up the converter.

The OP1S optional converter operator panel can be mounted directly in the converter door or externally, e.g., in the cubicle door. When mounted remotely, the OP1S can be connected to the converter with cables up to 5 meters (15 feet) length. Cable up to 50 meter (164 feet) in length can be used if a separate 5 VDC power supply is available. The OP1S connects to the SIMOREG through connector X300 using the RS485 interface. The OP1S can be installed as an economic alternative to conventional door mounted metering devices (i.e., voltmeters, ammeters, and speed indicator).

The OP1S features a liquid crystal display with 4 x 16 characters for displaying parameter names in plain text. English, German, French, Spanish and Italian can be selected as the display languages. In addition the OP1S can store parameter sets for easy downloading to other drives.

The converter can also be parameterized on a standard PC with appropriate software connected to the serial interface on the basic unit. This PC interface is used during start-up, for maintenance during shutdown and for diagnosis in operation. Furthermore, converter software upgrades can be loaded through this interface for storage in flash memory.

On single-quadrant converters, a fully controlled three-phase bridge supplies the armature. On four-quadrant converters, two fully controlled three-phase bridges are connected in an inverse-parallel connection to allow both positive and negative armature current. For the field converter, a single-phase, half-controlled 2-pulse bridge supplies the motor shunt field.

The armature and field converters can operate with AC line frequencies from 45 to 65 Hz. If required for a specific application, the frequency of the armature and field AC supplies can be different. The armature converter 3 phase AC supply is phase insensitive however on base drives rated 1180, 1660 and 1680 amperes, the 3 phase cooling fan must be connected to get the proper direction of rotation. The power section cooling system is monitored by means of temperature sensors.

The power section for the armature and field converters is constructed of isolated thyristor modules for converters rated from 15A to 850A at 460VAC-line voltage. The heat sink in this case is electrically isolated and at ground potential. On converters rated 1180, 1660 and 1680 amperes at 460 VAC, the power section for the armature circuit is constructed using disk thyristors and the heat sinks are at line voltage potential. The housing and terminal covers on power connections provide protection against accidental contact for operators working in the vicinity. All connecting terminals are accessible from the front.

All open and closed-loop drive control and communication functions are performed by two powerful microprocessors. Drive control functions are implemented in the software as program modules that can be "wired up" and changed by parameters.

### 2.3 Rated DC Current:

The rating plate of the 6RA70 power module has 2 rated currents listed on it. The first output rating is a IEC class I ratings and has no bearing on the base drive panel rating. The second rating is the US (NEMA) rating which the Base Drive Panel rating is derived from.

The US (NEMA) rated current allows operation at this rated current followed by an overload of 150% for 60 seconds in a 45°C ambient. The overload can be applied no sooner than every 10 minutes. Base Drive Panels are designed using the US rating which means that fuses, contactors, and terminal blocks are sized for the rated US (NEMA) current.

The IEC class I rating is the maximum current the power module can supply continuously with no overload. Because an overload is not possible the class I rated current is higher than the US rating. The IEC class I rating cannot be used with Base Drive Panels because the Base Drive Panel fuses, contactors, and terminal blocks will be overloaded.

The microprocessor calculates the current I<sup>2</sup>t value of the power section cyclically to ensure that the thyristors are not damaged in overload operation.

# 2.4 Card Rack Assembly

One of the many features of the 6RA70 is its ability to expand its functionality modularly through the use of adding additional option cards inserted in the internal card rack of the power module. A complete list of the option cards can be found in 6RA70 catalog available from your local Siemens Sales office.

The card rack assembly contains the CUD1 microprocessor board and two additional slots for two full size option cards or four half-size option cards. The back plane of the card rack assembly contains an EEPROM allowing the CUD1 to be replaced without reprogramming of the parameters. Since additional information specific to the individual unit is programmed into the back plane of the card rack assembly (model #, serial #, PIN code, etc..) the card rack assembly should never be interchanged with another unit. If ordering an additional back plane (part # 6RY1703-0GA01) the model and serial number of the power module will be required.

# 3 Parts and Service

# 3.1 Base Drive Panel Catalog Numbers

| US RATING<br>(Amps DC) | 1-QUAD TYPE<br>(Catalog No.) | 4-QUAD TYPE<br>(Catalog No.) | Horsepower (240V DC <sup>1</sup> ) | Horsepower<br>(500V DC) |
|------------------------|------------------------------|------------------------------|------------------------------------|-------------------------|
| 15                     | 6RA7013-2FS22-0              | 6RA7013-2FV62-0              | 3HP                                | 7.5HP                   |
| 30                     | 6RA7018-2FS22-0              | 6RA7018-2FV62-0              | 7.5HP                              | 15HP                    |
| 60                     | 6RA7025-2FS22-0              | 6RA7025-2FV62-0              | ≥ 15HP                             | 30HP                    |
| 100                    | 6RA7030-2FS22-0              | 6RA7030-2FV62-0              | 25HP                               | 60HP                    |
| 140                    | 6RA7072-2FS22-0              | 6RA7072-2FV62-0              | 40HP                               | 75HP                    |
| 210                    | 6RA7075-2FS22-0              | 6RA7075-2FV62-0              | 60HP                               | 125HP                   |
| 255                    | 6RA7077-2FS22-0              | 6RA7077-2FV62-0              | 75HP                               | 150HP                   |
| 430                    | 6RA7082-2FS22-0              | 6RA7082-2FV62-0              | 125HP                              | 250HP                   |
| 510                    | 6RA7083-2FS22-0              | 6RA7083-2FV62-0              | 150HP                              | 300HP                   |
| 850                    | 6RA7087-2FS22-0              | 6RA7087-2FV62-0              | 250HP                              | 500HP                   |
| 1180 <sup>(2)</sup>    | 6RA7091-2FS22-0              | 6RA7091-2FV62-0              | 350HP                              | 700HP                   |
| 1660 <sup>(2)</sup>    | 6RA7094-2FS22-0              | 6RA7094-2FV62-0              | 500HP                              | 1000HP                  |
| 1680 <sup>(2)</sup>    | 6RA7094-2FS22-085            | 6RA7094-2FV62-085            | 500HP                              | 1000HP                  |

Standard voltage configuration as shipped is 460V AC.
 See Technical application note for 230V AC connection.

<sup>2)</sup> Standard voltage configuration as shipped is 460V AC. See Technical application note for 575V AC connection on 1180 1660 & 1680A Base drives

# 3.2 Service

### **Spare Parts**

An excellent stock of drive products spare parts is maintained at the Alpharetta, Georgia factory. Same day delivery and after hour shipments can be serviced from this stock, including on weekends and holidays. To contact Customer Service, simply call our Customer Service Group general phone number:

1-800-333-PIC1 (7421)

### **Technical Assistance**

Should you need technical assistance (other than ordering a part), a reliable answering service ensures that your request is relayed immediately to one of our technical support engineers 24 hours a day. To contact the Technical Support and Field Service groups simply call:

1-800-333-PIC1 (7421)

# 3.3 Option Part Numbers

| Optio | ns white the same of the same of the same | Order No.          |
|-------|----------------------------------------------------------------------------------------------------|--------------------|
| Termi | nal expansion card (CUD2)                                                                                                    | 6RX1700-0AK00      |
| User- | riendly operator control panel (OP1S)                                                                                                    | 6SE7090-0XX84-2FK0 |
|       | adapter for mounting AOP1 in cubicle door, including connecting cable                                                                                                    | 6SX7010-0AA00      |
| PMU-  | OP1S connecting cable, 3m                                                                                                    | 6SX7010-0AB03      |
| PMU-  | OP1S connecting cable, 5m                                                                                                    | 6SX7010-0AB05      |
| LBA   | Local bus adapter for the electronics box  Note: LBA is needed to install any boards listed below                                                                                                    | 6SE7090-0XX84-4HA0 |
| ADB   | Adapter board  Note: ADB is always needed to install CBC, CBP2, CBD, EB1, EB2, SBP and SLB boards                                                                                                    | 6SE7090-0XX84-0KA0 |
| SBP   | Pulse encoder evaluation board 1) 2)                                                                                                    | 6SX7010-0FA00      |
| EB1   | Terminal expansion board <sup>2)</sup>                                                                                                    | 6SX7010-0KB00      |
| EB2   | Terminal expansion board <sup>2)</sup>                                                                                                    | 6SX7010-0KC00      |
| SLB   | SIMOLINK board 2)                                                                                                    | 6SX7010-0FJ00      |
| CBP2  | Communications board interface for PROFIBUS 2)                                                                                                    | 6SX7010-0FF05      |
| СВС   | Communications board interface for CAN protocol 2)                                                                                                    | 6SX7010-0FG00      |
| CBD   | Communications board interface for DeviceNet protocol 2)                                                                                                    | 6SX7010-0FK00      |
| T400  | Technology board with SPW 420 Axial winder software 2)                                                                                                    | 6DD1-842-0AA0      |
| T400  | Technology board with SPW 440 Angular Synchr. Software 2)                                                                                                    | 6DD1-842-0ABO      |

<sup>1)</sup> A pulse encoder evaluation circuit is a standard component of the basic SIMOREG converter. The SBP only needs to be ordered in configurations requiring evaluation of a second pulse encoder.

<sup>2)</sup> The LBA local bus adapter and ADB adapter board must be ordered as additional components for installing supplementary boards in the SIMOREG converter.

# 3.4 Spare Parts

# **Printed Circuit Boards**

| DESCRIPTION                                                           | WHERE USED<br>US Rating 460V | PART<br>NUMBER | RECOM<br>SPARE                         |
|-----------------------------------------------------------------------|------------------------------|----------------|----------------------------------------|
| Microprocessor board CUD1                                             | All Ratings                  | 6RY1703-0AA01  | 1                                      |
| (C98 043-A7001-L2)                                                    | 1081110                      | NO SILE        | 200                                    |
| Power Interface board 1Q (85 to 575 VAC) (C98 043-A7002-L1)           | All 1Q Ratings               | 6RY1703-0DA01  | 1,44,45                                |
| Power Interface board 4Q (85 to 575 VAC) (C98 043-A7002-L4)           | All 4Q Ratings               | 6RY1703-0DA02  | ************************************** |
| PMU Operator Panel (C98 043-A7005-L1)                                 | All Ratings                  | 6RY1704-0AA00  | -                                      |
| Field Supply board (C98 043-A7014-L1)                                 | 30 to 100 Amp                | 6RY1703-0CA03  | 1                                      |
| Field Supply board (C98 043-A7014-L2)                                 | 140 to 510 Amp               | 6RY1703-0CA01  | 1                                      |
| Field Supply board (C98 043-A7004-L1)                                 | 850 to 1660 Amp              | 6RY1703-0EA01  | 1                                      |
| Field Supply board (C98 043-A7004-L3)                                 | 1680 Amp                     | 6RY1703-0EA03  | 1                                      |
| Snubber board (C98 043-A7007-L4)                                      | 60 to 100 Amp                | 6RY1703-0FA04  |                                        |
| Snubber board (C98 043-A7007-L6)                                      | 30, 140 & 210 Amp            | 6RY1703-0FA11  | - 36                                   |
| Snubber board (C98 043-A7011-L6)                                      | 255 & 430 Amp                | 6RY1703-0FA10  | - 11441                                |
| Snubber boards (C98 043-A7011-L1)                                     | 510 & 850 Amp                | 6RY1703-0FA06  | -                                      |
| Main Power Section Connector board (C98 043-A7010-L2)                 | 15 Amp (1Q, 4Q)              | 6RY1703-0CA04  | 1                                      |
| Fuse for Power Supply, 1 amp F1, F2  Mounted on Power Interface board | 15 – 1680 Amp                | 6RY1702-0BA00  | 2                                      |

# Cables

| DESCRIPTION               | WHERE USED<br>US Rating 460V | PART<br>NUMBER | RECOM<br>SPARE     |
|---------------------------|------------------------------|----------------|--------------------|
| Ribbon Cable 20 pole X102 | 15 amp                       | 6RY1707-0AA00  | "4' <sub>(O)</sub> |
| Ribbon Cable 64 pole X101 | 15 to 430 amp                | 6RY1707-0AA01  | -1/2               |
| Ribbon Cable 20 pole X102 | 30 to 210 amp                | 6RY1707-0AA02  | 9 -                |
| Ribbon Cable 20 pole X102 | 255 & 430 amp                | 6RY1707-0AA03  | 16., -             |
| Ribbon Cable 20 pole X102 | 510 amp                      | 6RY1707-0AA12  | -                  |
| Ribbon Cable 64 pole X101 | 510 amp                      | 6RY1707-0AA05  | - (1)              |
| Ribbon Cable 20 pole X102 | 850 to 1680 amp              | 6RY1707-0AA06  | -72/19.            |
| Ribbon Cable 64 pole X101 | 850 to 1680 amp              | 6RY1707-0AA07  | À -                |

## Fans/Blowers

| DESCRIPTION                             | WHERE USED     | PART NUMBER   | RECOM   |
|-----------------------------------------|----------------|---------------|---------|
|                                         | US Rating 460V | , High        | SPARE   |
| FAN, 24 VDC                             | 140 & 210 amp  | 6RY1701-0AA07 | 2       |
| (C98130-A1256-C553)                     | 9              | 8             | 8       |
| FAN, 230 VAC, 1 Phase                   | 255, 430 & 510 | 6RY1701-0AA11 | 1       |
| (C98130-A7004-B130)                     | amp            | Marie Hor     |         |
| FAN, 230 VAC, 1 Phase                   | 850 amp        | 6RY1701-0AA12 | 1 3     |
| (C98130-A7004-B330)                     | May.           | They          | way.    |
| FAN, 460 VAC, 3 Phase                   | 1180, 1660     | 6RY1701-0AA04 | 1       |
| (C98 247-S1002-C25)                     | &1680 amp      | We is         | ~140.Q1 |
| 4 4 4 4 4 4 4 4 4 4 4 4 4 4 4 4 4 4 4 4 | 474            | 104           | 100     |

# **Thyristors & Diodes**

# **Armature Converter Thyristor Modules, (for 1-Quad Drives)**

| DESCRIPTION                                             | WHERE USED<br>US Rating 460V | PART NUMBER   | RECOM<br>SPARE |
|---------------------------------------------------------|------------------------------|---------------|----------------|
| Dual Thyristor Module                                   | 15 amp 1Q                    | 6RY1700-0AA16 | 3              |
| Dual Thyristor Module                                   | 30 amp 1Q                    | 6RY1700-0AA17 | 3              |
| Dual Thyristor Module                                   | 60 amp 1Q                    | 6RY1700-0AA18 | 3              |
| Dual Thyristor Module                                   | 100 amp 1Q                   | 6RY1700-0AA11 | 3              |
| Dual Thyristor Module                                   | 140 amp 1Q                   | 6RY1700-0AA14 | 3              |
| Dual Thyristor Module                                   | 210 amp 1Q                   | 6SY7010-0AA02 | 3              |
| Dual Thyristor Module                                   | 255 amp 1Q                   | 6RY1700-0AA15 | 3              |
| Dual Thyristor Module                                   | 430 amp 1Q                   | 6SY7010-0AA05 | 3              |
| Dual Thyristor Module                                   | 510 amp 1Q                   | 6SY7010-0AA04 | 3              |
| Dual Thyristor Module                                   | 850 amp 1Q                   | 6RY1700-0AA04 | 3              |
| Thyristor/Heatsink Assembly, Front (C98 130-A1255-B510) | 1180 amp 1Q                  | 6RY1702-0CA15 | 2              |
| Thyristor/Heatsink Assembly, Back (C98 130-A1255-B511)  | 1180 amp 1Q                  | 6RY1702-0CA16 | 2              |
| Thyristor/Heatsink Assembly, Front (C98 130-A1255-B520) | 1660 amp 1Q                  | 6RY1702-0CA17 | 2              |
| Thyristor/Heatsink Assembly, Back (C98 130-A1255-B521)  | 1660 amp 1Q                  | 6RY1702-0CA18 | 2              |
| Thyristor/Heatsink Assembly, Front                      | 1680 amp 1Q                  | 6RY1702-0CA30 | 2              |
| Thyristor/Heatsink Assembly, Back                       | 1680 amp 1Q                  | 6RY1702-0CA31 | 2              |

# **Armature Converter Thyristor Modules, (for 4-Quad Drives)**

| DESCRIPTION                                       | WHERE USED<br>US Rating 460V | PART NUMBER   | RECOM<br>SPARE |
|---------------------------------------------------|------------------------------|---------------|----------------|
| Dual Thyristor Module                             | 15 amp 4Q                    | 6RY1700-0AA16 | 3              |
| Dual Thyristor Module                             | 30 amp 4Q                    | 6RY1700-0AA17 | 3              |
| Dual Thyristor Module                             | 60 & 100 amp 4Q              | 6RY1700-0AA11 | 3              |
| Dual Thyristor Module                             | 140 amp 4Q                   | 6RY1700-0AA14 | 3              |
| Dual Thyristor Module                             | 210 amp 4Q                   | 6SY7010-0AA02 | 3              |
| Dual Thyristor Module                             | 255 amp 4Q                   | 6RY1700-0AA15 | 3              |
| Dual Thyristor Module                             | 430 amp 4Q                   | 6SY7010-0AA05 | 3              |
| Dual Thyristor Module                             | 510 to 850 amp 4Q            | 6SY7010-0AA04 | 3              |
| Thyristor/Heatsink Assembly<br>C98 130-A1256-B510 | 1180 amp 4Q                  | 6RY1702-0CA02 | 2              |
| Thyristor/Heatsink Assembly<br>C98 130-A1256-B520 | 1660 amp 4Q                  | 6RY1702-0CA03 | 2              |
| Thyristor/Heatsink Assembly                       | 1680 amp 4Q                  | 6RY1702-0CA34 | 2              |

# **Field Converter Thyristor Modules**

| DESCRIPTION           | WHERE USED<br>US Rating 460V | PART NUMBER   | RECOM<br>SPARE |
|-----------------------|------------------------------|---------------|----------------|
| Dual Thyristor Module | 15 to 430 amp                | 6RY1700-0AA12 | 1,44           |
| Dual Thyristor Module | 510 to 1660 amp              | 6RY1700-0AA17 | 1              |
| Dual Thyristor Module | 1680 amp                     | 6RY1700-0AA05 | <u>∞</u> . 1   |

# **Field Converter Diode Modules**

| DESCRIPTION       | WHERE USED<br>US Rating 460V | PART NUMBER   | RECOM<br>SPARE |
|-------------------|------------------------------|---------------|----------------|
| Dual Diode Module | 15 to 430 amp                | 6RY1700-0BA04 | a.S 1          |
| Dual Diode Module | 510 to 1660 amp              | 6RY1700-0BA01 | 1              |
| Dual Diode Module | 1680 AMP                     | 6RY1700-0BA05 | 1              |

### **Power Fuses**

# Armature Converter AC Line Fuses, (1PFU - 3 PFU)

| DESCRIPTION                   | WHERE USED<br>US Rating 460V | PART NUMBER    | RECOM<br>SPARE |  |
|-------------------------------|------------------------------|----------------|----------------|--|
| 25 amp, 700 volt              | 15 amp                       | A1-FUF-END-C25 | 3              |  |
| 50 amp, 700 volt              | 30 amp                       | A1-FUF-END-CDN | 3              |  |
| 70 amp, 500 volt              | 60 amp                       | A1-FUF-00D-014 | 3              |  |
| 125 amp, 500 volt             | 100 amp                      | A1-FUF-00D-018 | 3              |  |
| 150 amp, 500 volt             | 140 amp                      | A1-FUF-00D-019 | 3              |  |
| 200 amp, 500 volt             | 210 amp                      | A1-FUF-00D-021 | 3              |  |
| 250 amp, 500 volt             | 255 amp                      | A1-FUF-00D-023 | 3 3 3          |  |
| 400 amp, 500 volt             | 430 amp                      | A1-FUF-00D-028 |                |  |
| 500 amp, 500 volt             | 510 amp                      | A1-FUF-00D-030 |                |  |
| 800 amp, 800 volt (Leg Fuse)  | 850 amp                      | 3NE3338-8      | 3              |  |
| 1000 amp, 660 volt (Leg Fuse) | 1180 amp                     | 6RY1702-0BA02  | 3              |  |
| 1250 amp, 660 volt (Leg Fuse) | 1660 amp                     | 6RY1702-0BA01  | 3              |  |
| 1500 amp, 660 volt (Leg Fuse) | 1680 amp                     | 6RY1702-0BA05  | 3              |  |

# **Armature Converter DC Fuses, 4-Quad Only, (4PFU)**

| DESCRIPTION       | WHERE USED US Rating 460V | PART NUMBER    | RECOM<br>SPARE |  |
|-------------------|---------------------------|----------------|----------------|--|
| 25 amp, 700 volt  | 15 amp                    | A1-FUF-END-C25 | 2              |  |
| 50 amp, 700 volt  | 30 amp                    | A1-FUF-END-CDN | 2              |  |
| 90 amp, 700 volt  | 60 amp                    | A1-FUF-00E-016 | 2              |  |
| 150 amp, 700 volt | 100 amp                   | A1-FUF-00E-019 | 2              |  |
| 175 amp, 700 volt | 140 amp                   | A1-FUF-00E-020 | 2              |  |
| 250 amp, 700 volt | 210 amp                   | A1-FUF-00E-023 | 2              |  |
| 300 amp, 700 volt | 255 amp                   | A1-FUF-00E-025 | 2              |  |
| 500 amp, 700 volt | 430 amp                   | A1-FUF-00E-030 | 2              |  |
| 600 amp, 700 volt | 510 amp                   | A1-FUF-00E-031 | 2              |  |

# Field Converter AC Line Fuses (1 & 2FSFU)

| DESCRIPTION       | WHERE USED       | PART NUMBER                                                                                                    | RECOM |
|-------------------|------------------|----------------------------------------------------------------------------------------------------|-------|
| The the           | US Rating 460V   | The state of the state of the s | SPARE |
| 20 amp, 700 volt  | 60 to 210 amp    | A1-FUF-END-C20                                                                                                    | 2     |
| 40 amp, 700 volt  | 255 to 850 amp   | A1-FUF-END-C40                                                                                                    | 2     |
| 50 amp, 700 volt  | 1180 to 1660 amp | A1-FUF-END-C50                                                                                                    | 2     |
| 125 amp, 600 volt | 1680 amp         | A1-FUF-HHA-024                                                                                                    | 2     |

# **Control Transformer Primary Fuses (1CFU, 2CFU)**

| DESCRIPTION                    | WHERE USED<br>US Rating 460V                        | PART NUMBER    | RECOM<br>SPARE |  |
|--------------------------------|-----------------------------------------------------|----------------|----------------|--|
| 1.25 amp, 600 volt, Class "CC" | 15 to 100 amp                                       | A1-FUF-AFA-006 | 2              |  |
| 2.5 amp, 600 volt, Class "CC"  | 140 & 210 amp<br>1180, 1660 &<br>1680 amp           | A1-FUF-AFA-011 | 2              |  |
| 3.5 amp, 600 volt, Class "CC"  | 255 to 510 amp<br>850 amp, (460<br>volt input only) | A1-FUF-AFA-014 | 2              |  |
| 5 amp, 600 volt, Class "CC"    | 1180, 1660 &<br>1680 amp                            | A1-FUF-AFA-016 | 4              |  |
|                                | (4CFU, 5CFU,<br>6CFU, 7CFU)                         | "7/6"          | 13/42.P        |  |

# Control Transformer Secondary Fuse (3CFU)

| DESCRIPTION                  | WHERE USED<br>US Rating 460V             | PART NUMBER    | RECOM<br>SPARE |
|------------------------------|------------------------------------------|----------------|----------------|
| 0.75 amp, 250 volt, Type MDL | 15 to 100 amp                            | A1-FUF-DKA-GBF | 2              |
| 1.5 amp, 250 volt, Type MDL  | 140 & 210 amp<br>1180,1660 &<br>1680 amp | A1-FUF-DKA-GBP | 2              |
| 2 amp, 250 volt, Type MDL    | 255 to 510 amp                           | A1-FUF-DKA-GBV | 2              |
| 6.25 amp, 250 volt, Type MDL | 850 amp                                  | A1-FUF-DKA-GCM | 2              |

# Control Transformer (1CTR, 2CTR, 3CTR)

| DESCRIPTION 460 VAC Primary | WHERE USED US Rating 460V                 | PART NUMBER    | RECOM<br>SPARE |
|-----------------------------|-------------------------------------------|----------------|----------------|
| 115 VA, 230 VAC secondary   | 15 to 100 amp                             | A1-TRC-Q0C-285 | 9-             |
| 250 VA, 230 VAC secondary   | 140 & 210 amp<br>1180, 1660 &<br>1680 amp | A1-TRC-Q0C-286 | Circles -      |
| 350 VA, 230 VAC secondary   | 255 to 510 amp                            | A1-TRC-Q0C-287 | - 4            |
| 1000 VA, 230 VAC secondary  | 850 amp                                   | A1-TRC-Q0C-288 | -              |
| 750 VA, 460 VAC secondary   | 1180,1660 &<br>1680 amp                   | A1-TRC-Q0C-289 | "Atchesibj-    |

# Main Contactor (M)

| DESCRIPTION                       | WHERE USED<br>US Rating 460V      | PART NUMBER    | RECOM<br>SPARE |  |
|-----------------------------------|-----------------------------------|----------------|----------------|--|
| 3 Pole AC contactor, 240 VAC coil | 15 amp                            | 3RT1016-1AP61  | ale -          |  |
| 3 Pole AC contactor, 240 VAC coil | 30 amp                            | 3RT1025-1AP60  | _              |  |
| 3 Pole AC contactor, 240 VAC coil | AC contactor, 240 VAC coil 60 amp |                | -              |  |
| 3 Pole AC contactor, 240 VAC coil | 100 amp                           | 3RT1044-1AP60  | - 11           |  |
| 3 Pole AC contactor, 240 VAC coil | 140 amp                           | 3RT1045-1AP60  | <u>-</u>       |  |
| 3 Pole AC contactor, 240 VAC coil | 210 amp                           | 3RT1456-6AP36  | 140.8          |  |
| 3 Pole AC contactor, 240 VAC coil | 255 amp                           | 3RT1456-6AP36  | -              |  |
| 1 Pole DC contactor, 250 VDC coil | 430 to 1680 amp                   | A1-CRD-CAC-010 | -              |  |

# **Contactor Coil Suppressor (1SP, ENSP)**

| DESCRIPTION                           | WHERE USED US Rating 460V | PART NUMBER   | RECOM<br>SPARE |
|---------------------------------------|---------------------------|---------------|----------------|
| Suppressor, varistor type 127 – 240 V | 15 amp<br>430 to 1680 amp | 3RT1916-1BD00 | -              |
| Suppressor, varistor type 127 – 240 V | 30 to 140 amp             | 3RT1926-1BD00 | - 4            |

# Auxiliary Relay, (EN), and Rectifier Bridge, (MREC)

| DESCRIPTION                          | WHERE USED US Rating 460V | PART NUMBER    | RECOM<br>SPARE |
|--------------------------------------|---------------------------|----------------|----------------|
| Relay, 2-NO, 2-NC, 230 VAC coil      | 430 to 1680 amp           | 3RH1122-1AP60  | - 2,           |
| Rectifier Bridge, 1 Phase, 5A, 800 V | 430 to 1680 amp           | A1-116-002-001 | J219-          |

### 3.5 Standard Terms and Conditions of Sale

### Siemens Energy & Automation, Inc. ("Seller")

- WARRANTY Seller warrants that on the date of shipment the goods are of the kind and quality described herein and are free of nonconformities in workmanship and material. This warranty does not apply to goods delivered by Seller but manufactured by others.
  - (b) Buyer's exclusive remedy for a nonconformity in any item of the goods shall be the repair or the replacement (at Seller's option) of the item and any affected part of the goods. Seller's obligation to repair or replace shall be in effect for a period of one (1) year from initial operation of the goods but not more than eighteen (18) months from Seller's shipment of the goods, provided Buyer has sent written notice within that period of time to Seller that the goods do not conform to the above warranty. Repaired and replacement parts shall be warranted for the remainder of the original period of notification set forth above, but in no event less than 12 months from repair or replacement. At its expense, Buyer shall remove and ship to Seller any such nonconforming items and shall reinstall the repaired or replaced parts. Buyer shall grant Seller access to the goods at all reasonable times in order for Seller to determine any nonconformity in the goods. Seller shall have the right of disposal of items replaced by it. If Seller is unable or unwilling to repair or replace, or if repair or replacement does not remedy the nonconformity, Seller and Buyer shall negotiate an equitable adjustment in the contract price, which may include a full refund of the contract price for the nonconforming goods.
  - (c) SELLER HEREBY DISCLAIMS ALL OTHER WARRANTIES, EXPRESS OR IMPLIED, EXCEPT THAT OF TITLE. SPECIFICALLY, IT DISCLAIMS THE IMPLIED WARRANTIES OF MERCHANTABILITY, FITNESS FOR A PARTICULAR PURPOSE, COURSE OF DEALING AND USAGE OF TRADE.
  - (d) Buyer and successors of Buyer are limited to the remedies specified in this article and shall have no others for a nonconformity in the goods. Buyer agrees that these remedies provide Buyer and its successors with a minimum adequate remedy and are their exclusive remedies, whether Buyer's or its successors' remedies are based on contract, warranty, tort (including negligence), strict liability, indemnity, or any other legal theory, and whether arising out of warranties, representations, instructions, installations, or nonconformities from any cause.

Note: This article 1 does not apply to any software which may be furnished by Company. In such cases, the attached <u>Software License Addendum</u> applies.

- 2. PATENTS Seller shall pay costs and damages finally awarded in any suit against Buyer or its vendees to the extent based upon a finding that the design or construction of the goods as furnished infringes a United States patent (except infringement occurring as a result of incorporating a design or modification at Buyer's request), provided that Buyer promptly notifies Seller of any charge of infringement, and Seller is given the right at its expense to settle such charge and to defend or control the defense of any suit based upon such charge. Seller shall have no obligation hereunder with respect to claims, suits or proceedings, resulting from or related to, in whole or in part, (i) the use of software or software documentation, (ii) compliance with Buyer's specifications, (iii) the combination with, or modification of, the goods after delivery by Seller, or (iv) the use of the goods, or any part thereof, in the practice of a process. THIS ARTICLE SETS FORTH SELLER'S ENTIRE LIABILITY WITH RESPECT TO PATENTS.
- 3. PERFORMANCE; DELAYS Timely performance by Seller is contingent upon Buyer's supplying to Seller, when needed, all required technical information and data, including drawing approvals, and all required commercial documentation. If Seller suffers delay in performance due to any cause beyond its reasonable control, the time of performance shall be extended a period of time equal to the period of the delay and its consequences. Seller will give to Buyer notice within a reasonable time after Seller becomes aware of any such delay.
- **4. SHIPMENT, TITLE AND RISK OF LOSS** (a) The term "shipment" means delivery to the initial carrier in accordance with the delivery terms of this contract. Seller may make partial shipments. Seller shall select method of transportation and route, unless terms are f.o.b point of shipment and Buyer specifies the method and route and is to pay the freight costs in addition to the price. When terms are f.o.b. destination or freight allowed to destination, "destination" means common carrier delivery point (within the United States, excluding Alaska and Hawaii) nearest the destination.
- (b) Title to the goods and risk of loss or damage shall pass to Buyer at the f.o.b. point. Seller shall not be responsible for damage to the goods after having received "in good order" receipts from the carrier.
- **5. TAXES** Any applicable duties or sales, use, excise, value-added or similar taxes will be added to the price and invoiced separately (unless an acceptable exemption certificate is furnished).
- **6. TERMS OF PAYMENT** (a) Unless otherwise stated, all payments shall be in United States dollars, and a pro rata payment shall become due as each shipment is made. If shipment is delayed by Buyer, date of notice of readiness for shipment shall be deemed to be date of shipment for payment purposes.
- (b) On late payments, the contract price shall, without prejudice to Seller's right to immediate payment, be increased by 1 1/2% per month on the unpaid balance, but not to exceed the maximum permitted by law.
- (c) If any time in Seller's judgment Buyer is unable or unwilling to meet the terms specified, Seller may require satisfactory assurance or full or partial payment as a condition to commencing or continuing manufacture or making shipment, and may, if shipment has been made, recover the goods from the carrier, pending receipt of such assurances.

- **7. NONCANCELLATION** Buyer may not cancel or terminate for convenience, or direct suspension of manufacture, except with Seller's written consent and then only upon terms that will compensate Seller for its engineering, fabrication and purchasing charges and any other costs relating to such cancellation, termination or suspension, plus a reasonable amount for profit.
- **8. NUCLEAR** Buyer represents and warrants that the goods covered by this contract shall not be used in or in connection with a nuclear facility or application. If Buyer is unable to make such representation and warranty, then Buyer agrees to indemnify and hold harmless Seller and to waive and require its insurers to waive all right of recovery against Seller for any damage, loss, destruction, injury or death resulting from a "nuclear incident", as that term is defined in the Atomic Energy Act of 1954, as amended, whether or not due to Seller's negligence.
- 9. LIMITATION OF LIABILITY Neither Seller, nor its suppliers shall be liable, whether in contract, warranty, failure of a remedy to achieve its intended or essential purposes, tort (including negligence), strict liability, indemnity or any other legal theory, for loss of use, revenue or profit, or for costs of capital or of substitute use or performance, or for indirect, special, liquidated, incidental or consequential damages, or for any other loss or cost of a similar type, or for claims by Buyer for damages of Buyer's customers. Seller's maximum liability under this contract shall be the contract price. Buyer and Seller agree that the exclusions and limitations set forth in this article are separate and independent from any remedies which Buyer may have hereunder and shall be given full force and effect whether or not any or all such remedies shall be deemed to have failed of their essential purpose.
- 10. GOVERNING LAW AND ASSIGNMENT The laws of the State of Georgia shall govern the validity, interpretation and enforcement of this contract, without regard to its conflicts of law principles. The application of the United Nations Convention on Contracts for the International Sale of Goods shall be excluded. Assignment may be made only with written consent of both parties; provided, however, Seller may assign to its affiliate without Buyer's consent.
- 11. ATTORNEY FEES Buyer shall be liable to Seller for any attorney fees and costs incurred by Seller in enforcing any of its rights hereunder.
- 12. DISPUTES Either party may give the other party written notice of any dispute arising out of or relating to this contract and not resolved in the normal course of business. The parties shall attempt in good faith to resolve such dispute promptly by negotiations between executives who have authority to settle the dispute. If the matter has not been resolved within 60 days of the notice, either party may initiate non-binding mediation of the dispute.
- 13. STATUTE OF LIMITATIONS To the extent permitted by applicable law, any lawsuit for breach of contract, including breach of warranty, arising out of the transactions covered by this contract, must be commenced not later than twelve (12) months from the date the cause of action accrued.
- 14. PRICES In the event of a price increase or decrease, the price of goods on order will be adjusted to reflect such increase or decrease. This does not apply to a shipment held by request of Buyer. Goods already shipped are not subject to price increase or decrease. Orders on a bid or contract basis are not subject to this article. Orders amounting to less than \$100.00 net will be invoiced at \$100.00 plus transportation charges for goods covered by discount schedules. Seller's prices include the costs of standard domestic packing only. Any deviation from this standard packing (domestic or export), including U.S. Government sealed packing, will result in extra charges. To determine such extra charges, consult Seller's sales offices.
- 15. ADDITIONAL TERMS OF PAYMENT (a) Invoice payment terms are as shown on latest discount sheets as issued from time to time. Cash discounts are not applicable to notes or trade acceptances, to prepaid transportation charges when added to Seller's invoices or to discountable items if there are undisputed past due items on the account. Portions of an invoice in dispute should be deducted and the balance remitted with a detailed explanation of the deduction. Cash discounts will only be allowed on that portion of the invoice paid within the normal discount period.
- (b) Freight will be allowed to any common-carrier free-delivery point within the United States, excluding Alaska and Hawaii, on shipments exceeding \$1,000 net or more providing Seller selects the carrier. On shipments to Alaska and Hawaii, freight will be allowed to dockside at the listed port of debarkation nearest the destination point on shipments of \$1,000 net or more. Buyer shall pay all special costs such as cartage, stevedoring and insurance. Special freight allowances are as shown on latest discount sheets as issued from time to time. Cataloged weights are estimated, not guaranteed. Seller assumes no responsibility for tariff classifications on carriers.
- 16. CHANGES IN LAWS AND REGULATIONS Seller's prices and timely performance are based on all applicable laws, rules, regulations, orders, codes, standards or requirements of governmental authorities effective on the date of Seller's proposal. Any change to any law, rule, regulation, order, code, standard or requirement which requires any change hereunder shall entitle Seller to an equitable adjustment in the prices and any time of performance.

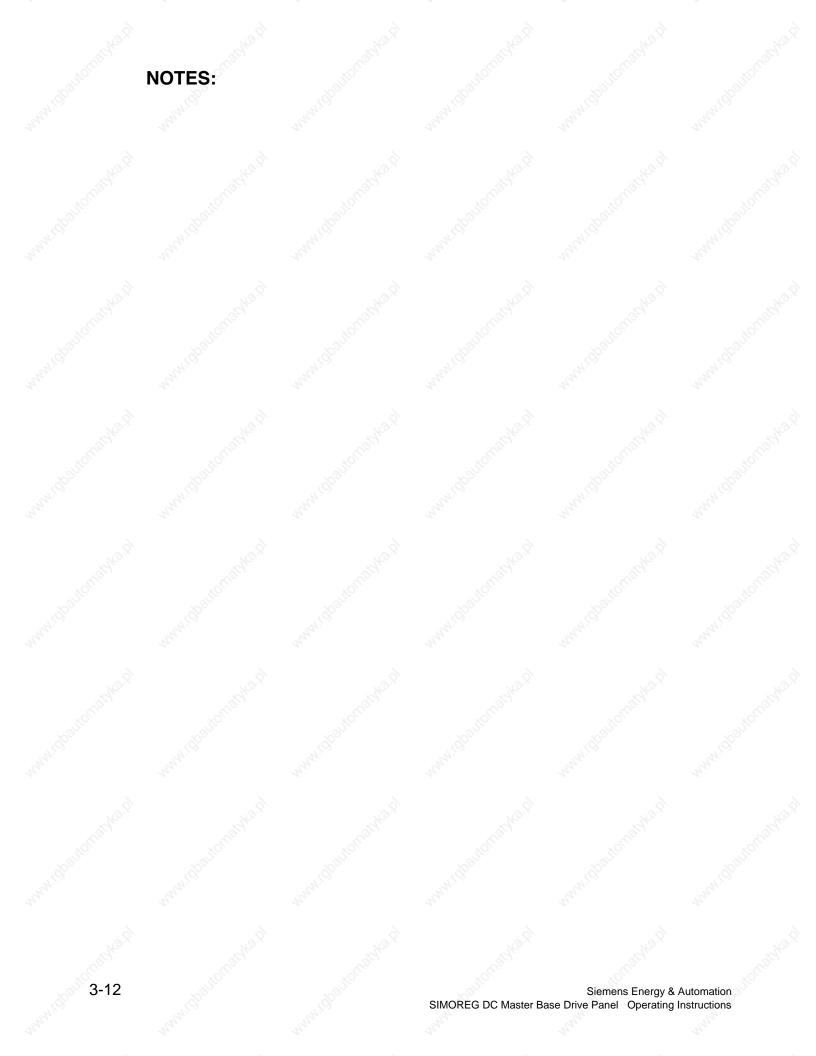

# 4 Receiving, unpacking

SIMOREG Base Drive Panels are packed at the manufacturing plant in protective containers suitable for shipping. Avoid dropping and shocks during unloading and moving the SIMOREG during receiving. Observe the instructions on the package for transport, storage, and correct handling.

If you discover that the Base Drive Panel has been damaged during shipment, please inform your shipping agent immediately.

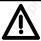

### WARNING

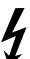

If a SIMOREG Base Drive Panel was damaged during transport, it must not be connected up without first being repaired and tested by a qualified repair person.

Non-observance of the safety instructions can result in death, severe personal injury or substantial property damage.

Only qualified personnel should work on or around the equipment after first becoming thoroughly familiar with all warning and safety notices and maintenance procedures contained herein. The successful and safe operation of this equipment is dependent on proper handling, installation, operation and maintenance.

### **Procedure for Shipping Damage**

SIMOREG Base Drive Panels are normally shipped FOB factory making it the buyers responsibility to make sure the equipment is received undamaged. Carefully examine the equipment before accepting the shipment from the transport carrier. If you do not notify the carrier immediately of any damage you may lose your right to file a damage claim. If required you can request support from the local Siemens office.

- When received, examine the shipment to ensure that it is complete and not damaged.
- Damaged or missing items that are obviously visible should be specified in the shipping papers and must be countersigned by personnel from the transport company.
- Immediately notify the transport company in writing of any damage or missing items

| NOTES | . www.dbaltcmathka |                      |                                                  |                           |
|-------|--------------------|----------------------|--------------------------------------------------|---------------------------|
| NOTES |                    |                      |                                                  |                           |
|       |                    |                      |                                                  |                           |
|       |                    |                      |                                                  |                           |
|       |                    |                      |                                                  |                           |
|       |                    |                      |                                                  |                           |
|       |                    |                      |                                                  |                           |
|       |                    |                      |                                                  |                           |
| 4-2   |                    | SIMOREG DC Master Ba | Siemens Energy & A<br>se Drive Panel Operating I | Automation<br>nstructions |

# 5 Technical data:

# 5.1 15ADC to 100ADC Base Drive Panels, 3AC 460V, 1 & 4Q

| Rated supply voltage                         | 3 Phase |                                                                                                    |                         |                                             |                 |  |
|----------------------------------------------|---------|----------------------------------------------------------------------------------------------------|-------------------------|---------------------------------------------|-----------------|--|
| armature 1)                                  |         | - 6                                                                                                    | 460 (+10                | % / – 5%)                                   |                 |  |
| Rated input current                          | Α       | 17.3                                                                                                    | 34.6                    | 59.2                                        | 92              |  |
| armature + field 2)                          |         | 410                                                                                                    |                         | 410                                         |                 |  |
| Rated supply voltage field                   | V       | 1                                                                                                    | Phase 4                 | 60 (+10%                                    | )               |  |
| Rated frequency                              | Hz      |                                                                                                    | Hz self a<br>l are inde | dapting (a                                  | ırmature        |  |
| Rated DC voltage 3)                          | V       |                                                                                                    | 50                      | 00                                          | Val.A.          |  |
| Rated DC armature current                    | Α       | 15                                                                                                    | 30                      | 60                                          | 100             |  |
| Overload capability 60s 7)                   |         | 150                                                                                                    | % of rate               | d DC curi                                   | ent             |  |
| Rated output @ 500 VDC                       | Нр      | 7 ½                                                                                                    | 15                      | 30                                          | 60              |  |
| Rated output @ 240 VDC                       | Нр      | 3                                                                                                    | 7 ½                     | 15                                          | 25              |  |
| Power loss at rated DC current (approximate) | W       | 150                                                                                                    | 200                     | 360                                         | 510             |  |
| Rated DC voltage field                       | V       | 101                                                                                                    | 30                      | 00                                          | TOTAL STATE     |  |
| Rated DC field current                       | Α       | 5                                                                                                    |                         | 10                                          | 5               |  |
| Operational ambient<br>temperature           | °C      | 27.                                                                                                    | 0 to 45<br>self-co      | at I <sub>rated</sub><br>oled <sup>4)</sup> |                 |  |
| Storage and transport temperature            | °C      |                                                                                                    | – 25 t                  | to +70                                      | - M             |  |
| Installation altitude above sea level        |         | ≤ 1000                                                                                                    | m at rate               | ed DC curi                                  | rent 5)         |  |
| Control stability                            | 74      | $\Delta n = 0.006\%$ of the rated motor speed, valid for pulse encoder operation <u>and</u> digital setpoint $\Delta n = 0.1\%$ of the rated motor speed, valid for analog tachome or analog setpoint <sup>6</sup> |                         |                                             | der<br>nt<br>or |  |
| Degree of protection                         |         |                                                                                                    | · · · · · ·             | t <sup>6)</sup><br>ssis (IP00               | NOLOS.          |  |
| Dimensions                                   |         |                                                                                                    | •                       | awings in S                                 |                 |  |
| LATHER DATOHS                                |         | oee all                                                                                                    | iciisiuli Ula           | C III CUITIWE                               | CUUII O         |  |

x) Explanation at end of list of tables

# 5.2 140ADC to 850ADC Base Drive Panels, 3AC 460V, 1 & 4Q

| Rated supply voltage                           | V     | 3 Phase                                                                                                    |                                          |                   |                                  |                                                                                                    |                                                                                                    |
|------------------------------------------------|-------|----------------------------------------------------------------------------------------------------|------------------------------------------|-------------------|----------------------------------|----------------------------------------------------------------------------------------------------|----------------------------------------------------------------------------------------------------|
| armature 1)                                    |       |                                                                                                    |                                          | 460 (+10          | % / – 5%)                        | )                                                                                                    |                                                                                                    |
| Rated input current                            | Α     | 129.8                                                                                                    | 187.2                                    | 234.1             | 377.6                            | 448.2                                                                                                    | 727                                                                                                    |
| armature + field 2)                            |       | ALCON.                                                                                                    |                                          |                   | Cajo.                            |                                                                                                    | Mal                                                                                                    |
| Fan type                                       | V     | Interna                                                                                                    | 24VDC                                    | ~all              | 1 PI                             | hase                                                                                                    | ONE OF THE PERSON OF THE PERSON OF THE PERSO |
|                                                |       | 2,                                                                                                    |                                          | 71/07             | 23                               | 30V                                                                                                    |                                                                                                    |
| Air flow rate r                                | n³/h  | 1                                                                                                    | 00                                       | 12.               | 570                              | The state of the state of the s | 1300                                                                                                    |
| Fan noise level                                | dBA   | 4                                                                                                    | 10                                       |                   | 76                               |                                                                                                    | 85                                                                                                    |
| Rated supply voltage field                     | V     | 3                                                                                                    | ري <sup>ک</sup> 1                        | Phase 4           | 60 (+10%                         | 5)                                                                                                    |                                                                                                    |
| Rated frequency                                | Hz    | 45 to 65 Hz self adapting (armature and field are independent)                                             |                                          |                   | are                              |                                                                                                    |                                                                                                    |
| Rated DC voltage 3)                            | V     | 500                                                                                                    |                                          |                   | .0                               | 50                                                                                                    |                                                                                                    |
| Rated DC armature current                      | Α     | 140                                                                                                    | 210                                      | 255               | 430                              | 510                                                                                                    | 850                                                                                                    |
| Overload capability 60s 7)                     |       |                                                                                                    | 150                                      | % of rate         | ed DC curi                       | rent                                                                                                    |                                                                                                    |
| Rated output @ 500 VDC                         | Нр    | 75                                                                                                    | 125                                      | 150               | 250                              | 300                                                                                                    | 500                                                                                                    |
| Rated output @ 240 VDC                         | Нр    | 40                                                                                                    | 60                                       | 75                | 125                              | 150                                                                                                    | 250                                                                                                    |
| Power loss at rated DC current (approximately) | t W   | 740                                                                                                    | 1000                                     | 1300              | 1915                             | 2180                                                                                                    | 3850                                                                                                    |
| Rated DC voltage field                         | V     |                                                                                                    |                                          | 30                | 00                               | 'ALAI,                                                                                                    |                                                                                                    |
| Rated DC field current                         | Α     | 1                                                                                                    | 5                                        | 2                 | 25                               | 3                                                                                                    | 0                                                                                                    |
| Operational ambient temperature                | °C    | 23                                                                                                    | Ka.5)                                    | 0 to 45<br>fan-co | at I <sub>rated</sub><br>oled 4) | •                                                                                                    |                                                                                                    |
| Storage and transport temperature              | °C    | Valida La                                                                                                  |                                          | - 25 t            | to +70                           | ×                                                                                                    | Parito Luc                                                                                                    |
| Installation altitude above sea level          | ART . | ≤ 1000 m at rated DC current 5)                                                                            |                                          |                   |                                  | Ĭ                                                                                                    |                                                                                                    |
| Control stability                              |       | $\Delta n = 0.006\%$ of the rated motor speed, valid for puencoder operation <u>and</u> digital setpoint   |                                          |                   |                                  | or pulse                                                                                                    |                                                                                                    |
| Ar Allegar                                     |       | $\Delta n = 0.1\%$ of the rated motor speed, valid for analog tachometer or analog setpoint <sup>6</sup> ) |                                          |                   | analog                           |                                                                                                    |                                                                                                    |
| Degree of protection                           |       | Open Chassis (IP00)                                                                                        |                                          |                   |                                  |                                                                                                    |                                                                                                    |
| Dimensions                                     | 1524  | R                                                                                                    | Refer to dimension drawings in Section 6 |                   |                                  |                                                                                                    | 6                                                                                                    |
| Weights (approx.)                              | Lbs.  | 125                                                                                                    | 125                                      | 210               | 225                              | 225                                                                                                    | 625                                                                                                    |

# 5.3 1180ADC, 1660ADC & 1680ADC Base Drive Panels, 3AC 460V, 1 & 4Q

| Rated supply voltage armature V                  | 200                                                                                                    | 3 Phase                                                                                                  | May .               |  |
|--------------------------------------------------|----------------------------------------------------------------------------------------------------|----------------------------------------------------------------------------------------------------|---------------------|--|
| 1)                                               |                                                                                                    | 460 (+10% / – 5%)                                                                                        |                     |  |
| Rated input current armature A                   | 1000                                                                                                    | 1401                                                                                                    | 1455                |  |
| Fan type V                                       | ' (Ilgaliton)                                                                                                | 3 Phase<br>460V                                                                                          | 'sperifor.          |  |
| Air flow rate m <sup>3</sup> /h                  | Try.                                                                                                    | 824                                                                                                    |                     |  |
| Fan noise level dB/                              | Α                                                                                                    | 88                                                                                                    |                     |  |
| Rated supply voltage field V                     | · Daniel Control                                                                                             | 1 Phase 460 (+10%)                                                                                       |                     |  |
| Rated frequency H                                | z 45 to 65 Hz self independent)                                                                              | 45 to 65 Hz self adapting (armature and field are independent)                                           |                     |  |
| Rated DC voltage <sup>2)</sup> V                 | 1000                                                                                                    | 500                                                                                                    | 1000                |  |
| Rated DC armature current A                      | 1180                                                                                                    | 1660                                                                                                    | 1680                |  |
| Overload capability 60s 7)                       | 150% of rated DC current                                                                                     |                                                                                                    |                     |  |
| Rated output @ 500 VDC H                         | p 700                                                                                                    | 1000                                                                                                    | 1000                |  |
| Rated output @ 240 VDC H <sub>I</sub>            | р 350                                                                                                    | 500                                                                                                    | 500                 |  |
| Power loss at rated DC current W (approximately) | 5540                                                                                                    | 7590                                                                                                    | 7280                |  |
| Rated DC voltage field V                         | " Wiles                                                                                                    | 300                                                                                                    | "41 <sub>10</sub> " |  |
| Rated DC field current A                         | 200                                                                                                    | 40 85                                                                                                    |                     |  |
| Operational ambient °C temperature               |                                                                                                    | 0 to 45 at I <sub>rated</sub> fan-cooled <sup>4</sup> )                                                  |                     |  |
| Storage and transport °C temperature             | C (MOTHER)                                                                                                   | - 25 to +70                                                                                              | "litofnato"         |  |
| Installation altitude above sea level            | I ≤ 1                                                                                                    | ≤ 1000 m at rated DC current 5)                                                                          |                     |  |
| Control stability                                | $\Delta n = 0.006\%$ of the rated motor speed, valid for pulse encoder operation <u>and</u> digital setpoint |                                                                                                    |                     |  |
| 16 Holy                                          |                                                                                                    | $\Delta n = 0.1\%$ of the rated motor speed, valid for analog tachometer or analog setpoint <sup>6</sup> |                     |  |
| Degree of protection                             | 1000                                                                                                    | Open Chassis (IP00)                                                                                      |                     |  |
| Dimensions                                       | Refer to                                                                                                    | Refer to dimension drawings in Section 6                                                                 |                     |  |
| Weights (approx.) Lbs                            | s. 900                                                                                                    | 1050                                                                                                    | 1050                |  |

### Notes:

- 1) Operation with reduced input voltage will result in reduced maximum output voltage accordingly.
- 2) Values apply for rated DC output current on both the armature and field circuits.
- 3) The specified output DC voltage can be guaranteed up to an undervoltage of 5% of rated line voltage.
- 4) The table below gives load values, (DC current), as a function of ambient temperature surrounding the Base Drive Panel, (refer to P077). **Note, Important:** When Base Drive Panels are installed into enclosures, make sure the temperature inside does not exceed 45°C, otherwise derate the DC current rating per the table below.

| Ambient temperature | % reduction in base drive dc ampere rating |                                      |  |
|---------------------|--------------------------------------------|--------------------------------------|--|
| , 20                | Self-cooled converters                     | led converters Fan-cooled converters |  |
| de                  | (15, 30, 60, 100 ADC)                      | (140 - 1660 ADC)                     |  |
| +40 ° C             | - 0 %                                      | - 0 %                                |  |
| +45°C               | - 0 %                                      | - 0 %                                |  |
| +50 ° C             | - 6 %                                      | – 5 % a)                             |  |
| +55°C               | - 11 %                                     | – 5 % a)                             |  |
| +60°C               | <b>– 18 %</b>                              | – 5 % a)                             |  |

- a) Operation of fan cooled units at ambients above 50°C is not permitted because of limitations on the allowable fan operating temperature.
- 5) Load values, (DC current), as a function of installation altitude (refer to P077)

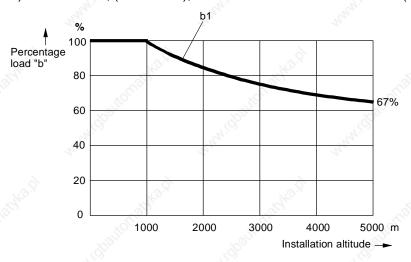

Curve b1: Reduction factor of load values, (DC current), at installation altitudes above 1000 m.

No derating of the supply voltages to any circuits is required up to an installation altitude of 5000 m for basic insulation.

### 6) Requirements to achieve control stability:

The control stability (closed-loop PI control) is referred to the rated motor speed and applies when the SIMOREG converter is warm. The following conditions are applicable:

- Temperature changes of ±10 °C.
- Line voltage changes corresponding to +10% / 5% of the rated input voltage.
- Temperature coefficient of temperature-compensated tachometer 0.15‰ per 10 °K, (applies only to analog tachometer).
- Constant setpoint (14-bit resolution).
- Motor, load, and encoder are correctly aligned and the load is balanced.

### 7) Details of overload capability:

Following operation at rated load, base drive panels are capable of carrying 150% of rated load for 1 minute, followed by a period of light load operation of such duration that the rms load does not exceed rated continuous current. Base Drive Panels are designed for operation with heatsink air inlet temperatures up to 45°C.

# 5.4 Applicable standards

UL508A

National Electrical Code 1999

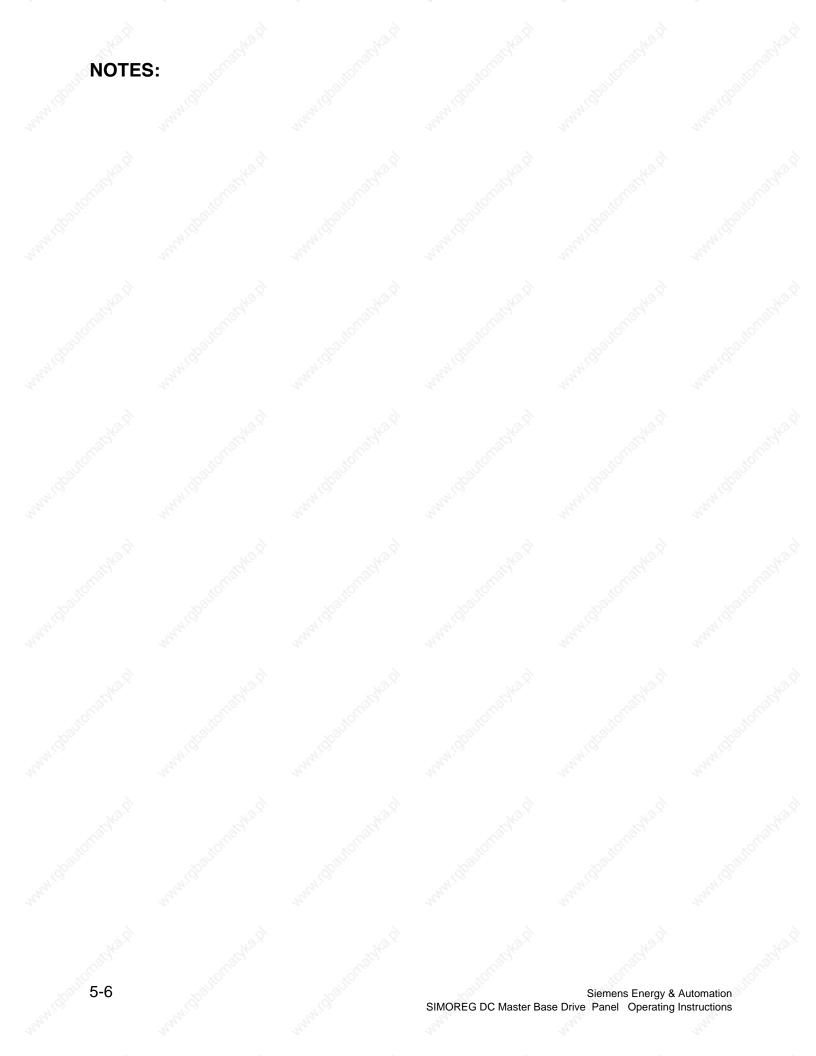

# 6 Installation and Dimensions

### 6.1 Installation Information

SIMOREG Base Drive Panels are designed as chassis units intended to be mounted inside a protective enclosure or inside a control room. The units are to be mounted vertically in cubicles usually with the power connections at the top and the control connections at the bottom. A minimum 100-mm (4-inch) clearance must be kept above and below the converter in order to ensure unrestricted cooling airflow. The minimum enclosure size to be used is 23.6 by 23.6 by 86.6 inch high. The open chassis units are designed to operate in a 45°C ambient. When enclosed in a cubicle the ambient temperature outside the cubicle should not exceed 40°C, which then allows for a 5°C-temperature rise inside the cubicle. Care must be taken in the selection of the cubicle so that the internal temperature rise does not exceed 5°C. Refer to section 5 for approximate power loss data.

Note, Important: This equipment is designed and package-protected to handle the normal shock and vibration typically encountered in shipment. Do not install these Base Drive Panels on equipment subject to shock or vibration. Select a reasonably clean location for installation, free from corrosive or conductive materials or fumes.

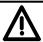

### CAUTION

Failure to lift the Base Drive Panel in the correct manner can result in bodily injury and/or property damage.

The Base Drive Panel must be lifted using suitable equipment and under the instruction of appropriately qualified personnel.

The user is responsible for installing the Base Drive Panel, motor, transformer as well as other equipment according to safety regulations (e.g. NEC), as well as all other relevant national or local regulations regarding cable sizing and protection, grounding, disconnects, overcurrent protection, etc.

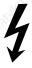

The Base Drive Panels must be installed in accordance with the relevant safety regulations (e.g. NEC), as well as all other relevant national and local regulations. It must be ensured that the grounding, cable sizing and appropriate short-circuit protection have been implemented to guarantee operational safety and reliability.

**Note, Important:** Base Drive Panels have high-speed semiconductor fuses installed for protection of the thyristors in the event high fault currents are encountered. These fuses are "special purpose" fuses, and do not meet the requirements of the NEC for short-circuit protection in motor branch circuits. It is necessary to provide other devices for short-circuit protection. Typically molded case circuit breakers or NEC style fuses are used for this purpose. Refer to applicable sections of the NEC for additional information.

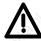

### NOTE

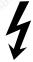

The fundamental principles of EMC in Section 6.1 of SIMOREG 6RA70 DC Master operating instructions (Order # 6RX1700-0AD76) must be adhered to when installing any unit.

# 6.2 Base Drive Panel Outlines:

### **Dimensions are mm (inches)**

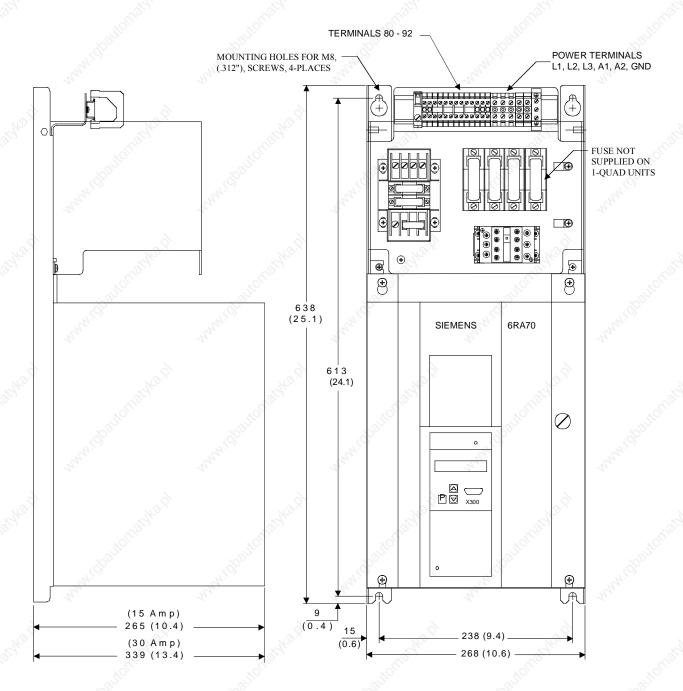

**NOTE, IMPORTANT:** ALLOW AT LEAST 100 MILLIMETERS, (4"), OF CLEARANCE ABOVE AND BELOW THE UNIT TO ENSURE UNRESTRICTED AIR FLOW. ADDITIONAL CLEARANCE MAY BE REQUIRED TO ALLOW FOR WIRE OR CABLE ENTRY/EXIT AND BENDING. REFER TO APPLICABLE CODES FOR FURTHER INFORMATION.

15 - 30 AMP BASE DRIVE PANELS, (1 & 4Q)

### **Dimensions are mm (inches)**

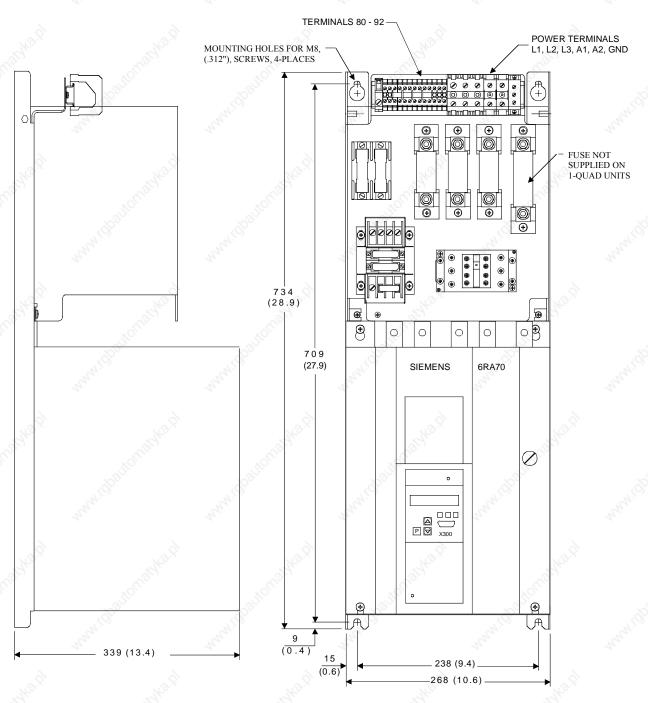

**NOTE, IMPORTANT:** ALLOW AT LEAST 100 MILLIMETERS, (4"), OF CLEARANCE ABOVE AND BELOW THE UNIT TO ENSURE UNRESTRICTED AIR FLOW. ADDITIONAL CLEARANCE MAY BE REQUIRED TO ALLOW FOR WIRE OR CABLE ENTRY/EXIT AND BENDING. REFER TO APPLICABLE CODES FOR FURTHER INFORMATION.

60 AMP BASE DRIVE PANEL, (1 & 4Q)

### Dimensions are mm (inches)

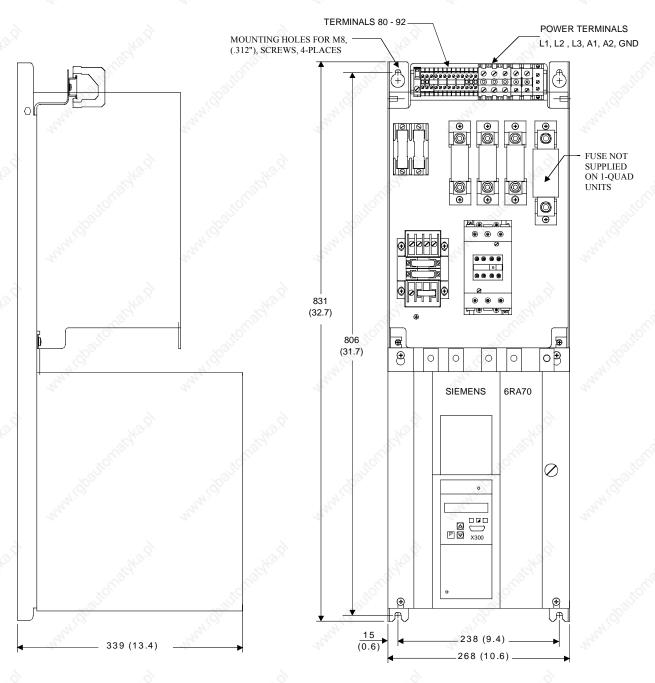

**NOTE, IMPORTANT:** ALLOW AT LEAST 100 MILLIMETERS, (4"), OF CLEARANCE ABOVE AND BELOW THE UNIT TO ENSURE UNRESTRICTED AIR FLOW. ADDITIONAL CLEARANCE MAY BE REQUIRED TO ALLOW FOR WIRE OR CABLE ENTRY/EXIT AND BENDING. REFER TO APPLICABLE CODES FOR FURTHER INFORMATION.

100 AMP BASE DRIVE PANEL, (1 & 4Q)

### **Dimensions are mm (inches)**

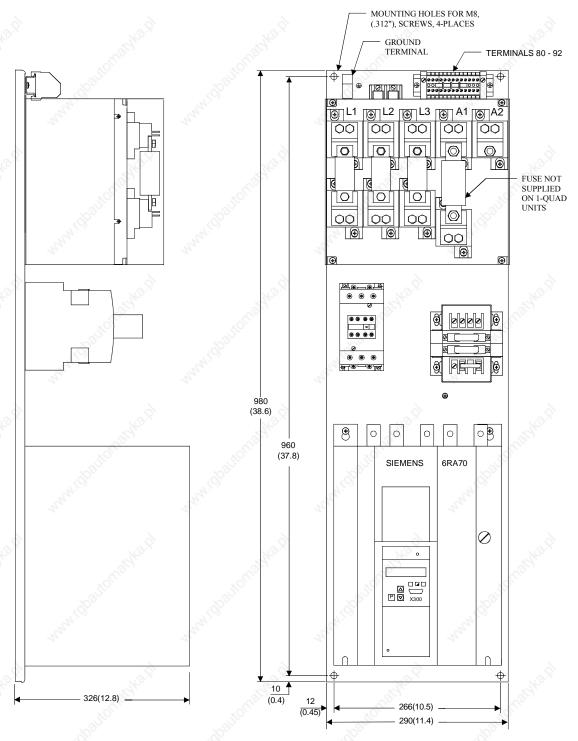

NOTE, IMPORTANT: ALLOW AT LEAST 100 MILLIMETERS, (4"), OF CLEARANCE ABOVE AND BELOW THE UNIT TO ENSURE UNRESTRICTED AIR FLOW. ADDITIONAL CLEARANCE MAY BE REQUIRED TO ALLOW FOR WIRE OR CABLE ENTRY/EXIT AND BENDING. REFER TO APPLICABLE CODES FOR FURTHER INFORMATION.

### 140 AMP BASE DRIVE PANEL, (1 & 4Q)

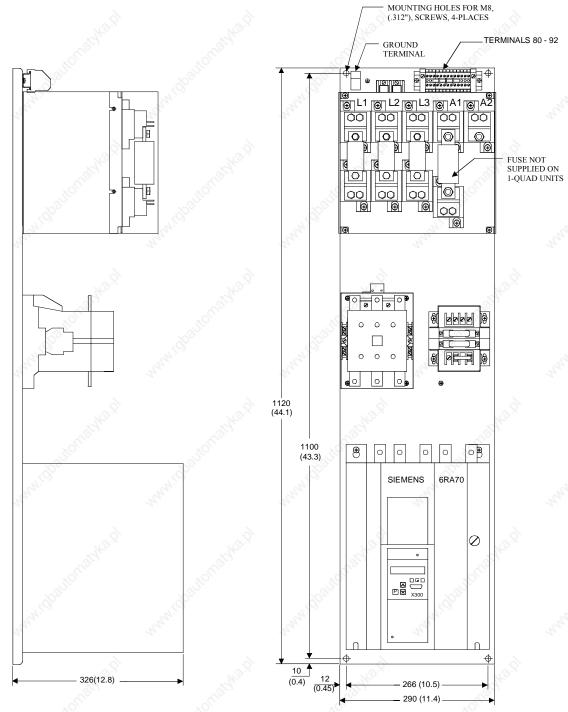

**NOTE, IMPORTANT:** ALLOW AT LEAST 100 MILLIMETERS, (4"), OF CLEARANCE ABOVE AND BELOW THE UNIT TO ENSURE UNRESTRICTED AIR FLOW. ADDITIONAL CLEARANCE MAY BE REQUIRED TO ALLOW FOR WIRE OR CABLE ENTRY/EXIT AND BENDING. REFER TO APPLICABLE CODES FOR FURTHER INFORMATION.

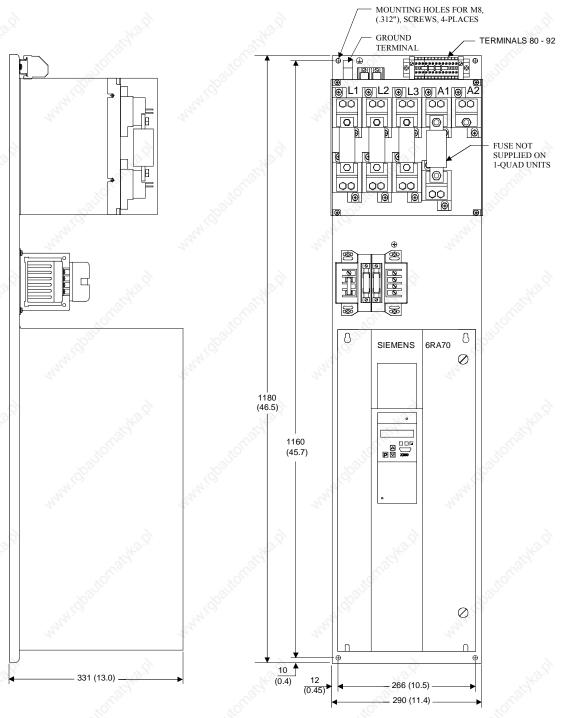

**NOTE, IMPORTANT:** ALLOW AT LEAST 100 MILLIMETERS, (4"), OF CLEARANCE ABOVE AND BELOW THE UNIT TO ENSURE UNRESTRICTED AIR FLOW. ADDITIONAL CLEARANCE MAY BE REQUIRED TO ALLOW FOR WIRE OR CABLE ENTRY/EXIT AND BENDING. REFER TO APPLICABLE CODES FOR FURTHER INFORMATION.

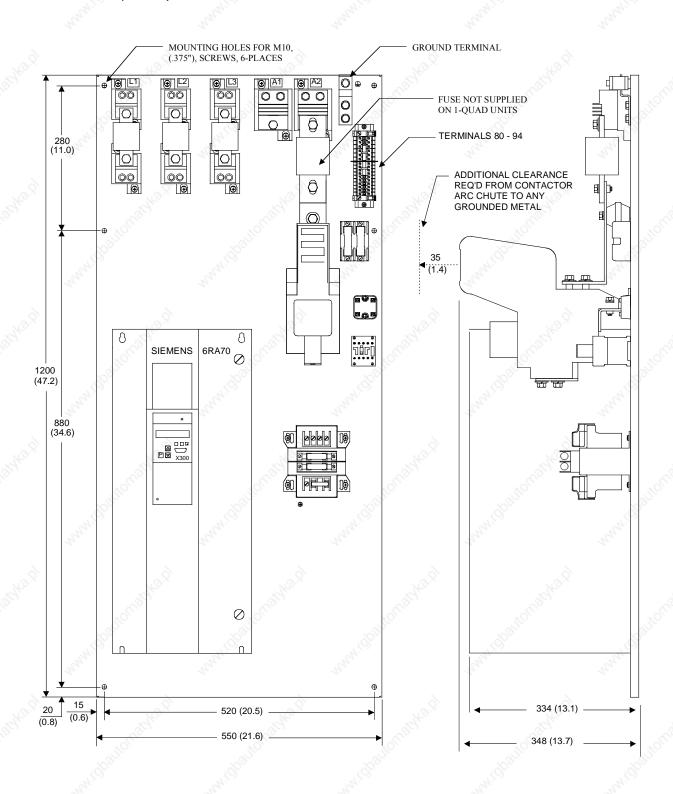

430 AMP BASE DRIVE PANEL, (1 & 4Q)

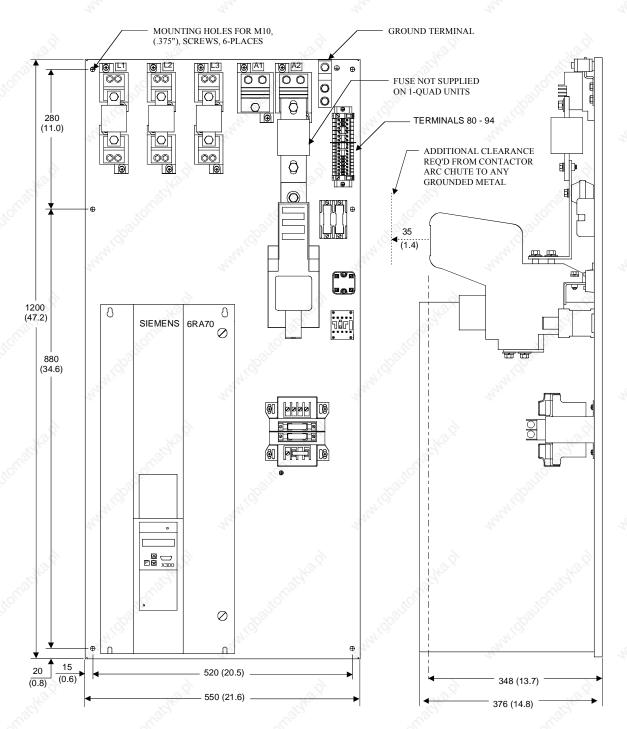

**NOTE, IMPORTANT:** ALLOW AT LEAST 100 MILLIMETERS, (4"), OF CLEARANCE ABOVE AND BELOW THE UNIT TO ENSURE UNRESTRICTED AIR FLOW. ADDITIONAL CLEARANCE MAY BE REQUIRED TO ALLOW FOR WIRE OR CABLE ENTRY/EXIT AND BENDING. REFER TO APPLICABLE CODES FOR FURTHER INFORMATION.

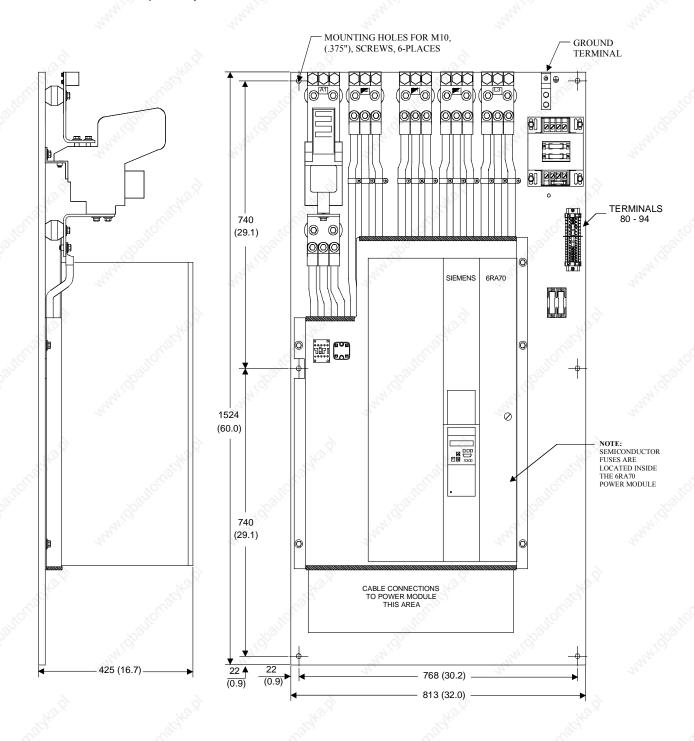

850 AMP BASE DRIVE PANEL, (1 & 4Q)

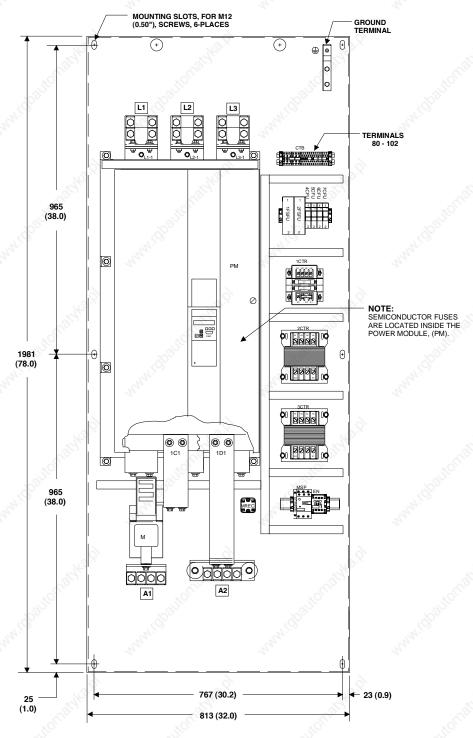

NOTE: FROM THE BACK OF THE MOUNTING PANELTO THE TOP OF THE POWER MODULE, (TALLEST COMPONENT) = 629 (24.8")

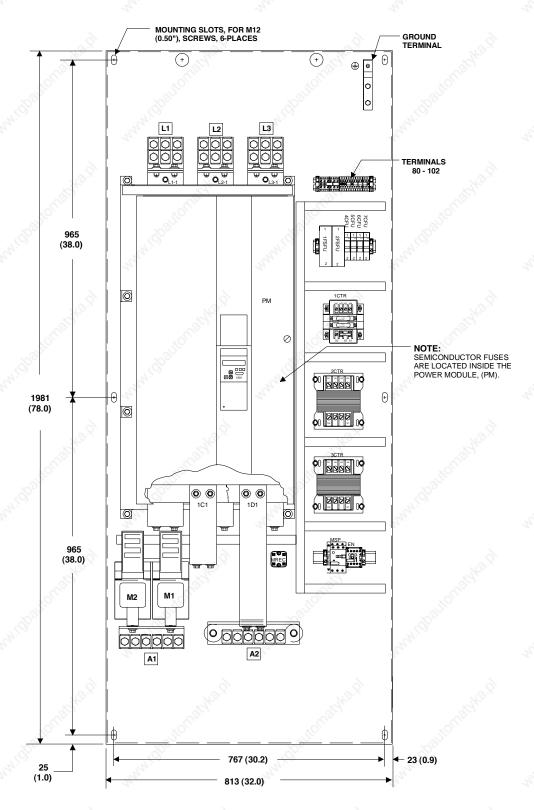

NOTE: FROM THE BACK OF THE MOUNTING PANELTO THE TOP OF THE POWER MODULE, (TALLEST COMPONENT) = 629 (24.8")

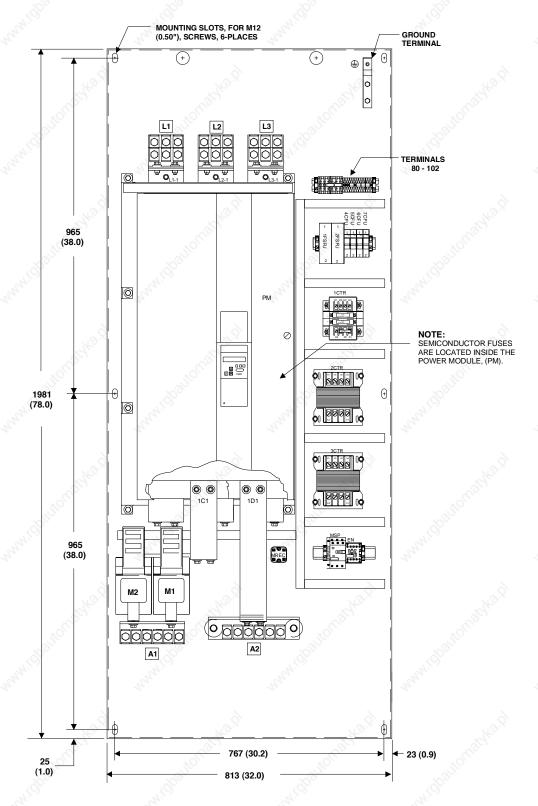

NOTE: FROM THE BACK OF THE MOUNTING PANELTO THE TOP OF THE POWER MODULE, (TALLEST COMPONENT) = 629~(24.8")

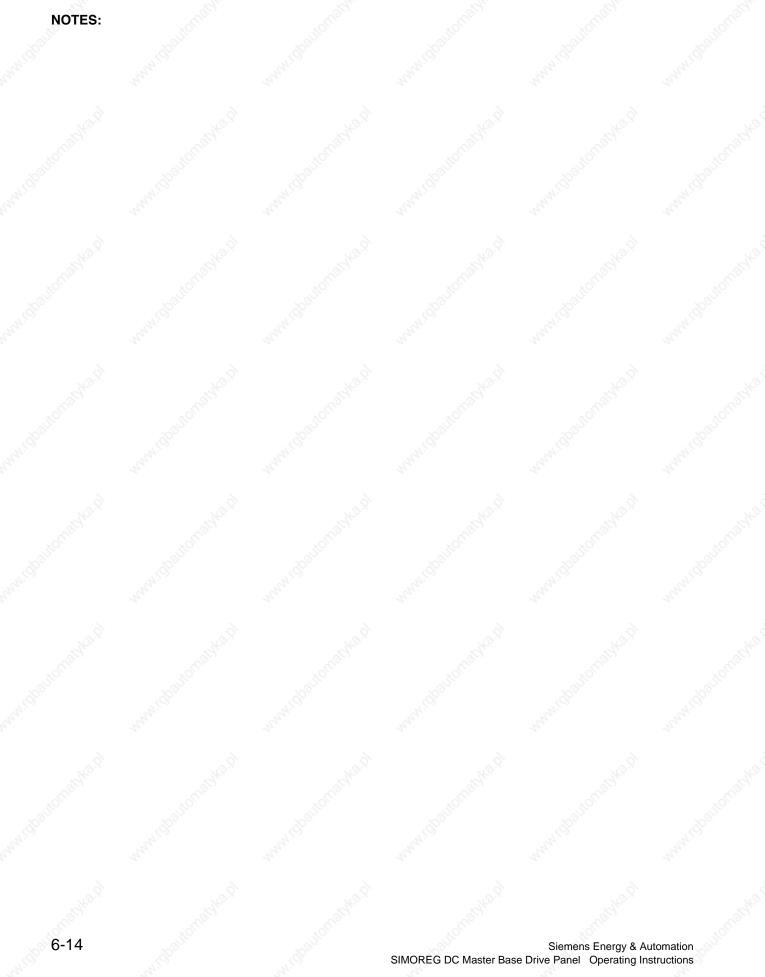

# 7 Base Drive Panel Connections

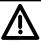

## **WARNING**

Base Drive Panels are operated at high voltages.

Disconnect the power supply before making any connections!

Only qualified personnel who are thoroughly familiar with all safety notices contained in the operating instructions as well as erection, installation, operating and maintenance instructions should be allowed to work on these devices.

Non-observance of the safety instructions can result in death, severe personal injury or substantial property damage.

Failure to make the correct connections may result in irreparable damage to the unit.

Voltage may be present at the power and control terminals even when the motor is stopped.

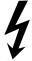

The snubber capacitors may still carry a hazardous voltage for up to 2 minutes after disconnection. For this reason, wait for at least 2 minutes before opening the converter.

When working on the open converter, remember that live parts are exposed. The unit must always be operated with the standard front covers in place.

The user is responsible for ensuring that the motor, SIMOREG Base Drive Panel and other devices are installed and connected up in accordance with the approved codes of practice of the country concerned and any other regional or local codes that may apply. Special attention must be paid to proper conductor sizing, fusing, grounding, isolation and disconnection measures and to overcurrent protection.

These units contain hazardous rotating machinery (fans) and control rotating mechanical components (motors). Death, serious bodily injury or substantial property damage may occur if the instructions in the relevant operating manuals are not observed.

The successful and safe operation of this equipment is dependent on careful transportation, proper storage and installation as well as correct operation and maintenance.

# 7.1 Base Drive Panel Schematics

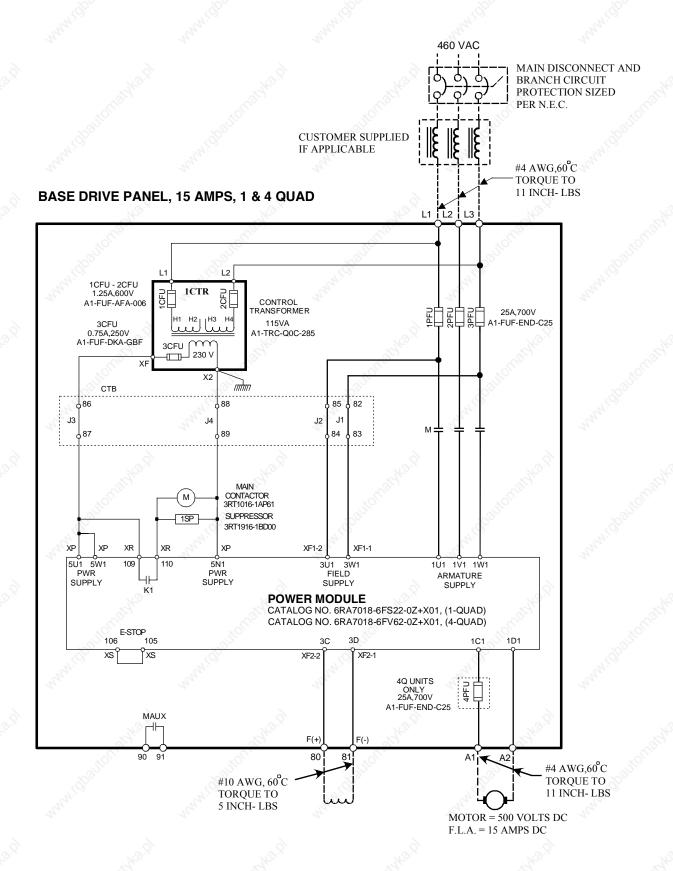

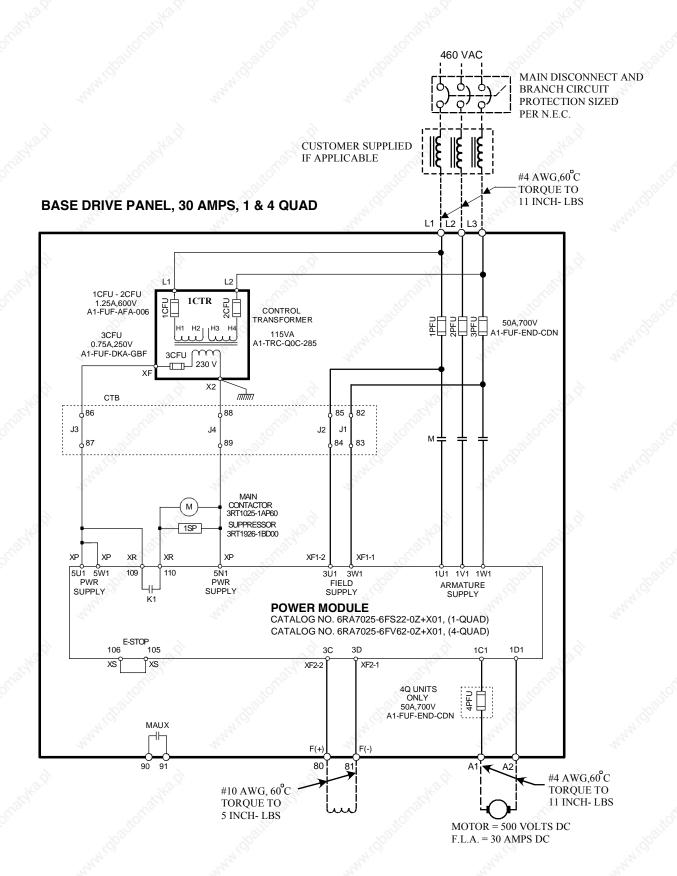

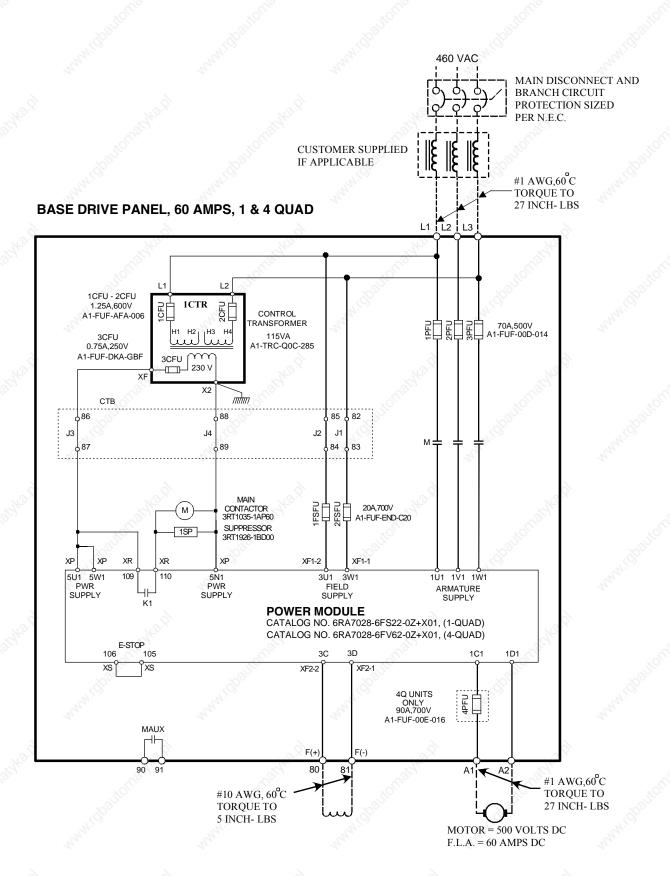

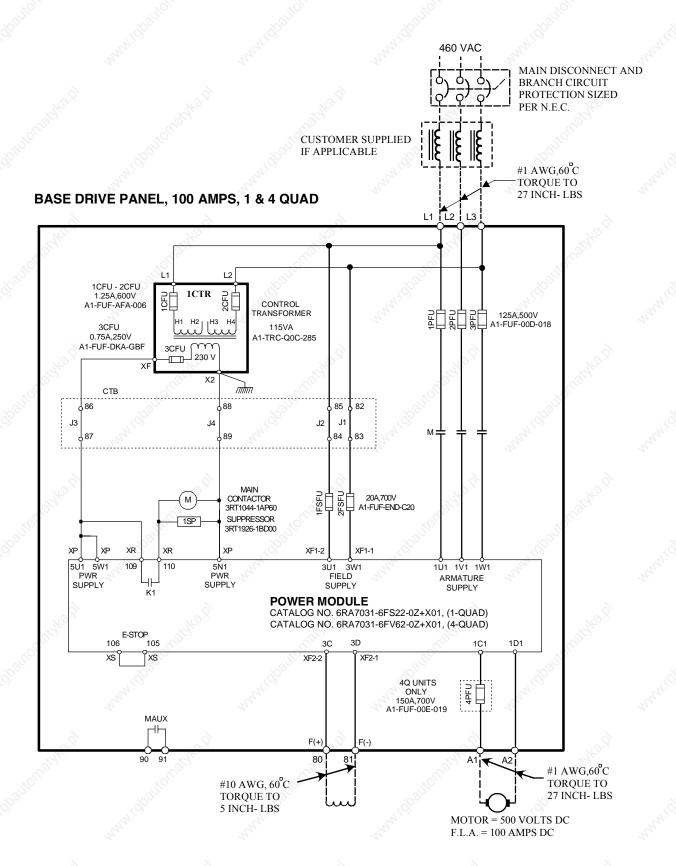

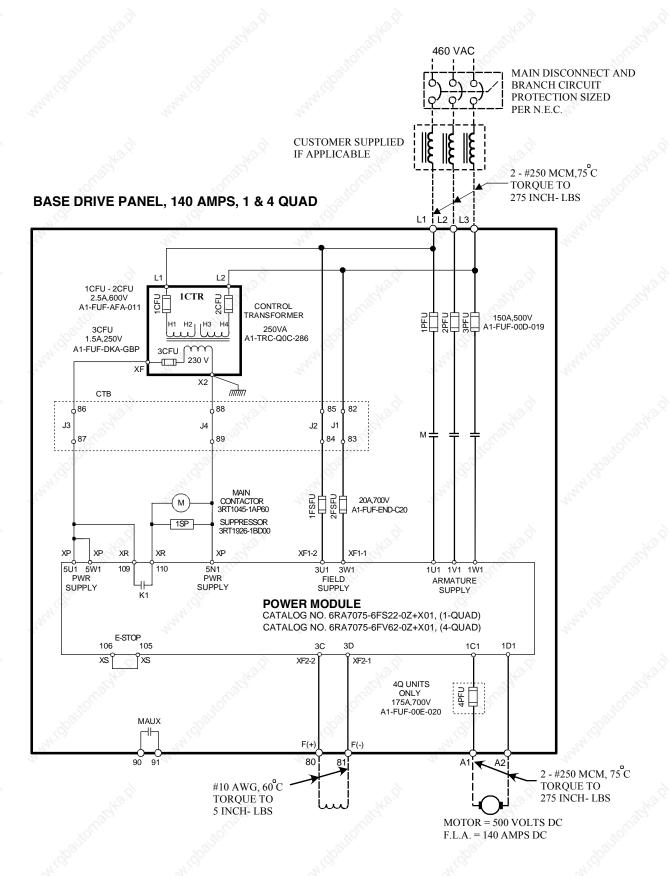

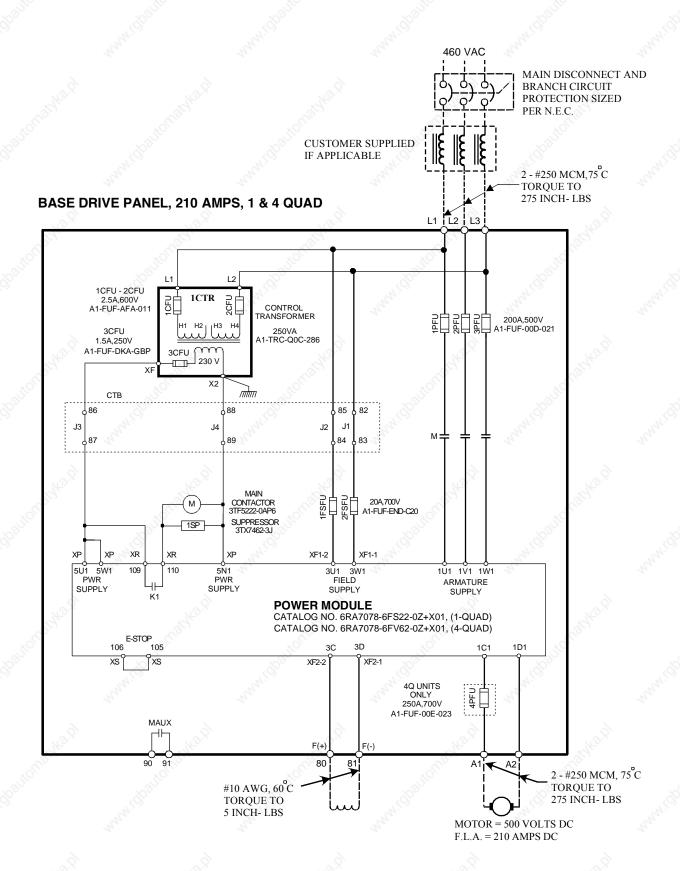

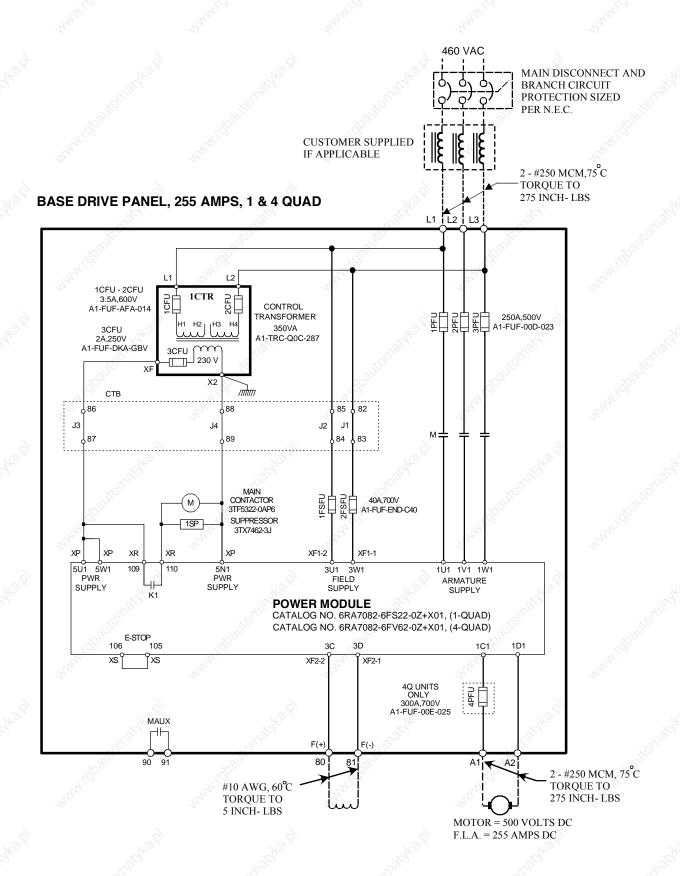

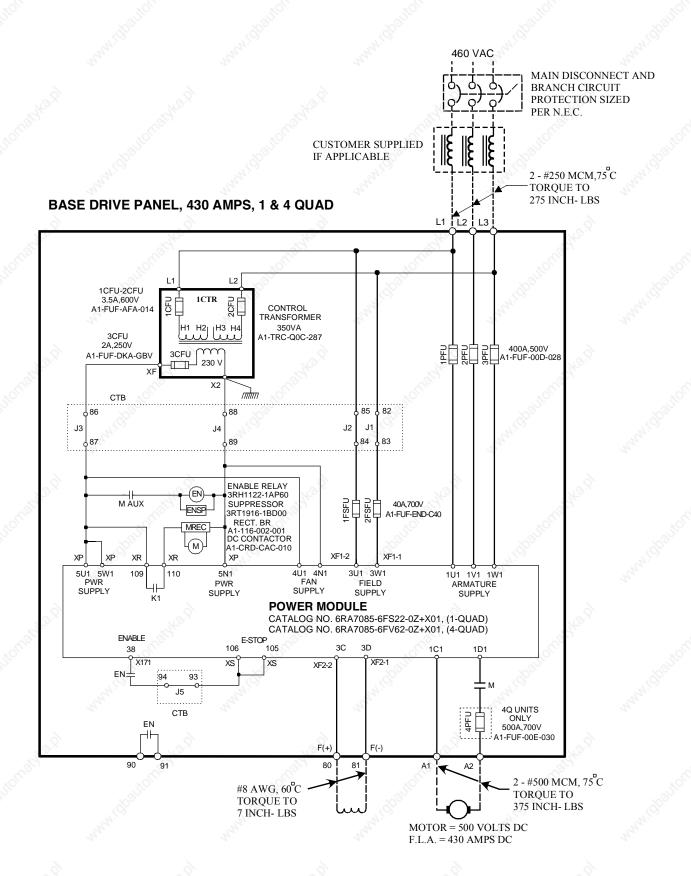

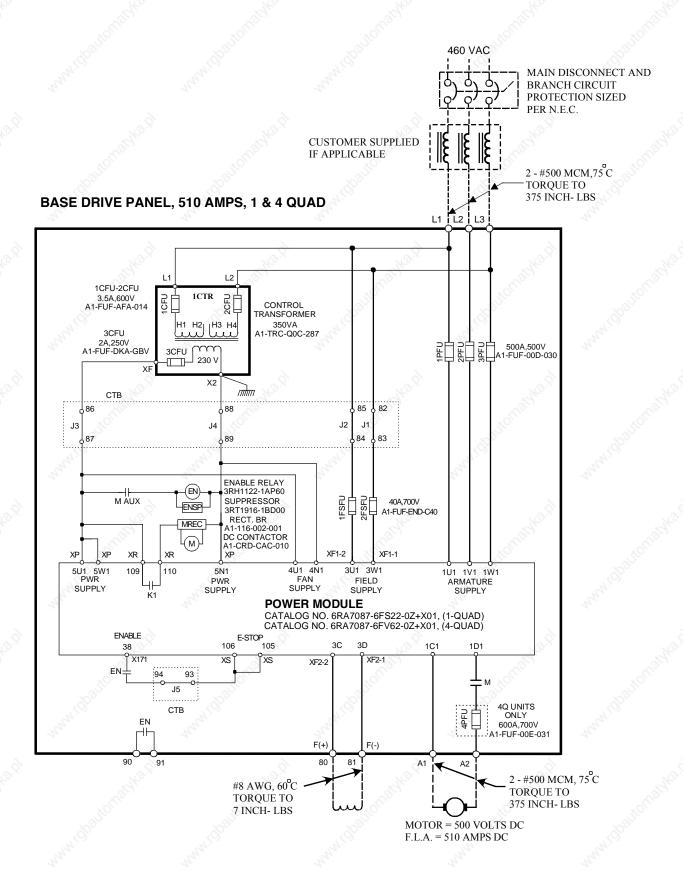

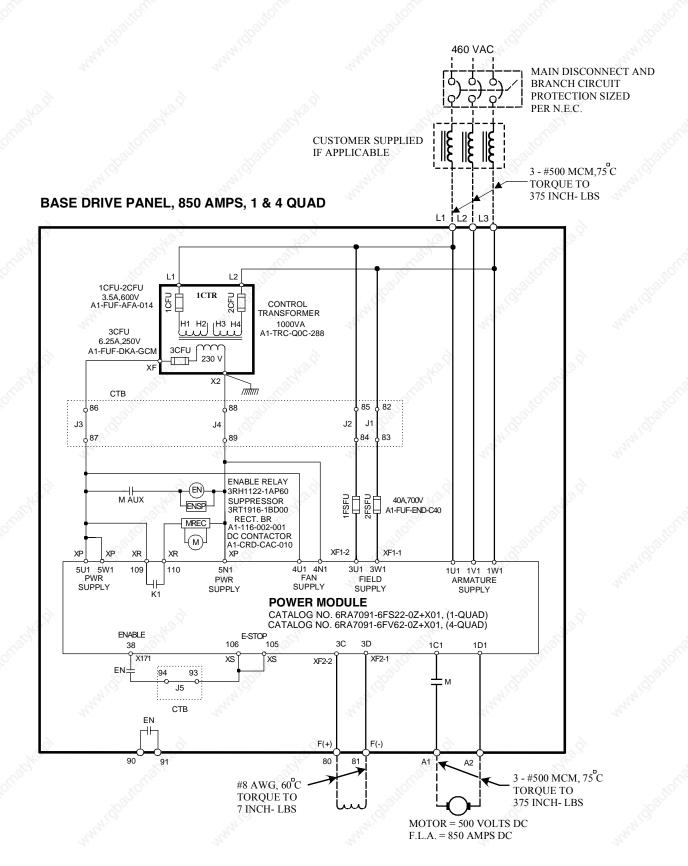

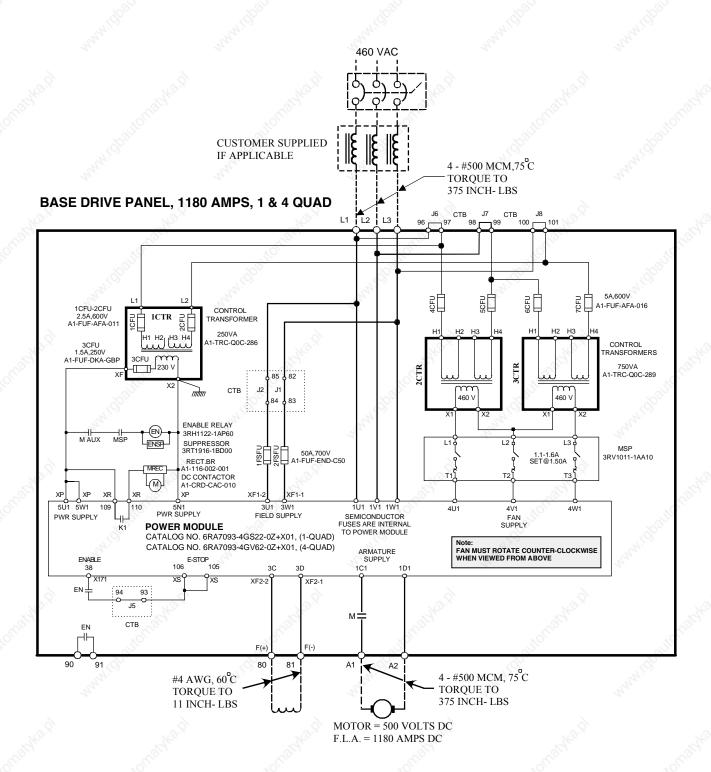

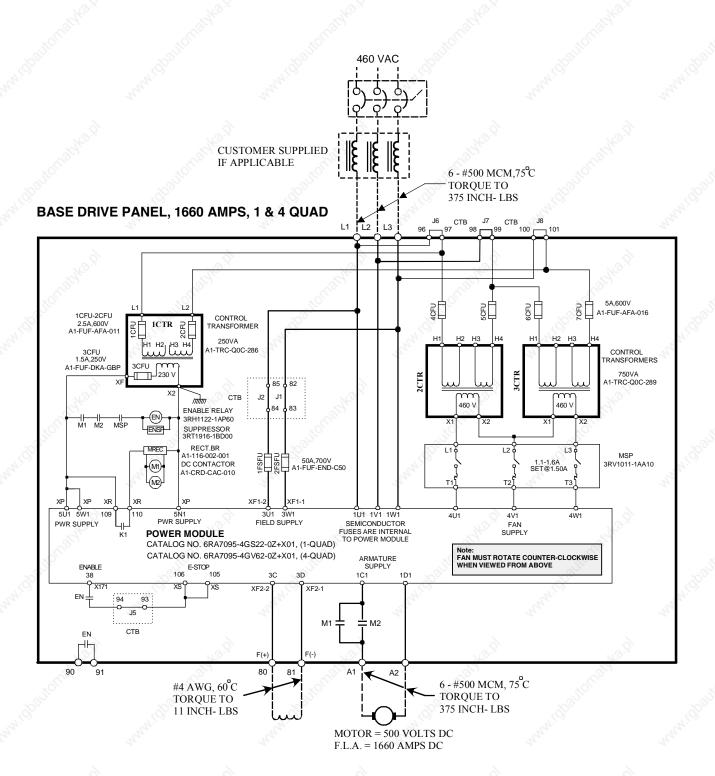

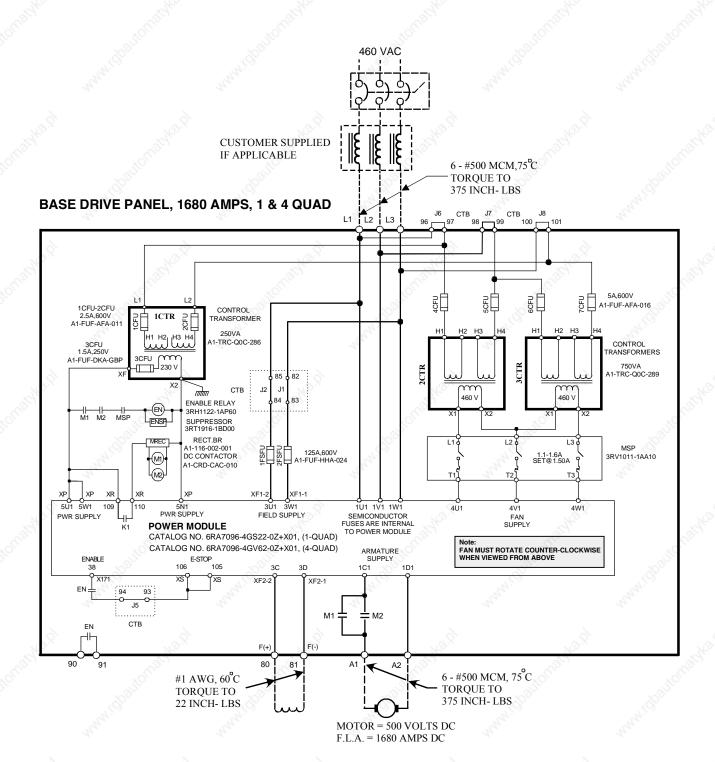

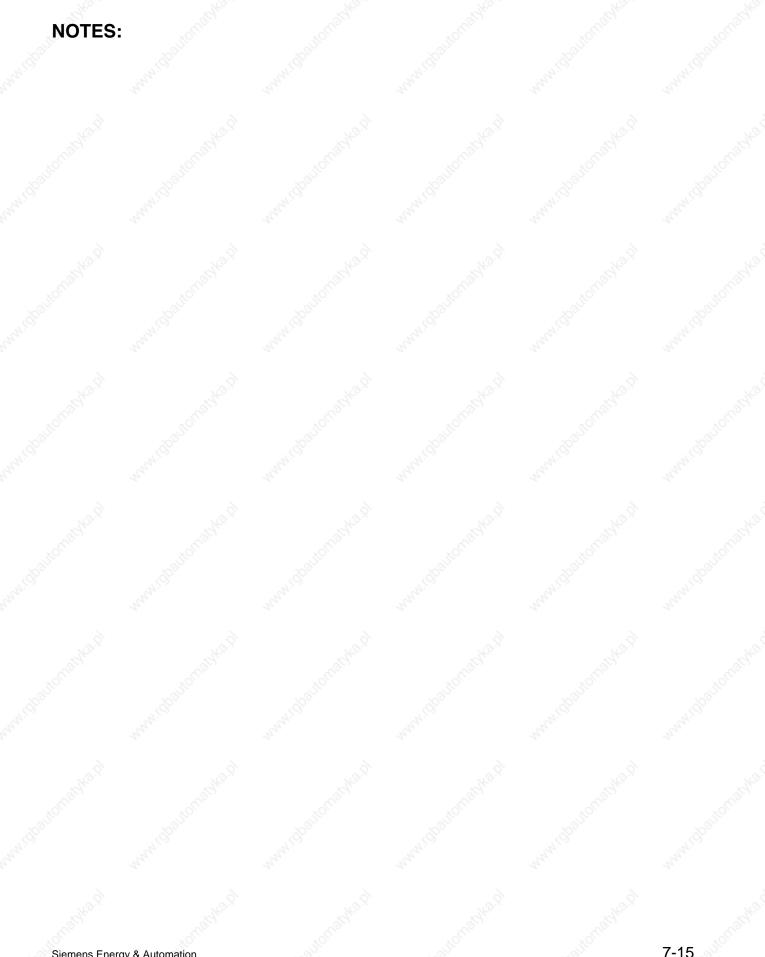

# 7.2 Control Connections CUD1

### TYPICAL CONTROL CONNECTIONS

Also see Start-up 8.4.1 and 8.4.2

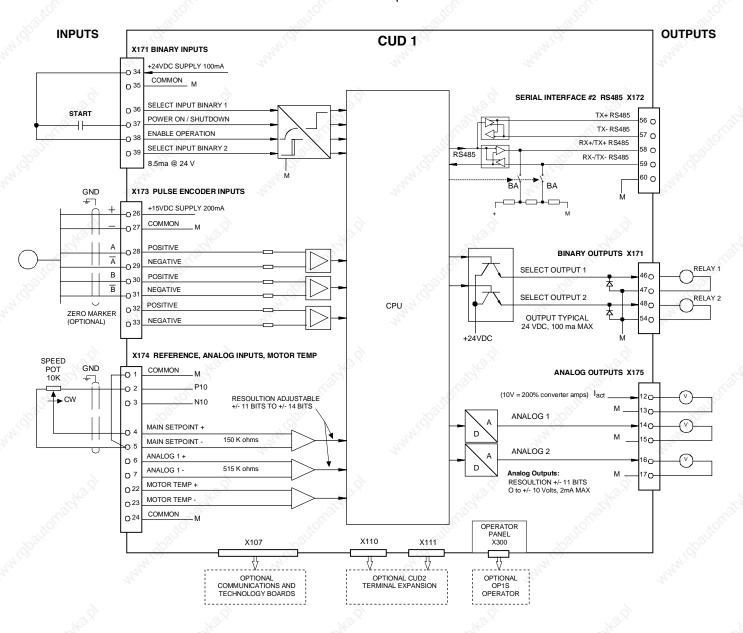

# **Terminal Locations CUD1**

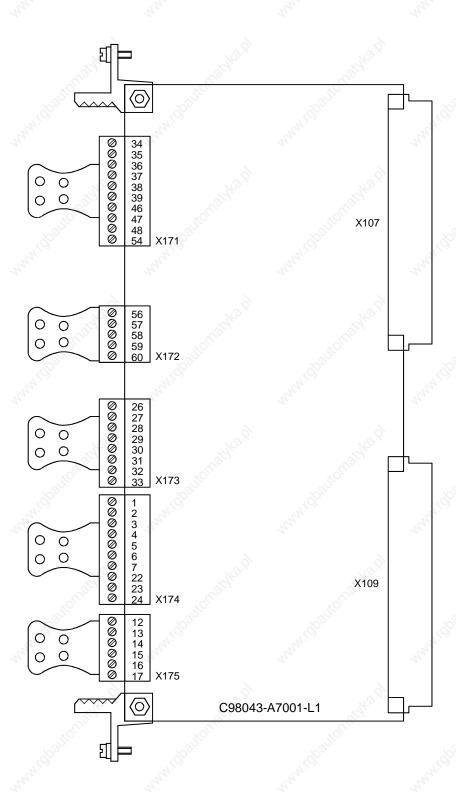

# 7.3 Control Connections CUD2

### **OPTIONAL CUD2 CONTROL CONNECTIONS**

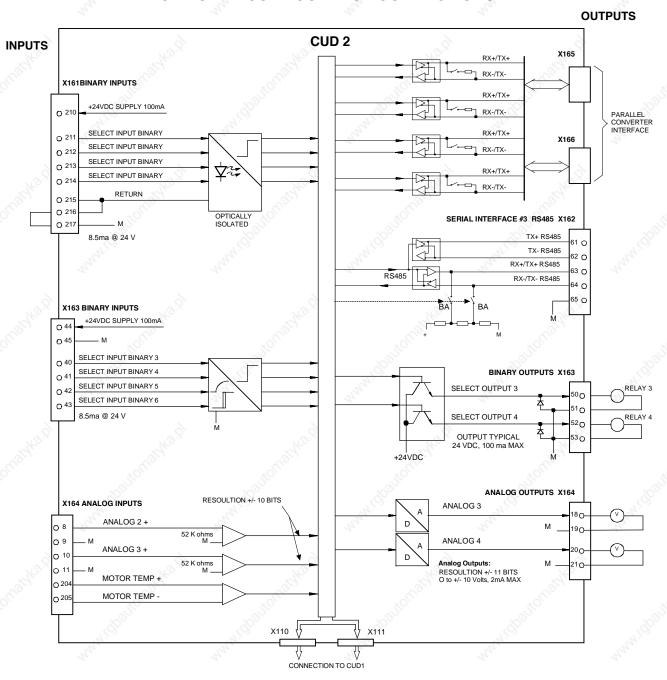

# **Terminal Locations CUD2**

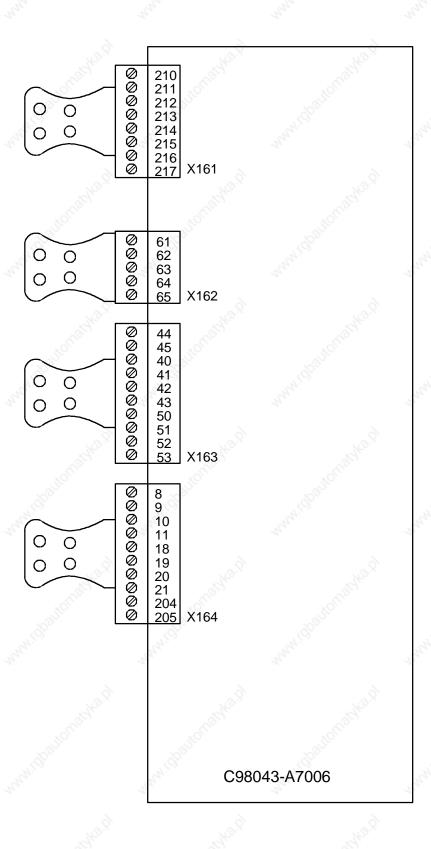

# 7.4 Description of Power/Control Terminals

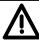

## WARNING

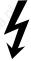

The Base Drive Panel might sustain serious or irreparable damage if connected incorrectly.

The power cables and/or busbars must be secured mechanically outside the converter in order to provide proper stress relief at the terminals.

Base Drive Panels are complete drive assemblies that include all semiconductor type fuses, main contactor, and a control transformer, ready to be connected and operated. All external connections to Base Drive Panels, including power connections are made with compression type terminals on the drive.

The user is responsible for installation of the motor, SIMOREG Base Drive Panel, transformer, and other devices in accordance with the National Electric Code and other applicable local codes that cover such items as wire size, protective grounding, disconnects, and short circuit protection. Depending on the rating, base drives can accommodate a range of cable sizes as indicated below.

### Base Drive Panel Power Connections 15 to 100 Amp

| RATING                  | CABLE RANGE          | RECOMMENDED TORQUE |
|-------------------------|----------------------|--------------------|
| 15 AMP                  | #12 to #4 AWG        | 1.2 Nm (11 IN-LBS) |
| L1, L2, L3, A1, A2, GND | , India,             | Orio Horrio        |
| 30 AMP                  | #12 to #4 AWG        | 1.2 Nm (11 IN-LBS) |
| L1, L2, L3, A1, A2, GND | man. M.              | Mary.              |
| 60 AMP                  | #10 to #1 AWG        | 3 Nm (27 IN-LBS)   |
| L1, L2, L3, A1, A2, GND | W. Z. W. Z.          | 762,               |
| 100 AMP                 | #10 to #1 AWG        | 3 Nm (27 IN-LBS)   |
| L1, L2, L3, A1, A2, GND | 208 <sup>1</sup> 100 | 200 fee            |

### Base Drive Panel Power Connections 140 to 255 Amp

| RATING             | CABLE RANGE             | RECOMMENDED TORQUE |
|--------------------|-------------------------|--------------------|
| 140 AMP            | 2 CABLES PER CONNECTION | 31 Nm (275 IN-LBS) |
| L1, L2, L3, A1, A2 | #6 AWG to 250 MCM       |                    |
| 210 AMP            | 2 CABLES PER CONNECTION | 31 Nm (275 IN-LBS) |
| L1, L2, L3, A1, A2 | #6 AWG to 250 MCM       | No.                |
| 255AMP             | 2 CABLES PER CONNECTION | 31 Nm (275 IN-LBS) |
| L1, L2, L3, A1, A2 | #6 AWG to 250 MCM       | 19/40.             |
| Ground Terminal    | #8 to #2 AWG            | 5 Nm (45 IN-LBS)   |
| 140, 210, 255 Amp  | Wigg, Wigg              | "Mildbo            |

# Base Drive Panel Power Connections 430 to 1680 Amp

| RATING             | CABLE RANGE                    | RECOMMENDED TORQUE |
|--------------------|--------------------------------|--------------------|
| 430AMP             | 2 CABLES PER CONNECTION        |                    |
| L1, L2, L3         | #6 AWG to 250 MCM (L1, L2, L3) | 31 Nm (275 IN-LBS) |
| A1, A2             | #6 AWG to 500 MCM (A1, A2)     | 43 Nm (375 IN-LBS) |
| 510 AMP            | 2 CABLES PER CONNECTION        | 43 Nm (375 IN-LBS) |
| L1, L2, L3, A1, A2 | #6 AWG to 500 MCM              | "thy.              |
| 850 AMP            | 3 CABLES PER CONNECTION        | 43 Nm (375 IN-LBS) |
| L1, L2, L3, A1, A2 | #1/0 AWG to 500 MCM            | 16 g               |
| 1180 AMP           | 4 CABLES PER CONNECTION        | 43 Nm (375 IN-LBS) |
| L1, L2, L3, A1, A2 | #1/0 AWG to 500 MCM            | diffe House        |
| 1660 / 1680 AMP    | 6 CABLES PER CONNECTION        | 43 Nm (375 IN-LBS) |
| L1, L2, L3, A1, A2 | #1/0 AWG to 500 MCM            | 31                 |
| Ground Terminal    | 79.5                           | 70'S,              |
| 430 TO 850 Amp     | #2 to #4/0 AWG                 | 17 Nm (150 IN-LBS) |
| 1180/1660/1680 Amp | #1/0 to 350 MCM                | 31 Nm (275 IN-LBS) |

# Base Drive Panel Control Connections, (CTB), 15 TO 1680 Amp

| RATING          | WIRE RANGE     | RECOMMENDED TORQUE |  |  |  |
|-----------------|----------------|--------------------|--|--|--|
| 15 TO 255 Amp   | Les "OUs.      | "OLIGIA" "OLIGIA"  |  |  |  |
| CTB-80CTB-92    | #18 to #10 AWG | 0.55 Nm (5 IN-LBS) |  |  |  |
| 430 TO 850 Amp  | Halay Halay    | Nuly,              |  |  |  |
| CTB-80CTB-85    | #14 to #8 AWG  | 0.8 Nm (7 IN-LBS)  |  |  |  |
| CTB-86CTB-95    | #18 to #10 AWG | 0.55 Nm (5 IN-LBS) |  |  |  |
| 1180 & 1660 Amp | Lig.           | "(Light)           |  |  |  |
| CTB-80CTB-85    | #12 to #4 AWG  | 1.3 Nm (11 IN-LBS) |  |  |  |
| CTB-86CTB-95    | #18 to #10 AWG | 0.55 Nm (5 IN-LBS) |  |  |  |
| 1680 Amp        |                |                    |  |  |  |
| CTB-80CTB-85    | #10 to #1 AWG  | 2.5 Nm (22 IN-LBS) |  |  |  |
| CTB-86CTB-95    | #18 to #10 AWG | 0.55 Nm (5 IN-LBS) |  |  |  |

# Motor Armature circuit

| Function                 | Terminal | Connection values/Remarks                                        | Possible settings |
|--------------------------|----------|------------------------------------------------------------------|-------------------|
| Armature supply AC input | L1       | )                                                                | P078              |
| 9 9                      | L2       | 8 8                                                              |                   |
| "Ho.,                    | L3       | 76.                                                              |                   |
| Ground PE conductor      | <b>⊕</b> | See technical data, section 5 for actual maximum current values. |                   |
| Armature circuit motor   | A1       | 1200                                                             | P100              |
| connection               | A2       | J. White                                                         | P101              |

# Motor Field circuit

| Function               | Terr       | ninal               | Connection values/Remarks        | Possible settings |  |
|------------------------|------------|---------------------|----------------------------------|-------------------|--|
| AC Supply connection   | СТВ        | 83                  | Single Phase 460 VAC             | P076              |  |
| Mar.                   | СТВ        | 84                  | See section 5 for current rating | P078              |  |
| Motor Field connection | CTB<br>CTB | 80 +<br>81 <b>-</b> | Rated DC voltage 300V            | P102              |  |

# Electronics power supply, main contactor, fans (if used) 15 to 850 amp

| Function                | Term | Terminal Connection values/Remarks |                              | Possible settings |
|-------------------------|------|------------------------------------|------------------------------|-------------------|
| Incoming AC supply 230V | СТВ  | 87                                 | Single Phase, 230 VAC, (hot) |                   |
| (supplied by internal   | СТВ  | 89                                 | (ground side)                | 13.0)             |
| control transformer)    |      | .2                                 | 37                           | 35                |

### Current Requirement for Terminals 87, 89 if supplied from a separate source

15 amp to 100 amp base drive panels: 0.55 amps
140 and 210 amp base drive panels: 1.2 amps
255 to 510 amp base drive panels: 1.6 amps

850 amp base drive panel: 4.6 amps

## Electronics power supply, main contactor, and fans 1180 to 1680 amps

| Function           | Term | inal | Connection values/Remarks        | Possible settings |
|--------------------|------|------|----------------------------------|-------------------|
| Incoming AC supply | СТВ  | 97   | Internally connected to incoming | 9                 |
| 460 VAC, 3 Phase   | СТВ  | 99   | 460V supply                      | Tra.              |
| Mar,               | СТВ  | 101  | r, Alliga,                       | 2.,               |

#### Current Requirement for Terminals if supplied from a separate source

1180, 1660 and 1680 amp base drives:

2.5 amps at 460 VAC 3 phase

## Caution: Rotating parts can cause physical injuries!

Note: The converter might overheat if incorrect phase sequence is connected (incorrect direction of rotation of fan). The fan must rotate counter-clockwise when viewed from above. If necessary, swap L1 and L2 phase wiring at incoming supply to change the fan direction of rotation.

### Remote relay Enable terminals: 430 amp to 1680 amp base drive panels

| Function                  | Term | inal     | Connection values/Remarks                                                                                                    | Possible settings |
|---------------------------|------|----------|----------------------------------------------------------------------------------------------------|-------------------|
| External enable (if used) | СТВ  | 93<br>94 | If a remote enable function is required using a relay contact, then remove jumper J5 and install a normally open low voltage contact at terminals 93 – 94. | want              |

The 430 amp to 1680 amp Base Drive Panels use a DC contactor that is interlocked through the enable function at regulator terminals 34 and 38. This circuit is brought out to CBT terminals 93 and 94 to allow an easy point to add an external enable contact if required. A remote enable contact can be wired directly to terminals 34 and 38 of the regulator for Base Drive Panels rated 15 to 255 amps.

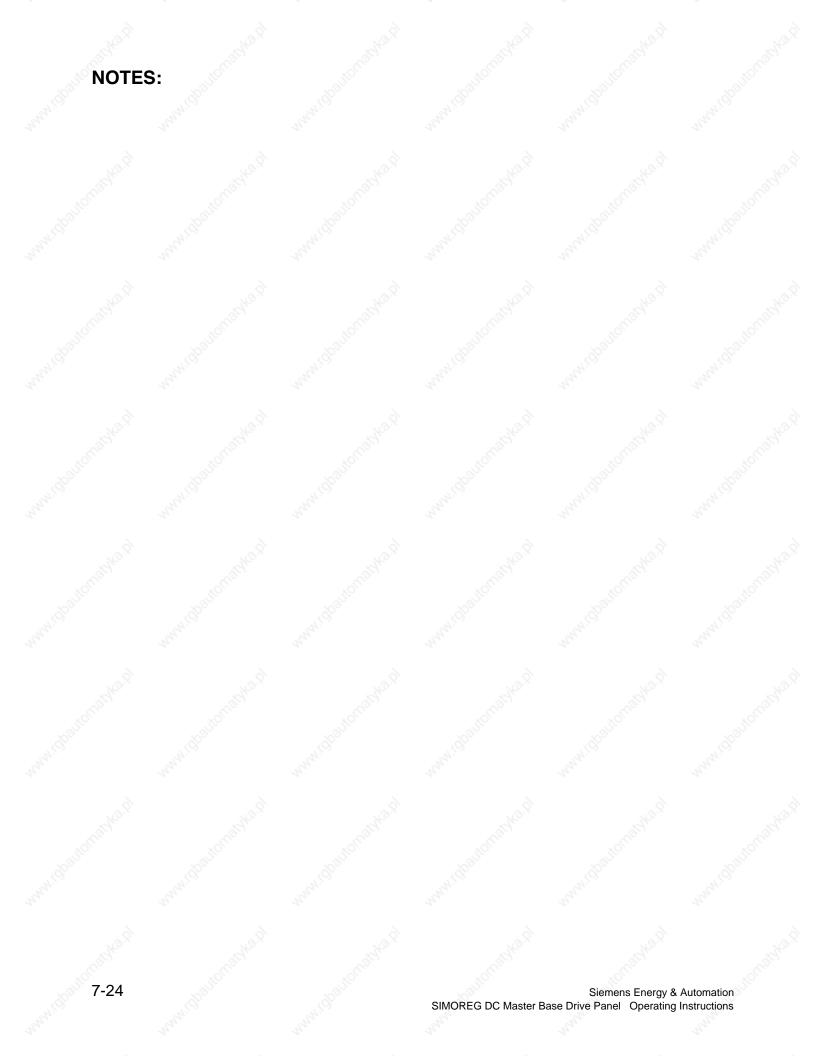

# 8 Start-Up

# 8.1 General safety information for start-up

### NOTE

Before handling any boards (in particular, the A7001 electronics board), please make sure that your body is electrostatically discharged to protect electronic components against high voltages caused by electrostatic charges. The simplest way of doing this is to touch a conductive, grounded object (e.g. bare metal cabinet component immediately beforehand).

PCBs must not be allowed to come into contact with highly insulating materials (e.g. plastic foil, insulating tabletops or clothing made of synthetic fibers).

PCBs may only be set down on electrically conducting surfaces.

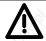

## **WARNING**

Hazardous voltages and rotating parts (fans) are present in this electrical equipment during operation. Non-observance of the safety instructions can result in death, severe personal injury or substantial property damage.

Hazardous voltage may be present at the signaling relays in the customer's installation.

The units must not be connected to an AC supply with an earth-leakage ground detector since, in the event of a fault to ground, the fault current may contain a DC component that may either prevent or hinder a higher-level ground fault detector from tripping. In this case, all loads connected to this ground fault detector will not be protected.

Only qualified personnel who are thoroughly familiar with all safety notices contained in the operating instructions as well as erection, installation, operating and maintenance instructions should be allowed to work on these devices.

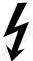

The successful and safe operation of this equipment is dependent on careful transportation, proper storage and installation as well as correct operation and maintenance.

The unit is at a hazardous voltage level even when the line contactor is open. The gating board (board mounted directly to lower part of housing) has many circuits at hazardous voltage levels. Before carrying out any maintenance or repair work, all Base Drive Panel power sources must be disconnected and locked out.

These instructions do not claim to list all of the measures required to ensure the safe and reliable operation of the converter. For special applications, additional, supplementary information or instructions might be required. If problems do occur and you feel in any way uncertain, please contact your local Siemens office or representative.

The use of unauthorized parts in the repair of this unit and handling of the equipment by unqualified personnel can give rise to hazardous conditions which may cause death, severe personal injury or substantial property damage. All safety notices contained in this instruction manual and attached to the converter itself must be carefully observed.

Please read the safety information given in Section 1 of this instruction manual.

# 8.2 Operator control panels

The basic converter is equipped with a simple operator panel (PMU) as standard. A user-friendly panel with plain text display (OP1S) can be connected as an option.

### 8.2.1 Simple operator control panel (PMU "Parameterization Unit")

The simple operator control panel is mounted in the converter door and consists of a 5-digit, 7-segment display with three status display LED's and three parameterization keys.

All adjustments, settings and measurements that need to be undertaken for the purpose of start-up can be made on the simple control panel.

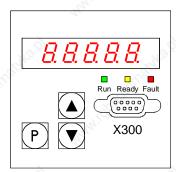

#### P key

- Switches over between parameter number (parameter mode), parameter value (value mode) and index number (index mode) on indexed parameters.
- Acknowledges active fault messages.
- P and RAISE keys to switch a fault message and alarm to the background to get access to the parameter mode.
- P and LOWER key to switch a fault message and alarm from the background back to the foreground display on the PMU.

### UP key (▲)

- Selects a higher parameter number in parameter mode. When the highest parameter number is displayed, the key can be pressed again to roll over to the lowest parameter number.
- Increases the displayed parameter value in value mode.
- Increases the index number in index mode (for indexed parameters)
- If the UP key is pressed, then, also pressing the DOWN key will accelerate the UP adjustment process.

#### DOWN key (▼)

- Selects a lower parameter number in parameter mode. When the lowest parameter number is displayed, the key can be pressed again to roll over to the highest parameter number.
- Decreases the displayed parameter value in value mode.
- Decreases the index number in index mode (for indexed parameters)
- If the DOWN key is pressed, then, also pressing the UP key will accelerate the DOWN adjustment process.

### **LED displays**

Run green LED

LED illuminated  $\Rightarrow$  in "Torque direction active" state (MI, MII, M0).

(See parameter r000)

Ready yellow LED

LED illuminated  $\Rightarrow$  in "Ready" state (o1 .. o7).

(See parameter r000)

Fault red LED

LED illuminated ⇒ in "Fault signal present" state (o11)

(See parameter r000)

LED flashing ⇒ An alarm is active (see Faults and Alarms).

## 8.2.2 User-friendly operator control panel (OP1S)

The optional, user-friendly, operator control panel with plain text display (order no.: 6SE7090-0XX84-2FK0) can be mounted in the special location provided in the converter door or remotely mounted on the enclosure door. The OP1S connects to the basic converter interface SST1 at sub D connector X300.

Parameters can be selected directly through input of the parameter number by the keyboard of the OP1S. The following interrelationships apply:

| Mary.                      | Displayed number | Number to be keyed in on OP1S |
|----------------------------|------------------|-------------------------------|
| Basic converter            | rxxx, Pxxx       | (0)xxx                        |
| parameter                  | Uxxx, nxxx       | 2xxx                          |
| Technology board parameter | Hxxx, dxxx       | 1xxx                          |
|                            | Lxxx, cxxx       | 3xxx                          |

For more information on the operation of the OP1S, refer to the power module operating instructions and the instructions that were provided with the OP1S.

# 8.3 Parameterization procedure

Parameterization is the process of changing or setting parameter values, activating converter functions, or displaying measured values with the operator panel.

**Parameters for the basic converter** are called P, r, U or n parameters.

Parameters for an optional supplementary board are called H, d, L or c parameters.

The basic unit parameters are displayed first on the PMU, followed by the technology board parameters (if such a board is installed). It is important not to confuse the parameters of the S00 technology software of the basic unit with the parameters of an optional supplementary board (T400).

Depending on how parameter P052 is set, only some parameter numbers are displayed.

## 8.3.1 Parameter types

**Display parameters** (r, n, d, and c), are used to display current quantities such as the main setpoint, armature voltage, feedback signals, outputs of controller, etc. The values of display parameters are read-only values and <u>cannot be changed</u>.

**Setting parameters** (P, U, H, L), are used to both display and change parameter quantities such as the rated motor current, thermal motor time constant, speed controller P gain, etc.

**Indexed parameters** (P, U, H, L), are used to both display and change several parameter values which are all assigned to the same parameter number but identified by the index number.

## 8.3.2 Parameterization on simple operator control panel

After the electronics supply voltage has been switched on, the PMU is either in the operational display state and indicating the current operating status of the SIMOREG 6RA70 (e.g. o7.0), or in the fault/alarm display state and indicating a fault or alarm (e.g. F021).

Drive operational states are described by parameter r000 whereas fault and alarm messages are described in the power module operating instructions in Section 10.

- 1. To enter the *parameter number level* from the operational display state (e.g. o7.0), press the P key and then the <Up> or <Down> key to select individual parameter numbers.
- 2. To enter the *parameter index levels* (for indexed parameters) from the parameter number level, press P again and then the <Up> or <Down> key to select individual indices. If you press P when a non-indexed parameter is displayed, you go directly to the parameter value level.
- To reach the parameter value level from the parameter index level (for indexed parameters), press P
  again and the parameter value will be displayed.
- 4. On the *parameter value level*, you can change the setting of a parameter value by pressing the <Up> or <Down> key.

#### CAUTION!

Parameters can be altered only if the following conditions are fulfilled:

- The key code is set with P051 = 40.
- The converter is in the correct operational state. Some parameters are "off-line" and cannot be changed when the converter is in the "Run" or on-line state.
- The values of display parameters can not be changed (read only).

#### 5. Manual shifting

If the 5 existing digits on the 7-segment display are not sufficient to display a parameter value, the display first shows just 5 digits (see Fig. 8.1). To indicate that more digits are concealed to the right or left of this "window", the right-hand or left-hand digit flashes. By pressing the <P>+<Down> or <P>+<Up> key, you can shift the window over the remaining digits of the parameter value. As an orientation guide, the position of the right-hand digit within the overall parameter value is displayed briefly during manual shifting.

Example: Parameter value "208.173"

"208.17" is displayed when the parameter is selected. When the P and LOWER keys are pressed, "1" appears briefly followed by "08.173", i.e. the right-hand digit 3 is the 1<sup>st</sup> position in the parameter value.

When the P and RAISE keys are pressed, "2" appears briefly followed by "208.17", i.e. the right-hand digit 7 is the 2<sup>nd</sup> position in the parameter value.

Fig. 8.1 Shifting the PMU display for parameter values with more than 4 digits

6. Press the P key to return to the parameter number level from the parameter value level.

# 8.4 Typical Connection Diagrams

# 8.4.1 Configured with Analog Speed Setpoint and Start/Stop Control by Contacts

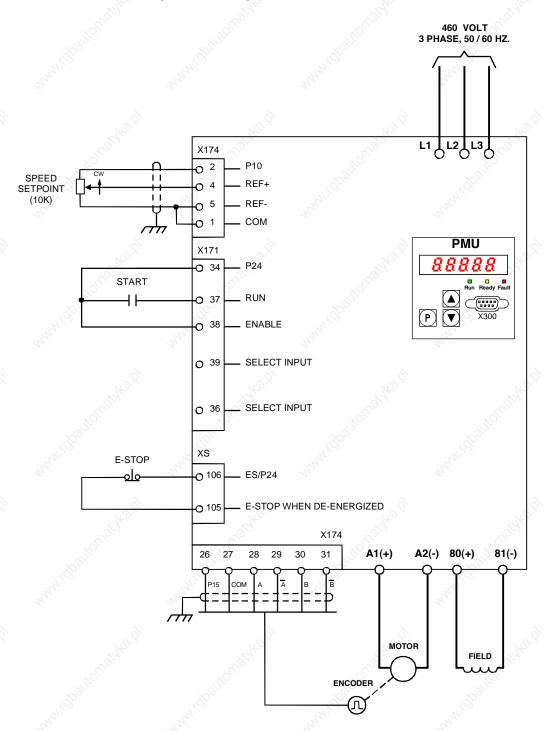

# 8.4.2 Configured with Analog Speed Setpoint and Push-Button Start/Stop Control

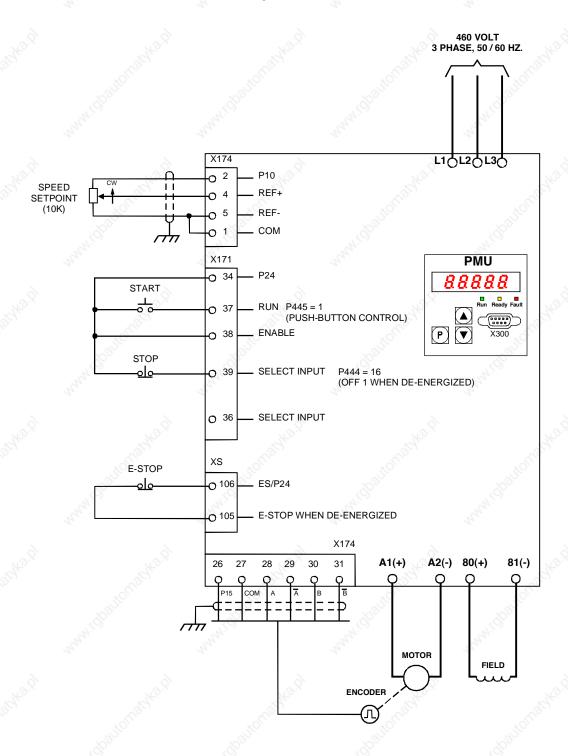

# 8.5 Reset to factory default values and adjust offsets

In order to start from a predefined set of parameter values, it is highly recommended that the "Restore to default" function be executed before a complete new start-up operation is begun.

## **NOTE**

When the "Restore to default" function is activated, all parameters set for a specific installation are overwritten (deleted). If the old settings are to be retained they should be recorded before the default procedure is executed. The old settings can be read out and stored in a file using a PC and DriveMonitor.

"Restore to default" must be followed by a completely new start-up operation since none of the application related parameters are set.

#### **Execution of the default function:**

- 1. Set parameter **P051 = 21**
- 2. When the "P" key is pressed the parameter values are reset to the factory value. The parameter values are stored in non-volatile storage (EEPROM) so that they will still be available when the converter is switched off. This operation takes at least 5 s (but may also last several minutes). The number of the parameter currently being processed is displayed on the PMU during the process. The electronics power supply must remain powered up while this operation is in progress.
- Field offset adjustments
   Parameter P825.ii is automatically set (takes approx. 10 s) to provide proper calibration of the field converter rated current. The offset adjustment can also be activated as an individual function by means of parameter P051 = 22.

# 8.6 Start-up procedure

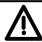

## WARNING

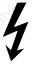

The Base Drive Panel is at a hazardous voltage level even when the line contactor is open. The gating board (board mounted directly to lower part of housing) has many circuits at hazardous voltage levels.

Non-observance of the safety instructions given in this manual can result in death, severe personal injury or substantial property damage.

The following steps summarize the start-up procedure.

## Always begin by defaulting the parameters back to the factory value as outlined in paragraph 8.5

| Step | Procedure                                                                              |  |  |
|------|----------------------------------------------------------------------------------------|--|--|
| 1252 | Set P051 = 40 to gain access to change parameters                                      |  |  |
| 2    | Set P067 = 5 for US rating. This parameter setting is mandatory on Base Drive Panels.  |  |  |
| 3    | Set the actual operating AC supply voltage for the armature and field converters (P078 |  |  |
| 4    | Input motor data (P100, P101, P102, P114)                                              |  |  |
| 5    | Select speed feedback method (P083) [analog tach, encoder, EMF voltage, custom]        |  |  |
| 6    | Select field control and weakening (P081, P082)                                        |  |  |
| 7    | Set current limits and ramp generator time (P171, P172, P303, P304, P305, P306)        |  |  |
| 8    | Perform self tuning (P051 = 25, 26, 27, 28)                                            |  |  |
| 9    | Set application specific parameters                                                    |  |  |
| 10   | Documentation of final parameter values                                                |  |  |

The following details explain how to do each of the above steps.

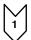

# Access authorization

P051 . . . Key parameter

- 0 Parameter cannot be changed
- 40 Parameter can be changed

P052 . . . Selection of parameters to be displayed

- 0 Only parameters that are not set to default are visible
- 3 All parameters are visible

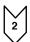

## Adjustment of converter rated currents

Base Drive Panels are designed to continuously operate at the converter US rated current and then provide 150% overload current for 60 seconds. In order to meet this requirement it is mandatory that P067 be set to a value of 5. The IEC Class 1 rating provides a higher continuous current but has no overload capability. The fuses, contactor, power terminals, and power wiring used on base drives have been selected based on the US rating. Failure to set P067 on Base Drive Panels to the US rating may cause damage to Base Drive Panel components and void warranty.

Set parameter P067 = 5 "U.S. Rating".
Set parameter P075 = 1 to allow dynamic overload capability.

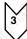

## Adjustment to actual converter supply voltage

P078.001 . . . Supply voltage for armature circuit (in volts) P078.002 . . . Supply voltage for field circuit (in volts)

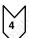

# Input of motor data

The motor data as given on the motor rating plate must be entered in parameters P100, P101, P102 and P114.

P100 . . . Rated armature current (in amps)

P101 . . . Rated armature voltage (in volts)

P102 . . . Rated field current (in amps)

P114 . . . Thermal time constant of motor (in minutes). If not known use the default 10-minute value.

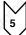

# Actual speed sensing data

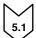

### Operation with analog tachometer

P083 = 1: The actual speed is supplied from the "Main actual value" channel (K0013)

(terminals XT.103, XT.104)

P741 Tachometer voltage at maximum speed (– 270,00V to +270,00V)

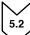

#### Operation with pulse encoder

P083 = 2: The actual speed is supplied by the pulse encoder (K0040)

P140 Selecting a pulse encoder type (pulse encoder types see below)

0 No encoder/"Speed sensing with pulse encoder" function not selected

1 Pulse encoder type 1
2 Pulse encoder type 1a (Special encoder)
3 Pulse encoder type 2 (Special encoder)
4 Pulse encoder type 3 (Special encoder)

1. Pulse encoder type 1

Encoder with two pulse tracks mutually displaced by 90° (with or without zero marker)

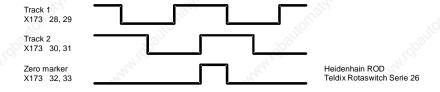

P141 Number of pulses of pulse encoder (in pulses/revolution)

P142 Matching to pulse encoder signal voltage

- 0 Pulse encoder outputs 5 V signals (requires separate 5V encoder supply voltage)
- 1 Pulse encoder outputs 15V signals (uses internal 15V encoder supply voltage)

#### CAUTION

Resetting parameter P142 to the alternative 5V setting does not switch over the supply voltage for the pulse encoder (terminals X173.26 and 27).

Terminal X173.26 always supplies +15V. An external voltage supply must be provided for pulse encoders requiring a 5V supply.

P143 Setting the maximum operating speed for pulse encoder operation (in revolutions/minute). The speed set in this parameter corresponds to an actual speed (K0040) of 100%.

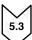

#### **Operation without tachometer (EMF control)**

P083 = 3: The actual speed is supplied from the "Actual EMF" channel (K0287), but scaled with P115.

P115 EMF at maximum speed (Note: EMF = Terminal voltage – IxR) 1.00% to 140.00% of rated converter supply voltage at r071.

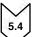

#### Freely wired actual value

P083 = 4: The actual value input is defined with P609.

P609 Number of connector to which actual speed controller value is connected.

| $\setminus$ | / |
|-------------|---|
|             | 6 |
| `           |   |

## Field data

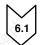

#### Field control

P082 = 0: Internal field is not used and field functions are not used.

(e.g. with permanent-field motors)

P082 = 1: The field is switched together with the line contactor

(field pulses are enabled/disabled when line contactor closes/opens)

P082 = 2: Automatic connection of standstill field set by P257 after a delay parameterized by P258,

after operating status o7 or higher has been reached

P082 = 3: Field current permanently connected

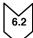

#### Field weakening

P081 = 0: No field weakening as a function of speed or EMF

P081 = 1: Field weakening operation as a function of internal EMF control so that, in the field

weakening range, i.e. at speeds above motor base speed, the motor EMF is maintained

constant. Note: Rated EMF = Rated Terminal voltage - I<sub>rated</sub>xR<sub>armature</sub>

 $EMF_{setpoint}$  (K289) = P101 - P100 \* P110.

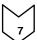

# Selection of basic technological functions

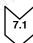

## **Current limits**

P171 Motor current limit in torque direction I (in % of P100, default value = 100%)

**US setting P171 = 150%** 

P172 Motor current limit in torque direction II (in % of P100, default value = -100%)

**US setting P172 = -150%** 

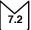

### Ramp-function generator

| P303 | Acceleration time 1 (in seconds, default value = 10) |
|------|------------------------------------------------------|
| P304 | Deceleration time 1 (in seconds, default value = 10) |
| P305 | Initial rounding 1 (in seconds, default value = 0)   |
| P306 | Final rounding 1 (in seconds, default value = 0)     |

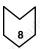

## **Execution of optimization runs**

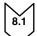

The unit must be in operating state o7.0 or o7.1 (enter SHUTDOWN!).

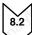

Select one of the following optimization runs in key parameter P051:

P051 = 25 Optimization run for precontrol and current controller for armature and field

P051 = 26 Speed controller optimization run

P051 = 27 Optimization run for field weakening

P051 = 28 Optimization run for compensation of friction moment and moment of inertia

Note: The optimization runs should be performed in the above order.

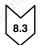

The SIMOREG converter switches to operating state o7.4 for several seconds and then to o7.0 or o7.1 and waits for the START command and ENABLE.

Enter the commands START and ENABLE.

The flashing of the decimal point in the operational status display on the PMU (simple operator control panel) indicates that an optimization run will be performed after the Start command.

If the start command is not given within 30 s, this waiting status is terminated and fault message F052 displayed.

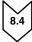

As soon as the converter reaches operating status <01.0 (RUN), the optimization run is executed. An activity display appears on the PMU, consisting of two 2-digit numbers, separated by a bar that moves up and down. These two numbers indicate (for SIEMENS personnel) the current status of the optimization run.

P051 = 25 Optimization run for precontrol and current controller for armature and field (process lasts approximately 40s).

The following parameters are set automatically: P110, P111, P112, P155, P156, P255, and P256.

### NOTE

Permanent-field motors (and motors with an extremely high residual flux) must be mechanically locked during this optimization run.

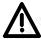

## **WARNING**

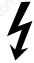

The set current limits are not effective during the current controller optimization run. 75% of the rated motor armature current flows for approximately 0.7s. Furthermore, individual current spikes of approximately 120% of the motor rated armature current are generated.

#### P051 = 26 Speed controller optimization run (process lasts approximately 6s).

The following parameters are set automatically: P225, P226 and P228.

#### Note:

The speed controller optimization run takes only the filtering of the actual speed controller value parameterized in P200 into account and, if P083=1, filtering of the main actual value parameterized in P745.

When P200 < 20ms, P225 (gain) is limited to a value of 30.00.

The speed controller optimization run sets P228 (speed setpoint filter) to the same value as P226, speed controller integration time, for the purpose of achieving an optimum control response to abrupt setpoint changes. In many process applications, it may be better to set P228 = 0 so that the actual speed follows the process setpoint with less delay.

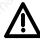

## **WARNING**

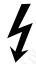

During the speed controller optimization run, the motor is accelerated at a maximum of 45% of its rated armature current. The motor may reach speeds of up to approximately 20% of maximum speed.

If field weakening is selected (P081 = 1), or if closed-loop torque control (P170=1) or torque limiting (P169=1) is selected or if a variable field current setpoint is applied the optimization run for field weakening must be run:

## **P051 = 27 Optimization run for field weakening** (process lasts approx. 1min).

The following parameters are set automatically: P117 to P139, P275 and P276.

#### Note:

In order to determine the magnetization characteristic, the field current setpoint is reduced during the optimization run from 100% of the motor rated field current as set in P102 down to a minimum of 8%. The field current setpoint is limited to a minimum according to P103 by setting P103 to values < 50% of P102 for the duration of the run. This might be necessary in the case of uncompensated motors with a very high armature reaction.

The magnetizing characteristic is approximated linearly to 0, starting from the measuring point, at a minimum field current setpoint.

To execute this optimization run, the minimum motor field current, P103, must be parameterized to less than 50% of the rated motor field current (P102).

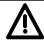

### WARNING

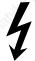

During this optimization run, the motor accelerates to approximately 80% of rated motor speed (the armature voltage corresponds to maximum 80% of the rated motor armature voltage (P101)).

# P051 = 28 Optimization run for compensation of friction moment and moment of inertia (if desired) (process lasts approx. 40s)

The following parameters are set automatically: P520 to P530, P540

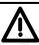

#### WARNING

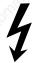

The motor accelerates up to maximum speed during this optimization run.

On completion of this run, the friction and inertia moment compensation function must be activated manually by setting P223=1.

When the operating mode is switched from current control to torque control with P170, the optimization run for friction and inertia moment compensation must be repeated.

#### Note:

The speed controller may not be parameterized as a pure P controller or as a controller with droop when this optimization run is executed.

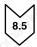

At the end of the optimization run, P051 is displayed on the operator panel and the drive switches to operating state o7.2.

## NOTE

In the case of motors with a limited travel path, the optimization run for field weakening (P051=27) may not be <u>interrupted</u> by the SHUTDOWN command until the 1st field weakening measuring point has been plotted. Likewise, the optimization run for the friction moment and moment of inertia compensation function (P051=28) may not be interrupted by SHUTDOWN until the measuring point at 10% of maximum speed has been determined. Premature interruption in both cases will lead to activation of fault message F052. When either of these optimization runs is restarted (P051=27 or P051=28), it will be continued at a more advanced position. In this way, the respective run can be completed in several stages, even if the travel path is limited.

#### Note:

The respective optimization run is executed completely after a restart if:

- a) a fault message is activated during the optimization run
- b) if the electronics supply is disconnected before the relevant optimization run is restarted
- c) if another function data set than the one before is selected or
- d) if another optimization run is started in-between.

The parameters of the function data set selected in each case are optimized.

While optimization runs are being executed, the function data set selection must not be changed or else a fault message will be activated.

# **NOTE**

Optimization runs should be executed in the order listed above (precontrol and current controller, speed controller, and field weakening control, friction moment and moment of inertia compensation).

The determined parameters are dependent on the motor temperature. Values set automatically when the motor is cold can be used as effective defaults.

For highly dynamic drives, the optimization runs P051=25 should be repeated after the drive has been operated under load (i.e. when motor is warm).

### Checking and possible fine adjustment of maximum speed

After the optimization runs have been executed, the maximum speed should be checked and if necessary adjusted to its final value. If it is necessary to change the maximum speed setting by more than about 10%, the control response of the speed control loop must be checked. It may be necessary to repeat the speed controller optimization run or re-optimize the controller manually.

The optimization runs for field weakening and friction motor and moment of inertial compensation must be repeated every time the maximum speed setting is changed.

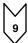

# **Setting Application Functions**

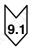

#### Starting the Drive

With factory defaults, the Base Drive Panel is automatically configured to enable the drive with terminal 38 at X171 and to start the drive with terminal 37 also at connector X171. The function of these terminals is fixed. With all other methods of starting the drive, terminals 37 and 38 act as permissive to start and must be energized to allow the selected method to start the drive.

Alternatively, the drive can be configured to start from the CUD1 serial ports at connectors X300 or X172, and from optional communication boards or serial port located on the optional CUD2 board.

If an alternative method of starting the drive is required, the source of the start command is selected with parameter P654. The normal choices are:

| Source of Start Command                                      | P654 = |
|--------------------------------------------------------------|--------|
| Terminal 37 @ connector X171 (factory default setting)       | B0001  |
| Serial Interface 1, X300, USS protocol, Word 1, Bit 0        | B2100  |
| Serial Interface 2, X172, USS protocol, Word 1, Bit 0        | B6100  |
| Technology Board or First Communication Board, Word 1, Bit 0 | B3100  |
| Second Communication Board, Word 1, Bit 0                    | B8100  |
| Serial Interface 3, CUD2 X162, USS protocol, Word 1, Bit 0   | B9100  |

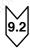

### **Speed Setpoint Selection**

With factory defaults, the Base Drive Panel is automatically configured to get the speed reference from the main setpoint analog input at terminals 4 and 5 on connector X174. The default scaling provides, +10 volts at terminals 4 with respect to 5, equals 100% speed setpoint in the forward direction. If the input is -10 volts at terminals 4 with respect to 5 then -100% speed setpoint in the reverse direction is provided.

Alternatively, the drive can be configured receive the speed setpoint from the CUD1 serial ports at connectors X300 or X172, and from optional communication boards or serial port located on the optional CUD2 board.

If an alternative source of the speed setpoint is required, it can be set using parameter P433. The normal choices are:

|                                        |                                        | P433 =                                                                                                    |
|----------------------------------------|----------------------------------------|----------------------------------------------------------------------------------------------------|
| ************************************** | KOLLO.                                 | K0011                                                                                                    |
| '92 <sub>00</sub>                      | 19000                                  | K2002                                                                                                    |
| "Ing.                                  | Tay.                                   | K6002                                                                                                    |
| -                                      | 7.                                     | K3002                                                                                                    |
|                                        | <i>(3)</i>                             | K8002                                                                                                    |
| V9.0/A                                 | , AS                                   | K9002                                                                                                    |
|                                        | ************************************** | THE STORY OF THE STORY OF THE S |

The speed setpoint can come from many other sources such as other analog inputs, other words in the serial protocols, MOP function, and other freely selectable function in the base drive software. The ultimate selection of the setpoint source depends on the application requirements. To use any other source, locate the connector number for the source and set P433 to that value.

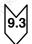

# Jog (Inching) Configuration

If the unit is not already running, a JOG command can be given to the unit to cause it to start and run at a preselected speed. When the JOG command is released the motor speed will come to zero and the unit will stop. Up to 8 jog speeds can be configured. If positive reference values are used, the motor will jog forward while negative reference values will jog the motor in reverse.

Sources for both the jog command and the jog setpoint need to be configured. The source of the Jog commands is selected using parameter P435, however the first two, Jog1 and Jog2, can also be set from the source selected with parameters P668 and P669 through the control word 1 bits 8 and 9.

**The following tables show a few examples** of how the Jog commands and setpoints can be configured. The source of the command and setpoint are completely independent for maximum flexibility.

| Source of Jog Command                                                | P435 =    | Value |
|----------------------------------------------------------------------|-----------|-------|
| Terminal 36 @ connector X171 = Jog 1                                 | Index .01 | B0010 |
| Terminal 39 @ connector X171 = Jog 2                                 | Index .02 | B0016 |
| Serial Interface 1, X300, USS protocol, Word 1, Bit 8 = Jog 3        | Index .03 | B2108 |
| Serial Interface 2, X172, USS protocol, Word 1, Bit 9 = Jog 4        | Index .04 | B6109 |
| Technology Board or First Communication Board, Word 1, Bit 4 = Jog 5 | Index .05 | B3104 |
| Second Communication Board, Word 1, Bit 5 = Jog 6                    | Index .06 | B8105 |
| Serial Interface 3, CUD2 X162, USS protocol, Word 1, Bit 3 = Jog 7   | Index .07 | B9107 |

If more than one source is selected for the same command, then the command will be issued when either one is issued. If more than one jog function is selected, then the selected jog setpoints are added together. This feature allows the available jog speeds to be greatly expanded using various jog combinations.

| Source of Jog Setpoint                                                    | P436 =    | Value |
|---------------------------------------------------------------------------|-----------|-------|
| Analog select Input 1, terminals 6 to 7 @ connector X174 = Jog 1 setpoint | Index .01 | K0015 |
| Fixed Jog 2 setpoint from parameter P401                                  | Index .02 | K0401 |
| Fixed Jog 3 setpoint from parameter P402                                  | Index .03 | K0402 |
| Serial Interface 1, X300, USS protocol, Word 4 = Jog 4                    | Index .04 | K2004 |
| Serial Interface 2, X172, USS protocol, Word 5 = Jog 5                    | Index .05 | K6005 |
| Technology Board or First Communication Board, Word 3 = Jog 6             | Index .06 | K3003 |
| Second Communication Board, Word 3 = Jog 7                                | Index .07 | K8003 |
| Serial Interface 3, CUD2 X162, USS protocol, Word 4 = Jog 8               | Index .08 | K9004 |

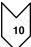

# **Documentation of setting values**

Save the parameter values using DriveMonitor.

or

Document parameters manually
 If P052=0, only parameters that have been changed from the factory default are displayed. This makes it relatively easy to record the changed parameters.

# NOTE

In the factory setting several fault codes are masked out with P820 and must be enabled if required.

# NOTE

The 1180 amp, 1660 amp and 1680 units contain a three phase fan. Although the armature circuit is phase insensitive a check must be made to insure that the airflow in these units is from bottom to top. If the fan direction is incorrect, swap the L1 and L2 phase wiring at incoming supply once the unit has been deenergized. See drawings on pages 7-12 and 7-13.

## NOTE

If the fan unit on the 1180 amp, 1660 amp and 1680 amp units become misaligned during shipment the fan housing can be re-aligned by loosing the front two mounting screws and re-aligning.

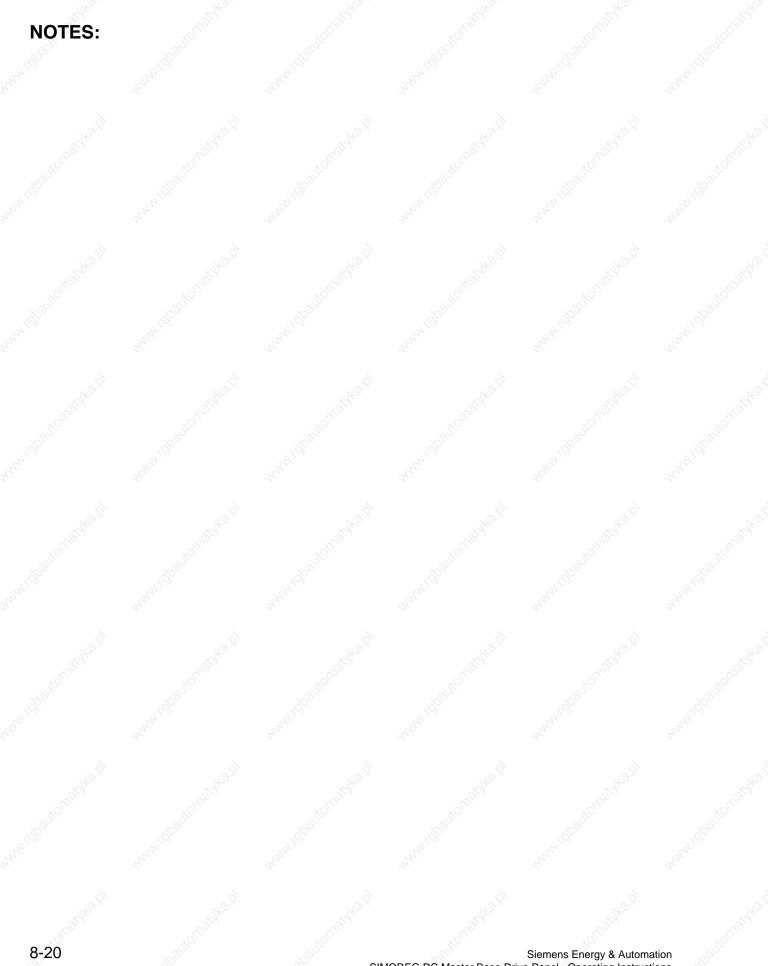

# 9 Faults and alarms

When a fault or alarm message is activated, it is displayed both on the simple operator control panel (PMU) and on the OP1S user-friendly operator control panel (see also Section 7.2, Operator control panels).

An alarm stops being displayed immediately the cause of the alarm signal has been eliminated. A fault message must be cancelled by pressing the P key on the PMU or Reset key on the OP1S (panel must be in "Operational display" status) as soon as the cause has been eliminated.

### NOTE

#### Setting parameters when fault or alarm message is active

#### On the PMU:

You can shift an active fault message or alarm "to the background" by pressing the P key and up key simultaneously on the PMU.

If you do not press any key on the PMU within a 30 s period, the fault message or active alarm in the background is automatically displayed again.

You can fetch a message back to the foreground earlier by pressing the P key and Down key simultaneously on the PMU when the parameter number level is selected.

## On the OP1S:

You can set parameters normally even if a fault message or alarm is active.

## 9.1 Fault messages

### 9.1.1 General information about faults

Fault message display:

On the PMU: F (fault) and a three-digit number. The red LED (Fault) lights up. On the OP1S: On bottom line of operational display: The red LED (Fault) lights up.

Only <u>one</u> current fault message can be displayed at a time, i.e. other simultaneously active faults are ignored.

Many fault messages (see List of Fault Messages) can only be active in certain operating states.

The system responses to a fault are as follows:

- The armature current is reduced, the firing pulses are disabled and the SIMOREG unit switches to operating state o11.0 (fault)
- Fault message is displayed on the operator panel (PMU, OP1S)
- B0106 (= status word 1, bit 3) is set and B0107 cancelled (see also alarm bits for special faults such as undervoltage, overtemperature, external faults, etc.)
- The following parameters are refreshed:
  - r047 fault diagnostic memory

(The displayed values are decimal. For bit-serial evaluation, the values must be converted from decimal to binary notation, e.g. to be able to determine the relevant terminal in the case of F018)

- r049 Fault time
- r947 fault memory, see also r947 in Section 11, Parameter List
- r949 fault value

(The displayed values are decimal. For bit-serial evaluation, the values must be converted from decimal to binary notation, e.g. to be able to determine the

relevant terminal in the case of F018)
P952 number of faults

A text is also displayed for each individual fault in parameter r951 (fault text list). These texts can, for example, be displayed on the OP1S.

If a fault is not acknowledged before the electronics supply voltage is switched off, then fault message F040 will be displayed when the supply is next switched on.

## 9.1.2 List of fault messages

## **NOTE**

#### Further information about the causes of fault messages

When a fault message is activated, values providing more information about the fault cause are stored in parameter r047. Where the values can be interpreted by the user, they are included in the following list of fault messages.

The value in r047.001 is referred to as the "fault value". This is also stored in r949 which also contains the fault values belonging to older fault messages. The values in r047 are overwritten when the next fault message occurs.

Values for r047 which are not included in the list below can help a SIEMENS specialist to locate a fault cause. For this reason, all indices of parameter r047 should be read out whenever a fault message occurs, even if the meaning of the individual indices of parameter r047 is not specified for every fault message listed below.

Please note: Before you contact SIEMENS with any query regarding a fault message, please make a note of the contents of <u>all indices</u> of parameter r047.

| Fault | Desc                                                                                        | cription                                   |
|-------|---------------------------------------------------------------------------------------------|--------------------------------------------|
| No.   | Cause as a function of fault value (r047.001, r949.001 or r949.009 with acknowledged error) | Further information (r047.002 to r047.016) |

#### 9.1.2.1 Supply faults

| F001      | Failure of electronics power supply (active in all operating states)                                                                                     | hun, hun,                                              |
|-----------|----------------------------------------------------------------------------------------------------|--------------------------------------------------------|
|           | Failure of the electronics supply voltage (terminals 5U1, 5W1, 5I parameter P086 or the electronics are operating on undervoltage Possible fault causes: |                                                        |
| 1.idbadir | <ul> <li>Line contactor has opened in "RUN" state</li> <li>Brief supply failure</li> <li>Supply voltage too low</li> </ul>                               |                                                        |
|           | Fault value:                                                                                                    | r047 Index 002 to 016:                                 |
|           | Electronics supply voltage in "RUN" has been interrupted for longer than setting in P086                                                                 | i002 Duration of actual supply failure in 1/10 seconds |
|           | 2 Supply failure prewarning responds periodically                                                                                                    | - 3%                                                   |
|           | 3 Supply failure prewarning is active for longer than 1.28 s                                                                                             | - Str                                                  |
|           | <del></del>                                                                                                    |                                                        |

| Fault      | ALCO STATE                                                                                                    | Descrip                                                                                                    | tion                                                                              |                                                                     |                |
|------------|----------------------------------------------------------------------------------------------------|----------------------------------------------------------------------------------------------------|-----------------------------------------------------------------------------------|---------------------------------------------------------------------|----------------|
| No.        | Cause as a function of fault (r047.001, r949.001 or r949.009 with acl                                                                                                    | value                                                                                                    |                                                                                   | ation (r047.002 to r047.0                                           | 016)           |
| F004       | Phase failure in armature supply (active in operating states of ≤ o4)                                                                                                    | 1/2,                                                                                                    |                                                                                   | Hy.                                                                 | My.            |
| Matika     | The supply voltage RMS value, calculated greater than the response value for phase the supply $P078.001*\frac{P353}{100\%}$ The distance between two identical supply If one of these two conditions remains unful After switch-on, the converter waits in open                            | failure monitoring<br>zero passages of a phas<br>Ilfilled for longer than the                                                                                                    | se must not exceed 450<br>"restart time" set in P08                               | degrees.<br>36, a fault message is ac                               | stivated.      |
| Might      | voltage to appear at the power terminals (a  Possible fault causes:  Parameter P353 is incorrectly set  Armature phase has failed  Line contactor opened in operation  Fuse has blown on three-phase side in  Fuse has blown in power section  Interruption in a thyristor firing pulse ca | armature circuit                                                                                                    | dalichārka sì                                                                     | ataltenatika di                                                     | ).             |
| Migho      | Fault value:  1 Voltage failure has occurred in armat 2 Delay time set in parameter P089 has 3 Fuse has blown in power section 4 Voltage failure has lasted longer than 6 The "Main contactor checkback" (con out, or switched back to "0" during op                                       | s expired in operating standard period set in P086 (if the other lands) is expired as the other lands are standard to the other lands are standard to the othe | ate o4<br>sis is >0)                                                              | n to "1" before the time s                                          | et in P095 ran |
| F005       | Fault in the field circuit (active in operating states of $\le$ o5)  The line voltage RMS value calculated from be greater than the response value for phase $P078.002 * \frac{P353}{100\%}$                                                                                               | n the area of each netwo                                                                                                    | ork half-wave (rectificatio                                                       | on average value ∗ peak                                             | factor) must   |
| 77.0<br>2. | The distance between two identical network. The actual field current K0265 equals < 50° function is effective only if the field current (In SW 1.9 and later, the percentage (50%) If one of the fault conditions described persons message is output.                                     | % of the required field consetpoint corresponds to and time (500ms) can be                                                                                                    | urrent setpoint K0268 fo<br>>2% of the converter rate<br>be altered in P396 and P | r more than 500ms. This<br>ted field current.<br>'397 respectively] | monitoring     |
| or Bright  | After the converter is switched on, it waits is voltage or sufficiently high field current before Monitoring for timeout as the field decays of until SW 1.7 and later.                                                                                                    | ore this fault message is                                                                                                    | activated.                                                                        | "HOLL"                                                              |                |
|            | Possible fault causes  Threshold for phase failure (P353) set i Field phase failed                                                                                                    | incorrectly                                                                                                    |                                                                                   |                                                                     |                |

- Field phase failed
- ♦ Line contactor opened during operation
- Fuse blown in the field circuit
- Field current controller and/or field current precontrol not optimized or badly optimized (check P112, P253 to P256; possibly execute current controller optimization)
- Check P396 (field current monitoring threshold) and P397 (field current monitoring time)
- If the fault value is 6: Offset fault in the actual field current value sensing, relevant parameter: P825.i01-i03 (Offset depends on P076.i02) or P394, P395 (Threshold and hysteresis for message I\_field < I\_field\_min) must be checked</li>
- If the fault value is 7: Circuit for the "new" field direction is interrupted (e.g. because the contactor for "new" field direction does not pick up), P398, P399 (Threshold and hysteresis for message I\_field < I\_field\_x) must be checked

|           | Des                                                                                                    | scription                                                                                                    |                                |
|-----------|----------------------------------------------------------------------------------------------------|----------------------------------------------------------------------------------------------------|--------------------------------|
| No.       | Cause as a function of fault value (r047.001, r949.001 or r949.009 with acknowledged error)                                                                                                    | Further information (                                                                                                    | r047.002 to r047.016)          |
|           | Fault value:                                                                                                    |                                                                                                    |                                |
|           | 1 Voltage failure occurred in the field supply (terminals 3U                                                                                                    | 11 and 3W1) (if P086 = 0)                                                                                                    |                                |
|           | 2 Delay time according to P089 elapsed in state o5.1 (wait                                                                                                    | ting for voltage at the field power se                                                                                               | ection)                        |
|           | Delay time according to P089 elapsed in state o5.0 (waiting until I <sub>field act</sub> (K0265) is > 50% of the instantant [threshold settable in P396 as of SW 1.9]                                                                                                    | eous field current setpoint K0268)                                                                                                   |                                |
|           | 4 After P086 > 0 has elapsed (time for automatic restart) in Voltage failure in the field supply or Ifield act (K0265) < 5 [settable via P396 and P397 as of SW 1.9]                                                                                                    |                                                                                                    | an 500 ms                      |
|           | When P086 = 0 (no automatic restart) in operating state Ifield act (K0265) < 50% Ifield set (K0268) for longer tha [settable via P396 and P397 as of SW 1.9]                                                                                                    |                                                                                                    |                                |
|           | 6 If field reduction before field reversal, I_field ≤ I_field_mi                                                                                                    | in (P394) is not reached within 30 s                                                                                                 |                                |
|           | 7 If field build-up after field reversal, I_field > I_field_x (P3:                                                                                                    | 98) is not reached within 30 s                                                                                                    |                                |
| F006      | Undervoltage                                                                                                    | 7.62                                                                                                    | 7/02                           |
|           | (active in operating states of ≤ o4)                                                                                                    |                                                                                                    |                                |
|           | The voltage at terminals 1U1, 1V1 or 1W1 and 3U1, 3W1 is lo                                                                                                    | wer than the response threshold for                                                                                                  | longer than the "restart time" |
|           | set in P086.                                                                                                    | wer than the response threshold for                                                                                                  | longer than the restart time   |
|           | Pennance threshold for armeture gunnly voltage:                                                                                                    |                                                                                                    |                                |
|           | Response threshold for armature supply voltage:                                                                                                    |                                                                                                    |                                |
|           | $P078.001*(1+\frac{P351}{100\%})$                                                                                                    |                                                                                                    |                                |
|           | Response threshold for field supply voltage:                                                                                                    |                                                                                                    |                                |
|           |                                                                                                    |                                                                                                    |                                |
|           | $P078.002*(1+\frac{P351}{100\%})$                                                                                                    |                                                                                                    |                                |
|           | 100/0                                                                                                    |                                                                                                    |                                |
|           | Possible fault causes  Line undervoltage  Monitoring values set too sensitively or incorrectly (P351,                                                                                                    | P078)                                                                                                    |                                |
|           | Possible fault causes  Line undervoltage                                                                                                    | P078)<br>r047 Index 002 to 016:                                                                                                    | A LOUIS PAR LET                |
|           | Possible fault causes  Line undervoltage  Monitoring values set too sensitively or incorrectly (P351,                                                                                                    |                                                                                                    | Trans. 19                      |
| , idbalic | Possible fault causes  Line undervoltage  Monitoring values set too sensitively or incorrectly (P351, Fault value:                                                                                                    | r047 Index 002 to 016:  i002 Number of phase that has 0 Phase UV 1 Phase VW 2 Phase WU 3 Phase field                                 | Trans. 19                      |
| F007      | Possible fault causes  Line undervoltage  Monitoring values set too sensitively or incorrectly (P351,  Fault value:  Undervoltage has occurred  Undervoltage persists for longer than time set in parameter P086 (if this is set to >0)  Overvoltage                                                                                                    | r047 Index 002 to 016:  i002 Number of phase that has 0 Phase UV 1 Phase VW 2 Phase WU 3 Phase field                                 | Trans. 19                      |
| F007      | Possible fault causes  Line undervoltage  Monitoring values set too sensitively or incorrectly (P351,  Fault value:  Undervoltage has occurred  Undervoltage persists for longer than time set in parameter P086 (if this is set to >0)                                                                                                    | r047 Index 002 to 016:  i002 Number of phase that has 0 Phase UV 1 Phase VW 2 Phase WU 3 Phase field                                 | Trans. 19                      |
| F007      | Possible fault causes  Line undervoltage  Monitoring values set too sensitively or incorrectly (P351,  Fault value:  Undervoltage has occurred  Undervoltage persists for longer than time set in parameter P086 (if this is set to >0)  Overvoltage                                                                                                    | r047 Index 002 to 016:  i002 Number of phase that has 0 Phase UV 1 Phase VW 2 Phase WU 3 Phase field i003 Incorrect voltage value (n | ormalized to 16384)            |
| F007      | Possible fault causes  Line undervoltage  Monitoring values set too sensitively or incorrectly (P351,  Fault value:  Undervoltage has occurred  Undervoltage persists for longer than time set in parameter P086 (if this is set to >0)  Overvoltage  (active in operating states of ≤ o4)  The voltage at terminals 1U1, 1V1 or 1W1 and 3U1, 3W1 is hi                                                                                                    | r047 Index 002 to 016:  i002 Number of phase that has 0 Phase UV 1 Phase VW 2 Phase WU 3 Phase field i003 Incorrect voltage value (n | ormalized to 16384)            |
| F007      | Possible fault causes  Line undervoltage  Monitoring values set too sensitively or incorrectly (P351,  Fault value:  Undervoltage has occurred  Undervoltage persists for longer than time set in parameter P086 (if this is set to >0)  Overvoltage (active in operating states of ≤ o4)  The voltage at terminals 1U1, 1V1 or 1W1 and 3U1, 3W1 is hi set in P086).  Response threshold for armature supply voltage:                                                                                                    | r047 Index 002 to 016:  i002 Number of phase that has 0 Phase UV 1 Phase VW 2 Phase WU 3 Phase field i003 Incorrect voltage value (n | ormalized to 16384)            |
| F007      | Possible fault causes  Line undervoltage  Monitoring values set too sensitively or incorrectly (P351,  Fault value:  Undervoltage has occurred  Undervoltage persists for longer than time set in parameter P086 (if this is set to >0)  Overvoltage (active in operating states of ≤ o4)  The voltage at terminals 1U1, 1V1 or 1W1 and 3U1, 3W1 is his set in P086).  Response threshold for armature supply voltage:  P078.001*(I+ P352 100%)                                                                                             | r047 Index 002 to 016:  i002 Number of phase that has 0 Phase UV 1 Phase VW 2 Phase WU 3 Phase field i003 Incorrect voltage value (n | ormalized to 16384)            |
| F007      | Possible fault causes  Line undervoltage  Monitoring values set too sensitively or incorrectly (P351,  Fault value:  Undervoltage has occurred  Undervoltage persists for longer than time set in parameter P086 (if this is set to >0)  Overvoltage (active in operating states of ≤ o4)  The voltage at terminals 1U1, 1V1 or 1W1 and 3U1, 3W1 is hi set in P086).  Response threshold for armature supply voltage:                                                                                                    | r047 Index 002 to 016:  i002 Number of phase that has 0 Phase UV 1 Phase VW 2 Phase WU 3 Phase field i003 Incorrect voltage value (n | ormalized to 16384)            |
| F007      | Possible fault causes  Line undervoltage  Monitoring values set too sensitively or incorrectly (P351, Fault value:  Undervoltage has occurred  Undervoltage persists for longer than time set in parameter P086 (if this is set to >0)  Overvoltage (active in operating states of $\leq$ o4)  The voltage at terminals 1U1, 1V1 or 1W1 and 3U1, 3W1 is his set in P086).  Response threshold for armature supply voltage: $P078.001*(I+\frac{P352}{100\%})$ Response threshold for field supply voltage: $P078.002*(I+\frac{P352}{100\%})$ | r047 Index 002 to 016:  i002 Number of phase that has 0 Phase UV 1 Phase VW 2 Phase WU 3 Phase field i003 Incorrect voltage value (n | ormalized to 16384)            |
| F007      | Possible fault causes  Line undervoltage  Monitoring values set too sensitively or incorrectly (P351,  Fault value:  Undervoltage persists for longer than time set in parameter P086 (if this is set to >0)  Overvoltage (active in operating states of ≤ o4)  The voltage at terminals 1U1, 1V1 or 1W1 and 3U1, 3W1 is his set in P086).  Response threshold for armature supply voltage:  P078.001*(I+ P352 / 100%)  Response threshold for field supply voltage:                                                                        | r047 Index 002 to 016:  i002 Number of phase that has 0 Phase UV 1 Phase VW 2 Phase WU 3 Phase field i003 Incorrect voltage value (n | ormalized to 16384)            |

| Fault | Des                                                                                                    | cription                                                                                                    |  |  |
|-------|----------------------------------------------------------------------------------------------------|----------------------------------------------------------------------------------------------------|--|--|
| No.   | Cause as a function of fault value (r047.001, r949.001 or r949.009 with acknowledged error)                                                                                                    | Further information (r047.002 to r047.016)                                                                                                    |  |  |
|       | West of the second                                                                                                    | The The The The The The The The The The                                                                                                    |  |  |
|       | NOTICE  This monitoring function is deactivated in the delivery state. It of                                                                                                    | can be activated via parameter P820.                                                                                                    |  |  |
|       | Fault value:                                                                                                    | r047 Index 002 to 016:                                                                                                    |  |  |
|       | Overvoltage has occurred                                                                                                    | 002 Number of phase that has activated fault message 0Phase UV 1Phase VW 2Phase WU 3Phase field i003 Incorrect voltage value (normalized to 16384) |  |  |
|       | 4 Undervoltage persists for longer than time set in parameter P086 (if this is >0)                                                                                                    | - 784                                                                                                    |  |  |
|       | (active in operating states of ≤ o5)  This fault message is activated if the line frequency is less thar in parameter P086).  Note: Up to software version 1.7 the threshold for activation of Fault value:                                                                                                    | the minimum line frequency (for longer than the "restart time" set the fault message (minimum line frequency) is 45Hz.                             |  |  |
|       | 1 Frequency of the armature supply < minimum line freque                                                                                                    | ncy                                                                                                    |  |  |
|       | 2 Frequency of the field supply < minimum line frequency                                                                                                    | Mar,                                                                                                    |  |  |
| 0,    | 4 Line frequency less than the minimum line frequency for longer than set in parameter P086 (if >0)                                                                                                    |                                                                                                    |  |  |
| F009  | Line frequency greater than the maximum line frequency a (active in operating states of ≤ o5)  This fault message is activated if the line frequency is greater the line frequency is greater the line frequency is greater the line frequency is greater the line frequency is greater the line frequency is greater than the maximum line frequency and the line frequency is greater than the maximum line frequency at (active in operating states of ≤ o5). | han the maximum line frequency (for longer than the "restart time"                                                                                 |  |  |
|       | set in parameter P086).  Note: Up to software version 1.7 the threshold for activation of the fault message (maximum line frequency) is 65Hz                                                                                                    |                                                                                                    |  |  |
|       | Fault value:                                                                                                    | office,                                                                                                    |  |  |
|       | 1 Frequency of the armature supply > maximum line frequency                                                                                                    | ency                                                                                                    |  |  |
|       | 2 Frequency of the field supply > maximum line frequency                                                                                                    |                                                                                                    |  |  |
|       | 4 Line frequency greater than the maximum line frequency                                                                                                    | for longer than set in parameter P086 (if >0)                                                                                                    |  |  |

#### 9.1.2.2 Interface error

### Telegram failure at GSST1

when P780 = 2:

USS telegram failure at G-SST1 (active from the first receipt of a valid protocol in all operating states)

After the receipt of the first valid protocol, no further telegrams have been received within the time period set in parameter P787.

Possible fault causes

- Cable break
- Error in USS master

| Fault | Way.                                                                                                    | Description                    | 76130.                         | 741)                        |
|-------|----------------------------------------------------------------------------------------------------|--------------------------------|--------------------------------|-----------------------------|
| No.   | Cause as a function of fault va<br>(r047.001, r949.001 or r949.009 with acknowledge)                                            | 100                            | Further information (r04       | 7.002 to r047.016)          |
| F012  | Telegram failure at GSST2                                                                                                    |                                |                                |                             |
|       | when <u>P790 = 2</u> :                                                                                                    |                                |                                |                             |
|       | USS telegram failure at G-SST2 (active from the first receipt of a valid protocol                                               | I in all operating states)     |                                |                             |
|       | After the receipt of the first valid protocol, no f                                                                             | further telegrams have bee     | en received within the time pe | riod set in parameter P797. |
|       | Possible fault causes                                                                                                    |                                |                                |                             |
|       | <ul><li>Cable break</li><li>Error in USS master</li></ul>                                                                       |                                |                                |                             |
|       | when <u>P790 = 4 or 5</u> and <u>P798 = 32 or 33</u> :                                                                          |                                |                                |                             |
|       | Peer-to-peer telegram failure at G-SST2 (active in operating states of ≤ o6)                                                    |                                |                                |                             |
|       | After the receipt of the first valid protocol, no f                                                                             | further telegrams have bee     | en received within the time pe | riod set in parameter P797. |
|       | Possible fault causes                                                                                                    |                                |                                |                             |
|       | <ul> <li>Interruption in connecting cable</li> <li>EMC interference on connecting cable</li> <li>P797 is set too low</li> </ul> |                                |                                |                             |
| F013  | Telegram failure at GSST3                                                                                                    | 79                             | 77/                            | 27/                         |
|       | when <u>P800 = 2</u> and <u>P808 = 32 or 33</u> :                                                                               |                                |                                |                             |
|       | USS telegram failure to G-SST3 (active from the first receipt of a valid protocol                                               | I in all operating states)     |                                |                             |
|       | After the receipt of the first valid protocol, no f                                                                             | rurther telegrams have be      | en received within the time pe | riod set in parameter P807. |
|       | Possible fault causes                                                                                                    |                                |                                |                             |
|       | <ul><li>Cable break</li><li>Error in USS master</li></ul>                                                                       |                                |                                |                             |
|       | when <u>P800 = 4 or 5</u> :                                                                                                    |                                |                                |                             |
|       | Peer-to-peer telegram failure at G-SST3 (active in operating states of ≤ o6)                                                    |                                |                                |                             |
|       | After the receipt of the first valid protocol, no f                                                                             | further telegrams have be      | en received within the time pe | riod set in parameter P807. |
|       | Possible fault causes                                                                                                    |                                |                                |                             |
|       | ◆ Interruption in connecting cable                                                                                              |                                |                                |                             |
| .35   | <ul> <li>EMC interference on connecting cable</li> <li>P807 is set too low</li> </ul>                                           | KOLUSE,                        | "iOlliar"                      | TOLUSE,                     |
| F014  | Telegram failure at paralleling interface (active when $\underline{U800} = 1 \text{ or } 2 \text{ from the first rece}$         | ipt of a valid protocol in all | l operating states)            |                             |
|       | After the receipt of the first valid protocol, no f                                                                             | further telegrams have bee     | en received within the time pe | riod set in parameter U807. |
|       | Possible fault causes                                                                                                    |                                |                                |                             |
|       | ♦ Interruption in connecting cable                                                                                              |                                |                                |                             |

| Fault | 1900 1900 1900 1                                                                                                    | Description                                                                                                    |                                                                                       |  |  |  |
|-------|----------------------------------------------------------------------------------------------------|----------------------------------------------------------------------------------------------------|---------------------------------------------------------------------------------------|--|--|--|
| No.   | Cause as a function of fault value (r047.001, r949.001 or r949.009 with acknowledged erro                                        | Further information (r047.002 to r047.016)                                                                                                    |                                                                                       |  |  |  |
| F015  | Telegram failure on one SIMOLINK board (active when <u>U741 &gt; 0</u> as soon as the first valid telegram is                    | received)                                                                                                    | in in                                                                                 |  |  |  |
|       | After receipt of one valid telegram, no further valid telegram                                                                   | s have arrived within the period s                                                                                                    | set in parameter U741.                                                                |  |  |  |
|       | Possible fault causes                                                                                                    |                                                                                                    |                                                                                       |  |  |  |
|       | <ul> <li>Break in connecting cable</li> <li>Parameter setting change during telegram exchange (for U741 is set to low</li> </ul> | or parameters see Section 11 "Co                                                                                                    | onfiguration of SIMOLINK board)                                                       |  |  |  |
|       | Fault value:                                                                                                    | Huy.                                                                                                    | ing, ing,                                                                             |  |  |  |
| 13    | <ul><li>1 Telegram failure on 1<sup>st</sup> SLB</li><li>2 Reserved</li></ul>                                                    | 100                                                                                                    | 100                                                                                   |  |  |  |
| F016  | Hardware fault on expansion board EB1 Fault value:                                                                               | *OLUGIAL                                                                                                    | *Oll/apl                                                                              |  |  |  |
|       | 1 Fault on first EB1 2 Fault on second EB1                                                                                       | 7.[q] <sub>200</sub>                                                                                                    | "(g <sub>b</sub>                                                                      |  |  |  |
| F017  | Hardware fault on expansion board EB2  Fault value:                                                                              | The state of the state of the s |                                                                                       |  |  |  |
|       | 1 Fault on first EB2                                                                                                    | *A***                                                                                                    | 76.5                                                                                  |  |  |  |
| F018  | 2 Fault on second EB2 Short circuit or overloading of binary outputs                                                             | *QUAL,                                                                                                    |                                                                                       |  |  |  |
|       | (active in all operating states)  Possible fault causes                                                                          |                                                                                                    |                                                                                       |  |  |  |
|       | Short circuit or overload at terminals 46, 48, 50 or 52 and 26 or 34                                                             |                                                                                                    |                                                                                       |  |  |  |
|       | Fault value:                                                                                                    | r047 Index 002 to 016:                                                                                                    |                                                                                       |  |  |  |
|       | 1 Short circuit or overload at binary outputs                                                                                    | Bit 9 = 1: Overloa Bit 10 = 1: Overloa Bit 11 = 1: Overloa Bit 12 = 1: Overloa                                                                                                    | d at terminal 52<br>d at terminal 26 (15 V output)<br>d at terminal 34, 44 and/or 210 |  |  |  |

# 9.1.2.3 External faults

| F019 | Fault message from free function block FB286 (active in all operating states)                                                                                                    | 'Aprille |        |  |  |  |
|------|----------------------------------------------------------------------------------------------------|----------|--------|--|--|--|
|      | Fault value:                                                                                                    |          | 24.    |  |  |  |
|      | the binector wired via parameter U100 Index.005 is in the state log."1" the binector wired via parameter U100 Index.006 is in the state log."1" the binector wired via parameter U100 Index.007 is in the state log."1"                                                                         |          |        |  |  |  |
| 0    | 4 the binector wired via parameter U100 Index.008 is in the state log."1"                                                                                                    |          |        |  |  |  |
| F020 | Fault message from free function block FB287 (active in all operating states)                                                                                                    | Thirth.  |        |  |  |  |
| (0)  | Fault value:                                                                                                    | Nalito,  | 100 m  |  |  |  |
|      | the binector wired via parameter U101 Index.005 is in the state log."1" the binector wired via parameter U101 Index.006 is in the state log."1" the binector wired via parameter U101 Index.007 is in the state log."1" the binector wired via parameter U101 Index.008 is in the state log."1" | Man I Co | nanio. |  |  |  |

| Fault | Description                                                                                                    |
|-------|----------------------------------------------------------------------------------------------------|
| No.   | Cause as a function of fault value Further information (r047.002 to r047.016) (r047.001, r949.001 or r949.009 with acknowledged error)                                                                                                    |
| F021  | External fault 1 (active in all operating states)  Bit 15 in control word 1 was in the log. "0" state for longer than the time set in P360 index 001                                                                                                    |
| F022  | External fault 2 (active in all operating states) Bit 26 in control word 2 was in the log. "0" state for longer than the time set in P360 index 002                                                                                                    |
| F023  | Fault message from free function block FB2 (active in all operating states)  Fault value:                                                                                                    |
| .00   | the binector wired via parameter U100 Index.001 is in the state log."1" the binector wired via parameter U100 Index.002 is in the state log."1" the binector wired via parameter U100 Index.003 is in the state log."1" the binector wired via parameter U100 Index.004 is in the state log."1" |
| F024  | Fault message from free function block FB3 (active in all operating states)  Fault value:                                                                                                    |
|       | the binector wired via parameter U101 Index.001 is in the state log."1" the binector wired via parameter U101 Index.002 is in the state log."1" the binector wired via parameter U101 Index.003 is in the state log."1" the binector wired via parameter U101 Index.004 is in the state log."1" |

# 9.1.2.4 Fault messages from motor sensors

| F025 | Brush length too short                                                                                           | 7/0.                   | 7'60.                        | 77,0,                           |  |  |
|------|----------------------------------------------------------------------------------------------------|------------------------|------------------------------|---------------------------------|--|--|
|      | (active in operating states of ≤ o3)                                                                             |                        |                              |                                 |  |  |
|      | When parameter P495=2 (binary sensing of b                                                                       | rush length), fault me | essage at log."0" signal (le | onger than 10s) at terminal 211 |  |  |
|      | Possible fault causes                                                                                            |                        |                              |                                 |  |  |
|      | <ul> <li>Encoder for brush length has responded</li> <li>Open circuit in encoder cable</li> </ul>                |                        |                              |                                 |  |  |
| 026  | Bearings in bad condition (active in operating states of ≤ o6)                                                   | 101/10                 | :01/10°                      | 100 July 1                      |  |  |
|      | When parameter P496=2 (bearing condition s                                                                       | onoina) foult mossoa   | up at log "1" gignal (lange  | r than 2 a) at terminal 212     |  |  |
|      | Possible fault causes                                                                                            | ensing) fault messag   | le at log. T Signal (longe   | i tilali 2 S) at terrillial 212 |  |  |
|      | Encoder for bearing condition has responded.                                                                     | dod                    |                              |                                 |  |  |
| 027  | <u> </u>                                                                                                    | ueu                    |                              | 4                               |  |  |
| 021  | Air-flow monitoring of motor fan (active in operating states of < o6)                                            |                        |                              |                                 |  |  |
|      | 790                                                                                                    |                        |                              |                                 |  |  |
|      | When parameter P497=2 (air-flow monitoring)                                                                      | , fault message at log | g "0" signal (longer than 4  | l0s) at terminal 213            |  |  |
|      | Possible fault causes                                                                                            |                        |                              |                                 |  |  |
|      | <ul> <li>Encoder for fan monitoring has responded</li> <li>Open circuit in encoder cable</li> </ul>              | W. S.                  |                              |                                 |  |  |
| 028  | Motor overtemperature                                                                                            |                        | 1,                           | 2,                              |  |  |
| 020  | (active in operating states of ≤ o6)                                                                             |                        |                              |                                 |  |  |
|      | 197                                                                                                    |                        |                              |                                 |  |  |
|      | When parameter P498=2 (thermostat connected), fault message at log. "0" signal (longer than 10s) at terminal 214 |                        |                              |                                 |  |  |
|      | Possible fault causes                                                                                            |                        |                              |                                 |  |  |
|      | <ul> <li>Thermostat for monitoring motor temperat</li> <li>Open circuit in encoder cable</li> </ul>              | ure has responded      |                              |                                 |  |  |

| Fault     | Description                                                                                                    |
|-----------|----------------------------------------------------------------------------------------------------|
| No.       | Cause as a function of fault value  (r047.001, r949.001 or r949.009 with acknowledged error)  Further information (r047.002 to r047.016)                                                                                                    |
| F029      | Motor overtemperature (active in all operating states)                                                                                                    |
| Ma        | Select via P493=2 or 3 (temperature sensor at terminals 22 / 23) or P494=2 or 3 (temperature sensor at terminals 204 / 205)                                                                                                    |
| Officials | When parameter P490.01=1 (KTY84 at terminals 22 / 23) or P490.02=1 (KTY84 at terminals 204 / 205): The fault message is activated if the motor temperature reaches or exceeds the value set in parameter P492.                                                          |
|           | When parameter P490.01=2, 3, 4 or 5 (PTC thermistor at terminals 22 / 23) or P490.02=2, 3, 4 or 5 (PTC thermistor at terminals 204/205):  The fault message is activated if the motor temperature reaches or exceeds the response value of the selected PTC thermistor. |
|           | Fault value:                                                                                                    |
| Ma        | 1 Fault activation through temperature sensor at terminals 22 / 23 2 Fault activation through temperature sensor at terminals 204 / 205                                                                                                    |

#### 9.1.2.5 Drive faults

#### **NOTICE**

The monitoring functions F031, F035, F036, and F037 are deactivated in the delivery state. They can be activated via parameter P820.

#### F030 Commutation failure or overcurrent has occurred

(active in operating states of --, I, II)

Possible error causes

- ♦ Mains voltage dip in regenerative feedback mode
- Current control loop not optimized

| Fau | ult value:                                                                       | r047 Index 002 to 016:                                                                               |
|-----|----------------------------------------------------------------------------------|----------------------------------------------------------------------------------------------------|
| 1   | The blocking voltage time area for the commutating thyristor pair was too small  | i002 Delay angle (K0100) in case of error<br>i003 Actual EMF (K0287) in case of error                |
| 2   | The current crest curve breaks upwards                                           | i004 Trigger circuitry diagnostics (K0989) in case of error                                          |
| 3   | The maximum current value was higher than 250% of rated device current           | i005 Actual field current (K0265) in case of error<br>i006 Number of pulses (K0105) in case of error |
| 4   | A paralleled SIMOREG DC Master has detected a commutation failure or overcurrent | 168° 168°                                                                                            |

## F031 Speed controller monitoring

(active in operating states of --, I, II)

The monitor responds when the difference between the connectors selected in P590 and P591 (factory setting: Setpoint/actual value difference of speed controller) exceeds the limit set in parameter P388 for longer than the time set in parameter P390.

Possible fault causes

- Open control loop
- ◆ Controller not optimized
- ♦ P590 or P591 is not correctly parameterized

#### 9.1.2.6 External faults

| F033 | )33 |     | It message from free function block FB4 ive in all operating states)                                                                                                    | "Aroig | "AK-13" |       |
|------|-----|-----|----------------------------------------------------------------------------------------------------|--------|---------|-------|
|      | 8.  | Fau | It value:                                                                                                    |        |         |       |
|      |     | 1 2 | the binector wired via parameter U102 Index.001 is in the state I the binector wired via parameter U102 Index.002 is in the state I                                                                   |        | dogui   | 1000  |
|      |     | 3   | the binector wired via parameter U102 Index.003 is in the state I the binector wired via parameter U102 Index.004 is in the state I the binector wired via parameter U102 Index.004 is in the state I | og."1" |         | Mary! |

| Fault                 | Description                                                                                                    |                                            |  |  |  |  |
|-----------------------|----------------------------------------------------------------------------------------------------|--------------------------------------------|--|--|--|--|
| No.                   | Cause as a function of fault value (r047.001, r949.001 or r949.009 with acknowledged error)                                                                                                    | Further information (r047.002 to r047.016) |  |  |  |  |
| F034                  | Fault message from free function block FB5 (active in all operating states)  Fault value:                                                                                                    |                                            |  |  |  |  |
| (igp <sub>artic</sub> | the binector wired via parameter U103 Index.001 is in the state log."1" the binector wired via parameter U103 Index.002 is in the state log."1" the binector wired via parameter U103 Index.003 is in the state log."1" the binector wired via parameter U103 Index.004 is in the state log."1" |                                            |  |  |  |  |

#### 9.1.2.7 Drive faults

#### F035 Drive is blocked (active in operating states of --, I, II) This monitoring function responds if the following conditions are fulfilled for longer than the period set in parameter P355: Positive or negative torque or armature current limit The armature current is higher than 1% of the converter rated armature DC current The actual speed is less than 0.4% of maximum speed Possible fault causes Drive is blocked F036 No armature current is flowing (active in operating states of --, I, II) This monitoring function responds if the armature firing angle is at the rectifier stability limit for more than 500 ms and the armature current is less than 1% of the converter rated armature DC current. Possible fault causes Armature circuit is open (e.g. DC fuses have blown, open circuit, etc.) Rectifier stability limit $\alpha_{\mbox{\scriptsize G}}$ (P150) is incorrectly set Drive is operating at $\alpha_{\mbox{\scriptsize G}}$ limit (e.g. due to supplyundervoltage EMF is too high because maximum speed setting is too high, refer to P083, P115, P143, P741) EMF is too high because field weakening is not selected (refer to P082) EMF is too high because field current is set too high (refer to P102) EMF is too high because transition speed for field weakening is set too high (refer to P101) ?? F037 I<sup>2</sup>t motor monitor has responded (active in operating states of --, I, II) This monitoring function responds when an I<sup>2</sup>t value is reached which corresponds to the final temperature at 110% of the rated motor armature current. Possible fault causes Parameter P114 is incorrectly set Drive has been operating for too long at >110% of rated motor armature current F038 Overspeed (active in operating states of --, I, II) This fault message is activated if the actual speed value (selected in P595) exceeds the positive (P380) or negative (P381) threshold by 0.5%. Possible fault causes Lower current limit has been input

Current-controlled operation P512, P513 are set too low

Tachometer cable contact fault in operation close to maximum speed

| Fault | Description                                                                                                    |                                      |                         |                            |                                                                                                    |  |
|-------|----------------------------------------------------------------------------------------------------|--------------------------------------|-------------------------|----------------------------|----------------------------------------------------------------------------------------------------|--|
| No.   | Cause as a function of fault va<br>(r047.001, r949.001 or r949.009 with acknowledge)                                                                                                    |                                      | Further info            | ormation (r047.002 to r04  | 7.016)                                                                                                    |  |
| F039  | 12t power section monitor has responded (active in operating states of, I, II)                                                                                                    | 1/2                                  | 7.                      | Hy.                        | Tr.                                                                                                    |  |
|       | This monitoring function responds if the calculation concerned (see also P075).                                                                                                    | ılated I <sup>2</sup> t value of the | power section reache    | es the permissible value f | or the power                                                                                                    |  |
|       | Possible fault causes                                                                                                    |                                      |                         |                            |                                                                                                    |  |
|       | <ul> <li>Drive has been operating at overload for t</li> <li>Parameter P075 is incorrectly set</li> <li>Parameter P077 is incorrectly set</li> </ul>                                                                                            | too long                             |                         |                            |                                                                                                    |  |
| F040  | Electronics supply disconnected in active (active in all operating states)                                                                                                    | fault status                         | -                       | No.                        | No.                                                                                                    |  |
|       | This fault message is activated if the electroni yet acknowledged.                                                                                                    | ics power supply has                 | s been disconnected, e  | even though a fault was o  | lisplayed and not                                                                                                    |  |
|       | Possible fault causes                                                                                                    |                                      |                         |                            |                                                                                                    |  |
|       | Not all fault messages have been acknow                                                                                                    | vledged                              |                         |                            |                                                                                                    |  |
|       |                                                                                                    |                                      |                         |                            |                                                                                                    |  |
|       | Fault value:                                                                                                    | Les Comments                         | 12.                     | Thu.                       | The state of the state of the s |  |
|       | Last active fault message                                                                                                    |                                      |                         |                            |                                                                                                    |  |
| F041  | Ambiguous selection of parameter set or re<br>(active in all operating states)                                                                                                    | amp-function gene                    | rator                   | No.                        | 5,                                                                                                    |  |
|       | <ul> <li>While an optimization run is in progress, the function data set selection must not be changed. Fault F041 is displayed if<br/>another, different function data set is selected while an optimization run is being executed.</li> </ul> |                                      |                         |                            |                                                                                                    |  |
|       | ◆ Check whether ramp-function generator p<br>sets 2 and 3 are selected simultaneously<br>selection is ambiguous, the system contin                                                                                                    | for more than 0.5s, t                | then fault message F0   | 41 is displayed. While the | e parameter set                                                                                                    |  |
|       | Possible fault causes                                                                                                    |                                      |                         |                            |                                                                                                    |  |
|       | <ul> <li>P676 or P677 (selection of binectors which incorrectly set</li> <li>P637 or P638 (selection of binectors which is perfectly set)</li> </ul>                                                                                            |                                      |                         |                            | nd 17) is                                                                                                    |  |
|       |                                                                                                    | Sotominio ramp ic                    |                         | .g, .ooo oouy oot          |                                                                                                    |  |
|       | Fault value:                                                                                                    |                                      | 190°                    |                            |                                                                                                    |  |
|       | 2 The selection of the function data set ha                                                                                                    | as been changed du                   | ring an optimization ru | n agai                     | The state of the state of the s |  |
|       | 3 Ambiguous selection of ramp-function g                                                                                                    | renerator parameter                  | set                     |                            |                                                                                                    |  |

| Fault | 72/20                                                                                                    | Description                                                                                                    |
|-------|----------------------------------------------------------------------------------------------------|----------------------------------------------------------------------------------------------------|
| No.   | Cause as a function of fault value (r047.001, r949.001 or r949.009 with acknowledged                                                                                                  | Further information (r047.002 to r047.016) ad error)                                                                                                    |
| F042  | A check is periorified every zonis to chaute that                                                                                                    | ctual speed (K0179) is > +5% ctual EMF (K0287)                                                                                                    |
|       | 12 July 12 12 12 12 12 12 12 12 12 12 12 12 12                                                                                                    | Land Control of the Control of the C |
|       | If the check result is incorrect for 4 times in succession                                                                                                    | n, the fault message is activated.                                                                                                    |
|       | The following rule applies:  100% actual speed = maximum speed                                                                                                    |                                                                                                    |
|       | 100% actual EMF = ideal average DC vo                                                                                                    | oltage at $\alpha \ge 0$ , i.e. when the thyristor bridge is fully gated                                                                                                    |
|       | W.                                                                                                    | ₩ <sub>0</sub> , E                                                                                                    |
|       | The ideal DC voltage average value at $\alpha$ = 0 is $P078$ .                                                                                                    | $8.001*\frac{3*\sqrt{2}}{\pi}$                                                                                                    |
|       | The monitoring function is effective only if the EMF > a                                                                                                    | $3*\sqrt{2}$                                                                                                    |
|       | "a" is a percentage that can be set in parameter P357                                                                                                    |                                                                                                    |
|       | Possible fault causes                                                                                                    |                                                                                                    |
|       | <ul> <li>Open circuit in tachometer or pulse encoder cable.</li> <li>Tachometer of pulse encoder cable incorrectly con</li> <li>Pulse encoder supply has failed.</li> </ul>           |                                                                                                    |
|       | <ul> <li>Polarity for actual speed value (P743) is incorrectly</li> <li>Armature circuit data (P110 und P111) are incorrect</li> </ul>                                                | ly set. ectly set (execute current controller optimization run).                                                                                                    |
|       | <ul> <li>Tachometer or pulse encoder defective</li> <li>Pulse encoder supply voltage is incorrectly set (P1</li> <li>The field polarity is not reversed by the external ha</li> </ul> |                                                                                                    |
|       | The field polarity is not reversed by the external ha                                                                                                    | ardware when the field is reversed.                                                                                                    |
|       | Fault value:                                                                                                    | r047 Index 002 to 016:                                                                                                    |
|       | Open circuit in tachometer or pulse encoder cab                                                                                                    | i002 Actual speed value (K0179) in case of fault                                                                                                    |
|       | 2 Polarity of tachometer or pulse encoder is incorre                                                                                                    | rect i003 Actual EMF value (K0287) in case of fault                                                                                                    |

| Fault       | Des                                                                                                    | scription                                                                     | xollio.                         | ,        |  |  |
|-------------|----------------------------------------------------------------------------------------------------|-------------------------------------------------------------------------------|---------------------------------|----------|--|--|
| No.         | Cause as a function of fault value (r047.001, r949.001 or r949.009 with acknowledged error)                                                                                                    | Further inform                                                                | nation (r047.002 to r047.0      | )16)     |  |  |
| F043        | EMF too high for braking operation (active in operating states of, I, II)                                                                                                    | Nu.                                                                           | Mr.                             | Vy.      |  |  |
| Wally o     | This fault message is activated if the following 5 conditions are MI or MII):  ◆ P272=0 (fault message is parameterized and not alarm + f  ◆ A parameterized, additional, torque-free interval (P160 ≠ 0  ◆ Parallel drive is ready for engagement of the new torque di  ◆ The absolute value of the armature current (K0118) reque  ◆ The calculated firing angle (K0101) for the armature current                                                                                                    | ield weakening)<br>) has expired<br>irection<br>sted in the new torque direct | tion is <u>&gt;0.5% of P072</u> | .800     |  |  |
| W. B. H. C. | <ul> <li>Possible fault causes</li> <li>No "speed-dependent field weakening" (P081=0) is parameterized even though operation in the field weakening range is needed for the requested maximum speed Note:         <ul> <li>In motor operation, it is possible to reach EMF values corresponding to the peak of the phase-to-phase supply voltage at a firing angle of α<sub>G</sub>=30° (rectifier stability limit P150) and low armature currents.</li> <li>Setpoint EMF for field weakening operation too high (parameter P101 is set too high)</li> <li>Supply voltage dip</li> <li>EMF controller or field current controller is not optimized, possibly resulting in excessive EMF on power-up.</li> </ul> </li> </ul> |                                                                               |                                 |          |  |  |
| 120         | Fault value:  Calculated firing angle (armature) before limitation (K0101)                                                                                                    | r047 Index 002 to 016:<br>i002 Instantaneously me<br>i003 Armature current c  |                                 |          |  |  |
| F044        | A slave connected to the paralleling interface is not operate (active when <u>U800 = 1 or 2 and U806&gt;10 (master)</u> after receip Fault value:                                                                                                    | ting                                                                          | 1000                            |          |  |  |
|             | A fault message is active on a slave                                                                                                    | 72,                                                                           | 74.                             | 74,44    |  |  |
|             | 2 A slave is not in operation (e.g. because its enable input                                                                                                    | is set to "0")                                                                |                                 | 4        |  |  |
| F046        | Analog select input for main setpoint (terminals 4 and 5) fa<br>(active in operating states of ≤ o6)  This fault message is activated when P700=2 (current input 4 to 1).                                                                                                    | aulty                                                                         | ent of less than 2mA is flo     | wing.    |  |  |
|             | Possible fault causes  Open circuit in supply cable                                                                                                    |                                                                               |                                 | WHIGH ST |  |  |
| F047        | <ul> <li>▶ P700 is incorrectly set</li> <li>Analog select input 1 (terminals 6 and 7) is faulty         (active in operating states of ≤ o6)</li> <li>This fault message is activated when P710=2 (current input 4 to 1)</li> </ul>                                                                                                    | to 20 mA) and an input curre                                                  | ent of less than 2mA is flo     | wing.    |  |  |
| 51          | Possible fault causes  ◆ Open circuit in supply cable  ◆ P710 is incorrectly set                                                                                                    | "i'q <sub>purg</sub> ,                                                        | "i'flipuitor,                   |          |  |  |

| Fault | Descr                                                                                       | iption                                     |
|-------|---------------------------------------------------------------------------------------------|--------------------------------------------|
| No.   | Cause as a function of fault value (r047.001, r949.001 or r949.009 with acknowledged error) | Further information (r047.002 to r047.016) |

## F048 Fault in measuring channel for digital speed sensing using pulse encoder

(active in all operating states)

#### 1. Disturbances on encoder cables:

Faults on the encoder cables (transitions to 0 with a 1 signal or to 1 with a 0 signal) are signalled as a rotational direction change by the evaluation circuit. Frequent changes in rotational direction can occur only at speeds around 0.

The fault message is activated if 10 consecutive pulse encoder signal evaluations identify "direction of rotation change" at a speed of ≥ 48 rev/min and an EMF > threshold (see below).

#### 2. Pulse encoder defective:

The fault message is activated if, at an EMF > threshold (see below) 10 consecutive pulse encoder signal evaluations identify "implausible characteristics" of these signals (i.e. frequent rotational direction changes, edges too close together, failure of an encoder cable or short circuit between two encoder cables).

#### Possible fault causes

- EMC-related interference on a pulse encoder signal (terminals 28 to 31)
- Pulse encoder defective
- Interruption in an encoder cable
- Short circuit between an encoder cable and the supply voltage or another encoder cable
- P110 or P111 is incorrectly set (resulting in incorrectly calculation of EMF)

#### Note:

When the speed encoder is operating correctly, signal sequences, which are characteristic of a faulty pulse encoder or disturbances on the pulse encoder cables, may occur continuously at the input terminals (e.g. continuous changes in rotational direction or short pulse intervals) at about 0 speed, e.g. as the result of slight oscillation around a bright/dark transition on the speed encoder disk).

For this reason, fault F048 is not activated until the EMF > 10% of  $P078.001*\frac{3*\sqrt{2}}{\pi}$ 

#### Fault value:

- 1 Disturbances on encoder cables
- 2 Defective pulse encoder

#### 9.1.2.8 Start-up faults

#### F050 Optimization run not possible

(active in all operating states)

A fault has occurred during an optimization run.

#### NOTE

The contents of r047, Index 002 to 016, can provide specialists with more detailed information about fault causes. For this reason, please read out and document all the indices associated with this fault and pass them on when you contact Siemens for help.

#### Fault value:

1 Armature current is too low when  $\alpha$ =30° and EMF=0.

(average armature current <75% of IA, motor or <75% of IA, rated)

Possible cause:

- Armature circuit interrupted
- High-resistance load
- P150 (Alpha G limit) has been set to excessively high value
- It was not possible to determine the armature circuit resistance (P110) because the armature current was ≥ 37.5 % of P100 in fewer than 20 of the 150 firing cycles of the measuring phase.

#### Possible cause:

•Armature current of 37.5% of P100 (I A, motor) is no longer possible (although a current of 75% of P100 was already flowing, maybe a fuse has blown).

| No.                 | (1 | Cause as a function of fault value (r047.001, r949.001 or r949.009 with acknowledged error                                                                                           |                   | Further inform   | nation (r047.002 to r0                                                                                                    | 047.016)          |
|---------------------|----|----------------------------------------------------------------------------------------------------|-------------------|------------------|----------------------------------------------------------------------------------------------------|-------------------|
| 3                   |    |                                                                                                    | ,                 |                  |                                                                                                    |                   |
|                     | 3  | Armature current peaks are too small at $\alpha$ =30° and EN (armature current peak value <50% of IA, motor or <50°                                                                  |                   |                  | 11/11/2                                                                                                    | My                |
| 6                   |    | Possible cause:                                                                                                    | v from armatura   | torminals)       |                                                                                                    |                   |
| idka.               |    | <ul> <li>Armature circuit inductance is too high (field suppl</li> <li>P150 (Alpha G limit) has been set to excessively h</li> <li>Possible remedy:</li> </ul>                       | •                 | e terriiriais)   |                                                                                                    |                   |
|                     |    | Reduce P100 (I <sub>A,motor</sub> ) while this optimization rule                                                                                                    | n is in progress  | 25               | ~alto!                                                                                                    | ·                 |
| 4                   | 4  | The armature circuit inductance (P111) cannot be dete voltage of the armature current crest last generated                                                                           | ermined from the  | e sampled valu   | ues of the armature c                                                                                                    | urrent and line   |
| 8                   |    | Possible cause:  •P100 (IA,motor) or r072.i002 (IA,rated) very much sm •LA >327.67mH (armature circuit inductance too large                                                          |                   | al motor rated o | current of the armatur                                                                                                    | re                |
| 20 Ho               |    | •P100 (I <sub>A,motor</sub> ) very much smaller than r072.i002 (I <sub>A</sub><br>•Armature circuit short-circuited                                                                  |                   |                  |                                                                                                    |                   |
| 5                   | 5  | Offset adjustment of actual field current sensing is not (value detected for P825 is outside permissible value)                                                                      |                   |                  | "P. 9140.                                                                                                    | 20                |
|                     |    | Possible cause:                                                                                                    |                   |                  |                                                                                                    |                   |
|                     |    | <ul> <li>Fault in actual field current sensing circuit<br/>(defective A7004 gating board or A7001 electronic</li> </ul>                                                              | es board)         |                  |                                                                                                    |                   |
| 7                   | 7  | The field circuit resistance (P112) is indeterminable (the actual field current does not reach the internally s                                                                      | pecified setpoin  | t of 95% of P1   | 102 as a result of P1                                                                                                    | 12 variation)     |
| 201                 |    | Possible cause:                                                                                                    |                   |                  |                                                                                                    |                   |
|                     |    | <ul> <li>R<sub>A</sub> &gt;3276.7Ω</li> <li>Fault in actual field current sensing circuit (defective)</li> </ul>                                                                     | ve gating board   | or 47001 elec    | tronics board)                                                                                                    |                   |
|                     |    | The command "Inject standstill field" is applied                                                                                                    | ve gating board   | of Aroof cico    | nomes board)                                                                                                    |                   |
|                     |    | P102 is set too high  A the mixture in the field besides in set fining.                                                                                                    |                   |                  |                                                                                                    |                   |
| L                   |    | A thyristor in the field bridge is not firing                                                                                                    | 27,               |                  | 7/2                                                                                                    | 2/2               |
| 8                   | 8  | 80% of rated EMF (K287=P101 – P100 * P110) canno times)                                                                                                    | ot be reached wi  | thin 15s (or ma  | aximum of the three s                                                                                                    | set acceleration  |
| Mak                 |    | Possible cause:                                                                                                    |                   |                  |                                                                                                    |                   |
| 20                  |    | Acceleration time (P303, P307, P311) is set too lo                                                                                                    |                   | Cape,            | The state of the state of the s |                   |
|                     |    | <ul> <li>P101 does not match the set maximum speed (U<sub>A</sub>)</li> <li>The command "Ramp-function generator enable"=</li> </ul>                                                 |                   |                  |                                                                                                    |                   |
| g                   | 9  | Field current control loop is not stable enough to recor<br>(30s after injection of internal field current setpoint, act<br>of r073.002) from the setpoint)                          |                   |                  | y more than (0.39% o                                                                                                    | of P102 + 0.15 %  |
|                     |    | Possible cause:                                                                                                    |                   |                  |                                                                                                    |                   |
| 19 <sub>10</sub> 5. |    | <ul> <li>Field current controller or field current precontrol is<br/>execute a current controller optimization run (P051</li> </ul>                                                  |                   | or optimized ba  | adly (check P112, P2                                                                                                    | 253 to P256 or    |
| 1                   | 10 | Field characteristic is not uniform (i.e. in spite of field current setpoint reduction, the flux are rising)                                                                         | values of this m  | neasuring poin   | t calculated from EM                                                                                                    | F and actual spee |
|                     |    | Possible cause:                                                                                                    | My Maria          | ( (" - 1 - 1 - 1 | "Ly's"                                                                                                    |                   |
|                     |    | <ul> <li>High armature reaction and sharp load variations of Field current controller or field current precontrol is execute a current controller optimization run (P051)</li> </ul> | s not optimized   |                  |                                                                                                    | 253 to P256 or    |
|                     |    | A lower field current limit of ≥ 50% of P102 (I <sub>F,motor</sub> ) i                                                                                                    | is applied        | 143.4            | 34                                                                                                    | 8-X               |
| 1 M                 | 11 | (for this reason, it is not possible to plot a minimum of                                                                                                    | 9 field weakenii  | ng measuring p   | points)                                                                                                    |                   |
| Jako 1              | 11 | (for this reason, it is not possible to plot a minimum of Possible cause:  • P103 ≥ 50% of P102                                                                                      | 9 field weakening | ng measuring p   | points)                                                                                                    |                   |

|         |                                                                                                    | Des                                                                                                    | cription                                                                                                    |                                                                                                  |                                                                                                    |
|---------|----------------------------------------------------------------------------------------------------|----------------------------------------------------------------------------------------------------|----------------------------------------------------------------------------------------------------|--------------------------------------------------------------------------------------------------|----------------------------------------------------------------------------------------------------|
|         | Cause as a functio (r047.001, r949.001 or r949.009                                                                                                    | n of fault value                                                                                                    | - 207                                                                                                    | information (r047.002 to                                                                         | r047.016)                                                                                                    |
| 12      | The drive has reached the p                                                                                                    | ositive torque limit even thou                                                                                                    | igh the applied field cu                                                                                                    | rrent setpoint is still ≥ 50                                                                     | 0% of P102                                                                                                    |
|         | Possible cause:                                                                                                    | 7. The                                                                                                    | y.**                                                                                                    | Mar.                                                                                             |                                                                                                    |
| ig Dig  |                                                                                                    | "unsteady", e.g. due to high<br>e, setting a lower actual speed<br>26) may help.                                                                                                    |                                                                                                    |                                                                                                  |                                                                                                    |
| 13      | P102 (IF,motor)                                                                                                    | positive armature current limit                                                                                                    | even through the app                                                                                                    | lied field current setpoin                                                                       | nt is still ≥ 50% of                                                                                                    |
|         |                                                                                                    |                                                                                                    |                                                                                                    |                                                                                                  |                                                                                                    |
| 14      | The speed has changed by                                                                                                    | more than 12.5% at a consta                                                                                                    | ınt speed setpoint ever                                                                                                    | through the applied fie                                                                          | eld current setpoin                                                                                                    |
|         | still ≥ 50% of P102 (I <sub>F,motor</sub>                                                                                                    |                                                                                                    | .410                                                                                                    |                                                                                                  |                                                                                                    |
|         | Possible cause: as for fault                                                                                                    | value 12                                                                                                    |                                                                                                    |                                                                                                  |                                                                                                    |
| 15      | The EMF setpoint is too sma                                                                                                    | all to plot a field characteristic                                                                                                    | 2                                                                                                    | 9                                                                                                | 6                                                                                                    |
|         | $EMF_{set} = U_A - I_{A,motor} * R$                                                                                                    | R <sub>A</sub> = P101 – P100 <sub>*</sub> P110 < 1                                                                                                    | 0% of 1.35 * P078.i00                                                                                                    | 1 10 ×                                                                                           |                                                                                                    |
| 0       | (e.g. P078.i001 = 400 V                                                                                                    | minimum EMF <sub>set</sub> = 54 V)                                                                                                    |                                                                                                    |                                                                                                  |                                                                                                    |
| 16      | Field weakening operation is                                                                                                    | s not allowed in operation with                                                                                                    | hout a tachometer (P0                                                                                                    | 83=3)                                                                                            | <sup>1</sup> 2 <sub>10</sub> .                                                                                                    |
| 37      | values within approximately Possible cause:  Setting in P103 is too hi Field circuit inductance i                                                                                                    | gh                                                                                                    | ard or A7001 electroni                                                                                                    | Mod .                                                                                            | io cioc illino                                                                                                    |
| ig Kris |                                                                                                    | too high (change P076.02 if n                                                                                                    | icocoodiy)                                                                                                    |                                                                                                  |                                                                                                    |
| 18      | Ratio r073.02 / P102 is to     Field weakening range is too                                                                                                    | o wide, i.e. during power-up (                                                                                                    |                                                                                                    | setpoint of +10% n <sub>max</sub>                                                                | , the  EMK  is > 7                                                                                                    |
| 18      | <ul> <li>Ratio r073.02 / P102 is to</li> <li>Field weakening range is too of setpoint EMF (P101 – P10)</li> </ul>                                                                                                    | o wide, i.e. during power-up (                                                                                                    |                                                                                                    | setpoint of +10% n <sub>max</sub>                                                                | , the  EMK  is > 7                                                                                                    |
| 18      | Ratio r073.02 / P102 is to     Field weakening range is too                                                                                                    | o wide, i.e. during power-up (i<br>00 * P110)                                                                                                    |                                                                                                    | setpoint of +10% n <sub>max</sub>                                                                | ., the  EMK  is > 7                                                                                                    |
| 18      | Ratio r073.02 / P102 is to find weakening range is too of setpoint EMF (P101 – P10 Possible cause:     Maximum speed setting     Pulse encoder parameter.                                                                                                    | o wide, i.e. during power-up (a<br>00 * P110)<br>is incorrect<br>ers are incorrect (P140 to P14                                                                                                    | at full field) to a speed                                                                                                    | setpoint of +10% n <sub>max</sub>                                                                | , the  EMK  is > 7                                                                                                    |
| 18      | Ratio r073.02 / P102 is to find the set of set of set     | o wide, i.e. during power-up (and the property of the property of the property | at full field) to a speed                                                                                                    | setpoint of +10% n <sub>max</sub>                                                                | , the  EMK  is > 7                                                                                                    |
| 18      | <ul> <li>Ratio r073.02 / P102 is the state of setpoint EMF (P101 – P10 P0ssible cause:</li> <li>Maximum speed setting</li> <li>Pulse encoder paramete</li> <li>Parameters for tachome</li> <li>Setpoint EMF is not corr</li> <li>An excessively high load</li> </ul>                                                                                                    | o wide, i.e. during power-up (and the property of the property of the property | at full field) to a speed 43) P741) ve direction, e.g. a sus                                                                                                    |                                                                                                  |                                                                                                    |
| 18      | Ratio r073.02 / P102 is to field weakening range is too of setpoint EMF (P101 – P10 Possible cause:     Maximum speed setting     Pulse encoder paramete     Parameters for tachome     Setpoint EMF is not corr     An excessively high load of the armature current of the set of the set of the s     | o wide, i.e. during power-up (a) 00 * P110)  is incorrect ers are incorrect (P140 to P14) eter adaptation are incorrect (P101, P100, P110) d torque (in positive or negative                                                                                                    | at full field) to a speed 43) P741)  ve direction, e.g. a suspective too low or +100% of the maxin times) in speed-control                                                                                                    | spended load) causes the num speed cannot be repolled operation (the speed                       | ne drive to rotate, o                                                                                                    |
|         | Ratio r073.02 / P102 is to of setpoint EMF (P101 – P10 P0ssible cause:     Maximum speed setting     Pulse encoder paramete     Parameters for tachome     Setpoint EMF is not corr     An excessively high load of the armature current of the armature current of the armature actual speed minutes (or maximum value value difference averaged or Possible cause:                                                                                                    | o wide, i.e. during power-up (a 00 * P110)  is incorrect ers are incorrect (P140 to P14 eter adaptation are incorrect (P101, P100, P110) d torque (in positive or negation torque limits may be param  of +10%, +20%, +30%c of the three set acceleration ver 90 firing cycles must equal                                                                                                    | at full field) to a speed 43) P741)  ve direction, e.g. a suspective too low or +100% of the maxin times) in speed-control                                                                                                    | spended load) causes the num speed cannot be repolled operation (the speed                       | ne drive to rotate, o                                                                                                    |
|         | Ratio r073.02 / P102 is to of setpoint EMF (P101 – P10 P0ssible cause: Maximum speed setting Pulse encoder paramete Parameters for tachome Setpoint EMF is not corr An excessively high load of the armature current of the armature current of the armature actual speed minutes (or maximum value value difference averaged or Possible cause: Acceleration time is set Drive is blocked                                                                                                    | o wide, i.e. during power-up (a) to wide, i.e. during power-up (a) to P110)  is incorrect ers are incorrect (P140 to P12 eter adaptation are incorrect (left) (P101, P100, P110) d torque (in positive or negation torque limits may be paramof +10%, +20%, +30%c of the three set acceleration ver 90 firing cycles must equation low (P303, P307, P311)                                                                                                    | at full field) to a speed 43) P741)  ve direction, e.g. a sust neterized too low  or +100% of the maxin times) in speed-contro al <0.1% n <sub>max</sub> for a s                                                                                                    | spended load) causes the num speed cannot be replied operation (the speed specific time period)  | ne drive to rotate, one drive to rotate, one drive |
|         | Ratio r073.02 / P102 is to of setpoint EMF (P101 – P10 P0ssible cause: Maximum speed setting Pulse encoder paramete Parameters for tachome Setpoint EMF is not corr An excessively high load of the armature current of the correct of the correct of | o wide, i.e. during power-up (i) 00 * P110)  is incorrect ers are incorrect (P140 to P14) eter adaptation are incorrect (P101, P100, P110) d torque (in positive or negative or torque limits may be paramous of +10%, +20%, +30%                                                                                                    | at full field) to a speed 43) P741)  Invedirection, e.g. a sustineterized too low  or +100% of the maximal times) in speed-controllar of the speed-controllar of the speed-con | spended load) causes the num speed cannot be reported operation (the speed specific time period) | ne drive to rotate, of eached within 3 ed setpoint/actual ne drive to rotate, of                                                                                                    |
|         | Ratio r073.02 / P102 is to of setpoint EMF (P101 – P10 P0ssible cause: Maximum speed setting Pulse encoder paramete Parameters for tachome Setpoint EMF is not corr An excessively high load of the armature current of the armature current of the cause: A steady-state actual speed minutes (or maximum value value difference averaged of Possible cause: Acceleration time is set of the armature current of the armature current of the armatur | b wide, i.e. during power-up (i) 00 * P110)  is incorrect ers are incorrect (P140 to P14) eter adaptation are incorrect (P101, P100, P110) d torque (in positive or negative or torque limits may be paramof +10%, +20%, +30%c of the three set acceleration ver 90 firing cycles must equation too low (P303, P307, P311) d torque (in positive or negative)                                                                                                    | at full field) to a speed 43) P741)  Ive direction, e.g. a sustineterized too low or +100% of the maximal times) in speed-controlal <0.1% nmax for a sustineterized too low speed controller is par                                                                                                    | spended load) causes the num speed cannot be reported operation (the speed specific time period) | ne drive to rotate, of eached within 3 ed setpoint/actual ne drive to rotate, of                                                                                                    |

| 2 Jes |                                                                                                    | A.                                                                            | 22/10                                  | - 13/LV                               |              |
|-------|----------------------------------------------------------------------------------------------------|-------------------------------------------------------------------------------|----------------------------------------|---------------------------------------|--------------|
| ault  | xoftis                                                                                                    | Descriptio                                                                    | n <sub>NO</sub> CCC                    |                                       |              |
| lo.   | Cause as a function of faul (r047.001, r949.001 or r949.009 with a                                                                                                    |                                                                               | Further inform                         | nation (r047.002 to r047.0            | )16)         |
| 743.  | 20 Current limit is too low (With speed controller optimization is speed, With optimization run for friction moarmature current required for a stea                                                    | ment and moment of inertia                                                    | compensation: Less                     | than 20% of P100 (I <sub>A, m</sub>   |              |
| 0     | 21 Field weakening range is too wide (in (setpoint EMF= K289= P101 -                                                                                                    | n <sub>act</sub> < +7% n <sub>max</sub> produces<br>- P100 <sub>*</sub> P110) | EMF  > 54% setpoir                     | nt EMF)                               |              |
| 72    | Possible cause:  Maximum speed setting is incor  Pulse encoder parameters are i  Parameters for tachometer adap  Setpoint EMF is not correct (P1)  Caution: Even a high absolute negative a            | incorrect (P140 to P143)<br>ptation are incorrect (P741)<br>01, P100, P110)   | uce an   EMF   of > 5                  | 4% setpoint EMF                       |              |
| 3     | With speed controller optimization ru     With an acceleration current equalir     With optimization run for friction mo                                                                               | ng 20% or 30% of P100 ( $I_{\mbox{\scriptsize A},}$                           |                                        | rrent required for zero sp            | peed or      |
| 12°   | With an acceleration current equalir 20% of P100 (I <sub>A, motor</sub> ), the maxim Possible cause:  Centrifugal mass is too large Drive is blocked, heavily speed- "Active" load is attempting to ma | num speed cannot be reacher-dependent or excessively h                        | ed within 45s +7%                      | speed of 10% of maximu                | m speed +    |
| . )   | Possible remedy:  Increase P100 while the optimiz optimization (during the speed of speed) is applied as the armatu maximum without exceeding 10                                                       | controller optimization run, a<br>ire current setpoint, I <sub>A,motor</sub>  | maximum of 45% of (P100) can thus be i | IA, motor (+ armature cu              | rrent for ze |
|       | 23 With speed controller optimization rule With an acceleration current equaling                                                                                                    |                                                                               | motor) + armature cu                   | rrent required for zero sp            | eed or       |
| HOS S | With optimization run for friction mo<br>With an acceleration current equallin<br>20% of P100 (I <sub>A, motor</sub> ), the maxim                                                                      | ment and moment of inertiaing the current required to ac                      | compensation: chieve a steady-state    | speed of 10% of maximu                |              |
|       | Possible cause:     Flywheel mass is too large     Drive is blocked, heavily speed-     "Active" load is attempting to ma                                                                              |                                                                               | igh load torque                        |                                       |              |
| 100   | Possible remedy:  Increase P100 while the optimiz optimization (during the speed of speed) is applied as the armatu maximum without exceeding 10                                                       | controller optimization run, a<br>ire current setpoint, I <sub>A,motor</sub>  | maximum of 45% of (P100) can thus be i | IA, motor (+ armature cu              | rrent for ze |
|       | 24 With speed controller optimization ru<br>The actual speed does not drop to be<br>minutes                                                                                                    |                                                                               | ed or to below the sp                  | eed threshold n <sub>min</sub> set in | P370 with    |
|       | With optimization run for field weake<br>The actual speed does not drop to b<br>10 minutes                                                                                                    |                                                                               | ed or to below the sp                  | eed threshold n <sub>min</sub> set in | P370 with    |
| The S | With optimization run for friction mo<br>The actual speed does not drop to b<br>11 or 2 minutes                                                                                                    |                                                                               |                                        | eed threshold n <sub>min</sub> set in | P370 with    |
|       | Possible cause:                                                                                                    |                                                                               |                                        |                                       |              |

Single-quadrant drive coasts to a standstill too slowly

| t    |                                                                                                    | Descriptio                                                                                             | n No.                                                   |                                                         |
|------|----------------------------------------------------------------------------------------------------|----------------------------------------------------------------------------------------------------|---------------------------------------------------------|---------------------------------------------------------|
|      | Cause as a function of fa (r047.001, r949.001 or r949.009 with                                                                                                    |                                                                                                    | Further information                                     | n (r047.002 to r047.016)                                |
| 2    | 25 The average armature current require the friction and/or steady-state load Possible cause:                                                                                                    |                                                                                                    |                                                         | 13% of maximum speed to cove                            |
|      | Drive with very little friction or computational inaccuracies du     Distorted or disturbed actual s                                                                                                    | uring evaluation                                                                                       | e and, as a result of the ve                            | ery short measuring time,                               |
|      | <ul> <li>Large flywheel mass that is co coupling with large amount of</li> </ul>                                                                                                    | oupled to the drive via long sha                                                                       | aft with high torsion, poss                             | ibly via a                                              |
|      | Possible remedy:  Reduce P100 for duration of the thus to lengthen the measuring                                                                                                    |                                                                                                    | se the acceleration currer                              | nt applied during optimization an                       |
| 2    | 26 Load torque too high (n <sub>set</sub> =0% n <sub>r</sub> speed monitoring at ≥ 40% n <sub>max</sub> of                                                                                                    | max results in n <sub>ict</sub> ≥ 40% n <sub>ma</sub><br>does not start for 1s after app               | (x) (actual speed value is lication of speed setpoint   | averaged over 90 firing cycles, of n <sub>Set</sub> =0) |
| HOE! | Possible cause:  An excessively high load torques peed controller parameters a  One of the armature current or strength fast enough with the r  Maximum speed setting is income.                                                                                                    | re parameterized according to<br>r torque limits is parameterize<br>result that the initial motor tord | the factory setting during d too low (the motor field   |                                                         |
|      | <ul> <li>Pulse encoder parameters are</li> </ul>                                                                                                    | e incorrect (P140 to P143)                                                                             |                                                         |                                                         |
|      | Parameters for tachometer ad                                                                                                    | justment are not correct (P74                                                                          | 1)                                                      | 160×                                                    |
| 2    | 27 Load torque is too high (n <sub>Set</sub> =0% of does not start for 1 s after applicate Possible cause:                                                                                                    |                                                                                                    |                                                         | nitoring at ≥ (P101 – P100 ∗ P110                       |
|      | <ul> <li>An excessively high load torques peed controller parameters a</li> <li>One of the armature current or</li> </ul>                                                                                                    | re parameterized according to<br>r torque limits is parameterize                                       | o the factory setting during d too low (the motor field |                                                         |
|      | <ul><li>strength fast enough with the r</li><li>Maximum speed setting is incommon to the strength of the strength of the stren</li></ul> |                                                                                                    | que is too low)                                         |                                                         |
|      | <ul> <li>Pulse encoder parameters are</li> </ul>                                                                                                    |                                                                                                    | 13.2                                                    |                                                         |
| 1    | <ul><li>Parameters for tachometer ad</li><li>Setpoint EMF settings are incommendation</li></ul>                                                                                                    |                                                                                                    | 1)                                                      |                                                         |
| 2    | 28 A steady-state actual speed corres operation (the speed setpoint/actu                                                                                                    |                                                                                                    |                                                         |                                                         |
|      | Possible cause: As for fault value :                                                                                                    | 26                                                                                                    |                                                         |                                                         |
| 2    | 29 The calculated <u>armature circuit inc</u><br>parameters (the current controller<br>armature circuit inductance in mH,                                                                                                    | parameters P155 and P156 to                                                                            |                                                         |                                                         |
|      | Possible cause:                                                                                                    | Albert Comments                                                                                        |                                                         |                                                         |
| o co | •e.g. field supply from the armature                                                                                                    | e terminals                                                                                            |                                                         |                                                         |
| 3    | The calculated <u>armature circuit inc</u><br>greater than 32.767 $Ω$ , therefore P<br>been set. However, the values of t                                                                                                    | P111 = 327,67 mH and P110 =                                                                            | = 32,767 $\Omega$ has been set.                         | All other parameters have also                          |

| ault |                     |                                                                                                    | De                                                      | scription                |                                            |                                               |                                          |
|------|---------------------|----------------------------------------------------------------------------------------------------|---------------------------------------------------------|--------------------------|--------------------------------------------|-----------------------------------------------|------------------------------------------|
| No.  | (1                  | Cause as a function r047.001, r949.001 or r949.00                                                                                                  |                                                         | 11/10/20                 | Further info                               | rmation (r047.002 t                           | o r047.016)                              |
|      | 31                  | The calculated <u>armature circ</u><br>parameters have also been<br>and P156 have been distort                                                     | set. Possibly the calculated                            | P111 and t               | , therefore <u>P11</u><br>herefore also th | $0 = 32,767 \Omega$ has be current controller | een set. All other<br>parameters P155    |
|      | 5                   | Possible cause: •e.g. field supply from the a                                                                                                    | rmature terminals                                       |                          |                                            |                                               |                                          |
|      | r047                | 7 Index 002:                                                                                                    | ,of."                                                   |                          | xof Too                                    | , S                                           |                                          |
|      | 1                   | Fault has occurred during o P051=25)                                                                                                    | ptimization run for current co                          | ontroller and            | d precontrol for                           | armature and field                            | (selected by mean                        |
|      | 2                   | Fault has occurred during o                                                                                                    | ptimization run for speed co                            | ntroller (sel            | ected through s                            | etting P051=26)                               |                                          |
|      | 3                   | Fault has occurred during o                                                                                                    | ptimization run for field weal                          | kening (sele             | ected through se                           | etting P051=27)                               |                                          |
|      | 4                   | Fault has occurred during in                                                                                                    | nternal offset adjustments (se                          | elected thro             | ugh P051=22)                               |                                               |                                          |
|      | 5                   | Fault has occurred in optimi                                                                                                    | ization run for friction and me                         | oment of ine             | ertia compensa                             | tion (selected throu                          | gh setting P051=2                        |
| 51   |                     | optimization run when permive in all operating states)                                                                                             | anent memory is disabled                                |                          | HOLLISE.                                   | 10/1/2                                        | [V2.1 and lat                            |
|      | If PO               | 051.001 is set to 0 (write acce                                                                                                    | ss to permanent memory dis                              | sabled) it is            | not possible to                            | execute an optimiz                            | ration run                               |
| 52   | Opt                 | imization run aborted as a relive in operating states of,                                                                                          | esult of external cause                                 | May.                     | •                                          | May.                                          | nun'                                     |
|      | inter<br>mon<br>may | en the STANDSTILL command<br>rrupted <u>after</u> the 1st field weak<br>ment of inertia compensation,<br>by be interrupted by STANDSTI<br>el path. | kening measuring point has after the measuring point at | been record<br>10% maxim | ded or, in the can                         | se of the optimizati<br>been determined. I    | on run for friction and these cases, the |
|      | Fau                 | It value:                                                                                                    |                                                         | r047 In                  | dex 002 to 016                             | N.                                            |                                          |
|      | 1                   | Run was aborted because of operating in RUN mode                                                                                                   | converter is <u>no longer</u>                           | i002=1                   | controller and                             | urred during optimiz                          |                                          |
|      | 2                   | Run was aborted because E command was applied (spe                                                                                                 |                                                         | i002=2                   | Fault has occi                             | neans of P051=25) urred during optimize       |                                          |
|      | 3                   | Run was aborted because S applied (ramp-function general                                                                                           |                                                         |                          | Fault has occ                              | ected through settir<br>urred during optimiz  | zation run for field                     |
|      | 4                   | Operation has been aborted during the optimization run                                                                                             | d because P051 was change                               |                          |                                            | elected through sett<br>urred in optimization | -74                                      |
|      | 5                   | Run was aborted because S not applied within 30 s of se                                                                                            |                                                         |                          | moment of ine<br>setting P051=             | ertia compensation<br>28)                     | (selected through                        |
|      | 6                   | Operation has been aborted                                                                                                    |                                                         |                          |                                            |                                               |                                          |
|      |                     | ENABLE command was not selection of the optimization                                                                                               | t entered within 1 minute of                            |                          |                                            |                                               |                                          |

# 9.1.2.9 External faults

| F053  | Fault message from free function block FB288 (active in all operating states)                                                                                                    |                                                                                                    |          |
|-------|----------------------------------------------------------------------------------------------------|----------------------------------------------------------------------------------------------------|----------|
| OLL . | Fault value:                                                                                                    |                                                                                                    |          |
|       | the binector wired via parameter U102 Index.005 is in the state log."1" the binector wired via parameter U102 Index.006 is in the state log."1" the binector wired via parameter U102 Index.007 is in the state log."1" the binector wired via parameter U102 Index.008 is in the state log."1" | Water I Color                                                                                                    | 141/19pg |
| F054  | Fault message from free function block FB289 (active in all operating states) Fault value:                                                                                                    | AND THE PROPERTY OF THE PROPERTY OF THE PROPER |          |

| Fault | Descr                                                                                                    | iption                                     |
|-------|----------------------------------------------------------------------------------------------------|--------------------------------------------|
| No.   | Cause as a function of fault value (r047.001, r949.001 or r949.009 with acknowledged error)                                                                                                    | Further information (r047.002 to r047.016) |
|       | the binector wired via parameter U103 Index.005 is in the state binector wired via parameter U103 Index.006 is in the state binector wired via parameter U103 Index.007 is in the state binector wired via parameter U103 Index.008 is in the state binector wired via parameter U103 Index.008 is in the state binector wired via parameter U103 Index.008 is in the state binector wired via parameter U103 Index.008 is in the state binector wired via parameter U103 Index.008 is in the state binector wired via parameter U103 Index.006 is in the state binector wired via parameter U103 Index.006 is in the state binector wired via parameter U103 Index.007 is in the state binector wired via parameter U103 Index.008 is in the state binector wired via parameter U103 Index.007 is in the state binector wired via parameter U103 Index.007 is in the state binector wired via parameter U103 Index.007 is in the state binector wired via parameter U103 Index.007 is in the state binector wired via parameter U103 Index.008 is in the state binector wired via parameter U103 Index.008 is in the state bi | tate log."1" tate log."1"                  |

## 9.1.2.10 Start-up faults

| 055 |                                                                                                    | acteristic recorded ating states of $$ , I, II)                                                                                                    |                                          |                                 |                                 |  |  |  |  |
|-----|----------------------------------------------------------------------------------------------------|----------------------------------------------------------------------------------------------------|------------------------------------------|---------------------------------|---------------------------------|--|--|--|--|
|     | Descible fault                                                                                             | F1.                                                                                                    |                                          |                                 |                                 |  |  |  |  |
|     | Possible fault                                                                                             |                                                                                                    | oning (D051–27) has not yet              | hoon avacuted                   |                                 |  |  |  |  |
|     | ◆ The optimi                                                                                               | Zation run for field weake                                                                                                    | ening (P051=27) has not yet              | been executed.                  |                                 |  |  |  |  |
|     | Fault value:                                                                                               |                                                                                                    |                                          |                                 |                                 |  |  |  |  |
|     | 1 P170 = 1 ("torque control") selected, but "no valid field characteristic has been recorded" (P117=0) yet |                                                                                                    |                                          |                                 |                                 |  |  |  |  |
|     | 2 P081 = 7<br>(P117=0                                                                                      |                                                                                                    | I weakening") selected, but              | "no valid field characteristic  | c has been recorded" (P117=0)   |  |  |  |  |
| 056 |                                                                                                    | rameter is not set ating states of ≤ o6)                                                                                                    | Mr.                                      | My.                             | Mun,                            |  |  |  |  |
|     | This fault mess                                                                                            | sage is activated if certain                                                                                                    | n parameters are still set to            | 0.                              |                                 |  |  |  |  |
|     | NO.Y                                                                                                    |                                                                                                    |                                          |                                 |                                 |  |  |  |  |
|     | Fault value:                                                                                               | 964.                                                                                                    | - 1979.                                  | 377                             |                                 |  |  |  |  |
|     | 1 Speed c                                                                                                  | ontroller actual value sele                                                                                                    | ection in P083 is still set to 0         |                                 |                                 |  |  |  |  |
|     | 2 Rated m                                                                                                  | otor armature current in F                                                                                                    | P100 is still set to 0.0                 |                                 |                                 |  |  |  |  |
|     | 3 Rated m                                                                                                  | otor field current in P102                                                                                                    | is still set to 0.00 (fault mes          | sage only when P082 ≠ 0)        |                                 |  |  |  |  |
|     | 4 Rated D                                                                                                  | C current of external field                                                                                                    | d device is still set to 0.00 in         | U838 (error message if P08      | 32 >= 21 only)                  |  |  |  |  |
| )58 |                                                                                                    | ttings are not consisten<br>ating states of ≤ o6)                                                                                                    | ıt.                                      |                                 |                                 |  |  |  |  |
|     | Inconsistent va                                                                                            | alues have been set in mi                                                                                                    | utually dependent paramete               | rs.                             |                                 |  |  |  |  |
|     | Fault value:                                                                                               |                                                                                                    |                                          |                                 |                                 |  |  |  |  |
|     |                                                                                                    | ameters for speed-dependent<br>P106 (n1 <n2))< td=""><td>dent current limitation are no</td><td>ot set correctly (the following</td><td>g applies: P105&gt;P107 (I1&gt;I2) ar</td></n2))<> | dent current limitation are no           | ot set correctly (the following | g applies: P105>P107 (I1>I2) ar |  |  |  |  |
|     | 3 The field                                                                                                | d characteristic is not unifo                                                                                                    | orm                                      |                                 |                                 |  |  |  |  |
|     |                                                                                                    | threshold for P gain adap<br>n parameter P559                                                                                                    | otation of the speed controlle           | er set in parameter P556 is     | higher than the second thresho  |  |  |  |  |
|     | 4 P557 is                                                                                                  | set to greater than P560                                                                                                    |                                          |                                 |                                 |  |  |  |  |
|     | 5 P558 is                                                                                                  | set to greater than P561                                                                                                    |                                          |                                 |                                 |  |  |  |  |
|     | 7 If P083=                                                                                                 | 1 (analog tachometer), th                                                                                                    | nen P746 may not equal 0 (n              | nain actual value is not con    | nected)                         |  |  |  |  |
|     | 8 If P083=                                                                                                 | 2 (pulse encoder), then F                                                                                                    | P140 may not equal x0 (no p              | oulse encoder installed)        |                                 |  |  |  |  |
|     | 9 If P083=                                                                                                 | 3 (EMF control) then P08                                                                                                    | 32 may not equal x1x (field w            | veakening operation)            |                                 |  |  |  |  |
|     |                                                                                                    |                                                                                                    | y voltage) ≥P086 (time for au            | 120                             |                                 |  |  |  |  |
|     |                                                                                                    |                                                                                                    | y voltage) <u>&gt;</u> P089 (waiting tim |                                 |                                 |  |  |  |  |
|     | 12 P445=1                                                                                                  |                                                                                                    |                                          |                                 | is parameterized as a shudowr   |  |  |  |  |
|     | ~ a                                                                                                    | 1 than DOZE must also                                                                                                    | be > 0                                   |                                 |                                 |  |  |  |  |
|     | 900                                                                                                    | > 1, then P075 must also                                                                                                    |                                          |                                 |                                 |  |  |  |  |
|     | 13 If P067 >                                                                                               | ×O,                                                                                                    | ting is not permitted; see fun           | nction diagram B152)            |                                 |  |  |  |  |
|     | 13 If P067 > 14 Paramet                                                                                    | ×O,                                                                                                    | 200                                      | nction diagram B152)            |                                 |  |  |  |  |

| Fault | , office                                                                                                    | Description                                                                                                    |                                  | (o                     |
|-------|----------------------------------------------------------------------------------------------------|----------------------------------------------------------------------------------------------------|----------------------------------|------------------------|
| No.   | Cause as a function of fa<br>(r047.001, r949.001 or r949.009 with                                                                                 |                                                                                                    | Further information (r047.002    | to r047.016)           |
|       | Fault value:                                                                                                    | 337                                                                                                    | Ny.                              | Ma                     |
|       | parameter settings have been ret<br>If you wish to continue using tech<br>number you will require to permai                                       | nology option S00, please contact<br>nently enable this option.<br>number of your SIMOREG DC Mast                            | your nearest Siemens Sales Off   | ice to obtain the PIN  |
|       | technology functions will not be a<br>If you wish to continue using tech<br>number you will require to perman<br>for permanent enabling of techno | nology option S00, please contact<br>nently enable this option.<br>logy option S00.<br>number of your SIMOREG DC Mast        | your nearest Siemens Sales Off   | ice to obtain the PIN  |
|       | Owing to the available capacity or                                                                                                    | e if an SLB cycle time of < 1 ms is s<br>f the electronics board, it is <u>not</u> pos<br>extremely short cycle time (U746 < | sible to operate the S00 technol | ogy option at the same |

| Fault | Descr                                                                                       | iption                                     |
|-------|---------------------------------------------------------------------------------------------|--------------------------------------------|
| No.   | Cause as a function of fault value (r047.001, r949.001 or r949.009 with acknowledged error) | Further information (r047.002 to r047.016) |

#### 9.1.2.11 Hardware faults

#### F061 Fault message from thyristor check function

(active in operating state o3)

This fault message can be activated only if the thyristor check is activated via parameter P830.

If "Thyristor defective" or "Thyristor unable to block" is signaled, then the relevant thyristor module must be replaced.

Possible causes for irreparable damage to thyristors:

- Interruption in snubber circuit
- Current controller and precontrol are not optimized (excessive current peaks)
- Inadequate cooling (e.g. fan is not operating, ambient temperature is too high, fan is rotating in wrong direction (incorrect phase sequence), inadequate air supply, heatsink is very dirty)
- Excessive voltage peaks in incoming supply system
- External short circuit or fault to ground (check armature circuit)

If "Thyristor unable to block" is signaled, the cause can generally be attributed to a firing circuit fault, rather than to a defective thvristor.

#### Possible causes:

- Firing pulse cable to relevant thyristor is interrupted
- Ribbon cable X101 or X102 is incorrectly inserted or interrupted
- Defective electronics or gating board
- Internal interruption in gating cable in thyristor module

The designations of the firing cables and associated thyristors can be found in Section 6.4 (power connections).

#### Fault value:

- Defective thyristor (short circuit in module V1, on 15A and 30 converters: V1 or V4)
- Defective thyristor (short circuit in module V2, on 15A and 30 converters: V2 or V5) 2
- 3 Defective thyristor (short circuit in module V3, on 15A and 30 converters: V3 or V6)
- Defective thyristor (short circuit in module V4, on 15A and 30 converters: V4 or V1)
- Defective thyristor (short circuit in module V5, on 15A and 30 converters: V5 or V2) Defective thyristor (short circuit in module V6, on 15A and 30 converters: V6 or V3)
- R Fault to ground in armature circuit
- I=0 message defective

Possible fault cause

- Defective A7001 electronics board
- Thyristor cannot be fired (X11) 11
- 12 Thyristor cannot be fired (X12)
- Thyristor cannot be fired (X13) 13
- 14 Thyristor cannot be fired (X14)
- 15 Thyristor cannot be fired (X15)
- 16 Thyristor cannot be fired (X16)
- 17 2 or more thyristors (MI) cannot be fired

Possible fault cause

- Armature circuit interrupted
- 21 Thyristor cannot be fired (X21)
- 22 Thyristor cannot be fired (X22)
- Thyristor cannot be fired (X23) 24 Thyristor cannot be fired (X24)
- 25 Thyristor cannot be fired (X25)
- 26 Thyristor cannot be fired (X26)
- 2 or more thyristors (MII) cannot be fired

23

| Fault |                                                                                                    | Description                            |          |     |                                                                                                    |  |  |  |
|-------|----------------------------------------------------------------------------------------------------|----------------------------------------|----------|-----|----------------------------------------------------------------------------------------------------|--|--|--|
| No.   | Cause as a function of fault value Further information (r047.002 to r047.016) (r047.001, r949.001 or r949.009 with acknowledged error) |                                        |          |     |                                                                                                    |  |  |  |
|       | 31                                                                                                    | Thyristor unable to block (X11 or X21) | The same | 71, | The state of the state of the s |  |  |  |
|       | 32                                                                                                    | Thyristor unable to block (X12 or X22) |          |     |                                                                                                    |  |  |  |
|       | 33                                                                                                    | Thyristor unable to block (X13 or X23) |          |     |                                                                                                    |  |  |  |
| 13    | 34                                                                                                    | Thyristor unable to block (X14 or X24) |          |     |                                                                                                    |  |  |  |
| iche  | 35                                                                                                    | Thyristor unable to block (X15 or X25) |          |     |                                                                                                    |  |  |  |
| Sill. | 36                                                                                                    | Thyristor unable to block (X16 or X26) |          |     |                                                                                                    |  |  |  |

## 9.1.2.12 Internal faults

|       | Fault in parameter memory (active in all operating states)                                                                                                    | Hy.                                              | No.               | The state of the state of the s |
|-------|----------------------------------------------------------------------------------------------------|--------------------------------------------------|-------------------|----------------------------------------------------------------------------------------------------|
|       | Software monitoring of correct functioning of the EEPROM modu. The EEPROM values contains all data which must be protected data which must remain stored during power failures).                                                                                                    |                                                  |                   | ies and proce                                                                                                    |
|       | The following are monitored:                                                                                                    |                                                  |                   |                                                                                                    |
| (6)   | <ul> <li>Connection between the A7001 electronics board and the EI</li> <li>Whether the parameter values stored on the EEPROM are with the Whether data are being correctly stored on the EEPROM. For after they are transferred to the module</li> <li>Whether the checksum of the non-volatile process data in the EIPROM.</li> </ul> | vithin the permissible voor this purpose, values | alue range        |                                                                                                    |
| 1,000 | Possible causes for all fault types:                                                                                                    |                                                  |                   | -1-1                                                                                                    |
|       | Excessive EMC-related interference is present (e.g. due to unpro<br>Fault value:                                                                                                    | r047 Index 002 to 010                            |                   | eia connectio                                                                                                    |
| -     | 1 Connection to EEPROM is faulty                                                                                                    | TO 11 INGOX GGZ 10 G 1                           | <u> </u>          |                                                                                                    |
|       | Possible fault causes  A7001 electronics board is defective  A7009 backplane wiring assembly is defective  Plug-in connection X109 is defective                                                                                                    | N. M. LO.                                        |                   |                                                                                                    |
|       | 2 Parameter value is outside permissible value range                                                                                                    | i002 Number of faul                              | ty parameter      | 2                                                                                                    |
| 3/    | Possible fault causes                                                                                                    | i003 Index of faulty                             | parameter         |                                                                                                    |
|       | <ul> <li>"Restore to default value" has never been executed with this software (e.g. after software replacement)</li> <li>A7009 backplane wiring assembly is defective</li> </ul>                                                                                                    | i004 Faulty paramet                              | er value          |                                                                                                    |
|       | Possible remedy:  Acknowledge fault, execute "Restore to default value" and start up the drive again                                                                                                    | This said                                        | MANIE             | May                                                                                                    |
| . \$  | 3 Parameter value cannot be stored on EEPROM                                                                                                    | i002 Address of faul                             | t memory location | <u> </u>                                                                                                    |
| to    | Possible fault causes                                                                                                    | i003 Faulty value in                             | EEPROM            |                                                                                                    |
|       | <ul> <li>A7001 electronics board is defective</li> <li>A7009 backplane wiring assembly is defective</li> <li>Plug-in connection X109 is defective</li> </ul>                                                                                                    | i004 Correct parame                              | eter value        |                                                                                                    |

| Fault<br>No. | Cause as a function of fault value (r047.001, r949.001 or r949.009 with acknowledged error)                                                                             | ription Further information (r047.002 to r047.016)                                                                                    |
|--------------|----------------------------------------------------------------------------------------------------|----------------------------------------------------------------------------------------------------|
|              | 11 Checksum of non-volatile data (part 1)                                                                                                    | i002 Calculate checksum                                                                                                    |
|              | is not correct                                                                                                    | i003 Checksum found in EEPROM                                                                                                    |
|              | 12 Checksum of non-volatile data (part 2) is not correct                                                                                                    | Lights Lights                                                                                                    |
| 1031JEC      | 13 Checksum of non-volatile data (part 3) is not correct                                                                                                    | 'panto, 'panto,                                                                                                    |
| 9            | 20 Checksum of configuring table of parameter values is not correct                                                                                                    | HAMICO HAMINICO                                                                                                    |
|              | Possible fault causes     Defective EEPROM     "Restore to default value" has never been executed with this software (e.g. after software replacement)                  | 13/40 pl                                                                                                    |
| Postitic     | Possible remedy:  Acknowledge fault, execute "Restore to default value" and start up the drive again! Check interference suppression measures and improve if necessary. | i i diparitorrio                                                                                                    |
| 063          | Errors in compensation data of analog inputs and outputs                                                                                                    | Main, Main,                                                                                                    |
|              | (active in all operating states)  This function monitors whether the factory-set compensation dat                                                                       | a for the analog inputs and outputs are plausible                                                                                     |
|              | Possible fault cause:                                                                                                    |                                                                                                    |
| -J10         | ♦ Defective A7001 or A7006 electronics board                                                                                                    |                                                                                                    |
| 3000         | Fault value:                                                                                                    | r047 Index 002 to 016:                                                                                                    |
|              | 11 Incorrect number of words in compensation values for analog inputs and outputs of A7001                                                                              | i002 Incorrect number of words                                                                                                    |
|              | 12 Checksum error in compensation values for analog inputs and outputs of A7001                                                                                         | i002 Calculated checksum<br>i003 Errored checksum                                                                                     |
| ď            | 13 Incorrect value among compensation values for analog inputs and outputs of A7001                                                                                     | i002 Incorrect value                                                                                                    |
| Palle        | 23 Incorrect value among compensation values for analog inputs and outputs of A7006                                                                                     | i002 Incorrect value                                                                                                    |
| 064          | Watchdog timer has initiated a reset (active in all operating states)                                                                                                   | May May                                                                                                    |
|              | An internal microprocessor hardware counter monitors whether to every 14 ms (program is executed on average every 2.7 to 3.3 m then displayed.                          | the program for calculating the firing pulses runs at least once ns). If this is not the case, the counter initiates a reset, F064 is |
| ×ď           | Possible fault causes                                                                                                    |                                                                                                    |
| 3paul        | <ul> <li>A7001 electronics board is defective</li> <li>Excessive EMC-related interference is present (e.g. due to u connections)</li> </ul>                             | inprotected contactors, unscreened cables, loose shield                                                                               |
| 065          | Illegal microprocessor status<br>(active in all operating states)                                                                                                    |                                                                                                    |
|              | An internal microprocessor hardware function monitors the micro                                                                                                    | oprocessor for illegal operating states.                                                                                              |
|              | Possible fault causes                                                                                                    |                                                                                                    |
| Palle        | <ul> <li>A7001 electronics board is defective</li> <li>Excessive EMC-related interference is present (e.g. due to u connections)</li> </ul>                             | unprotected contactors, unscreened cables, loose shield                                                                               |
| 067          | Converter cooling faulty (active in operating states of ≤ o13)                                                                                                    | New New Trans                                                                                                    |
|              | The heatsink temperature monitoring function is activated 6s after                                                                                                    | er connection of the electronics supply.                                                                                              |
|              | (The current heat sink temperature is indicated at parameter r01                                                                                                    | , 10°, 10°, 10°, 10°, 10°, 10°, 10°, 10°                                                                                              |

| Fault | Description                                                                                                    |                                                  |  |  |  |  |  |
|-------|----------------------------------------------------------------------------------------------------|--------------------------------------------------|--|--|--|--|--|
| No.   | Cause as a function of fault value (r047.001, r949.001 or r949.009 with acknowledged error)                                                                                    | Further information (r047.002 to r047.016)       |  |  |  |  |  |
|       | Fault value:                                                                                                    | r047 Index 002 to 016:                           |  |  |  |  |  |
|       | 1 Heatsink temperature > permissible heatsink temperature                                                                                                    | i002 Measured heatsink temperature (16384 100°C) |  |  |  |  |  |
|       | 2 Heatsink temperature sensor is defective                                                                                                    | i003 Measured ADC value                          |  |  |  |  |  |
|       | 3 Converter fan is defective                                                                                                    | 13/h                                             |  |  |  |  |  |
| F068  | Analog measuring channel faulty (main setpoint, main actual (active in all operating states)  Hardware monitoring of measuring circuits                                        | l value or analog select input)                  |  |  |  |  |  |
|       | Possible fault causes                                                                                                    | 4 and 5 or 6 and 7 higher than approx. 11.3V)    |  |  |  |  |  |
|       | Fault value:                                                                                                    |                                                  |  |  |  |  |  |
|       | 1 Measuring channel for main setpoint / analog select input 1 faulty (terminals 4 and 5)                                                                                       |                                                  |  |  |  |  |  |
|       | 2 Measuring channel for main actual value faulty (terminals                                                                                                    | 103 and 104)                                     |  |  |  |  |  |
|       | 3 Measuring channel for analog select input 1 faulty (terminal                                                                                                    | als 6 and 7)                                     |  |  |  |  |  |
| F069  | MLFB data are faulty (active in all operating states)                                                                                                    |                                                  |  |  |  |  |  |
|       | Possible fault causes  Excessive EMC-related interference is present (e.g. due to unprotected contactors, unscreened cables, loos A7009 backplane wiring assembly is defective | se shield connections)                           |  |  |  |  |  |
|       | Fault value:                                                                                                    | r047 Index 002 to 016:                           |  |  |  |  |  |
|       | MLFB code number (r070) = MLFB code number (r070) is illegal                                                                                                    | i002 Incorrect MLFB code number                  |  |  |  |  |  |
|       | 2 MLFB data checksum error                                                                                                    | - 3                                              |  |  |  |  |  |
|       | 3 Works number checksum error                                                                                                    | - 76 <sub>y</sub> , 76 <sub>y</sub> ,            |  |  |  |  |  |
|       | 4 Number of words of MLFB data is incorrect                                                                                                    | - (g)                                            |  |  |  |  |  |

## 9.1.2.13 Communication errors with supplementary boards

| F070 | SCB1: Serious initialization error (active in all operating states) SCB1 and SCI cannot power up correctly (see diagnostic parameter n697 fe   | for details) | May    |
|------|----------------------------------------------------------------------------------------------------|--------------|--------|
|      | Fault value:                                                                                                    |              |        |
|      | 12 No connection to slave 1                                                                                                    | 197          |        |
|      | 22 No connection to slave 2                                                                                                    |              |        |
| F073 | SCB1: Current below 4mA minimum value at analog input1 of slave 1 (active in all operating states) The cause of the fault may be a cable break | , Millipani  | "Hilps |
| F074 | SCB1: Current below 4mA minimum value at analog input2 of slave 1 (active in all operating states) The cause of the fault may be a cable break | 7 7          | 120    |
| F075 | SCB1: Current below 4mA minimum value at analog input3 of slave 1 (active in all operating states) The cause of the fault may be a cable break | Walkari.     |        |
| F076 | SCB1: Current below 4mA minimum value at analog input1 of slave 2 (active in all operating states) The cause of the fault may be a cable break | Williams.    | Midpai |
| F077 | SCB1: Current below 4mA minimum value at analog input2 of slave 2 (active in all operating states) The cause of the fault may be a cable break | 1/11         | 22     |

| ault      | Desci                                                                                                    | ription                                                                                                    |
|-----------|----------------------------------------------------------------------------------------------------|----------------------------------------------------------------------------------------------------|
| No.       | Cause as a function of fault value (r047.001, r949.001 or r949.009 with acknowledged error)                                                                                                    | Further information (r047.002 to r047.016)                                                                                           |
| 78        | SCB1: Current below 4mA minimum value at analog input3 of (active in all operating states)  The cause of the fault may be a cable break                                                                                                    | of slave 2                                                                                                    |
| <b>79</b> | SCB1: Telegram failure (active in all operating states) Check function of SCB1 (activity LEDs) and connection to SCI sl                                                                                                    | aves (fiber optics)                                                                                                    |
| 80        | Error in initialization of a CB/TB board                                                                                                    |                                                                                                    |
|           | Possible causes for fault values 1 and 6:  ◆ CB/TB board is defective  ◆ CB/TB board is not installed correctly  ◆ CB/TB board is taking too long to run up (e.g. due to very correctly value (r949 index 001):                                                                             | mplex TB configuration) r047 index 002 to 016:                                                                                       |
| ,,0       | 1 The "Heartbeat counter" of the CB/TB has not started to                                                                                                    | i015 Code number of board:                                                                                                    |
| Day.      | count within 20 s                                                                                                    | 1 TB or 1 <sup>st</sup> CB<br>2 2 <sup>nd</sup> CB                                                                                   |
|           | The product version of the installed CT/TB board is not compatible with the SIMOREG 6RA70 converter                                                                                                    | i002 Code number of slot containing incompatible board:  2 Slot D  3 Slot E  4 Slot F  5 Slot G  6 CB when configuration includes TB |
| Palic     | 5 Parameters P918, U711 to U721 are not correctly set or not accepted after a change by means of U710 = 0 setting. (The meanings of these parameters are defined in the manual for the relevant CB board, see also function diagrams, Section 8, Sheets Z110 and Z111)                      | i015 Code number of board:  1 TB or 1 <sup>st</sup> CB  2 2 <sup>nd</sup> CB                                                         |
|           | 6 The initialization run for a CB/TB board has not been completed within 40 s                                                                                                    | i015 Code number of board:<br>1 TB or 1 <sup>st</sup> CB<br>2 2 <sup>nd</sup> CB                                                     |
| 081       | CB/TB heartbeat error CB/TB has not incremented the monitoring counter for a period of 800 ms Possible causes of fault                                                                                                    | i015 Code number of board:  1 TB or 1 <sup>st</sup> CB 2 2 <sup>nd</sup> CB                                                          |
| 2         | <ul> <li>CB/TB board is defective</li> <li>CB/TB board is not correctly installed</li> </ul>                                                                                                    | 14H,CT                                                                                                    |
| 082       | CB/TB message timeout or error in data exchange  Possible causes of fault  CB/TB PZD message timeout (with fault value 10)  Excessive EMC-related interference (e.g. due to unprotected contactors, unscreened cables, loos CB/TB board is defective  CB/TB board is not correctly inserted | se screen connections)                                                                                                    |
|           | Fault value (r949 index 001):                                                                                                    | r047 Index 002 to 016:                                                                                                    |
|           | 1 Fault in alarm channel from CB to basic unit                                                                                                    | i015 Code number of board:  1 TB or 1 <sup>st</sup> CB  2 2 <sup>nd</sup> CB                                                         |
|           | 2 Fault in alarm channel from TB to basic unit                                                                                                    | 79.24 79.24                                                                                                    |
| 30        | 3 Fault in fault channel from TB to basic unit                                                                                                    | 1101                                                                                                    |
| 03        | 5 Fault in parameter job channel from CB to basic unit                                                                                                    | i015 Code number of board:<br>1 TB or 1 <sup>st</sup> CB<br>2 2 <sup>nd</sup> CB                                                     |
|           | 6 Fault in parameter response channel from basic unit to CB                                                                                                    | i015 Code number of board:  1 1 <sup>st</sup> TB or 1 <sup>st</sup> CB 2 2 <sup>nd</sup> CB                                          |
|           | 7 Fault in parameter job channel from TB to basic unit                                                                                                    | 16.,                                                                                                    |

| Fault | Description |                                                                                           |      |                |                                                                      |                  |         |
|-------|-------------|-------------------------------------------------------------------------------------------|------|----------------|----------------------------------------------------------------------|------------------|---------|
| No.   | (1          | Cause as a function of fault value 047.001, r949.001 or r949.009 with acknowledged error) | 4.10 | Supr           | Further information (r04                                             | 7.002 to r047.01 | 6)      |
|       | 8<br>TB     | Fault in parameter response channel from basic unit to                                    | 252  |                | Try.                                                                 |                  | My.     |
|       | 10          | CB/TB process data failure (message timeout period set in U722)                           | i015 | Code<br>1<br>2 | e number of board:<br>TB or 1 <sup>st</sup> CB<br>2 <sup>nd</sup> CB | 442.ti           |         |
|       | 11          | Fault in parameter job channel from PMU to TB                                             |      | 6              | 70                                                                   | , office         |         |
|       | 12          | Fault in parameter response channel from TB to PMU                                        | ×    | 37             | 86                                                                   | ALC: NO.         | 20      |
|       | 15          | Fault in setpoint channel from CB/TB to basic unit                                        | i015 | Code<br>1<br>2 | e number of board:<br>TB or 1 <sup>st</sup> CB<br>2 <sup>nd</sup> CB |                  | Andrio. |
|       | 16          | Fault in actual value channel from basic unit to CB/TB                                    | i015 | Code<br>1<br>2 | e number of board:<br>TB or 1 <sup>st</sup> CB<br>2 <sup>nd</sup> CB | 10.01            |         |

# 9.1.2.14 Fault messages from supplementary boards

| F10 | This group of fault messages is activated by supplementary boards                                                                                                    |
|-----|----------------------------------------------------------------------------------------------------|
| to  | Please refer to the operating manual of the relevant supplementary board for explanation of the fault messages and fault values                                                                                                    |
| F14 | · The state of the state of the |

## 9.2 Alarm messages

Alarm message display:

On the PMU: A (Alarm) and a three-digit number. The red LED (Fault) flashes.

On the OP1S: On the bottom line of the operational display. The red LED (Fault) flashes.

An alarm message cannot be acknowledged, but disappears automatically when the cause has been eliminated.

Several alarm messages can be active at the same time, these are then displayed in succession.

Many alarms (see List of Alarm Messages) can only be active in certain operating states.

The system responses to an alarm are as follows:

- Alarm message is displayed on the operator panel (PMU, OP1S)
- B0114 (= status word 1, bit 7) is set and B0115 is cancelled (see also special alarm bits in status word 2, e.g. for an external alarm, overload, etc.)
- The corresponding bit in one of the alarm words r953 (K9801) to r960 (K9808) is set

| Alarm | 70/20                                                                                                    | Des                   | cription                   |                            |                 |
|-------|----------------------------------------------------------------------------------------------------|-----------------------|----------------------------|----------------------------|-----------------|
| No.   | and the second                                                                                                    |                       | "41 <sub>EQ</sub> "        |                            |                 |
| A015  | Simolink start (active in all operating states)                                                                                                    |                       | N.                         | No.                        | 3               |
|       | Although the board has been initialized, it ca all nodes or the boards have not yet been lin                                                                                                    |                       |                            | have not yet been correct  | y configured on |
| A018  | Short circuit at binary outputs                                                                                                    | - Ollie               | - Allie                    |                            | (0.             |
|       | (active in all operating states)                                                                                                    |                       |                            |                            |                 |
|       | Hardware monitoring function to check for sh                                                                                                    | nort circuit at one o | of the binary select outpo | uts (see also F018 and r01 | 1).             |
| A019  | Alarm message from free function block f (active in all operating states)                                                                                                    | FB256                 | n <sub>ell</sub>           | nu.                        | 72              |
|       | The binector wired via parameter U104 Index                                                                                                    | x.002 is in the stat  | e log."1"                  |                            |                 |
| A020  | Alarm message from free function block f (active in all operating states)                                                                                                    | FB257                 | <br>                       | 1/2                        | Sights.         |
|       | The binector wired via parameter U105 Index                                                                                                    | x.002 is in the stat  | e log."1"                  |                            |                 |
| A021  | External alarm 1 (active in all operating states)                                                                                                    | (1)00°                | (1)                        | (1/2)                      |                 |
|       | in the same of the same of the |                       |                            |                            |                 |
|       | Bit 28 in control word 2 was in the log. "0" sta                                                                                                    | ate for longer than   | the time set in P360 inc   | dex 003.                   | 4.              |
| A022  | External alarm 2 (active in all operating states)                                                                                                    |                       |                            |                            |                 |
|       | Bit 29 in control word 2 was in the log. "0" sta                                                                                                    | ate for longer than   | the time set in P360 inc   | dex 004.                   |                 |
| A023  | Alarm message from free function block F                                                                                                    | 9/1/1/                | 100                        | 101                        |                 |
|       | (active in all operating states)                                                                                                    |                       |                            |                            |                 |
|       | The binector wired via parameter U104 Index                                                                                                    | x.001 is in the stat  | e log."1"                  |                            |                 |
| A024  | Alarm message from free function block f (active in all operating states)                                                                                                    | FB7                   | 10,                        | Tra,                       | 72              |
|       | The binector wired via parameter U105 Index                                                                                                    | 004 := := th= =t=t    | o log "1"                  |                            |                 |

| Alarm      | No.                                                                                                  |                                             | Description              | (Contraction of the Contraction of the Contraction |                        |                  |  |  |
|------------|----------------------------------------------------------------------------------------------------|---------------------------------------------|--------------------------|----------------------------------------------------------------------------------------------------|------------------------|------------------|--|--|
| No.        | - 1/10.                                                                                              |                                             | Description              |                                                                                                    |                        |                  |  |  |
| A025       | Brush length too short<br>(active in all operating states)                                           | n <sub>Milo</sub>                           | "ANIGO                   | .cH <sup>A</sup>                                                                                                    | S. Carlotte            | 'Mayio           |  |  |
|            | When parameter P495=1 (binary se Alarm in response to log. "0" signal                                | ensing of brush leng<br>(longer than 10s) a | gth):<br>it terminal 211 |                                                                                                    |                        |                  |  |  |
|            | Possible causes                                                                                      |                                             |                          |                                                                                                    |                        |                  |  |  |
|            | Encoder for brush length has re     Interruption in encoder cable                                    | sponded                                     |                          |                                                                                                    |                        |                  |  |  |
| A026       | Poor bearing condition (active in all operating states)                                              | <sup>24</sup> 190°                          | "IN 1900                 | and!                                                                                                    | R                      | "AM'ido          |  |  |
|            | When parameter P496=1 (bearing of Alarm in response to log. "0" signal                               |                                             | terminal 212             |                                                                                                    |                        |                  |  |  |
|            | Possible causes                                                                                      |                                             |                          |                                                                                                    |                        |                  |  |  |
|            | Encoder for bearing condition h                                                                      | as responded                                |                          |                                                                                                    |                        |                  |  |  |
| A027       | Air flow monitoring (active in operating states of < o6)                                             | NO.                                         | 700                      | 200                                                                                                    | "Age,                  |                  |  |  |
|            | When parameter P497=1 (air flow n                                                                    | nonitoring):                                |                          |                                                                                                    |                        |                  |  |  |
|            | Alarm in response to log. "0" signal                                                                 | (longer than 40s) a                         | t terminal 213           |                                                                                                    |                        |                  |  |  |
|            | Possible causes                                                                                      |                                             |                          |                                                                                                    |                        |                  |  |  |
|            | <ul> <li>Encoder for fan monitoring has</li> <li>Interruption in encoder cable</li> </ul>            | responded                                   |                          |                                                                                                    |                        |                  |  |  |
| A028       | Motor overtemperature (active in all operating states)                                               | "Itolice",                                  | 35                       | King,                                                                                                    | "Itolija",             |                  |  |  |
|            | When parameter P498=1 (thermost Alarm in response to log. "0" signal                                 |                                             | it terminal 214          |                                                                                                    |                        |                  |  |  |
|            | Possible causes                                                                                      |                                             |                          |                                                                                                    |                        |                  |  |  |
|            | <ul> <li>Thermostat for monitoring moto</li> <li>Interruption in encoder cable</li> </ul>            | r temperature has                           | responded                |                                                                                                    |                        |                  |  |  |
| A029       | Motor overtemperature                                                                                | 19/6                                        |                          | 79/2                                                                                                    | 19/2                   |                  |  |  |
|            | (active in all operating states)                                                                     |                                             |                          |                                                                                                    |                        |                  |  |  |
|            | Selection via P493=1 or 3 (thermos<br>P494=1 or 3 (thermos                                           |                                             |                          |                                                                                                    |                        |                  |  |  |
|            | When parameter P490.01=1 (KTY8                                                                       |                                             |                          |                                                                                                    | <u> </u>               |                  |  |  |
|            | The alarm is activated if the motor temperature reaches or exceeds the values set in parameter P492. |                                             |                          |                                                                                                    |                        |                  |  |  |
|            | When parameter P490.01=2, 3, 4 o 204 / 205):                                                         | r 5 (PTC thermistor                         | at terminals 22 / 23     | or P490.02=2, 3, 4 o                                                                                                    | r 5 (PTC thermistor at | <u>terminals</u> |  |  |
| Le Company | The alarm is activated if the motor to                                                               |                                             | s or exceeds the trip    | value of the selected                                                                                                    | PTC.                   |                  |  |  |
| A030       | Commutation failure or overcurre (active in operating states of, I,                                  |                                             |                          |                                                                                                    |                        |                  |  |  |
|            | Possible error causes                                                                                |                                             |                          |                                                                                                    |                        |                  |  |  |
|            | <ul> <li>Mains voltage dip in regenerative</li> <li>Current control loop not optimize</li> </ul>     |                                             |                          |                                                                                                    |                        |                  |  |  |
| A031       | Speed controller monitoring (active in operating states of, I,                                       | NO.                                         | 3,                       | -sthou                                                                                                    | -45/kg.7l              |                  |  |  |
|            | The monitor responds when the diff value difference of speed controller                              |                                             |                          |                                                                                                    |                        |                  |  |  |
|            | Possible causes                                                                                      |                                             |                          |                                                                                                    |                        |                  |  |  |
|            | Control loop interrupted                                                                             |                                             |                          |                                                                                                    |                        |                  |  |  |
|            | <ul> <li>Controller is not optimized</li> <li>P590 or P591 is not correctly page.</li> </ul>         | arameterized                                |                          |                                                                                                    |                        |                  |  |  |

| Alarm<br>No. | 'Right                                                                                                    | Descrip                                | otion                   |                            |                          |
|--------------|----------------------------------------------------------------------------------------------------|----------------------------------------|-------------------------|----------------------------|--------------------------|
| A033         | Alarm message from free function block FE                                                                                                    | 88                                     |                         |                            |                          |
| A033         | (active in all operating states)                                                                                                    |                                        |                         |                            |                          |
|              | The binector connected via parameter U106 Ir                                                                                                    | ndex.001 is in the lo                  | og. "1" state           |                            |                          |
| A034         | Alarm message from free function block FE                                                                                                    | 39                                     | à                       | afr.                       | Signer.                  |
|              | (active in all operating states)                                                                                                    |                                        |                         |                            |                          |
| A 005        | The binector connected via parameter U107 Ir                                                                                                    | ndex.001 is in the lo                  | og. "1" state           |                            | , P                      |
| A035         | Drive blocked (active in operating states of, I, II)                                                                                                    |                                        |                         |                            |                          |
|              | The monitoring function responds if the following                                                                                                    | na conditions are fu                   | Ifilled for longer than | the time set in para       | meter D355               |
|              | ◆ Positive or negative torque or armature cu                                                                                                    |                                        | illiled for longer than | i tile tille set ili parai | neter i 355.             |
|              | <ul> <li>Armature current is greater than 1% of cor</li> <li>The actual speed value is less than 0.4%</li> </ul>                                                                                                    |                                        | re DC current           |                            |                          |
| A036         | No armature current can flow                                                                                                    | or maximum speed                       | A.                      | ig,                        | Naith.                   |
|              | (active in operating states of $$ , I, II)                                                                                                    |                                        |                         |                            |                          |
|              | This monitoring function responds if the armat                                                                                                    | ure firing angle is at                 | the rectifier stability | limit for more than 5      | 00 ms and the            |
| A037         | armature current is less than 1% of the convertible motor monitor has responded                                                                                                    | ter rated armature D                   | DC current.             | 1997                       |                          |
| AUST         | (active in operating states of, I, II)                                                                                                    |                                        |                         |                            |                          |
|              | The alarm is activated when the calculated I <sup>2</sup> t                                                                                                    | value of the motor r                   | reaches the value w     | hich corresponds to t      | he final temperature     |
|              | at 100% of permissible continuous motor curre                                                                                                    |                                        | Todolloo tilo valdo ti  | mon concepting to t        | no imal temperature      |
| A038         | Overspeed (active in operating states of $$ , I, II)                                                                                                    |                                        |                         |                            |                          |
|              |                                                                                                    |                                        | antio.                  |                            |                          |
|              | The monitoring function responds if the actual threshold by 0.5%.                                                                                                    | speed value (select                    | ted in P595) exceed     | s the positive (P512)      | or negative (P513)       |
|              | The state of the state of the s |                                        |                         |                            |                          |
|              | Possible causes                                                                                                    |                                        |                         |                            |                          |
|              | <ul> <li>Lower current limit has been input</li> <li>Current-controlled operation</li> </ul>                                                                                                    |                                        |                         |                            |                          |
|              | ◆ P512, P513 are set too low                                                                                                    |                                        |                         |                            |                          |
| A039         | <ul> <li>Tachometer cable contact fault in operation</li> <li>12t value of power section too high</li> </ul>                                                                                                    | n close to maximum                     | ı speed                 | »·                         | -01/00-                  |
| 7000         | (active in all operating states)                                                                                                    |                                        |                         |                            |                          |
|              | This alarm is activated if the permissible I <sup>2</sup> t va                                                                                                    | lue for the relevant                   | power section is rea    | ched. At the same tir      | ne, the current limit is |
|              | set to P077 * 100% of the converter rated DC                                                                                                    | current. This limit is                 | not cancelled again     | until the setpoint dro     | ps below 100% of the     |
| A043         | converter rated DC current. See also Fault F0: Automatic field current reduction if EMF is                                                                                                    |                                        |                         |                            |                          |
| 71010        | (active in operating states of $$ , I, II)                                                                                                    | too mga m opolua                       | •                       |                            |                          |
|              | This alarm is active only when parameter P27                                                                                                    | 2=1 and activated if                   | the following equation  | on applies to firing ar    | ngle α (armature)        |
|              | before limitation (K101):                                                                                                    |                                        | , of 1                  |                            | xoff(ee.,                |
|              | $\alpha$ > ( $\alpha$ W (inverter stability limit acc. t $\alpha$ > (165 degrees – 5 degrees)                                                                                                    | o P151) – 5 degrees                    | s) or , at a low (pulsa | ating) current             |                          |
|              | The field is reduced simultaneously with A043                                                                                                    |                                        |                         |                            |                          |
|              | <ul> <li>5 degrees) using a P controller whose output<br/>through internal EMF control" (PO81=1) must</li> </ul>                                                                                                    | reduces the EMF c<br>be parameterized. | controller setpoint. Fo | or this reason, "Field     | current setpoint input   |
|              | When a change in torque direction is requeste                                                                                                    | d, both torque direct                  |                         |                            |                          |
|              | <165 degrees for the armature current request reduced accordingly.                                                                                                    | ted in the new torqu                   | e direction, i.e. until | the field, and thus the    | e EMF, have been         |
|              | See also parameter P082.                                                                                                    | 7276                                   |                         | id.                        | 1676                     |
| A044         | An alarm is active on one slave connected (active in all operating states)                                                                                                    | to the paralleling in                  | nterface                |                            |                          |
| A046         | Analog select input for main setpoint (term                                                                                                    | inals 4 and 5) fault                   | у                       | رة,                        | 50-                      |
|              | (active in operating states of ≤ o6)                                                                                                    |                                        |                         |                            |                          |
|              | This alarm is activated when P700=2 (current                                                                                                    | • •                                    | nd the input current    | is less than 3mA.          |                          |
| A047         | Analog select input 1 (terminals 6 and 7) fa                                                                                                    | ulty                                   |                         | 2                          | A                        |
|              | (active in operating states of ≤ o6)                                                                                                    |                                        |                         |                            |                          |
|              | This alarm is activated when P710=2 (current                                                                                                    | input 4 to 20 mA) ar                   | nd the input current i  | is less than 3mA.          |                          |

| Alarm                      | , of the same of the same of t | Description                          |                                                                                                    |                   |
|----------------------------|----------------------------------------------------------------------------------------------------|--------------------------------------|----------------------------------------------------------------------------------------------------|-------------------|
| No.                        | Chille Carlot                                                                                                    |                                      |                                                                                                    |                   |
| A049                       | SCB1: No SCI slave connected (active in all operating states)                                                                                                    | Nahy I.O.                            | MANIO                                                                                                    | hun <sub>is</sub> |
| A050                       | SCB1: Not all required SCI slaves are available (active in all operating states)                                                                                                    | le (                                 | ġ,                                                                                                    | 189               |
|                            | The SCI slave required to perform the parameter                                                                                                    | rized functions is not available     |                                                                                                    |                   |
| A053                       | Alarm message from free function block FB25 (active in all operating states)                                                                                                    | 58                                   | io Billori                                                                                                    | ×                 |
|                            | The binector connected via parameter U106 Inde                                                                                                    | ex.002 is in the log. "1" state      |                                                                                                    |                   |
| A054                       | Alarm message from free function block FB25 (active in all operating states)                                                                                                    | 59                                   | The same                                                                                                    | No.               |
|                            | The binector connected via parameter U107 Inde                                                                                                    | ex.002 is in the log. "1" state      |                                                                                                    |                   |
| A059                       | Remaining time for temporary enabling of the (active in all operating statuses)  Remaining time for temporary enabling of the S0 soon be unavailable.                                                                                                    | igis voltais                         | *Ollo                                                                                                    |                   |
|                            | If you wish to continue using technology option S for permanent enabling of technology option S00 You will need to know the serial number of your S parameters U977 and n978 in Chapter 11 of the                                                                                                    | ).<br>SIMOREG DC Master. For further | The state of the state of the s |                   |
| A067                       | Converter cooling faulty (active in all operating states)                                                                                                    |                                      |                                                                                                    |                   |
|                            | The heatsink temperature is > 90 °C. The monitoring function is activated 6s after the 6                                                                                                    | electronics supply is connected.     |                                                                                                    |                   |
|                            | (The current heat sink temperature is indicated a                                                                                                    | at parameter r013 and on connecto    | or K050)                                                                                                    |                   |
| <b>4081</b>                | CB alarm of 1 <sup>st</sup> CB (active in all operating states ≤ o11)                                                                                                    | 72,0                                 | " Ing.                                                                                                    |                   |
|                            | (active in all operating states \(\leq 0.11)                                                                                                    |                                      |                                                                                                    | Nagar.            |
|                            | The meaning of these alarms depends on the type For further information, refer to Section 7.7, Start                                                                                                    |                                      | oards, in the relevant boa                                                                                                    | ard description.  |
| A088<br>A089               | The meaning of these alarms depends on the typ                                                                                                    |                                      | pards, in the relevant boa                                                                                                    | ard description.  |
| A088<br>A089               | The meaning of these alarms depends on the type For further information, refer to Section 7.7, Start CB alarm of 2 <sup>nd</sup> CB                                                                                                    | t-Up of Optional Supplementary Bo    | , do dich di                                                                                                    | <i>8</i> 7        |
| A088<br>A089<br>O<br>A096  | The meaning of these alarms depends on the type For further information, refer to Section 7.7, Start  CB alarm of 2 <sup>nd</sup> CB  (active in all operating states ≤ o11)  The meaning of these alarms depends on the type                                                                                                    | t-Up of Optional Supplementary Bo    | , do dich di                                                                                                    | <i>8</i> 7        |
| A088<br>A089<br>to<br>A096 | The meaning of these alarms depends on the type For further information, refer to Section 7.7, Start CB alarm of 2 <sup>nd</sup> CB (active in all operating states ≤ o11)  The meaning of these alarms depends on the type For further information, refer to Section 7.7, Start                                                                                                    | t-Up of Optional Supplementary Bo    | , do dich di                                                                                                    | <i>8</i> 7        |

| NOTE | ES: |  |  |
|------|-----|--|--|
|      |     |  |  |
|      |     |  |  |
|      |     |  |  |
|      |     |  |  |
|      |     |  |  |
|      |     |  |  |
|      |     |  |  |

# 10 Parameter list

### Overview

The Base Drive Panel Operating Instructions does not contain information about all available parameters. Only the parameters mentioned in this book are included. For a complete list of parameters please refer to power module Operating Instructions 6RX1700-0AD76.

| Range of parameter numbers | Function                                                                        |
|----------------------------|---------------------------------------------------------------------------------|
| r000                       | Operating display                                                               |
| r001 - P050                | General visualization parameters                                                |
| P051- r059                 | Access authorization levels                                                     |
| r060 - r065                | Definition of SIMOREG DC MASTER converter                                       |
| P067 - P079                | Definition of SIMOREG DC MASTER power section                                   |
| P080 - P098                | Setting values for converter control                                            |
| P100 - P139                | Definition of motor                                                             |
| P140 - P148                | Definition of pulse encoder, speed sensing using pulse encoder                  |
| P150 - P165                | Closed-loop armature current control, auto-reversing stage, armature gating uni |
| P169 - P191                | Current limitation, torque limitation                                           |
| P192                       | Auto-reversing stage, armature gating unit                                      |
| P200 - P236                | Speed controller (further parameters for the speed controller P550 - P567)      |
| P250 - P265                | Closed-loop field current control, field gating unit                            |
| P272 - P284                | Closed-loop EMF control                                                         |
| P295 - P319                | Ramp-function generator                                                         |
| P320 - P323                | Setpoint processing                                                             |
| P330                       | Ramp-function generator                                                         |
| P351 - P364                | Setting values for monitoring functions and limits                              |
| P370 - P399                | Setting values for limit-value monitors                                         |
| P401 - P416                | Settable fixed values                                                           |
| P421 - P428                | Fixed control bits                                                              |
| P430 - P445                | Digital setpoint input (fixed setpoint, inching and crawling setpoints)         |
| P450 - P453                |                                                                                 |
| P455 - P458                | Position sensing with pulse encoder  Connector selector switches                |
| P460 - P473                |                                                                                 |
| P480 - P485                | Motorized potentiometer Oscillation                                             |
|                            | Definition of "Motor interface"                                                 |
| P490 - P498                | ×                                                                               |
| P500 - P503                | Configuring of torque shell input                                               |
| P509 - P515                | Speed limiting controller                                                       |
| P519 - P530                | Friction compensation                                                           |
| P540 - P546                | Compensation of moment of inertia (dv/dt injection)                             |
| P550 - P567                | Speed controller (further parameters for the speed controller P200 - P236)      |
| P580 - P583                | Field reversal                                                                  |
| P590 - P597                | Input quantities for signals                                                    |
| P600 - P647                | Configuring of closed-loop control                                              |
| P648 - P691                | Control word, status word                                                       |
| P692 - P698                | Further configuring measures                                                    |
| P700 - P746                | Analog inputs (main actual value, main setpoint, selectable inputs)             |
| P749 - P769                | Analog outputs                                                                  |
| P770 - P778                | Binary outputs                                                                  |
| P780 - P819                | Configuration of serial interfaces on basic converter                           |
| P820 - P821                | Deactivation of monitoring functions                                            |
| r824 - r829                | Compensation values                                                             |

| Range of parameter numbers | Function                                                                           |
|----------------------------|------------------------------------------------------------------------------------|
| P831 - P899                | Parameters for DriveMonitor and OP1S                                               |
| P918 - P927                | Profile parameters                                                                 |
| r947 - P952                | Fault memory                                                                       |
| r953 - r960                | Visualization parameters: Alarms                                                   |
| r964                       | Device identification                                                              |
| r967 - r968                | Visualization parameters: Control and status word                                  |
| P970 - r999                | Resetting and storing parameters, list of existing and modified P and r parameters |
| U710 - n739                | Configuration of supplementary boards in board locations 2 and 3                   |
| n980 - n999                | List of existing and modified U and n parameters                                   |

### Overview of abbreviations

### Example:

| PNU                                | Description                                                                                | Value range<br>[Unit]<br>Steps             | No. indices Factory setting Type   | See<br>Change<br>(Access /<br>Status)          |
|------------------------------------|--------------------------------------------------------------------------------------------|--------------------------------------------|------------------------------------|------------------------------------------------|
| P520<br>* 1)<br>FDS <sup>2</sup> ) | Friction at 0% speed  Setting as % of converter rated DC current or converter rated torque | 0.0 to 100.0<br>[%]<br>0.1% <sup>4</sup> ) | Ind: 4<br>FS=0.0 5)<br>Type: O2 3) | P052 = 3<br>P051 ≥ 20<br>Online <sup>6</sup> ) |
| <b>8) 9)</b> (G153) <b>10)</b>     | "HAN'IDO "HAN'IDO"                                                                         | ann!!                                      | <i>ž</i> ,                         | an <sup>ali</sup> c                            |

- 1) An \* under the parameter number means that the parameter requires confirmation, i.e. the altered value does not take effect until the P key is pressed.
- 2) Abbreviation indicating that the parameter belongs to a data set (refers only to indexed parameters) (see Section 9.11 "Switch over parameter sets")

| FDS | Parameter belongs to the function data set | (see Section 9.1, subsection "Data sets") |
|-----|--------------------------------------------|-------------------------------------------|
| BDS | Parameter belongs to the BICO data set     | (see Section 9.1, subsection "Data sets") |

- 3) Specification of parameter type
   O2 Unsigned 16-bit value
   I2 Signed 16-bit value
   O4 Unsigned 32-bit value
   I4 Signed 32-bit value
   V2 Bit-coded quantity
   L2 Nibble-coded quantity
- 4) Setting steps for access via PKW mechanism
- 5) Factory setting
- 6) Minimum setting required (P052) to allow display of the relevant parameter Minimum access level required (P051) to allow modification of the relevant parameter Online: The parameter can be changed in all converter operating states Offline: The parameter can only be changed in converter operating states of ≥ o1.0

**8)** S00

Parameter belongs to the technology software in the basic converter, S00 option

- 9) The "OP parameter number" (i.e. the number to be entered via the OP1S operator panel) is specified in brackets in the "PNU" column for all parameters which are not "P parameters" or "r parameters": e.g. (2010) under n010 or (2100) under U100.
- **10)** The parameter is shown in the specified function diagram in Section 8 (here G153) in SIMOREG DC Master Operating Instructions (6RX1700-0AD76)

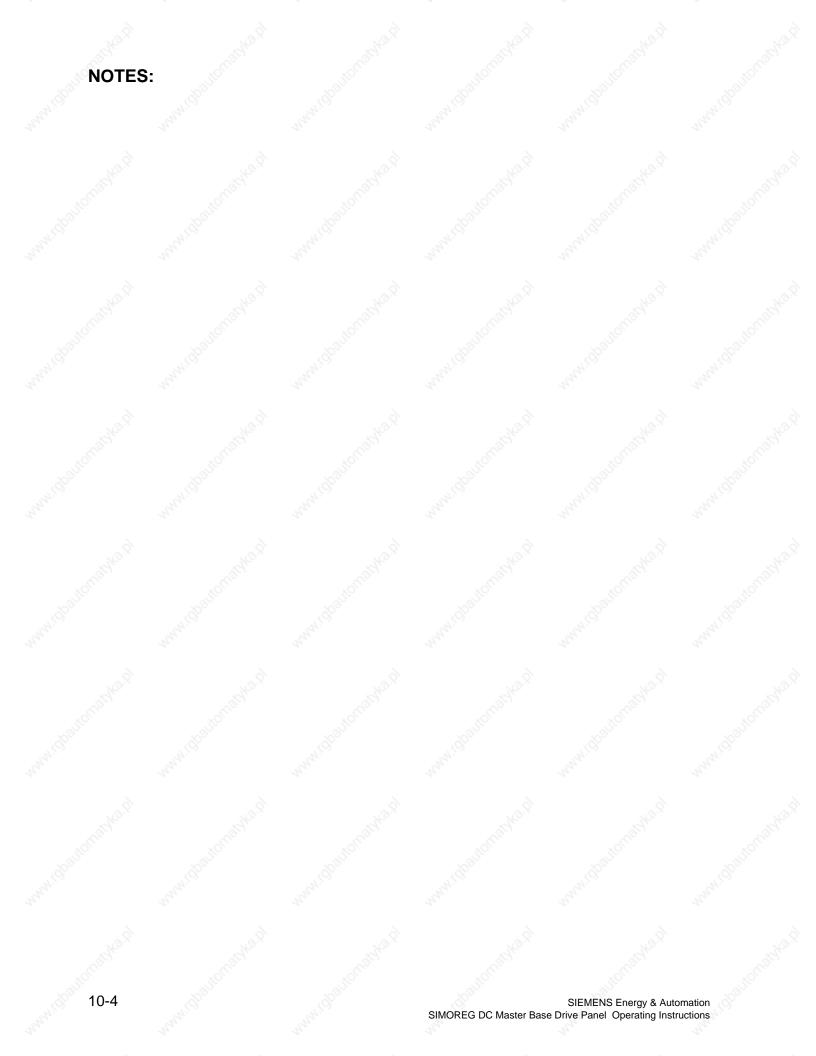

| PNU | Description | Value range | No. indices | See       |
|-----|-------------|-------------|-------------|-----------|
|     | 700,        | [Unit]      | Factory     | Change    |
|     | (6)         | Steps       | setting     | (Access / |
|     | 72,         | 720.        | Type        | Status)   |

# 10.1 Operating status display

| 000 | Operating  | g status display                                      | 19 m                      | 387                                                                                                    | Ind: None                                                                                                    |          |
|-----|------------|-------------------------------------------------------|---------------------------|----------------------------------------------------------------------------------------------------|----------------------------------------------------------------------------------------------------|----------|
|     | Status dis | splay, fault and alarm messa                          | ges                       | , office                                                                                                    | Type: O2                                                                                                    |          |
|     |            | Taurus disection MO MI or                             | MIL / DUNN                | all the                                                                                                    | Sec. Sec.                                                                                                    |          |
|     | 195        | Torque direction M0, MI or                            | WIII (=RUN)               | (g)                                                                                                    | (G)                                                                                                    | 2        |
|     | 2017       | No torque direction active                            |                           | 14.                                                                                                    | M.                                                                                                    | .14.     |
|     | 12/1       | Torque direction I active (MI)                        |                           | 17                                                                                                    | 127                                                                                                    | The same |
|     | 77,11      | Torque direction II active (Mi                        | II) 🐬                     |                                                                                                    | 2,                                                                                                    | 20       |
|     | 01         | Waiting for operating enab                            | le (=READY)               |                                                                                                    |                                                                                                    |          |
|     | o1.0       | Brake release delay time run                          | nning.                    | ~8,                                                                                                    |                                                                                                    | 8,       |
|     | 01.1       | Waiting for operating enable                          | at terminal 38.           | The same                                                                                                    | A.                                                                                                    | 7        |
|     | 01.2       | Waiting for operating enable                          |                           |                                                                                                    | 73/2                                                                                                    |          |
|     |            | P661) or control word, bit 3 (                        |                           | 48)                                                                                                    | -01                                                                                                    |          |
|     | 01.3       | Inching command cancellation                          |                           |                                                                                                    | 350                                                                                                    |          |
|     | 01.4       | Waiting for field to be reverse                       |                           |                                                                                                    | 70,                                                                                                    |          |
|     | 77.55      | Waiting for cancellation of co                        |                           | d reversal"                                                                                                    | 4.50                                                                                                    | 1        |
|     | 01.5       | Waiting for operating enable                          |                           | Z4.                                                                                                    | The same                                                                                                    | 200      |
|     | 27         | (the optimization run does no                         |                           |                                                                                                    | 2,                                                                                                    | 27       |
|     |            | at the end until n <n<sub>min has t</n<sub>           | been reached and SHU      | NWOOLL                                                                                                    |                                                                                                    | 1        |
|     | 1          | input).                                               |                           | . da bia a sta                                                                                                    |                                                                                                    | 2        |
|     | 01.6       | Waiting for cancellation of im                        | 20, 75                    |                                                                                                    | .0                                                                                                    | 18.      |
|     |            | (acc. to selection with P177)                         | [SW 1.                    | 8 and later]                                                                                                    | "The                                                                                                    |          |
|     | -2         | Wait for oath sint - Dood on                          | 12 M                      | A3 27                                                                                                    | - Color                                                                                                    |          |
|     | o2         | Wait for setpoint > P091.00                           |                           | han                                                                                                    | *OL.                                                                                                    |          |
|     | 02.0       | If  n-set  ( K0193 ) and  n-act                       |                           |                                                                                                    | 200                                                                                                    |          |
|     | 100        | P091.002, the firing pulses a                         |                           | 0 and later]                                                                                                    | .200                                                                                                    |          |
|     | 710        | state o2.0.                                           | [500 2.                   | o and laterj                                                                                                    | 2.10                                                                                                    | 4.5      |
|     | о3         | Test phase                                            |                           | May .                                                                                                    | Tr.                                                                                                    | 1200     |
|     | 03.0       | Waiting for completion of thy                         | reitor chack (calactable  | o function)                                                                                                    | 20                                                                                                    | 2,       |
|     | 03.0       | Waiting for completion of line                        |                           | e fullction).                                                                                                    |                                                                                                    |          |
|     | 03.1       | Waiting for a DC contactor to                         | , ,                       | À                                                                                                    |                                                                                                    | A        |
|     | 03.3       | Waiting for "Main contactor of                        |                           |                                                                                                    | ?                                                                                                    | , P      |
|     | 00.0       | (control word 2 bit 31, see P                         |                           | 8 and later]                                                                                                    | The same                                                                                                    |          |
|     |            | (6611161 11614 2 511 611, 666 1                       | (01)                      | o dila latori                                                                                                    |                                                                                                    |          |
|     | 04         | Waiting for voltage (armatu                           | ure)                      | 40/                                                                                                    | 201                                                                                                    |          |
|     | 04.0       | Waiting for voltage at power                          |                           | W1 (the                                                                                                    | ~20                                                                                                    |          |
|     | (9)        | threshold set in parameters                           | P351 and P353 must b      | e exceeded,                                                                                                    | (0)                                                                                                    | 2        |
|     | 41.        | see also P078.001)                                    |                           | M.                                                                                                    | This is                                                                                                    | 41.      |
|     | 04.1       | Waiting for fuse monitoring to                        | o signal OK [SW 1.        | 7 and later]                                                                                                    | The state of the state of the s | 3577     |
|     | о5         | Waiting for field current                             |                           |                                                                                                    |                                                                                                    |          |
|     | 05.0       | Waiting until actual field curr                       | ent K0266 equals > P3     | 396 (FS=50%                                                                                                    |                                                                                                    | 2        |
|     | 00.0       | of field current setpoint K027                        | 75) and for "I find out-  | rn >   f min"                                                                                                    | .0                                                                                                    | 'S.      |
|     |            | (see P265).                                           | -, a i ileid exte         |                                                                                                    | "The                                                                                                    |          |
|     | 05.1       | Waiting for voltage at power                          | terminals 3U1. 3W1        | - CO                                                                                                    | The same of the same of the sa |          |
|     |            | (the threshold set in parameter                       |                           | ust be                                                                                                    | *0L,                                                                                                    | 1        |
|     | 0          | exceeded, see also P078.00                            |                           | Cally.                                                                                                    | 200                                                                                                    |          |
|     | NOTE       |                                                       |                           | 100                                                                                                    | (9)                                                                                                    | . <      |
|     | 20.        |                                                       |                           | 24.                                                                                                    | 724.                                                                                                    | 22/1.    |
|     |            | verter dwells in states o4 and                        |                           |                                                                                                    | 20,                                                                                                    | Ma       |
|     |            | et in parameter P089. The app                         |                           |                                                                                                    |                                                                                                    |          |
|     |            | esponding conditions are still n                      | ot fulfilled at the end o | t this                                                                                                    |                                                                                                    | _        |
|     | period.    |                                                       | 0,                        | ~8,                                                                                                    | 0                                                                                                    | 3,       |
|     |            | The same                                              | Me                        | The state of the state of the s | "The                                                                                                    |          |
|     | 06         | Wait status before the line                           |                           | A3 60                                                                                                    | The state of the state of the s | 1        |
|     | 06.0       | Waiting for auxiliaries to be s                       |                           | 1000                                                                                                    | *OL.                                                                                                    | 1        |
|     | 06.1       | Waiting for a setpoint ≤ P09                          | 1 to be applied to the r  | amp-function                                                                                                    | ~3<br>2                                                                                                    |          |
|     | (9)        | generator input (K0193)                               |                           | (4)                                                                                                    |                                                                                                    | 4        |
|     | 07         | Waiting for switch-on com                             | mand (-READV TO G         | SWITCH ON                                                                                                    | 12/1                                                                                                    | al.      |
|     | o7.0       | Waiting for switch-on com Waiting for switch-on comma |                           | , TITION ON)                                                                                                    | 2120                                                                                                    | Ma       |
|     | 07.0       | Waiting for switch-on comma                           |                           | o selection in                                                                                                    |                                                                                                    |          |
|     | 07.1       | P654) or control word, bit 0 (                        |                           |                                                                                                    |                                                                                                    |          |
|     | 07.2       | Waiting for cancellation of in                        |                           | ,                                                                                                    |                                                                                                    | 0,       |
|     |            |                                                       |                           |                                                                                                    |                                                                                                    |          |
|     | 07.2       | internal shutdown command                             |                           | ,par o. a                                                                                                    | N. 3                                                                                                    | ).       |

| PNU | Description         | on Holling .                               | "Apalici."                                                          |                                        | Value range<br>[Unit]<br>Steps |     | No. indices<br>Factory<br>setting | See<br>Change<br>(Access / |
|-----|---------------------|--------------------------------------------|---------------------------------------------------------------------|----------------------------------------|--------------------------------|-----|-----------------------------------|----------------------------|
|     | 7.0                 | 144 141 1                                  |                                                                     |                                        |                                | 190 | Туре                              | Status)                    |
|     | o7.3<br>o7.4        |                                            | tion of "Restore factory<br>on command before exe                   |                                        |                                |     |                                   | 17                         |
|     | o7.5<br>o7.6        | Wait for completion<br>Wait for completion | of "Read in parameter<br>of "Load MLFB" opera                       |                                        | Wa'd                           |     |                                   | 2                          |
|     | 07.9                | factory)<br>reserved for firmwa<br>modules | re download for optiona                                             | al supplementary<br>[SW 2.0 and later] | OLIGIC.                        |     | "HOLLigh"                         |                            |
|     | 08                  |                                            | wledgement of startin                                               |                                        |                                |     | St.                               |                            |
|     | o8.0<br>o8.1        | SHUTDOWN comn                              | ledgement of starting lo<br>nand (OFF1).<br>on active (see under U8 | 277                                    |                                |     |                                   | 42                         |
|     | 00.1                | Simulation operatio                        | in active (see under Oo                                             | 40) [SW1.7 and later]                  |                                |     |                                   |                            |
|     | 09                  | Fast stop (OFF3)                           | innut via hinaatau (aaa                                             | to colontion in DCFO)                  | 9                              |     |                                   | S)                         |
|     | 09.0                |                                            | input via binector (acc. 2 (acc. to selection in F                  |                                        | Thomas                         |     | The same                          |                            |
|     | o9.1                | Fast stop has been                         | input via binector (acc.                                            | to selection in P659).                 |                                |     | Car,                              |                            |
|     | 09.2                |                                            | input via binector (acc.                                            |                                        |                                |     | 30,                               |                            |
|     | 09.3                |                                            | internally (memory can<br>land and entering SHU                     |                                        | )                              |     | GO.                               |                            |
|     | o10                 | Voltage disconnec                          | ction (OFF2)                                                        |                                        |                                |     |                                   | 15                         |
|     | 010.0               | Voltage disconnect                         | ion has been input via l<br>or control word, bit 1 (ad              |                                        |                                |     |                                   | 2,                         |
|     |                     | P648).                                     |                                                                     | .6.                                    | 6                              |     |                                   | 6                          |
|     | 010.1               | Voltage disconnect selection in P656).     | ion has been input via l                                            | binector (acc. to                      | Mrs. x                         |     | . 42                              | ,×                         |
|     | 010.2               | Voltage disconnect selection in P657).     | ion has been input via l                                            | binector (acc. to                      | Mar.                           |     | Mar.                              |                            |
|     | 010.3               | · ·                                        | down) has been input v                                              | ia terminal 105 or 107                 | 5                              |     | NI STEEL                          |                            |
|     | 010.4               | \_\                                        | valid telegram on G-S                                               | 700                                    |                                |     | 35                                |                            |
|     | 010.5               |                                            | ring is set with P787 ≠ 0<br>of a valid telegram on G               |                                        |                                |     |                                   |                            |
|     | 010.0               |                                            | e monitoring is set with                                            |                                        |                                |     |                                   | 27,0                       |
|     | 010.6               | Waiting for receipt of                     | of a valid telegram on G<br>e monitoring is set with                | G-SST3 (only if                        |                                |     |                                   | 2                          |
|     |                     | 10.5                                       | , v                                                                 | 3.8°                                   | 13.5                           |     | ×13                               | 8.                         |
|     | <b>o11</b><br>o11.0 | Fault<br>= Fxxx Fault mess:                | age is displayed, red LE                                            | ED lights up                           | "Alch                          |     | 30                                |                            |
|     | 011.0               | = 1 XXX 1 ddit messi                       | age is displayed, red El                                            | LD lights up.                          | 6                              |     | *01110                            |                            |
|     | 012                 |                                            | ization in progress                                                 | 10 <sup>0</sup> 10                     | 5                              |     | Page 1                            |                            |
|     | o12.1               |                                            | ectronics initialization in<br>plementary board in loc              |                                        |                                |     | 02,                               |                            |
|     | 012.3               |                                            | plementary board in loc                                             |                                        |                                |     |                                   | 17                         |
|     | 012.9               | Restructuring of pa<br>software update (ta | rameters in non-volatile<br>ikes approx. 15s)                       | e storage after                        |                                |     |                                   | 2,                         |
|     | o13                 | Software update in                         | n progress                                                          |                                        | (\$)                           |     |                                   | g)                         |
|     | 013.0               | Waiting for arrival o                      | of start command from h                                             |                                        | 2 Thomas                       |     | 20 H                              |                            |
|     | 013.1               | (press the DOWN k<br>Deletion of Flash E   | key to abort this status a                                          | and start a RESET)                     | Car.                           |     | - Clar.                           |                            |
|     | XXXXX               |                                            | currently being progran                                             | nmed                                   | 6.                             |     | "Ifo.                             |                            |
|     | 013.2               | The Flash EPROM                            | has been successfully                                               | programmed                             |                                |     | This.                             |                            |
|     | 013.3               |                                            | med automatically after<br>e Flash EPROM has fai                    |                                        |                                |     |                                   |                            |
|     | 010.5               |                                            | eturn to operating state                                            |                                        |                                |     |                                   | Re                         |
|     | 014                 | Loading of boot so                         | ector in progress<br>erformed only in factory                       | , 3                                    | 8                              |     |                                   | 6                          |
|     |                     | Thomas                                     | X.                                                                  |                                        | "Tho.x                         |     | 743                               | 12                         |
|     | o15                 |                                            | onnected to voltage<br>ng for voltage at termina<br>voltage).       | als 5U1, 5W1                           | Religion .                     |     | altomaty                          |                            |
|     | 4                   |                                            |                                                                     |                                        |                                |     | 90,                               |                            |
|     | 727                 |                                            |                                                                     |                                        |                                |     |                                   |                            |
|     | The.                |                                            |                                                                     |                                        | 1                              |     |                                   | 20,0                       |

| PNU | Description | Value range | No. indices | See       |
|-----|-------------|-------------|-------------|-----------|
|     | XO\         | [Unit]      | Factory     | Change    |
|     |             | Steps       | setting     | (Access / |
|     | .20         | .20"        | Type        | Status)   |

# 10.2 General visualization parameters

| r001<br>(G113)      | Display of terminals 4 and 5 (main setpoint)                                                                                                    | -200.0 to 199.99<br>[%]<br>0.01% | Ind: None<br>Type: I2                                                                                                    | P052 = 3     |
|---------------------|----------------------------------------------------------------------------------------------------|----------------------------------|----------------------------------------------------------------------------------------------------|--------------|
| r002                | Analog input, terminals 103 and 104 (main actual value)                                                                                                    | -200.0 to 199.99<br>[%]          | Ind: None<br>Type: I2                                                                                                    | P052 = 3     |
| (G113)              | 749 <sub>12</sub> 749 <sub>12</sub>                                                                                                    | 0.01%                            | 3                                                                                                    |              |
| r003                | Analog input, terminals 6 and 7 (selectable input 1)                                                                                                    | -200.0 to 199.99                 | Ind: None                                                                                                    | P052 = 3     |
| (G113)              | The state of the state of the s | [%]<br>  0.01%                   | Type: I2                                                                                                    | The state of |
| r004                | Analog input, terminals 8 and 9 (selectable input 2)                                                                                                    | -200.0 to 199.99                 | Ind: None                                                                                                    | P052 = 3     |
| (0.4.1)             |                                                                                                    | [%]                              | Type: I2                                                                                                    |              |
| G114)<br><b>005</b> | Analog input, terminals 10 and 11 (selectable input 3)                                                                                                    | 0.01%<br>-200.0 to 199.99        | Ind: None                                                                                                    | P052 = 3     |
| 000                 | Analog input, terminals to and 11 (selectable input o)                                                                                                    | [%]                              | Type: I2                                                                                                    | 1 002 - 0    |
| (G114)              |                                                                                                    | 0.01%                            | 200                                                                                                    |              |
| r <b>00</b> 6       | Analog output, terminals 14 and 15                                                                                                    | -200.0 to 199.99                 | Ind: None<br>Type: I2                                                                                                    | P052 = 3     |
| (G115)              | Display of output value <u>before</u> normalization and offset                                                                                                    | 0.01%                            | 1 ype. 12                                                                                                    |              |
| 007                 | Analog output, terminals 16 and 17                                                                                                    | -200.0 to 199.99                 | Ind: None                                                                                                    | P052 = 3     |
| (G115)              | Display of output value <u>before</u> normalization and offset                                                                                                    | [%]<br>0.01%                     | Type: I2                                                                                                    | 27,          |
| 008                 | Analog output, terminals 18 and 19                                                                                                    | -200.0 to 199.99                 | Ind: None                                                                                                    | P052 = 3     |
|                     | 9                                                                                                    | [%]                              | Type: I2                                                                                                    |              |
| (G116)              | Display of output value <u>before</u> normalization and offset                                                                                                    | 0.01%                            | M.O.                                                                                                    | DOEO O       |
| r009                | Analog output, terminals 20 and 21                                                                                                    | -200.0 to 199.99<br>[%]          | Ind: None<br>Type: I2                                                                                                    | P052 = 3     |
| (G116)              | Display of output value <u>before</u> normalization and offset                                                                                                    | 0.01%                            | 1,750.12                                                                                                    |              |
| 010                 | Display of status of binary inputs                                                                                                    | 70,                              | Ind: None                                                                                                    | P052 = 3     |
|                     | Representation on operator panel (PMU):                                                                                                    | 14.19                            | Type: V2                                                                                                    | 1/2          |
|                     | Segment ON:  Corresponding terminal is activated (HIGH level is applied)  Segment OFF:  Corresponding terminal is not activated                                                                                                    | Are St.                          | HOMBINA D                                                                                                    |              |
|                     | (LOW level is applied)  Segment or bit 0 Terminal 36 1 Terminal 37 (switch-on) 2 Terminal 38 (operating enable)                                                                                                    | whitely of                       |                                                                                                    | man          |
|                     | 3 Terminal 39<br>4 Terminal 40<br>5 Terminal 41                                                                                                    | 4 No. X                          | " SINO IN                                                                                                    |              |
|                     | 6 Terminal 42 7 Terminal 43 8 Terminal 211 9 Terminal 212 10 Terminal 213 11 Terminal 214 12 Safety shutdown (E-Stop is applied) 1) 13 (not used)                                                                                                    | WHILIP                           | TOLL                                                                                                    | mali         |
|                     | <ul> <li>14 (not used)</li> <li>15 (not used)</li> <li>1) The safety shutdown command is applied (segment dark) if</li> <li>terminal XS-105 is open (switch operation, see also Section 9)</li> </ul>                                                                                                    | M. T.                            | NOW STANDARD TO STANDARD TO ST |              |
|                     | or - terminal XS-107 (Stop pushbutton) is opened briefly and terminal XS- 108 (Reset pushbutton) is not yet activated (pushbutton operation, see also Section 9)                                                                                                    | nantido                          | 3                                                                                                    | and al       |

| PNU                   | Description                                                                                                    | Value range<br>[Unit]<br>Steps                 | No. indices<br>Factory<br>setting<br>Type | See<br>Change<br>(Access /<br>Status) |
|-----------------------|----------------------------------------------------------------------------------------------------|------------------------------------------------|-------------------------------------------|---------------------------------------|
| r011                  | Display of status of binary outputs                                                                                                    | N <sub>1</sub>                                 | Ind: None                                 | P052 = 3                              |
| (G112)<br>(G117)      | Representation on operator panel (PMU):                                                                                                    | **************************************         | Type: V2                                  | ġ.                                    |
|                       | 15 14 13 12 11 10 9 8<br>  7 6 5 4 3 2 1 0                                                                                                    | Region .                                       | KOLUGICA                                  |                                       |
|                       | Segment ON: Corresponding terminal is activated (HIGH level is applied) or overloaded or short-circuited Segment OFF: Corresponding terminal is not activated                                                                                                    | and the same                                   | \$p <sub>sp</sub>                         | .6                                    |
|                       | (LOW level is applied) or not overloaded or not short-<br>circuited                                                                                                    | 7                                              |                                           | 7                                     |
|                       | Display of status of binary output terminals:  Segment or bit  0 Terminal 46                                                                                                    | Magher St.                                     | , KOM BENES                               | Ö,                                    |
|                       | 1 Terminal 48 2 Terminal 50 3 Terminal 52 7 Terminal 109/110 (relay contact for line contactor)                                                                                                    | ann'                                           | B <sub>or</sub>                           | d                                     |
|                       | Display of overloading of binary outputs:  Segment or bit  8 Terminal 46  9 Terminal 48  10 Terminal 50  11 Terminal 52  12 Terminal 26 (15V output)                                                                                                    | Magher St                                      | raitomashe                                | Ì                                     |
| r012                  | 13 Terminal 34, 44 and/or 210 (24V output)  Motor temperature                                                                                                    | -58 to +200<br>[°C]                            | Ind: 2<br>Type: I2                        | P052 = 3                              |
| (G185)                | Display of motor temperature when a KTY 84 temperature sensor is connected (P490.x=1).  A value of "0" is always output in r012 when a PTC thermistor or no temperature sensor is installed.  i001: Motor temperature 1 (sensor at terminals 22 / 23)                                                                                                    | 1°C                                            | *Omatyle                                  | <i>(</i> )                            |
| 212                   | i002: Motor temperature 2 (sensor at terminals 204 / 205)                                                                                                    | -47 to +200                                    | 10 L N                                    | DOEO O                                |
| r013                  | Heatsink temperature  Display of heatsink temperature                                                                                                    | [°C]<br>1°C                                    | Ind: None<br>Type: I2                     | P052 = 3                              |
| r014                  | Temperature rise                                                                                                    | 0.0 to 200.0                                   | Ind: 2                                    | P052 = 3                              |
|                       | i001: Calculated motor temperature rise (see P114) i002: Calculated thyristor temperature rise (see P075)                                                                                                    | [%]<br>0.1%                                    | Type: O2                                  | Ì                                     |
| r015                  | Display of line voltage (armature)  (generated as arithmetic rectification average, RMS value display applies to sinusoidal voltage, average over 3 line-to-line voltages)                                                                                                    | 0.0 to 2800.0<br>[V]<br>0.1V                   | Ind: None<br>Type: O2                     | P052 = 3                              |
| r016                  | Display of line voltage (field) (generated as arithmetic rectification average, RMS value display applies to sinusoidal voltage)                                                                                                    | 0.0 to 800.0<br>[V]<br>0.1V                    | Ind: None<br>Type: O2                     | P052 = 3                              |
| r017                  | Display of line frequency                                                                                                    | 0.00 to 120.00<br>[Hz]<br>0.01Hz               | Ind: None<br>Type: O2                     | P052 = 3                              |
| r018                  | Display of firing angle (armature)                                                                                                    | 0.00 to 180.00                                 | Ind: None                                 | P052 = 3                              |
| (G163)                | , 1 <sup>2</sup> 10, 10 <sup>1</sup> 10, 10 <sup>1</sup> 10, 10 | [degrees]<br>0.01degrees                       | Type: O2                                  |                                       |
| <b>r019</b><br>(G162) | Display of actual armature current  The internal actual armature current value is displayed (arithmetic average over the last 6 current peaks in each case)                                                                                                    | -400.0 to 400.0<br>[% of P100]<br>0.1% of P100 | Ind: None<br>Type: I2                     | P052 = 3                              |
| r020                  | Display of the absolute value of armature current setpoint                                                                                                    | 0.0 to 300.0                                   | Ind: None                                 | P052 = 3                              |
| (G162)                | S. and and and an armatan darrows despoint                                                                                                    | [% of P100]                                    | Type: I2                                  |                                       |
| r021                  | Display of torque setpoint after torque limitation                                                                                                    | 0.1% of P100<br>-400.0 to 400.0<br>[%]         | Ind: None<br>Type: I2                     | P052 = 3                              |

| PNU                    | Description                                                                                                    | Value range<br>[Unit]<br>Steps                         | No. indices<br>Factory<br>setting<br>Type | See<br>Change<br>(Access /<br>Status) |
|------------------------|----------------------------------------------------------------------------------------------------|--------------------------------------------------------|-------------------------------------------|---------------------------------------|
| r <b>022</b><br>(G160) | Display of torque setpoint before torque limitation  Steps: 1                                                                                                    | -400.0 to 400.0<br>[%]<br>0.1% (see column on<br>left) | Ind: None<br>Type: I2                     | P052 = 3                              |
| r023<br>(G152)         | Display of speed controller setpoint/actual value deviation                                                                                                    | -200.00 to 199.99<br>[%]<br>0.01%                      | Ind: None<br>Type: I2                     | P052 = 3                              |
| <b>r024</b> (G145)     | Display of actual speed value from pulse encoder                                                                                                    | -200.00 to 199.99<br>[%]<br>0.01%                      | Ind: None<br>Type: I2                     | P052 = 3                              |
| <b>r025</b><br>(G151)  | Display of actual speed controller value                                                                                                    | -200.0 to 199.99<br>[%]<br>0.01%                       | Ind: None<br>Type: I2                     | P052 = 3                              |
| r026<br>(G152)         | Display of speed controller setpoint                                                                                                    | -200.0 to 199.99<br>[%]<br>0.01%                       | Ind: None<br>Type: I2                     | P052 = 3                              |
| <b>r027</b><br>(G136)  | Display of ramp-function generator output                                                                                                    | -200.00 to 199.99<br>[%]<br>0.01%                      | Ind: None<br>Type: I2                     | P052 = 3                              |
| <b>r028</b><br>(G136)  | Display of ramp-function generator input                                                                                                    | -200.00 to 199.99<br>[%]<br>0.01%                      | Ind: None<br>Type: I2                     | P052 = 3                              |
| <b>r029</b><br>(G135)  | Display of main setpoint before limitation                                                                                                    | -200.00 to 199.99<br>[%]<br>0.01%                      | Ind: None<br>Type: I2                     | P052 = 3                              |
| <b>r034</b> (G166)     | Display of firing angle (field)                                                                                                    | 0.00 to 180.00<br>[degrees]<br>0.01degrees             | Ind: None<br>Type: O2                     | P052 = 3                              |
| r <b>035</b><br>(G166) | Display of field current controller actual value                                                                                                    | 0.0 to 199.9<br>[% of P102]<br>0.1% of P102            | Ind: None<br>Type: O2                     | P052 = 3                              |
| <b>r036</b><br>(G166)  | Display of field current controller setpoint                                                                                                    | 0.0 to 199.9<br>[% of P102]<br>0.1% of P102            | Ind: None<br>Type: O2                     | P052 = 3                              |
| <b>r037</b><br>(G165)  | Display of actual EMF value                                                                                                    | -1500.0 to 1500.0<br>[V]<br>0.1V                       | Ind: None<br>Type: I2                     | P052 = 3                              |
| r038                   | Display of actual armature voltage value                                                                                                    | -1500.0 to 1500.0<br>[V]<br>0.1V                       | Ind: None<br>Type: I2                     | P052 = 3                              |
| <b>r039</b><br>(G165)  | Display of EMF setpoint  This parameter displays the EMF setpoint which is applied as the control quantity in the field-weakening range.  This value is calculated from: | 0.0 to 1500.0<br>[V]<br>0.1V                           | Ind: None<br>Type: O2                     | P052 = 3                              |
|                        | Umotor <sub>rated</sub> – Imotor <sub>rated</sub> * RA (= P101 – P100 * P110)                                                                                            | Ne.                                                    |                                           | The.                                  |

| PNU      | Description                                                                                                    | Value range<br>[Unit]<br>Steps | No. indices Factory setting Type | See<br>Change<br>(Access /<br>Status) |
|----------|----------------------------------------------------------------------------------------------------|--------------------------------|----------------------------------|---------------------------------------|
| r040     | Display of limitations:                                                                                                    | 72,                            | Ind: None<br>Type: V2            | P052 = 3                              |
|          | Representation on operator panel (PMU):                                                                                                    |                                | .,,,,,,,,                        |                                       |
| Caidhail | 15 14 13 12 11 10 9 8<br>7 6 5 4 3 2 1 0                                                                                                    | , Katha a                      | - ornidk                         | , (C)                                 |
|          | Segment ON: Corresponding limitation is reached Segment OFF: Corresponding limitation is not reached                                                                                                    | 2,                             | in glain                         | ž.                                    |
|          | Segment or bit  0 α <sub>W</sub> limit (field) reached (P251)  1 Negative current limit (field) reached (K0274)                                                                                                    | 34                             |                                  | 2,                                    |
| 1500     | 2 α <sub>W</sub> limit (armature) reached (α <sub>W</sub> acc. to P151 for continuous current, 165° for discontinuous current)                                                                                                    | 150                            | *6                               | Ġ.                                    |
| Caje,    | 3 Negative current limit (armature) reached (K0132)     4 Negative maximum speed reached (P513)     Speed limiting controller responds (B0201)                                                                                                    | Rec. Sep.                      | NITO TO BEEN                     |                                       |
|          | <ol> <li>5 Negative torque limit reached (B0203)</li> <li>6 Neg. limitation at ramp generator output reached (K0182)</li> <li>7 Neg. limitation at ramp generator input reached (K0197)</li> <li>8 α<sub>G</sub> limit (field) reached (P250)</li> </ol> | 22                             | <sup>1</sup> 14/900              | 22                                    |
| 3        | 9 αg limit (last) feached (1250) 9 αg limit (armature) reached (P150) 11 Positive current limit (armature) reached (K0131)                                                                                                    | 7                              |                                  | 7                                     |
| AL NO. Y | 12 Positive maximum speed reached (P512) Speed limiting controller responds (B0201)                                                                                                    | "Stake"                        | 15 July 200                      | . ×                                   |
| 1        | 13 Positive torque limit reached (B0202) 14 Pos. limitation at ramp generator output reached (K0181) 15 Pos. limitation at ramp generator input reached (K0196)                                                                                          | Zolc.                          | 10 Style College                 |                                       |
|          | Note: This parameter has the same bit assignments as connector K0810.                                                                                                    |                                | <sup>12</sup> 1/0,               | 2                                     |

| Connecto              | or and binector displays                                                                                                    |                                   |                            |                                 |
|-----------------------|----------------------------------------------------------------------------------------------------|-----------------------------------|----------------------------|---------------------------------|
| <b>r041</b><br>(G121) | High-resolution connector display:  i001: Display of connector selected in P042.01 i002: Display of connector selected in P042.02  The display value is filtered with a time constant of 300ms (see Section 8,                                                                                                    | -200.00 to 199.99<br>[%]<br>0.01% | Ind: 2<br>Type: I2         | P052 = 3                        |
|                       | Sheet G121)                                                                                                    |                                   | 100°                       |                                 |
| <b>P042</b> * (G121)  | High-resolution connector display:  i001: Selection of connector to be displayed in r041.01 i002: Selection of connector to be displayed in r041.02  The display value is filtered with a time constant of 300ms (see Section 8, Sheet G121)                                                                                                    | All connector<br>numbers<br>1     | Ind: 2<br>FS=0<br>Type: L2 | P052 = 3<br>P051 = 40<br>Online |
| <b>r043</b><br>(G121) | Connector display:  i001: Display of connector selected in P044.01 i002: Display of connector selected in P044.02 i003: Display of connector selected in P044.03 i004: Display of connector selected in P044.04 i005: Display of connector selected in P044.05 i006: Display of connector selected in P044.06 i007: Display of connector selected in P044.07                      | -200.0 to 199.9<br>[%]<br>0.1%    | Ind: 7<br>Type: I2         | P052 = 3                        |
| <b>P044</b> * (G121)  | Connector display:  i001: Selection of connector displayed in r043.01 i002: Selection of connector displayed in r043.02 i003: Selection of connector displayed in r043.03 i004: Selection of connector displayed in r043.04 i005: Selection of connector displayed in r043.05 i006: Selection of connector displayed in r043.06 i007: Selection of connector displayed in r043.07 | All connector<br>numbers<br>1     | Ind: 7<br>FS=0<br>Type: L2 | P052 = 3<br>P051 = 40<br>Online |
| <b>r045</b><br>(G121) | Binector display:  i001: Display of binector selected in P046.01 i002: Display of binector selected in P046.02 i003: Display of binector selected in P046.03 i004: Display of binector selected in P046.04                                                                                                    | 0 to 1                            | Ind: 4<br>Type: O2         | P052 = 3                        |

| PNU       | Description                                                                                                    | Value range<br>[Unit]<br>Steps | No. indices Factory setting Type | See<br>Change<br>(Access /<br>Status) |
|-----------|----------------------------------------------------------------------------------------------------|--------------------------------|----------------------------------|---------------------------------------|
| P046<br>* | Binector display:                                                                                                    | All binector numbers           | Ind: 4<br>FS=0                   | P052 = 3<br>P051 = 40                 |
| (G121)    | i001: Selection of binector displayed in r045.01<br>i002: Selection of binector displayed in r045.02<br>i003: Selection of binector displayed in r045.03 | 7                              | Type: L2                         | Online                                |
| 3.5.      | i004: Selection of binector displayed in r045.04                                                                                                    | 18.S.                          | 13.0                             |                                       |

| r047      | Display of fault diagnostic memory                                                                                                    | 0 to 65535        | Ind: 16                       | P052 = 3                       |
|-----------|----------------------------------------------------------------------------------------------------|-------------------|-------------------------------|--------------------------------|
|           | Provides more detailed information about the cause of a fault after activation of a fault message (see Section 10).                                                                                                    | 1                 | Type: O2                      |                                |
|           | i001 Word 1 (fault value)<br>i002 Word 2<br><br>i016 Word 16 (fault number)                                                                                                    | MAN               |                               | May.                           |
| r048      | Hours run                                                                                                    | 0 to 65535        | Ind: None                     | P052 = 3                       |
| (G189)    | Display of time (hours) in which drive has been operating in states I, II or All times of ≥ approx. 0.1 s are included in the count.                                                                                                    | [hours]<br>1 hour | Type: O2                      | . 002                          |
| r049      | Fault time                                                                                                    | 0 to 65535        | Ind: 8                        | P052 = 3                       |
| (G189)    | Display of time at which the current fault, and the last 7 acknowledged faults, were activated.                                                                                                    | [hours]<br>1 hour | Type: O2                      | un!                            |
|           | i001: Current fault hours i002: 1st acknowledged fault hours i003: 2nd acknowledged fault hours i004: 3rd acknowledged fault hours i005: 4th acknowledged fault hours i006: 5th acknowledged fault hours i007: 6th acknowledged fault hours i008: 7th acknowledged fault hours | <sup>Mo</sup> ij  | Jurahka til                   |                                |
| P050<br>* | Language  Language of plaintext display on optional OP1S operator panel and in DriveMonitor PC service routine                                                                                                    | 0 to 4            | Ind: None<br>FS=0<br>Type: O2 | P052 = 3<br>P051 ≥ 0<br>Online |
|           | 0: German 1: English 2: Spanish 3: French 4: Italian                                                                                                    | 16.tg             | *CWathraid                    |                                |

# 10.3 Access authorization levels

| P051            | Key parameters                                                                                        | 3                                                                                                    | see column on left              | Ind: None                     | P052 = 3                       |
|-----------------|----------------------------------------------------------------------------------------------------|----------------------------------------------------------------------------------------------------|---------------------------------|-------------------------------|--------------------------------|
| ka.di           | 6 Do n<br>7 Do n<br>9 Do n<br>21 Rest<br>All p                                                        | occess authorization ot set (for use by DriveMonitor) ot set (for use by DriveMonitor) ot set (for use by DriveMonitor) ore factory settings arameters are reset to their defaults (factory settings). meter P051 is then automatically reset to factory setting                                                                                                    | <sup>Mig</sup> lig <sub>t</sub> | FS=40<br>Type: O2             | P051 ≥ 0<br>Online             |
| <sup>40</sup> 0 | 22 Exec<br>25 Optin<br>and<br>26 Optin<br>27 Optin<br>28 Optin<br>inert<br>29 Optin<br>med<br>40 Acce | cute internal offset compensation (see Section 7.4) mization run for precontrol and current controller (armature field) (see Section 7.5) mization run for speed controller (see Section 7.5) mization run for field weakening (see Section 7.5) mization run for compensation of friction and moment of ita (see Section 7.5) mization run for the speed controller with an oscillating manical system (see Section 7.5) ess authorization to parameter values for authorized service onnel | Holy was                        | HOLUGAKO CI                   | and the second                 |
| P052<br>*       | 0 0 settii                                                                                            | play parameters  Display only parameters that are not set to original factory ngs  lay only parameters for simple applications  lay all parameters used                                                                                                    | 0, 1, 3                         | Ind: None<br>FS=3<br>Type: O2 | P052 = 3<br>P051 ≥ 0<br>Online |

| PNU                  | Description                                                                                                    | Value range<br>[Unit]                        | No. indices<br>Factory | See<br>Change        |
|----------------------|----------------------------------------------------------------------------------------------------|----------------------------------------------|------------------------|----------------------|
|                      |                                                                                                    | Steps                                        | setting<br>Type        | (Access / Status)    |
| P053                 | Control word for the permanent memory [SW 1.7 and later]                                                                                                    |                                              | Ind: 2<br>FS=1         | P052 = 3<br>P051 = 0 |
|                      | Disabling or enabling write accesses to the permanent memory                                                                                                    | 1                                            | Type: O2               | on-line              |
|                      | i001: Disabling or enabling write accesses to the <u>parameter memory</u> 0 Only save parameter P053 in the permanent memory; parameter changes are active immediately but the changed values are only stored temporarily and are lost when the electronics supply voltage is switched off 1 Save all parameter values in the permanent memory                 | OLIGHADI.                                    | gpalitomatily          | Ö,                   |
|                      | i002: Disabling or enabling write accesses to the memory of the  nonvolatile process data  0 Do not save nonvolatile process data in the permanent memory  1 Save all nonvolatile process data in the permanent memory If the nonvolatile process data are not stored (P053.002=0),                                                                            | "Wa'd                                        | "Ma                    | ž<br>Ž               |
|                      | data are lost when the electronics supply of the SIMOREG DC Master is switched off, i.e. they have the value 0 after the electronics supply is switched on again: K0240: Setpoint of the motor potentiometer K0309: Motor heating K0310: Thyristor heating K9195: Output of the 1st tracking/storage element K9196: Output of the 2nd tracking/storage element | Mary Mary                                    | Spattellan,            | 23                   |
| P054                 | OP1S – Background lighting                                                                                                    | 0, 1                                         | Ind: None              | P052 = 3             |
|                      | 0 ON continuously                                                                                                    | 127                                          | FS=0<br>Type: O2       | P051 ≥ 0<br>Online   |
|                      | 1 ON when panel is in use                                                                                                    | Mach.                                        | 1,500. 02              | Of mile              |
| P055                 | Copy function data set                                                                                                    | 011 to 143                                   | Ind: None              | P052 = 3             |
| (G175)               | This parameter allows parameter set 1, 2, 3 or 4 to be <u>copied</u> to parameter set 1, 2, 3 or 4. This function is applicable only to parameters with 4 indices in the function data set (see also Section 9.1, Data sets and Section 9.11, and Section 8, Sheet G175).                                                                                      | 1                                            | FS=012<br>Type: L2     | P051 = 40<br>Offline |
|                      | 0xy <u>Do nothing</u> , automatic resetting value at the end of a copy operation.                                                                                                    | d d                                          |                        | ò                    |
|                      | 1xy The contents of parameter set x (source data set, x=1, 2, 3 or 4) are <u>copied</u> to parameter set y (target data set, y=1, 2, 3 or 4) (parameter set x remains unchanged, the original contents of parameter set y are overwritten).  x and y are the respective parameter set numbers (1, 2, 3 or 4) of the source and target parameter sets.          | C. B. C. C. C. C. C. C. C. C. C. C. C. C. C. | Sparietisty.           |                      |
|                      | The copy operation is started by switching P055 over into parameter mode when P055=1xy.  During the copy operation, the numbers of the parameters being copied are displayed on the operator panel (PMU).  At the end of the copy operation, P055 is reset to P055=0xy.                                                                                        | 18 dj                                        | 45                     | d<br>d               |
| r056                 | Display of active function data set                                                                                                    | 1 to 4                                       | Ind: None              | P052 = 3             |
| G175)<br><b>P057</b> | Copy Bico data set                                                                                                    | 011 to 121                                   | Type: O2<br>Ind: None  | P052 = 3             |
| (G175)               | This parameter allows parameter set 1 or 2 to be <u>copied</u> to parameter set 1 or 2. This function is applicable only to parameters with 2 indices in the Bico data set (see also Section 9.1, Data sets and Section 9.11, and Section 8, Sheet G175).                                                                                                    | 1 armin                                      | FS=012<br>Type: L2     | P051 = 40<br>Offline |
|                      | 0xy <u>Do nothing</u> , automatic resetting value at the end of a copy operation.                                                                                                    | Margh.                                       | 823                    | 2                    |
|                      | 1xy The contents of parameter set x (source data set, x=1 or 2) are copied to parameter set y (target data set, y=1 or 2) (parameter set x remains unchanged, the original contents of parameter set y are overwritten).  x and y are the respective parameter set numbers (1 or 2) of the source and target parameter sets.                                   | Maga,                                        | Spatternate,           |                      |
|                      | The copy operation is started by switching P057 over into parameter mode when P057=1xy.  During the copy operation, the numbers of the parameters being copied are displayed on the operator panel (PMU).                                                                                                    | 10:01                                        | X3                     | Ġ.                   |
| 97/15 'E.            | At the end of the copy operation, P057 is reset to P057=0xy.                                                                                                    | " Stall.                                     | 201                    |                      |

| PNU  | Description                | Value range<br>[Unit]<br>Steps | No. indices Factory setting Type | See<br>Change<br>(Access /<br>Status) |  |
|------|----------------------------|--------------------------------|----------------------------------|---------------------------------------|--|
| r059 | Display of operating state | 0.0 to 14.5                    | Ind: None                        | P052 = 3                              |  |
|      | Meaning as for r000        | 0.1                            | Type: O2                         | The.                                  |  |

## 10.4 Definition of SIMOREG DC MASTER converter

| r060           | Software version                                                                                                    | ALGO,                                                                                                    | 0.0 to 9.9         | )   | Ind: 5           | P052 = 3 |
|----------------|----------------------------------------------------------------------------------------------------|----------------------------------------------------------------------------------------------------|--------------------|-----|------------------|----------|
| (G101)         | Converter software release                                                                                                    |                                                                                                    | 0.1                |     | Type: O2         |          |
| (6101)         | i001: CUD i002: Slot D (board location) i003: Slot E (board location) i004: Slot F (board location) i005: Slot G (board location) | on 2)<br>on 3)                                                                                                    | AM. IDE            |     |                  | Trul!    |
| r061           | Creation date of software                                                                                                    | ) in 0)                                                                                                    | 6                  |     | Ind: 5           | P052 = 3 |
| (G101)         | i001: Year<br>i002: Month<br>i003: Day<br>i004: Hour<br>i005: Minute                                                              |                                                                                                    | The Health of Man. |     | Type: O2         | غ.       |
| r062           | Checksum                                                                                                    | Th.                                                                                                    | 74/                | 74, | Ind: 2           | P052 = 3 |
| (G101)         | i001: Converter firmware<br>i002: Boot sector checksu                                                                             |                                                                                                    | 4.                 |     | Type: L2         | 27       |
| r063           | Board code                                                                                                    | 2                                                                                                    | 3                  |     | Ind: 5           | P052 = 3 |
| (G101)         | Identification code of boards mo                                                                                                  | ounted in locations 1 to 3 of elec                                                                                        | ctronics box.      |     | Type: O2         |          |
| <sup>K</sup> ġ | 1 3 2 F D XQDO G E                                                                                                    | Arrangement of board locations 1 to 3 and slots D to G in electronics box                                                 | antidation"        |     | State of         | WALL IL  |
| 6              |                                                                                                    |                                                                                                    | 1.8 and later]     |     | io <sub>t.</sub> | whati    |
| To.            | 141 to 149: Con                                                                                                    | nmunications board<br>cial board (EB1, EB2, SLB)                                                                          | Ho.                |     | Capter.          |          |
|                | 131 to 139: Tec<br>141 to 149: Con                                                                                                | er slot of location 2)<br>se encoder board (SBP) [SW<br>hnology board<br>nmunications board<br>cial board (EB1, EB2, SLB) | 1.8 and later]     |     | 20               | MANIC    |
| Ha.Q           | 141 to 149: Con                                                                                                    | er slot of location 3)<br>se encoder board (SBP) [SW<br>nmunications board<br>cial board (EB1, EB2, SLB)                  | 1.8 and later]     |     | 142.pl           |          |
|                | 141 to 149: Con                                                                                                    |                                                                                                    | 1.8 and later]     | _(B | ROLLIO           | si       |

| PNU         | Description                                                                                                    |                                                                                                    | Value range<br>[Unit]<br>Steps            | No. indices<br>Factory<br>setting | See<br>Change<br>(Access / |
|-------------|----------------------------------------------------------------------------------------------------|----------------------------------------------------------------------------------------------------|-------------------------------------------|-----------------------------------|----------------------------|
| r064        | Board compatibility                                                                                                    |                                                                                                    |                                           | Type<br>Ind: 5                    | <b>Status)</b> P052 = 3    |
| (G101)      | Compatibility identifier of boards in locatic<br>The compatibility identifier is bit-coded. T<br>board, it must have a "1" setting at the sa<br>value as the CUD (in location 1 / index ion                                                                                                    | o ensure the compatibility of a me bit location of the parameter                                                                                                    |                                           | Type: O2                          | di.                        |
|             | Indices: i001: Compatibility identifier of board in i002: Compatibility identifier of board in i003: Compatibility identifier of board in i004: Compatibility identifier of board in i005: Compatibility identifier of board in                                                                                                    | slot D<br>slot E<br>slot F                                                                                                    | A. C. C. C. C. C. C. C. C. C. C. C. C. C. | HAM STERILOUS                     | N <sup>1</sup>             |
|             | Example: Index Value Bit representation i001 253 0000 0000 1111 1101 i002 002 0000 0000 0000 0001 i003 001 0000 0000 0000 0001                                                                                                    | Compatible with CUD no yes                                                                                                    | Walika ij                                 | , official phi                    | ġ.                         |
| r065        | Software identifiers                                                                                                    | ~9 <sub>2</sub> ~9 <sub>2</sub>                                                                                                    |                                           | Ind: 5                            | P052 = 3                   |
| (G101)      | Extended software version identifiers in lo electronics box                                                                                                    | ocations 1, 2, and 3 of the                                                                                                    | -15                                       | Type: O2                          |                            |
| nataka di   | Indices: i001: Software identifier of the board in i002: Software identifier of the board in i003: Software identifier of the board in i004: Software identifier of the board in i005: Software identifier of the board in                                                                                                    | slot D<br>slot E<br>slot F                                                                                                    | matkadi                                   | *OUGHA                            | Ġ.                         |
| P067        | Load class                                                                                                    | [SW1.8 and later]                                                                                                    | 1 to 5                                    | Ind: None                         | P052 = 3                   |
| *<br>(G101) | 1 Load class DC I 2 Load class DC II 3 Load class DC III 4 Load class DC IV 5 US rating                                                                                                    |                                                                                                    | 1                                         | FS=1<br>Type: O2                  | P051 = 40<br>off-line      |
|             | The load classes are described in Chapte Depending on the load class selected, the SIMOREG DC Master is reduced to a valuable power section and load class.                                                                                                    | e device rated DC of the                                                                                                    | Mapha S.                                  | - omately                         | ,<br>,                     |
|             | The current value of the device rated DC Notes: If the device rated DC is reduced via para two values is active. If you set a value of > 1 in P067, you mus                                                                                                    | ameter P076.001, the lesser of the                                                                                                    | 4                                         | Hely Brillian                     | N,                         |
| natalka ti  | overload capability of power module" is e set in parameter P075.  The SIMOREG DC Master does not mon of the load class set in parameter P067. I the unit can operate for overload periods load class. The permissible overload peri is always longer than the period defined f DC Master does monitor the actual permi power module. See Section 9.15. | nabled, i.e. a value of > 0 must be itor for compliance with the criteria f permitted by the power module, in excess of those defined by the od for the installed power module or the load class. The SIMOREG | ellightag)                                | uri Shallofiald                   | ĝ                          |
| r068        | Options according to rating plate                                                                                                    | 14                                                                                                    | 39                                        | Ind: None                         | P052 = 3                   |
| (G101)      | 0 No option<br>1 Option L04 (low voltage, 85V)<br>2 Option K00 (terminal expansion)<br>3 L04 and K00                                                                                                    |                                                                                                    | - sidka id                                | Type: 02                          | Ġ.                         |

| PNU              | Description                                                                                                    | Value range<br>[Unit]<br>Steps                                                                                                    | No. indices   See   Change   setting   (Access   Type   Status) |
|------------------|----------------------------------------------------------------------------------------------------|----------------------------------------------------------------------------------------------------|-----------------------------------------------------------------|
| r069             | Serial number of SIMOREG DC Master convert                                                                                                    | er                                                                                                    | Ind: 16 P052 = 3                                                |
| (G101)           | i001: 1st and 2nd places of serial number<br>i002: 3rd and 4th places of serial number<br>i003: 5th and 6th places of serial number<br>i004: 7th and 8th places of serial number<br>i005: 9th and 10th places of serial number<br>i006: 11th and 12th places of serial number                                                                                                    | od na na                                                                                                    | Type: L2                                                        |
|                  | i000: 13 <sup>th</sup> and 14 <sup>th</sup> places of serial number i008 to i015: 0 i016: Checksum for serial number  The serial number ASCII code is displayed in this output in plaintext on the OP1S panel.                                                                                                    | parameter. The number is                                                                                                    | neggi jo,                                                       |
| r070             | MLFB (order number) of SIMOREG DC Master                                                                                                    |                                                                                                    | Ind: None P052 = 3                                              |
| (G101)           | The corresponding MLFB is displayed in encoded The MLFB is displayed in plaintext on the OP1S p                                                                                                    |                                                                                                    | Type: O2                                                        |
| r071             | Converter rated supply voltage (armature)                                                                                                    | 10 to 830                                                                                                    | Ind: None P052 = 3                                              |
| (G101)           | Converter rated supply voltage (armature) as spe-                                                                                                    | cified on rating plate [V]                                                                                                    | Type: O2                                                        |
| r072             | Converter rated DC current (armature)                                                                                                    | 0.0 to 6553.5                                                                                                    | Ind: 2 P052 = 3                                                 |
| (G101)           | i001: Converter rated DC current (armature plate (output DC current at power term                                                                                                    | ) as specified on rating [A]                                                                                                    | Type: O2                                                        |
| 13.61            | i002: Actual converter rated DC current (arr setting in parameter P076.001 or P06                                                                                                    | mature) according to                                                                                                    |                                                                 |
| r073             | Converter rated DC current (field)                                                                                                    | 0.00 to 100.00                                                                                                    | Ind: 2 P052 = 3                                                 |
| (G101)           | i001: Converter rated DC current (field) as a (output DC current at power terminals                                                                                                    |                                                                                                    | Type: O2                                                        |
|                  | i002: Actual converter rated DC current (fie P076.002                                                                                                    | The second second                                                                                                    | M. and                                                          |
| r074             | Converter rated supply voltage (field)                                                                                                    | 10 to 460                                                                                                    | Ind: None P052 = 3                                              |
| (G101)           | Converter rated supply voltage (field) as specified                                                                                                    | on rating plate [V]                                                                                                    | Type. O2                                                        |
| P075             | Control word for power section                                                                                                    | 0 to 2                                                                                                    | Ind: None P052 =                                                |
| (G101)<br>(G161) | Selection of operating characteristics of thermal n power section (see also Section 9.16 "Dynamic or section").  The "Dynamic overload capability of the power mediate SIMOREG DC Master to operate for short periods are higher than the converter rated DC current specific (=r072.001).                                                                                                   | verload capability of power  odule" allows the s on armature currents that                                                                                    | FS=1<br>Type: O2 P051 = off-line                                |
| 140.91           | The permissible overload period is determined so and the preceding operating history.  The "thermal power module monitoring" function on the compliance with the load class criteria set in particular by the power module, the unit can operate for overthose defined by the load class.                                                                                                    | does not monitor operation rameter P067. If permitted                                                                                                    | KOLUGAKU DI                                                     |
| 2                | Dynamic overload capability is not per The armature current is limited to P07      Dynamic overload capability is permitt The armature current is limited to P07     as the calculated thyristor temperature permitted value.                                                                                                    | 7 * r072.001.  ted, alarm A039 7 * 1.8 * r072.001 as long e does not exceed the                                                                               | neg neg neg neg neg neg neg neg neg neg                         |
| Mr. 3.           | If the temperature exceeds the permit DC Master protects itself by reducing r072.001. Alarm A039 is output at the The armature current setpoint limit is 1.8 * r072.001 (alarm A039 also disage thyristor temperature has dropped bel and the armature current setpoint is located DC current (r072.001).  2 Dynamic overload capability is permitted The armature current is limited to P07 | the current limit to P077 * same time. not increased to P077 * ppears) until the calculated ow the limit value again ower than the converter  ted, fault F039 | Midpe Holenghan,                                                |
| Ha.gl            | as the calculated thyristor temperature permitted value. Fault message F039 is output if the pelimit is exceeded.                                                                                                    | e does not exceed the                                                                                                    | Cathag.                                                         |

| PNU              | Description                                                                                                    | Value range<br>[Unit]<br>Steps                                                                                                    | No. indices<br>Factory<br>setting<br>Type                                                                                                    | See<br>Change<br>(Access /<br>Status) |
|------------------|----------------------------------------------------------------------------------------------------|----------------------------------------------------------------------------------------------------|----------------------------------------------------------------------------------------------------|---------------------------------------|
| P076             | Reduction of converter rated DC current                                                                                                    | see column on left                                                                                                    | Ind: 2                                                                                                    | P052 = 3                              |
| *<br>(G101)      | i001: Reduction of converter rated DC current (armature) i002: Reduction of converter rated DC current (field)                                                                                                    | 9                                                                                                    | FS=100.0<br>Type: O2                                                                                                    | P051 = 40<br>Offline                  |
|                  | For the purpose of achieving a close match between the converter and motor, the converter rated DC current is reduced to the value entered here.                                                                                                    | " alger                                                                                                    | 28.4°                                                                                                    | ×                                     |
|                  | The current value of the device rated DC is indicated in parameter r072.002. The following values can be set: 10.0%, 20.0%, 33.3%, 40.0%, 50.0%, 60.0%, 66.6% 70.0%, 80.0%, 90.0% and 100.0%                                                                                                    | Tiggs                                                                                                    | ghatter."                                                                                                    | , in the second                       |
|                  | Note: If a load class is selected in parameter P067 which causes a reduction in the converter rated DC current, then the lower of the two parameter setting values is effective.                                                                                                    | 18/2                                                                                                    |                                                                                                    | d)                                    |
| P077             | Total thermal reduction factor                                                                                                    | 0.50 to 1.00                                                                                                    | Ind: None                                                                                                    | P052 = 3                              |
| (G101)<br>(G161) | The factor set in this parameter effects a <u>reduction in the armature current limit</u> (as defined by the setting in P075).                                                                                                    | 0.01                                                                                                    | FS=1.00<br>Type: O2                                                                                                    | P051 = 40<br>Offline                  |
|                  | The converter must be derated in the following instances:                                                                                                    |                                                                                                    | (2)                                                                                                    |                                       |
|                  | <ul> <li>Operation at high ambient temperatures:         If the ambient temperature is higher than 45°C (on naturally air-cooled converters) or 35°C (on converters with forced air-cooling), the possible load capability of the converter decreases as a consequence of the maximum permissible thyristor junction temperature by percentage reduction "a" as specified in the table in Section 3.4, resulting in a temperature reduction factor of k<sub>temp</sub> = k1     </li> </ul> | Wally by when                                                                                                    | all at the                                                                                                    | d de                                  |
|                  | <ul> <li>Installation altitudes of over 1000m above sea level:</li> <li>In this case, the lower air density and thus less effective cooling reduce the possible load capability of the converter to the percentage load "b1" specified in the table in Section 3.4, resulting in an installation altitude reduction factor of kaltitude = k2</li> </ul>                                                                                                    | Water of the Control of the Control | Poster.                                                                                                    | Magazin                               |
|                  | P077 must be set as follows: <b>P077 = k</b> <sub>temp</sub> * k <sub>altitude</sub>                                                                                                    | 20                                                                                                    | .0                                                                                                    | 8                                     |
|                  | To This was a set as follows: 1 of T = Remp Raltitude                                                                                                    | Me                                                                                                    | de                                                                                                    |                                       |
|                  | Note: A general reduction in the converter rated DC current (through appropriate setting of parameter P076.001) can be included in this calculation.                                                                                                    | Regard                                                                                                    | Lalifolnar,                                                                                                    |                                       |
| P078             | Reduction of converter rated supply voltage                                                                                                    | i001: 10 to r071                                                                                                    | Ind: 2                                                                                                    | P052 = 3                              |
| (G101)           | i001: Rated input voltage converter armature i002: Rated input voltage converter field                                                                                                    | i002: 10 to r074<br>[V]<br>1V                                                                                                    | FS=<br>i001: r071<br>i002: 400V                                                                                                    | P051 = 40<br>Offline                  |
|                  | The rated voltage value of the power system actually used to supply the power section must be set in this parameter.  This setting acts as the reference for the undervoltage, overvoltage and phase failure monitoring functions (see also P351, P352 and P353) as well as for connectors K0285 to K0289, K0291, K0292, K0301 K0302, K0303 and K0305                                                                                                    | iligidha ig                                                                                                    | except when<br>r071 = 460V<br>then 460V<br>Type: O2                                                                                                    | Ì                                     |
|                  | NOTE  If a SIMOREG converter is operated at a rated input voltage that is lower than its rated supply voltage, then the rated DC voltage specified in the technical data (Section 3.4) cannot be reached!                                                                                                    | of nearth                                                                                                    |                                                                                                    | nri                                   |
| P079             | Short pulses / long pulses, armature gating unit                                                                                                    | 0 to 1                                                                                                    | Ind: None                                                                                                    | P052 = 3                              |
| *<br>(G163)      | Short pulses / long pulses, armature gating unit      Short pulses (0.89 ms=approx. 16 degrees at 50 Hz) are output on the armature gating unit.                                                                                                    | 1                                                                                                    | FS=0<br>Type: O2                                                                                                    | P052 = 3<br>P051 = 40<br>Offline      |
| (0100)           | Long pulses (pulse duration up to approx. 0.1 ms before next pulse) are output on the armature gating unit (e.g. required in cases where field is supplied via armature terminals).                                                                                                    | in the same                                                                                                    | Physical Control of the Control of the Control of t | , d                                   |

| PNU | Description     | Value range | No. indices | See       |
|-----|-----------------|-------------|-------------|-----------|
|     | XQ <sub>2</sub> | [Unit]      | Factory     | Change    |
|     |                 | Steps       | setting     | (Access / |
|     | .20"            | .20         | Type        | Status)   |

# 10.5 Setting values for converter control

| P080                 | Control word for brake control                                                                                                    | 1 to 2            | Ind: None                     | P052 = 3                         |
|----------------------|----------------------------------------------------------------------------------------------------|-------------------|-------------------------------|----------------------------------|
| (G140)               | The brake is a holding brake When the "Operating enable" command is cancelled or when the "Voltage disconnection" or "E-Stop" command is input, the "Close brake" command is not input until n< nmin (P370, P371) is reached.                                                                                                    | ''.<br>''.        | FS=1<br>Type: O2              | P051 = 40<br>Offline             |
|                      | The brake is an <u>operating brake</u> When the "Operating enable" command is cancelled or when the "Voltage disconnection" or "E-Stop" command is input, the "Close brake" command is input immediately, i.e. while the motor is still rotating.                                                                                                    | Alan,             | Ġ.                            | ww.                              |
| <b>P081</b> * (G165) | No field-weakening     No field-weakening operation as a function of speed or EMF (100% of rated motor field current is applied constantly as the internal field current setpoint).                                                                                                    | 0 to 1            | Ind: None<br>FS=0<br>Type: L2 | P052 = 3<br>P051 = 40<br>Offline |
| ko ji                | Field-weakening operation by internal closed-loop EMF control to ensure that in field-weakening operation, i.e. at speeds above the motor rated speed (="field-weakening activation limit speed"), the motor EMF is maintained constantly at the setpoint EMF <sub>set</sub> (K0289) = P101 – P100 * P110 (field current setpoint is the product of the EMF controller output and the precontrol component determined by the actual speed according to the field characteristic). | Marin Manufaction | maska di                      | MAN                              |
|                      | NOTICE When P081=1, a valid field characteristic must be available (P117=1), otherwise the optimization run for field weakening (P051=27) must be executed.                                                                                                    | White             | a dico.                       | MANIE                            |

| PNU      | Description                                                                                                    | Willipsino.                                                                                                    | "i'qpung                             | Value range<br>[Unit]<br>Steps | . 6 | No. indices<br>Factory<br>setting<br>Type                                                                                                    | See<br>Change<br>(Access /<br>Status) |
|----------|----------------------------------------------------------------------------------------------------|----------------------------------------------------------------------------------------------------|--------------------------------------|--------------------------------|-----|----------------------------------------------------------------------------------------------------|---------------------------------------|
| P082     | Operating mode for field                                                                                                    | 7                                                                                                    | 20                                   | 0 to 24<br>1                   | 772 | Ind: None<br>FS=2                                                                                                    | P052 = 3<br>P051 = 40                 |
| (G166)   | field gating pulses are dis<br>flux (K0290) is <u>not</u> calcula                                                                                                    | ne case of permanent-field mosabled. Unlike all other cases atted according to the field chatton of the actual field current 10% rated flux                                                                                                    | , the motor aracteristic             | Hathe d                        |     | Type: O2                                                                                                    | Offline                               |
|          | Internal field power mo                                                                                                    |                                                                                                    | 10217                                |                                |     | 1030                                                                                                    |                                       |
|          | selected if the mains sup<br>sections are connected o<br>gating pulses are enabled                                                                                            | the line contactor - this setting plies for the field and armature of disconnected simultaneous d/disabled at the same time ared, the field current decays were simultaneous with the field current decays were simultaneous and the field current decays were simultaneous with the field current decays were simultaneous at the field current decays were simultaneous and the field current decays were simultaneous and the field current decays were simultaneous and the field current decays were simultaneous at the field current decays were simultaneous and the field current decays were simultaneous at the field and armature and the field and armature at the field and armature at the field and armature at the field and armature at the field and armature at the field and armature at the field and armature at the field and armature at the field and armature at the field and armature at the field and armature at the field and armature at the field and armature at the field armature at the field and armature at the field armature at the field armature at | re power<br>ly (field<br>as the line |                                |     |                                                                                                    | j)                                    |
|          |                                                                                                    | andstill field set in P257 after of after converter has reached o                                                                                                    |                                      |                                |     | , OF BELLEVIE                                                                                                    |                                       |
|          | 3 Field ACTIVE continuous                                                                                                    | sly.                                                                                                    | 1000                                 |                                |     | 1000).                                                                                                    |                                       |
|          | 4 The field is switched with                                                                                                    | the "Auxiliaries ON" (B0251)                                                                                                    | signal                               |                                |     | 9                                                                                                    |                                       |
|          | connector X102 on board                                                                                                    | DA field power module) is inse<br>d C98043-A7002 or C98043-A                                                                                                    |                                      |                                |     |                                                                                                    | d m                                   |
|          | The <u>field is controlled as</u> 12 As described in para. 11, the field is controlled as of                                                                                  | but                                                                                                    |                                      |                                |     | Cataly?                                                                                                    |                                       |
|          | 13 As described in para. 11, the field is controlled as o                                                                                                    |                                                                                                    | (ADBILL)                             |                                |     | Halic.                                                                                                    |                                       |
|          | 14 As described in para. 11, the field is controlled as c                                                                                                    |                                                                                                    | AND STATE                            |                                |     | 9                                                                                                    | 44                                    |
|          | field device is supplied vi<br>output or the peer-to-pee<br>The rated DC current of t<br>parameter U838. This va<br>r073.001. P076.002 is ind<br>If the external field device | he external field device is set<br>lue is also displayed in param                                                                                                    | an analog in neter ent signal,       |                                |     | Spationalike                                                                                                    | à                                     |
|          | 4.3                                                                                                    |                                                                                                    | min"                                 |                                |     |                                                                                                    | 14                                    |
|          | 22 As described in para. 21, the field is controlled as of                                                                                                    |                                                                                                    |                                      |                                |     | The state of the state of the s | 3,                                    |
|          | 23 As described in para. 21, the field is controlled as of                                                                                                    | but<br>described in para. 3.                                                                                                    | 85                                   |                                |     | TOLUST,                                                                                                    |                                       |
|          | 24 As described in para. 21,<br>the field is controlled as o                                                                                                    |                                                                                                    | "Hidpan                              |                                |     | Man.                                                                                                    |                                       |
|          | NOTICE Even though changes to the param accepted in operating states of ≥ or converter reaches an operating sta [Values 11 to 24 can be set only in                           | 1.0, they do not take effect ur te of $\geq$ 07.0.                                                                                                    |                                      |                                |     | Magh                                                                                                    | h <sup>i</sup>                        |
| legilye. | converter reaches an operating sta                                                                                                    | te of $\geq$ o7.0.                                                                                                    | itil the                             | Waghto.                        |     | paltomately                                                                                                    |                                       |

| PNU           | Description                                                                                                    | Value range<br>[Unit]<br>Steps | No. indices<br>Factory<br>setting<br>Type | See<br>Change<br>(Access /<br>Status) |
|---------------|----------------------------------------------------------------------------------------------------|--------------------------------|-------------------------------------------|---------------------------------------|
| P083          | Selection of actual speed value                                                                                                    | 0 to 4                         | Ind: 4                                    | P052 = 3                              |
| *             | 0 Actual speed value is not yet selected (fixed value 0%)                                                                                                    | 1 353                          | FS=0                                      | P051 = 40<br>Offline                  |
| FDS<br>(G151) | Actual speed value supplied by "Main actual value" channel (K0013) (terminals XT.103, XT.104)                                                                                                    | 2                              | Type: O2                                  | Online                                |
| (0131)        | Actual speed value supplied by "Actual speed from pulse encoder" channel (K0040)                                                                                                    | Mar.                           | STA STA                                   |                                       |
|               | 3 Actual speed value supplied by "Actual EMF" channel (K0287), but weighted with P115 (operation without tacho)  Note:  The effectiveness of the overspeed monitoring function (see Section 8, function diagram G188) is restricted, since very high motor speeds can be reached if the EMF is utilized as the actual speed value when the actual field current value is too low.                                                                                                    | white page                     | Holling                                   | Man                                   |
|               | 4 Actual speed value is wired up freely (selected in P609)                                                                                                    | 2                              |                                           |                                       |
| P084          | Selection of closed-loop speed / current or torque control                                                                                                    | 1 to 2                         | Ind: None                                 | P052 = 3                              |
| *             | Operation under closed-loop speed control                                                                                                    | 1                              | FS=1                                      | P051 = 40                             |
| (G160)        | Operation under closed-loop current / torque control     The setpoint supplied by the ramp-function generator output is input as a current or torque setpoint (speed controller is bypassed)                                                                                                    | , H, E                         | Type: O2                                  | Offline                               |
| P085          | Wait period after cancellation of inching command                                                                                                    | 0.0 to 60.0                    | Ind: None                                 | P052 = 3                              |
|               | After an inching command has been cancelled, the drive dwells in operating state o1.3 for the time period set in this parameter with the controllers disabled, but the line contactor closed. This wait period does not commence until n <nmin (o1.2="" (p370,="" (see="" 9).<="" a="" also="" and="" being="" command="" contactor="" drive="" drops="" entered,="" however,="" if="" inching="" input="" is="" line="" lower).="" new="" next="" o7="" operating="" or="" out="" p371)="" period,="" reached.="" runs="" section="" state="" switches="" td="" the="" then="" this="" time="" to="" within="" without=""><td>[s]<br/>0.1s</td><td>FS=10.0<br/>Type: O2</td><td>P051 = 40<br/>Online</td></nmin> | [s]<br>0.1s                    | FS=10.0<br>Type: O2                       | P051 = 40<br>Online                   |
| P086          | Voltage failure period for automatic restart                                                                                                    | 0.00 to 10.00                  | Ind: None                                 | P052 = 3                              |
| ho'g          | If the voltage fails (F001, F004) at one of the terminals 1U1, 1V1, 1W1, 3U1, 3W1, 5U1 or 5W1, or if it drops below a certain threshold (F006 undervoltage) or exceeds a certain threshold (F007 overvoltage), or its frequency is too low (F008 frequency < P363) or too high (F009 frequency > P364), or if the actual field current drops to below 50% of the field current setpoint for more than 0.5s (F005), then the corresponding fault message is activated only if the fault condition has not been eliminated within the "Automatic restart" period set in this parameter.                                                                                                    | [s]<br>0.01s                   | FS=0.40<br>Type: O2                       | P051 = 40<br>Online                   |
|               | The gating pulses and controllers are disabled while the fault conditions are present. The converter dwells in operating state o4 (in the case of armature line voltage fault) or o5 (in the case of field line voltage or field current fault) or in o13.  Setting this parameter to 0.00s deactivates the "Automatic restart" function.                                                                                                    | NATALIGE.                      |                                           | MANIE                                 |
|               | NOTE:<br>Setting values higher than 2.00s are effective only in relation to the voltages<br>at terminals 1U1, 1V1, 1W1, 3U1 and 3W1.<br>A "restart time" of 2.00 s is operative in this case for the voltage at terminals<br>5U1 and 5W1 (electronics power supply).                                                                                                    | .53<br>M. X                    | In Lightory                               |                                       |
| P087          | Brake release time                                                                                                    | -10.00 to 10.00                | Ind: None                                 | P052 = 3                              |
| (G140)        | -10.00 to -0.01 s  The "Release brake" command is delayed in relation to enabling of the gating pulses for thyristors and controllers (i.e. operating state I, II or) by the delay time set in this parameter. During this period, the motor rotates against the closed brake. This setting is useful, for example, for vertical loads.                                                                                                    | [s]<br>0.01s                   | FS=0.00<br>Type: I2                       | P051 = 40<br>Online                   |
|               | 0.00 to +10.00 s When a "Switch-on" or "Inching" or "Crawling" command is input with "Operating enable", the drive dwells in operating state o1.0 for the delay period set in this parameter; the internal controller enabling signal, and thus enabling of the thyristor gating pulses, do not take effect until the delay period has elapsed so as to give the holding brake time to open.                                                                                                    | White High                     | Jichio ,                                  | MANI                                  |

| PNU                      | Description                                                                                                    | Value range<br>[Unit]<br>Steps | No. indices<br>Factory<br>setting<br>Type               | See<br>Change<br>(Access /<br>Status) |
|--------------------------|----------------------------------------------------------------------------------------------------|--------------------------------|---------------------------------------------------------|---------------------------------------|
| P088<br>(G140)<br>(G187) | Brake closing time  When the "Switch-on" or "Inching" or "Crawling" command is cancelled, or when the "Switch-on" command is not applied, or when the "Fast stop" command is input, the internal controller disabling signal, and thus the thyristor gating pulse disabling signal, is not actually activated after n <nmin (operating="" a="" as="" been="" brake="" close.<="" continues="" delay="" drive="" during="" elapsed.="" enough="" give="" has="" holding="" i,="" ii="" in="" or),="" parameter="" period,="" produce="" reached="" set="" so="" state="" td="" the="" this="" time="" to="" torque="" until=""><td>0.00 to 10.00<br/>[s]<br/>0.01s</td><td>Ind: None<br/>FS=0.00<br/>Type: O2</td><td>P052 = 3<br/>P051 = 40<br/>Online</td></nmin> | 0.00 to 10.00<br>[s]<br>0.01s  | Ind: None<br>FS=0.00<br>Type: O2                        | P052 = 3<br>P051 = 40<br>Online       |
| P089                     | Maximum wait time for voltage to appear at power section  When the line contactor has dropped out and the "Switch-on" or "Inching" or "Crawling" command is applied, the converter waits in operating states o4 and o5 for voltage to appear at the power section, for the actual field current value (K0265) to reach > 50% of the field current setpoint (K0268). The corresponding fault message is activated if no power section voltage and no field current is detected. This parameter specifies the maximum total delay period in which the drive may dwell in operating states o4 and o5 (response threshold for function which checks for voltage at power section, see parameter P353).                                                                 | 0.0 to 60.0<br>[s]<br>0.1s     | Ind: None<br>FS=2.0<br>Type: O2                         | P052 = 3<br>P051 = 40<br>Online       |
| P090                     | When the line contactor has dropped out and the "Switch-on" or "Inching" or "Crawling" command is applied, or after a phase failure has been detected in the armature or field mains supply with active "Automatic restart" function (P086>0), the converter dwells in operating state 04 and 05 until voltage appears at the power section. Line voltage is not assumed to be applied to the power terminals until the amplitude, frequency and phase symmetry have remained within the permissible tolerance for a period exceeding the setting in this parameter. The parameter applies to both the armature and field power connections.  Caution: The setting in P090 must be lower than the settings in P086 (except when P086=0.0) and P089!                | 0.01 to 1.00<br>[s]<br>0.01s   | Ind: None<br>FS=0.02<br>Type: O2                        | P052 = 3<br>P051 = 40<br>Online       |
| P091                     | i001: Threshold or function "Switch on only if setpoint is low" The converter can be switched on only if a setpoint  K0193  ≤ P091.001 is applied to the ramp-function generator input. If the applied setpoint is higher, the converter dwells in state o6 after "switch-on" until the absolute setpoint value is ≤ P091.001.  i002: Threshold for function "Automatic pulse disable if setpoint is low" [SW 2.0 and later] If  n-set  ( K0193 ) and  n-act  (K0166) are less than P091.002, the firing pulses are disabled and the drive goes into state o2.0.                                                                                                    | 0.00 to 199.99<br>[%]<br>0.01% | Ind: 2<br>FS=<br>i001: 199.99<br>i002: 0.00<br>Type: O2 | P052 = 3<br>P051 = 40<br>Online       |

| PNU    | Description                                                                                                    | Value range<br>[Unit]<br>Steps | No. indices<br>Factory<br>setting<br>Type  | See<br>Change<br>(Access /<br>Status) |
|--------|----------------------------------------------------------------------------------------------------|--------------------------------|--------------------------------------------|---------------------------------------|
| P092   | Delay times for field reversal                                                                                                    | 0.0 to 10.0                    | Ind: 4                                     | P052 = 3<br>P051 = 40                 |
| (G200) | These times are used to control a reversing contactor for reversing the field polarity on a 1-quadrant converter with field reversal.  i001: Delay time for the field reduction before opening of the current                                                                                                    | [s]<br>0.1s                    | FS=<br>i001: 3.0<br>i002: 0.2<br>i003: 0.1 | Online                                |
| Fa.S.  | field contactor  When field polarity reversal is initiated, the delay time set in P092.i001 elapsed after reaching I <sub>field</sub> (K0265) < I <sub>field</sub> min (P394) before the current field contactor is opened.                                                                                                    | Hoy.                           | i004: 3.0<br>Type: O2                      |                                       |
|        | i002: Delay time before actuation of the new field contactor [only SW 1.7 and later]                                                                                                    | <sub>M</sub> ido               | 3                                          | 11/0                                  |
| 2      | After opening the current field contactor the delay time set in P092.i002 elapsed before the field contactor for the "new" field direction is actuated (drop-out delay time of the contactor use is usually longer then the pick-up delay time).                                                                                                    | 7 72,                          |                                            | 2027                                  |
| May.   | i003: Delay time for enabling the field firing pulses [only SW 1.7 and later]                                                                                                    | No.X                           | STAN STAN                                  |                                       |
|        | After actuation of the field contactor for the "new" field direction, the delay time acc. to P092.i003 elapses before the field firing pulses are enabled. This time must be longer than the pick-up delay time of the contactor used.                                                                                                    |                                | HOLL,                                      | <sub>ad</sub> ić                      |
|        | i004: Delay time after the field build-up before armature enable [only SW 1.7 and later]  After - directly following the field firing pulse enable - the actual                                                                                                    | n'h                            |                                            | My                                    |
| 40.D   | field current value I <sub>field</sub> in the "new" field direction has reached the value I <sub>field</sub> (K0265) > I <sub>field set</sub> (K0268)*P398/100%, the delay time acc. to P092.i004 elapses. Then the internal (armature) "Operating enable of field reversal" is issued, i.e. the Stopping of the drive in operating state ≥ 01.4 is canceled. This delay time permits waiting of the end of overshooting of the                                                                                                    | <sup>26</sup> 09,              | atomatika d                                |                                       |
|        | actual field current value and therefore overshooting of the EMF of the DC machine straight after the field current has been built up again, before the "armature operating enable" is issued. This is intended to prevent armature overcurrents due to excessive EMF during overshooting.                                                                                                    | HHHHIOP                        |                                            | WALL C                                |
| P093   | Pick-up delay for line contactor  Pick-up of the line contactor is delayed in relation to "Switch on auxiliaries" by the time delay set in this parameter.                                                                                                    | 0.0 to 120.0<br>[s]<br>0.1s    | Ind: None<br>FS=0.0<br>Type: O2            | P052 = 3<br>P051 = 40<br>Online       |
| P094   | Switch-off delay for auxiliaries                                                                                                    | 0.0 to 6500.0                  | Ind: None                                  | P052 = 3                              |
|        | Switch-off of the auxiliaries is delayed in relation to dropout of the line contactor by the time delay set in this parameter.                                                                                                    | [s]<br>0.1s                    | FS=0.0<br>Type: O2                         | P051 = 40<br>Online                   |
| P095   | Pick-up time for a contactor in the DC circuit  If the DC output (terminals 1C1 and 1D1) is switched through to the motor via a contactor, and if this contactor is controlled by the "Relay for line contactor" (terminals 109 and 110), then the gating pulses may not be enabled until the contactor has safely picked up. For this purpose, it may be necessary to parameterize an additional delay time for the pick-up operation. The timer set in P095 commences during a pick-up operation when the converter reaches operating state o5. If the timer has still not run down by the time the converter exits state o4, then the converter dwells in | 0.00 to 1.00<br>[s]<br>0.01s   | Ind: None<br>FS=0.00<br>Type: O2           | P052 = 3<br>P051 = 40<br>Online       |
| 3      | state o3.2 until the timer has finished.  During the time period set in P095, the "Main contactor checkback" signal must also switch to "1" if this function is activated (see P691). Otherwise the converter dwells in state o3.3 until the timer has finished and fault message F004 is then output with fault value 6.                                                                                                    | Waltering,                     | 3                                          | north !!                              |
| P096   | After-running time for the device fan [SW 1.6 and later]                                                                                                    | 0.0 to 60.0                    | Ind: None                                  | P052 = 3                              |
|        | After the drive has been shut down (operating state ≥ 7.0 reached) the device fan continues to run until the power section has cooled down. With this parameter you can set the minimum duration for the after-running                                                                                                    | [min]<br>0.1min                | FS=4.0<br>Type: O2                         | P051 = 40<br>on-line                  |
| 2      | time.  Note: If the field current is not switched off after the drive is shut down (see P082), the field current can prevent cooling of the power section. In this case, the equipment blower is never switched off.                                                                                                    | a.di                           | 24                                         | Thungic                               |

| PNU                        | Description                                                                                                    | Value range<br>[Unit]<br>Steps | No. indices<br>Factory<br>setting<br>Type | See<br>Change<br>(Access /<br>Status) |
|----------------------------|----------------------------------------------------------------------------------------------------|--------------------------------|-------------------------------------------|---------------------------------------|
| <b>P097</b><br>*<br>(G166) | Response of field current to fault messages [SW 2.1 and later]  0 Field pulses are blocked when a fault message is activated  1 Field pulses are not blocked when a fault message is activated,                                                                                                    | 0 to 1                         | Ind: None<br>FS=1<br>Type: O2             | P052 = 3<br>P051 = 40<br>Online       |
| agho.                      | but the field current setpoint cannot be increased above its current setting.                                                                                                    | THE.                           | "ights                                    |                                       |
| P098<br>*                  | Ontactor in DC circuit [SW 2.1 and later]  O The DC circuit does <u>not</u> include a contactor  1 The DC circuit contains a contactor which is controlled by the "relay for the line contactor" (terminals 109 and 110).  The values for the armature voltage Ua and for EMF (K0286, K0287, K0291, K0292, r037, r038) are set to 0% whenever B0124 = 0 (request main contactor not active). This is because the motor terminals are separated in this case from output terminals 1C and 1D of the SIMOREG DC Master and it is then impossible to measure the armature voltage Ua (or the EMF). | 0 to 1<br>1                    | Ind: None<br>FS=0<br>Type: O2             | P052 = 3<br>P051 = 40<br>Online       |

## 10.6 Definition of motor

| P100<br>*<br>FDS<br>(G165) | Rated motor armature current (acc. to motor rating plate)  0.0 Parameter not yet set                                                                                                    | 0.0 to 6553.0<br>[A]<br>0.1A        | Ind: 4<br>FS=0.0<br>Type: O2  | P052 = 3<br>P051 = 40<br>Offline |
|----------------------------|----------------------------------------------------------------------------------------------------|-------------------------------------|-------------------------------|----------------------------------|
| P101<br>*<br>FDS<br>(G165) | Rated motor armature voltage (acc. to motor rating plate)  Notes:  One of the functions of this parameter is to determine the point at which field-weakening operation commences.  If possible, the rated motor armature voltage + the voltage drop in the motor feeder cable (for a current setting acc. to P100) should be set in P101. | 10 to 2800<br>[V]<br>1V             | Ind: 4<br>FS=400<br>Type: O2  | P052 = 3<br>P051 = 40<br>Offline |
| <b>P102</b> * FDS (G165)   | Rated motor field current (acc. to motor rating plate)  0.00 Parameter not yet set                                                                                                    | 0.00 to 600.00<br>[A]<br>0.01A      | Ind: 4<br>FS=0.00<br>Type: O2 | P052 = 3<br>P051 = 40<br>Online  |
| <b>P103</b> * FDS (G165)   | Minimum motor field current  Note: P103 must be set to <50% of P102 to execute the optimization run for field weakening (P051=27).                                                                                                    | 0.00 to 100.00<br>[A]<br>0.01A      | Ind: 4<br>FS=0.00<br>Type: O2 | P052 = 3<br>P051 = 40<br>Offline |
| P104<br>*<br>FDS<br>(G161) | Speed n1 (acc. to motor rating plate)  1st point (speed value) in speed-dependent current limitation.  This parameter is used together with P105, P106, P107 and P108 to define the characteristic of the current limiting value as a function of actual speed.                                                                           | 1 to 10000<br>[rev/min]<br>1rev/min | Ind: 4<br>FS=5000<br>Type: O2 | P052 = 3<br>P051 = 40<br>Offline |
| <b>P105</b> * FDS (G161)   | Armature current I1 (acc. to motor rating plate)  1st point (current value) in speed-dependent current limitation.  This parameter is used together with P104, P106, P107 and P108 to define the characteristic of the current limiting value as a function of actual speed.                                                              | 0.1 to 6553.0<br>[A]<br>0.1A        | Ind: 4<br>FS=0.1<br>Type: O2  | P052 = 3<br>P051 = 40<br>Offline |
| <b>P106</b> * FDS (G161)   | Speed n2 (acc. to motor rating plate)  2 <sup>nd</sup> point (speed value) in speed-dependent current limitation.  This parameter is used together with P104, P105, P107 and P108 to define the characteristic of the current limiting value as a function of actual speed.                                                               | 1 to 10000<br>[rev/min]<br>1rev/min | Ind: 4<br>FS=5000<br>Type: O2 | P052 = 3<br>P051 = 40<br>Offline |
| P107<br>*<br>FDS<br>(G161) | Armature current I2 (acc. to motor rating plate)  2 <sup>nd</sup> point (current value) in speed-dependent current limitation.  This parameter is used together with P104, P105, P106 and P108 to define the characteristic of the current limiting value as a function of actual speed.                                                  | 0.1 to 6553.0<br>[A]<br>0.1A        | Ind: 4<br>FS=0.1<br>Type: O2  | P052 = 3<br>P051 = 40<br>Offline |

| PNU                   | Description                                                                                                    | Value range<br>[Unit] | No. indices<br>Factory | See<br>Change<br>(Access / |
|-----------------------|----------------------------------------------------------------------------------------------------|-----------------------|------------------------|----------------------------|
|                       | 10 NOT NOT NOT NOT NOT NOT NOT NOT NOT NOT                                                                                                    | Steps                 | setting<br>Type        | Status)                    |
| P108                  | Maximum operating speed n3                                                                                                    | 1 to 10000            | Ind: 4                 | P052 = 3                   |
| *                     | When the speed-dependent current limitation is in use, the maximum speed                                                                                         | [rev/min]             | FS=5000                | P051 = 40                  |
| FDS                   | which is defined by the selection of the actual speed source as set in P083,                                                                                     | 1rev/min              | Type: O2               | Offline                    |
| (G161)                | must be entered in this parameter:                                                                                                    | A                     | A                      |                            |
| (6161)                | 10 <sup>2</sup>                                                                                                    | NO.X                  | Mark.                  |                            |
|                       | When P083=1 (analog tacho):  Speed at which a tacho voltage as set in P741 is reached                                                                            | 3                     | Sich.                  |                            |
|                       | Speed at which a tacho voltage as set in P741 is reached                                                                                                    |                       | *Office                |                            |
|                       | When P083=2 (pulse encoder): Same value as maximum speed set in P143                                                                                             | .50                   | 100                    | )(                         |
|                       | When P083=3 (operation without tacho):                                                                                                    | Hall State            |                        | "Tay!                      |
|                       | Speed at which EMF as set in P115 is reached                                                                                                    | 47,                   |                        | 44,                        |
| P109<br>*             | Control word for speed-dependent current limitation                                                                                                    | 0 to 1                | Ind: 4<br>FS=0         | P052 = 3<br>P051 = 40      |
| FDS                   | 0 Speed-dependent current limitation is deactivated                                                                                                    | . 3.S.                | Type: O2               | Offline                    |
| (G161)                | Speed-dependent current limitation is activated                                                                                                    | Fr.                   | idhe                   |                            |
| P110                  | Armature circuit resistance                                                                                                    | 0.000 to 32.767       | Ind: 4                 | P052 = 3                   |
| FDS<br>(G162)         | This parameter is set automatically during the optimization run for precontrol                                                                                   | [Ω]                   | FS=0.000<br>Type: O2   | P051 = 40<br>Online        |
| (G162)<br>(G165)      | and current controller (armature and field) (P051=25).                                                                                                    | 0.001Ω                | Type. O2               | Offilite                   |
| P111                  | Armature circuit inductance                                                                                                    | 0.000 to 327.67       | Ind: 4                 | P052 = 3                   |
| FDS                   | This parameter is set automatically during the optimization run for precontrol                                                                                   | [mH]                  | FS=0.00                | P051 = 40                  |
| (G162)<br>(G165)      | and current controller (armature and field) (P051=25).                                                                                                    | 0.01mH                | Type: O2               | Online                     |
| P112                  | Field circuit resistance                                                                                                    | 0.0 to 3276.7         | Ind: 4                 | P052 = 3                   |
| FDS                   | This parameter is set automatically during the optimization run for precontrol                                                                                   | $[\Omega]$            | FS=0.0                 | P051 = 40                  |
| (G166)                | and current controller (armature and field) (P051=25).                                                                                                    | 0.1Ω                  | Type: O2               | Online                     |
| P113                  | Continuous current factor torque control / current control                                                                                                    | 0.50 to 2.00          | Ind: 4                 | P052 = 3                   |
| *                     | This parameter defines the current to be permitted as a continuous current                                                                                       | 0.01                  | FS=1.00                | P051 = 40                  |
| FDS                   | by the I <sup>2</sup> t motor monitoring function without activation of alarm message A037 or fault message F037.                                                | "I'M' TO"             | Type: O2               | Offline                    |
|                       | This current is the product of calculation P113 * P100.                                                                                                    | 17                    |                        | 27                         |
| P114                  | Thermal time constant of motor                                                                                                    | 0.0 to 80.0           | Ind: 4                 | P052 = 3                   |
|                       | (see Section 9.15)                                                                                                    | [min]                 | FS=10.0                | P051 = 40                  |
| FDS                   | 0.0 I <sup>2</sup> t monitoring deactivated                                                                                                    | 0.1min                | Type: O2               | Online                     |
| P115                  | EMF at maximum speed in operation without tachometer                                                                                                    | 1.00 to 140.00        | Ind: 4                 | P052 = 3                   |
|                       | This parameter is used to adjust the speed in cases where the internal                                                                                           | [% of P078.001]       | FS=100.00              | P051 = 40                  |
| FDS                   | actual EMF value is applied as the actual speed value. P115 defines the                                                                                          | 0.01%                 | Type: O2               | Online                     |
| (0454)                | EMF which corresponds to maximum speed as a percentage of P078.001.                                                                                              | 147                   |                        | 147                        |
| (G151)<br><b>P117</b> | Control word for field characteristic                                                                                                    | 0 to 1                | Ind: 4                 | P052 = 3                   |
| *                     |                                                                                                    | 1                     | FS=0                   | P051 = 40                  |
| FDS                   | 0 No valid field characteristic has yet been recorded                                                                                                    | 9                     | Type: O2               | Offline                    |
|                       | 1 Valid field characteristic (P118 to P139 valid)                                                                                                    | Ka.x                  | Ma.x                   |                            |
|                       | The parameter is set automatically during the field-weakening optimization                                                                                       | 53                    | Sign.                  |                            |
|                       | run (P051=27).                                                                                                    |                       | XOL.                   |                            |
| P118                  | Rated EMF value                                                                                                    | 0 to 2800             | Ind: 4                 | P052 = 3                   |
| ED0                   | EMF that is reached with a full field (according to parameter P102) and a                                                                                        | [V]<br>1V             | FS=340<br>Type: O2     | P051 = 40<br>Offline       |
| FDS                   | speed as set in parameter P119.                                                                                                    | The same              | . , po. 02             |                            |
| (G165)                | The parameter is set automatically during the field-weakening optimization run (P051=27) and specifies in this case the setpoint EMF in the field-               | 4                     |                        | -7-                        |
|                       | weakening range.                                                                                                    |                       | _                      |                            |
|                       | No.                                                                                                    | 19.C.                 | 2.9                    |                            |
|                       | Note: As regards the closed-loop field-weakening control, only the ratio between                                                                                 | 3º                    | The same               |                            |
|                       | P118 and P119 is relevant. The EMF setpoint in the field-weakening range                                                                                         | 1                     | Ollio.                 |                            |
|                       | is determined by (P101 – P100 * P110). When the setting in P100, P101 or                                                                                         |                       | 200                    |                            |
|                       | P110 is changed subsequently, the field-weakening optimization run <u>need</u> <u>not be repeated</u> . However, P118 then no longer defines the setpoint EMF in | , 85°                 | 1                      |                            |
|                       | the field-weakening range.                                                                                                    | 14/10                 |                        | 142                        |
|                       | When the setting in parameter P102 is changed subsequently, the field-                                                                                           | 21/2,                 |                        | Ma                         |
|                       | weakening optimization run <u>must be repeated</u> , the same applies if the                                                                                     |                       |                        |                            |
|                       | maximum speed setting is subsequently re-adjusted.                                                                                                    |                       |                        |                            |

| PNU           | Description                                                                                                    | Value range<br>[Unit]<br>Steps | No. indices Factory setting Type | See<br>Change<br>(Access /<br>Status) |
|---------------|----------------------------------------------------------------------------------------------------|--------------------------------|----------------------------------|---------------------------------------|
| P119          | Rated speed                                                                                                    | 0.0 to 199.9                   | Ind: 4                           | P052 = 3                              |
| FDS<br>(G165) | Speed at which an actual EMF value as set in parameter P118 is reached at full field (according to parameter P102).  This parameter is set automatically during the optimization run for field weakening (P051=27) and specifies in this case the field-weakening activation limit speed.                                                                                                    | [%]<br>0.1%                    | FS=100.0<br>Type: O2             | P051 = 40<br>Offline                  |
| 1600          | Note: As regards the closed-loop field-weakening control, only the ratio between P118 and P119 is relevant. When the setting in P100, P101 or P110 is changed subsequently, the field-weakening optimization run need not be repeated. However, P119 then no longer defines the field-weakening activation limit speed.  When the setting in parameter P102 is changed subsequently, the field-weakening optimization run must be repeated, the same applies if the maximum speed setting is subsequently re-adjusted. | Me el mara                     | Trains                           | g<br>n <sup>ai</sup>                  |

#### Magnetization characteristic (field characteristic)

Parameters P120 to P139 determine the curve shape of the magnetization characteristic (field characteristic) in normalized representation (see example field characteristic below for further details).

When the setting in parameter P102 is changed subsequently, the field-weakening optimization run <u>must be repeated</u>, because this alters the degree of saturation and thus the shape of the magnetization characteristic. (When parameter P100, P101 or P110, or the maximum speed adjustment, is subsequently altered, the settings in P120 to P139 remain the same, but the values in P118 and/or P119 are changed).

| r120<br>FDS<br>(G165)<br>(G166) | Field current for 0% motor flux (field characteristic, point no. 0)   | 0.0<br>[% of P102]<br>0.1% of P102          | Ind: 4<br>Type: O2            | P052 = 3                         |
|---------------------------------|-----------------------------------------------------------------------|---------------------------------------------|-------------------------------|----------------------------------|
| P121<br>FDS<br>(G165)<br>(G166) | Field current for 5% motor flux (field characteristic, point no. 1)   | 0.0 to 100.0<br>[%]<br>0.1% of P102         | Ind: 4<br>FS=3.7<br>Type: O2  | P052 = 3<br>P051 = 40<br>Offline |
| P122<br>FDS<br>(G165)<br>(G166) | Field current for 10% motor flux (field characteristic, point no. 2)  | 0.0 to 100.0<br>[% of P102]<br>0.1% of P102 | Ind: 4<br>FS=7.3<br>Type: O2  | P052 = 3<br>P051 = 40<br>Offline |
| P123<br>FDS<br>(G165)<br>(G166) | Field current for 15% motor flux (field characteristic, point no. 3)  | 0.0 to 100.0<br>[% of P102]<br>0.1% of P102 | Ind: 4<br>FS=11.0<br>Type: O2 | P052 = 3<br>P051 = 40<br>Offline |
| P124<br>FDS<br>(G165)<br>(G166) | Field current for 20% motor flux (field characteristic, point no. 4)  | 0.0 to 100.0<br>[% of P102]<br>0.1% of P102 | Ind: 4<br>FS=14.7<br>Type: O2 | P052 = 3<br>P051 = 40<br>Offline |
| P125<br>FDS<br>(G165)<br>(G166) | Field current for 25% motor flux (field characteristic, point no. 5)  | 0.0 to 100.0<br>[% of P102]<br>0.1% of P102 | Ind: 4<br>FS=18.4<br>Type: O2 | P052 = 3<br>P051 = 40<br>Offline |
| P126<br>FDS<br>(G165)<br>(G166) | Field current for 30% motor flux (field characteristic, point no. 6)  | 0.0 to 100.0<br>[% of P102]<br>0.1% of P102 | Ind: 4<br>FS=22.0<br>Type: O2 | P052 = 3<br>P051 = 40<br>Offline |
| P127<br>FDS<br>(G165)<br>(G166) | Field current for 35% motor flux (field characteristic, point no. 7)  | 0.0 to 100.0<br>[% of P102]<br>0.1% of P102 | Ind: 4<br>FS=25.7<br>Type: O2 | P052 = 3<br>P051 = 40<br>Offline |
| P128<br>FDS<br>(G165)<br>(G166) | Field current for 40% motor flux (field characteristic, point no. 8)  | 0.0 to 100.0<br>[% of P102]<br>0.1% of P102 | Ind: 4<br>FS=29.4<br>Type: O2 | P052 = 3<br>P051 = 40<br>Offline |
| P129<br>FDS<br>(G165)<br>(G166) | Field current for 45% motor flux (field characteristic, point no. 9)  | 0.0 to 100.0<br>[% of P102]<br>0.1% of P102 | Ind: 4<br>FS=33.1<br>Type: O2 | P052 = 3<br>P051 = 40<br>Offline |
| P130<br>FDS<br>(G165)<br>(G166) | Field current for 50% motor flux (field characteristic, point no. 10) | 0.0 to 100.0<br>[% of P102]<br>0.1% of P102 | Ind: 4<br>FS=36.8<br>Type: O2 | P052 = 3<br>P051 = 40<br>Offline |

| PNU                             | Description                                                           | Value range<br>[Unit]<br>Steps              | No. indices<br>Factory<br>setting<br>Type | See<br>Change<br>(Access /<br>Status) |
|---------------------------------|-----------------------------------------------------------------------|---------------------------------------------|-------------------------------------------|---------------------------------------|
| P131<br>FDS<br>(G165)<br>(G166) | Field current for 55% motor flux (field characteristic, point no. 11) | 0.0 to 100.0<br>[% of P102]<br>0.1% of P102 | Ind: 4<br>FS=40.6<br>Type: O2             | P052 = 3<br>P051 = 40<br>Offline      |
| P132<br>FDS<br>(G165)<br>(G166) | Field current for 60% motor flux (field characteristic, point no. 12) | 0.0 to 100.0<br>[% of P102]<br>0.1% of P102 | Ind: 4<br>FS=44.6<br>Type: O2             | P052 = 3<br>P051 = 40<br>Offline      |
| P133<br>FDS<br>(G165)<br>(G166) | Field current for 65% motor flux (field characteristic, point no. 13) | 0.0 to 100.0<br>[% of P102]<br>0.1% of P102 | Ind: 4<br>FS=48.9<br>Type: O2             | P052 = 3<br>P051 = 40<br>Offline      |
| P134<br>FDS<br>(G165)<br>(G166) | Field current for 70% motor flux (field characteristic, point no. 14) | 0.0 to 100.0<br>[% of P102]<br>0.1% of P102 | Ind: 4<br>FS=53.6<br>Type: O2             | P052 = 3<br>P051 = 40<br>Offline      |
| P135<br>FDS<br>(G165)<br>(G166) | Field current for 75% motor flux (field characteristic, point no. 15) | 0.0 to 100.0<br>[% of P102]<br>0.1% of P102 | Ind: 4<br>FS=58.9<br>Type: O2             | P052 = 3<br>P051 = 40<br>Offline      |
| P136<br>FDS<br>(G165)<br>(G166) | Field current for 80% motor flux (field characteristic, point no. 16) | 0.0 to 100.0<br>[% of P102]<br>0.1% of P102 | Ind: 4<br>FS=64.9<br>Type: O2             | P052 = 3<br>P051 = 40<br>Offline      |
| P137<br>FDS<br>(G165)<br>(G166) | Field current for 85% motor flux (field characteristic, point no. 17) | 0.0 to 100.0<br>[% of P102]<br>0.1% of P102 | Ind: 4<br>FS=71.8<br>Type: O2             | P052 = 3<br>P051 = 40<br>Offline      |
| P138<br>FDS<br>(G165)<br>(G166) | Field current for 90% motor flux (field characteristic, point no. 18) | 0.0 to 100.0<br>[% of P102]<br>0.1% of P102 | Ind: 4<br>FS=79.8<br>Type: O2             | P052 = 3<br>P051 = 40<br>Offline      |
| P139<br>FDS<br>(G165)<br>(G166) | Field current for 95% motor flux (field characteristic, point no. 19) | 0.0 to 100.0<br>[% of P102]<br>0.1% of P102 | Ind: 4<br>FS=89.1<br>Type: O2             | P052 = 3<br>P051 = 40<br>Offline      |

| PNU | Description                             | Value range | No. indices | See       |
|-----|-----------------------------------------|-------------|-------------|-----------|
|     |                                         | [Unit]      | Factory     | Change    |
|     | - 1 - 1 - 1 - 1 - 1 - 1 - 1 - 1 - 1 - 1 | Steps       | setting     | (Access / |
|     | .,59                                    |             | Type        | Status)   |

#### **Example of a field characteristic**

The example characteristic exhibits a sharper curvature (i.e. a lower degree of saturation) than the field characteristic produced by the factory setting.

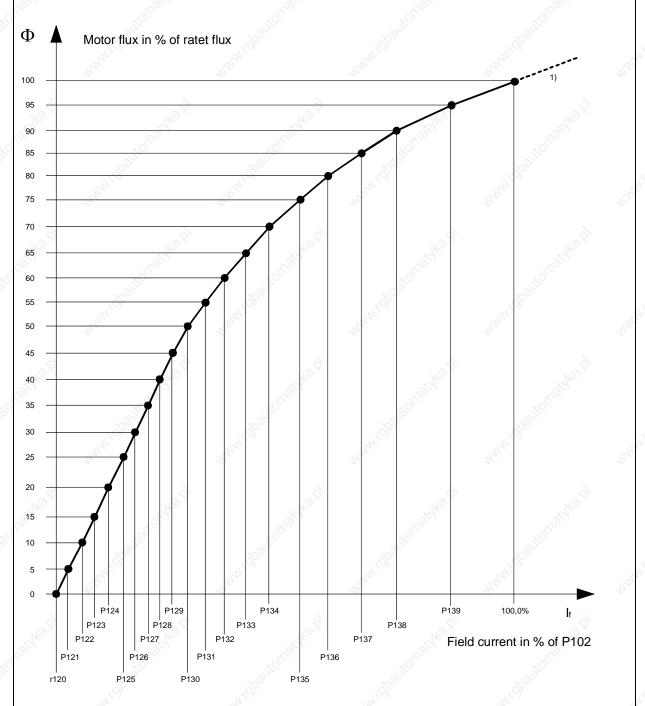

1) For actual field currents I<sub>f</sub> of > 100% of P102, the characteristic is extended linearly for internal calculation of the motor flux.

| PNU | Description                             | Value range                                                                                                    | No. indices | See       |
|-----|-----------------------------------------|----------------------------------------------------------------------------------------------------|-------------|-----------|
|     | 70%                                     | [Unit]                                                                                                    | Factory     | Change    |
|     | - 10 - 10 - 10 - 10 - 10 - 10 - 10 - 10 | Steps                                                                                                    | setting     | (Access / |
|     | - 1.50°                                 | . 10° - 10° - 10° | Type        | Status)   |

#### 10.7 Definition of pulse encoder, speed sensing using pulse encoder

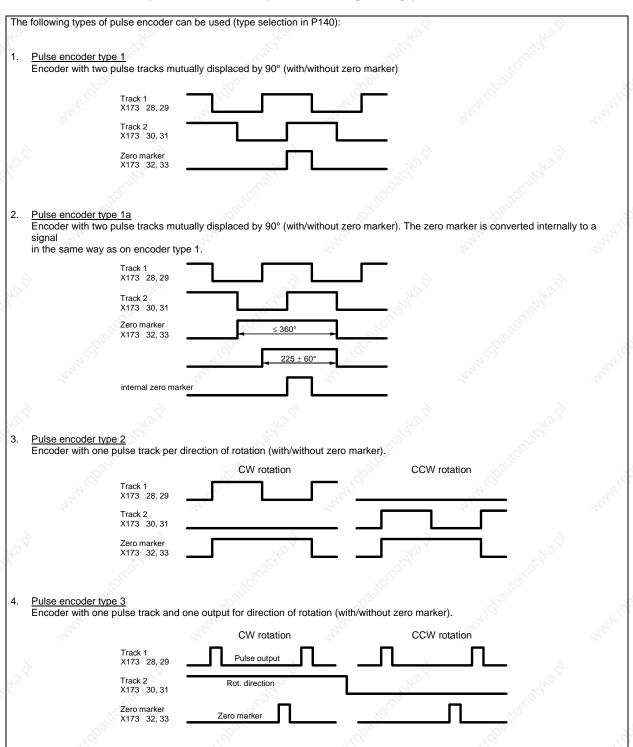

| PNU | Description                                                                                                    | Value range | No. indices | See       |
|-----|----------------------------------------------------------------------------------------------------|-------------|-------------|-----------|
|     |                                                                                                    | [Unit]      | Factory     | Change    |
|     |                                                                                                    | Steps       | setting     | (Access / |
|     | All Market and Market and Market | 62.0        | Туре        | Status)   |

Notes on selecting a pulse encoder (number of pulses):

The lowest speed which can be measured by a pulse encoder is calculated with the following equation:

Formula applies with a nominal measuring time of 1 ms when P146=0 and P147=0

The following applies:

- X = 1 for 1x evaluation of pulse encoder signals (P144=0)
  - 2 for 2x evaluation of pulse encoder signals (P144=1)
  - 4 for 4x evaluation of pulse encoder signals (P144=2) see also "Single/multiple evaluation of encoder pulses"

Lower speeds are interpreted as n=0.

The frequency of the pulse encoder signals at terminals 28 and 29 or 30 and 31 must not be higher than 300 kHz. The highest speed which can be measured by a pulse encoder is calculated with the following equation:

$$n_{max}[rev / min] = \frac{18000000}{P141}$$

When selecting a pulse encoder, therefore, it is important to ensure that the lowest possible speed  $\neq 0$  is significantly higher than  $n_{min}$  and the highest possible speed does not exceed  $n_{max}$ .

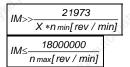

Equations for selection of pulses per revolution IM of pulse encoder

#### Single/multiple evaluation of encoder pulses:

The setting for single/multiple evaluation of encoder pulses is applicable for both the speed and position sensing functions.

1x evaluation: Only the rising edges of one pulse track are evaluated (applies to all encoder types).

2x evaluation: The rising and falling edges of one pulse track are evaluated (can be set for encoder types 1, 1a and 2).

4x evaluation: The rising and falling edges of both pulse tracks are evaluated (can be set for encoder types 1 and 1a)

See parameters P450 and P451 for position sensing function

| P140               | Selection of pulse encoder type                                                                                                    | 0 to 4                                                | Ind: None P052 = 3<br>FS=0 P051 = 40                                                                                                    |
|--------------------|----------------------------------------------------------------------------------------------------|-------------------------------------------------------|----------------------------------------------------------------------------------------------------|
| (G145)             | See beginning of this Section (11.8) for pulse                                                                                                    | e encoder types                                       | FS=0 P051 = 40<br>Type: O2 Offline                                                                                                    |
| 4 Argin            | 0 No encoder/"Speed sensing with selected                                                                                                    | n pulse encoder" function not                         | 25/42/2                                                                                                    |
|                    | 1 Pulse encoder type 1 2 Pulse encoder type 1a                                                                                                    | The The                                               | Store                                                                                                    |
|                    | 3 Pulse encoder type 2                                                                                                    |                                                       | all the                                                                                                    |
|                    | 4 Pulse encoder type 3                                                                                                    | , 1900 m                                              | , 80°°                                                                                                    |
| P141               | Number of pulses of pulse encoder                                                                                                    | 1 to 32767<br>[pulses/rev]                            | Ind: None P052 = 3<br>FS=500 P051 = 40                                                                                                    |
| (G145)             |                                                                                                    | 1 pulse/rev                                           | Type: O2 Offline                                                                                                    |
| <b>P142</b> (G145) | Matching to pulse encoder signal voltage  O Pulse encoder outputs 5 V signa 1 Pulse encoder outputs 15V signa                                                                           | als 1                                                 | Ind: None<br>FS=1<br>Type: O2 P052 = 3<br>P051 = 40<br>Offline                                                                                                    |
|                    | Matching of internal operating points to signal encoder signals.                                                                                                    | al voltage of incoming pulse                          | altoway,                                                                                                    |
|                    | CAUTION  Resetting parameter P142 to the alternativ over the supply voltage for the pulse encod 27). Terminal X173.26 always supplies +1! supply is must be provided for pulse encoded. | der (terminals X173.26 and<br>5V. An external voltage | May Note of the State of the State of the St |
|                    |                                                                                                    |                                                       | 8                                                                                                    |

| PNU         | Description                                                                                                    | Value range<br>[Unit]<br>Steps | No. indices<br>Factory<br>setting<br>Type | See<br>Change<br>(Access /<br>Status) |
|-------------|----------------------------------------------------------------------------------------------------|--------------------------------|-------------------------------------------|---------------------------------------|
| <b>P143</b> | Setting the maximum speed for pulse encoder operation  The speed set in this parameter corresponds to an actual speed (K0040) of 100%. | 1.0 to 6500.0                  | Ind: 4                                    | P052 = 3                              |
| FDS         |                                                                                                    | [rev/min]                      | FS=500.0                                  | P051 = 40                             |
| (G145)      |                                                                                                    | 0.1rev/min                     | Type: O4                                  | Online                                |

Control parameters for speed sensing with pulse encoder P144 to P147:

<u>P144 and P147</u> determine the <u>basic setting</u> for actual speed sensing by means of pulse encoder (single or multiple evaluation of pulse encoder signals and nominal measuring time) and thus also define the lowest possible measurable speed (minimum speed).

<u>P145 and P146</u> can be used in special cases to extend the measurable speed range down to even lower speeds, on the basis of the minimum speed defined by the settings in P144 and P147.

| P144               | Multiple evaluation of encoder signals                                                                                                    |             | 774 | Ind: 4           | P052 = 3              |
|--------------------|----------------------------------------------------------------------------------------------------|-------------|-----|------------------|-----------------------|
| *<br>FDS<br>(G145) | 0 1x evaluation of pulse encoder signals 1 2x evaluation of pulse encoder signals (for encoder types 1, 1a, 2) 2 4x evaluation of pulse encoder signals (for encoder types 1, 1a)  Note: In contrast to the 1x evaluation method, 2x or 4x evaluation reduces the minimum measurable speed by a factor of 2 or 4 respectively, but may produce an "unsteady" actual speed value on encoders with unequal pulse/pause ratio or without an exact 90° displacement between encoder signals. | 1           |     | FS=2<br>Type: O2 | P051 = 40<br>Offline  |
| P145<br>*          | Automatic measuring range switchover for measurement of low speeds - switchover of multiple evaluation                                                                                                    | 0 to 1<br>1 | 10  | Ind: 4<br>FS=0   | P052 = 3<br>P051 = 40 |
| FDS<br>(C445)      | Automatic switchover of multiple evaluation of pulse encoder signals OFF (i.e. P144 is always active)                                                                                                    | 143.D       |     | Type: O2         | Offline               |
| (G145)             | Automatic switchover of multiple evaluation of pulse encoder signals ON (i.e. when P144 = 0, 2x evaluation is selected for low speeds and 4x evaluation for very low speeds. When P144 = 1, 4x evaluation is selected for low speeds)     As opposed to P145 = 0, this setting reduces the minimum measurable speed by up to a factor of 4.  Caution:  Switching over the multiple evaluation method for encoder pulses also                                                             | o .         |     | Journay,         | want!                 |
|                    | affects the <u>position sensing function</u> in the measuring channel. For this reason, this setting may not be used in conjunction with positioning operations. Connectors K0042 to K0044 are inoperative when P145 = 1.                                                                                                    | 40.E        |     | " STAS D         |                       |
| P146<br>*          | Automatic measuring range switchover for measurement of low speeds - switchover of measuring time                                                                                                    | 0 to 1<br>1 | 0   | Ind: 4<br>FS=0   | P052 = 3<br>P051 = 40 |
| FDS                | Automatic switchover of measuring time OFF     (i.e. P147 is always active)                                                                                                    |             |     | Type: O2         | Offline               |
| (G145)             | Automatic switchover of measuring time ON This setting extends the measuring time for low speeds (based on the measuring time set in P147, i.e. when P147 = 0, the nominal measuring time is switched over to 2 ms for low speeds and to 4 ms for very low speeds. When P147 = 1, the nominal measuring time is switched over to 4 ms for low speeds)                                                                                                    | 34. J.      |     | ald the left     | n,                    |
|                    | Caution: When P146=1, the minimum measurable speed can be reduced by up to a factor of 4 as opposed to a 0 setting. However, this setting results in a longer actual speed sensing delay in the extended minimum speed range.                                                                                                    |             |     | HOTT.            | 45                    |

| PNU      | Descripti                               | on                                                                   | "I'Illy I'Ito."                                                                                       | "i'q <sub>b'iq,</sub>                                          | Value range<br>[Unit]<br>Steps | 6.  | No. indices<br>Factory<br>setting<br>Type | See<br>Change<br>(Access /<br>Status) |
|----------|-----------------------------------------|----------------------------------------------------------------------|----------------------------------------------------------------------------------------------------|----------------------------------------------------------------|--------------------------------|-----|-------------------------------------------|---------------------------------------|
| P147     | Nominal                                 | measuring time of                                                    | pulse encoder signal                                                                                  | evaluation                                                     | 0 to 20                        | 200 | Ind: 4<br>FS=0                            | P052 = 3<br>P051 = 40                 |
| FDS      | 0                                       | Nominal measuring measurement                                        | ng time 1 ms, gating-pul                                                                              | se-synchronized                                                |                                |     | Type: O2                                  | Offline                               |
| (G145)   | 1                                       |                                                                      | ng time 2 ms, gating-pul<br>oduces "steadier" actual                                                  |                                                                | Ugg/kg.k                       |     | Call M.                                   | 88                                    |
|          | 2                                       | measurement (for                                                     | ng time 4 ms, gating-pul<br>r drives with high mome<br>speed value than setting                       | nt of inertia, produces                                        | O.,                            |     | go alto.                                  |                                       |
|          | 12                                      | Nominal measuring                                                    | ng time 0.2 ms, asynchro                                                                              | onous measurement                                              |                                |     |                                           | The same                              |
|          | 13                                      | Nominal measuring                                                    | ng time 0.3 ms, asynchro                                                                              | onous measurement                                              |                                |     |                                           |                                       |
| 13.0     | 20                                      | Nominal measuring                                                    | ng time 1 ms, asynchron                                                                               | ous measurement                                                | 13.0                           |     | V3                                        |                                       |
| Carol.   | Note:<br>12 to 20                       | measurement<br>for highly dynamic<br>value channel, bu               | ng time 0.2 ms to 1 ms, c drives, reduces dead to t"less steady" actual sp ting 0 to 2 [can be set or | ime in the actual speed<br>seed value than                     | Majdy.                         |     | gpartomater.                              |                                       |
| 140 G    | factor of 2<br>settings in<br>should be | 47=1 or 2 the minim<br>2 or 4 respectively a<br>acrease the actual s | um measurable speed of sopposed to 0 or 12 to 2 peed sensing delay. For t least 5ms before the o      | can be reduced by a<br>20. However, these<br>this reason, P200 | . NO.121                       |     | . Ke                                      | di<br>S                               |
| P148     | Pulse en                                | coder monitoring                                                     | function                                                                                              | )                                                              | 0 to 1                         |     | Ind: 4                                    | P052 = 3                              |
| *<br>FDS | 0                                       |                                                                      | onitoring OFF (activation se encoder is disabled)                                                     | of F048 in response                                            | O T                            |     | FS=1<br>Type: O2                          | P051 = 40<br>Offline                  |
| (G145)   | 1                                       | encoder signals for changes, distance                                | onitoring ON (hardware or implausible behaviour between edges too shotween two encoder cable)         | r (i.e. frequent speed ort, encoder cable                      |                                | nn  | 0,                                        | H <sup>d</sup>                        |

# 10.8 Closed-loop armature current control,auto-reversing stage,armature gating unit

| P150<br>FDS<br>(G163)      | Alpha G limit (armature)  Rectifier stability limit for firing angle of armature converter.                                                                                                    | 0 to 165<br>[degrees]<br>1 degrees   | Ind: 4<br>FS=5 / 30<br>(for 1Q / 4Q<br>converters)<br>Type: O2 | P052 = 3<br>P051 = 40<br>Online   |
|----------------------------|----------------------------------------------------------------------------------------------------|--------------------------------------|----------------------------------------------------------------|-----------------------------------|
| P151<br>FDS<br>(G163)      | Alpha W limit (armature) Inverter stability limit for firing angle of armature converter.  See also parameter P192 (Control word for Alpha W limit)                                                                                                    | 120 to 165<br>[degrees]<br>1 degrees | Ind: 4<br>FS=150<br>Type: O2                                   | P052 = 3<br>P051 = 40<br>Online   |
| P152<br>*<br>FDS<br>(G163) | Line frequency correction (armature)  The internal line synchronization for the armature gating pulses derived from the power terminals (armature mains infeed) is averaged over the number of line periods set in this parameter. In operation on "weak" power supplies with unstable frequencies, for example, on a diesel-driven generator (isolated operation), this parameter must be set lower than for operation on "constant V/Hz" systems in order to achieve a higher frequency correction speed. |                                      | Ind: 4<br>FS=20<br>Type: O2                                    | P052 = 3<br>P051 = 40<br>Online   |
| P153<br>*<br>FDS<br>(G162) | Control word for the armature precontrol  O Armature precontrol disabled, output of the precontrol=165°  1 Armature precontrol active  2 Armature precontrol active but EMF influence only active on change in torque direction  3 Armature precontrol active but without EMF influence., i.e. for precontrol, the EMF is assumed to be 0.  (recommended setting for supplying large inductance from armature terminals, e.g. solenoids, field supply)  [can only be set on SW 1.7 and later]               | 0 to 3                               | Ind: 4<br>FS=1<br>Type: O2                                     | P052 = 3<br>P051 = 40<br>off-line |

| PNU                | Description                                                                                                    | Value range<br>[Unit]<br>Steps          | No. indices<br>Factory<br>setting<br>Type | See<br>Change<br>(Access /<br>Status) |
|--------------------|----------------------------------------------------------------------------------------------------|-----------------------------------------|-------------------------------------------|---------------------------------------|
| P154               | Set armature current controller I component to zero                                                                                                    | 0 to 1                                  | Ind: 4                                    | P052 = 3                              |
| *<br>FDS<br>(G162) | O Set controller I component to zero (i.e. to obtain pure P controller)  Controller I component is active                                                                                                    | 1 ,,,,,,,,,,,,,,,,,,,,,,,,,,,,,,,,,,,,, | FS=1<br>Type: O2                          | P051 = 40<br>Offline                  |
| P155               | Armature current controller P gain                                                                                                    | 0.01 to 200.00                          | Ind: 4                                    | P052 = 3                              |
| FDS<br>(G162)      | Proportional gain of armature current controller This parameter is automatically set during the optimization run for precontrol and current controller (armature and field) (P051=25).                                                                                                    | 0.01                                    | FS=0.10<br>Type: O2                       | P051 = 40<br>Online                   |
| (0102)             | See also parameter P175                                                                                                    | (9)                                     |                                           |                                       |
| P156               | Armature current controller reset time                                                                                                    | 0.001 to 10.000                         | Ind: 4                                    | P052 = 3                              |
| FDS                | This parameter is automatically set during the optimization run for precontrol and current controller (armature and field) (P051=25).                                                                                                    | [s]<br>0.001s                           | FS=0,200<br>Type: O2                      | P051 = 40<br>Online                   |
| (G162)             | See also parameter P176                                                                                                    | My S.                                   | 13.5.                                     |                                       |
| FDS<br>(G162)      | Control word for current setpoint integrator  Reduced gearbox stressing The integrator is active only after a change in torque direction (acts as ramp-function generator for armature current setpoint only until the output reaches the setpoint at the integrator input for the 1 <sup>st</sup> time after a change in torque direction).                                                          | 0 to 1                                  | Ind: 4<br>FS=0<br>Type: O2                | P052 = 3<br>P051 = 40<br>Offline      |
| 201                | Current setpoint integrator     The integrator is always active (acts as ramp-function generator for the armature current setpoint)                                                                                                    | , gi                                    |                                           |                                       |
| P158               | Ramp-up time for current setpoint integrator (reduced gearbox stressing)                                                                                                    | 0.000 to 1.000<br>[s]                   | Ind: 4<br>FS=0.000                        | P052 = 3<br>P051 = 40                 |
| FDS                | Period of an acceleration ramp with a setpoint step change from 0% to                                                                                                    | 0.001s                                  | Type: O2                                  | Online                                |
| (G162)             | 100% at r072.002.  For older DC machines (i.e. unsuitable for steep rates of current rise), P157=1 and P158=0.040 must be set.                                                                                                    | , HAM I GO                              |                                           | May !                                 |
| P159               | Switchover threshold for auto-reversing stage (armature)                                                                                                    | 0.00 to 100.00                          | Ind: 4                                    | P052 = 3                              |
| FDS                | requested torque direction                                                                                                    | [%] 0.01% of n controller output        | FS=0.01<br>Type: O2                       | P051 = 40<br>Online                   |
| (G163)             | 0.05%  I  O  Speed controller output  P159                                                                                                    | Marth Hope                              | Jernath                                   | WHA!                                  |
| P160               | Additional torque-free interval                                                                                                    | 0.000 to 2.000                          | Ind: 4                                    | P052 = 3                              |
| FDS<br>(G163)      | Additional torque-free interval for torque direction change in 4Q operation. It is particularly important to set this parameter to values of > 0 for converter armatures which supply large inductances (e.g. lifting solenoids).                                                                                                    | [s]<br>0.001s                           | FS=0.000<br>Type: O2                      | P051 = 40<br>Online                   |
| P161               | Additional Alpha W pulses with disabled second pulses                                                                                                    | 0 to 100                                | Ind: 4                                    | P052 = 3                              |
| FDS<br>(G163)      | Number of additional Alpha W pulses with disabled second pulses after detection of I=0 message prior to a change in torque direction. It is particularly important to set this parameter to values of > 0 for converter armatures which supply large inductances (e.g. lifting solenoids).                                                                                                    | 1 Huhuhi.                               | FS=0<br>Type: O2                          | P051 = 40<br>Online                   |
| Ko.,               | These pulses cause the current to decay prior to a change in torque direction. When it drops below the thyristor holding current value, the current is suddenly chopped by the unfired second thyristor and the residual energy stored in the load inductor must be dissipated via a suppressor circuit (e.g. a varistor) to prevent the load inductor from producing a surge voltage. See also P179. | . 12g                                   | Hotugapho. A                              |                                       |
| P162               | EMF calculation method for armature precontrol                                                                                                    | 0 to 1                                  | Ind: 4                                    | P052 = 3<br>P051 = 40                 |
| *<br>FDS           | The EMF derived from the <u>measured</u> armature voltage is applied                                                                                                    | 1 35                                    | FS=1<br>Type: O2                          | Offline                               |
| (G162)             | The EMF derived from the <u>calculated</u> armature voltage is applied (the purpose of this setting is to prevent the occurrence of any low-frequency (< 15 Hz) armature current fluctuations)                                                                                                    | 40 G                                    | -omatyka.pi                               |                                       |

| PNU                        | Description                                                                                                    | Value range<br>[Unit]<br>Steps | No. indices<br>Factory<br>setting<br>Type | See<br>Change<br>(Access /<br>Status) |
|----------------------------|----------------------------------------------------------------------------------------------------|--------------------------------|-------------------------------------------|---------------------------------------|
| P163<br>*<br>FDS<br>(G162) | No filtering     No filtering     Filtering element, filter time constant = approx. 10 ms     (for use by works engineers only)     Averaging over the last 2 EMF values     (for use by works engineers only)     Averaging over the last 3 EMF values | 0 to 3<br>1                    | Ind: 4<br>FS=3<br>Type: O2                | P052 = 3<br>P051 = 40<br>Offline      |
| P164<br>*<br>FDS<br>(G162) | Set armature current controller P component to zero  O Set controller P component to zero (i.e. to obtain pure I controller)  1 Controller P component is active                                                                                        | 0 to 1                         | Ind: 4<br>FS=1<br>Type: O2                | P052 = 3<br>P051 = 40<br>Offline      |
| P165<br>*<br>BDS<br>(G163) | Select the binector to control the "Enable a torque direction for torque direction change" function  0 = Binector B0000 1 = Binector B0001 etc.  Binector status = 0 Enable for M0 or MII 1 Enable for M0 or MI                                         | All binector numbers 1         | Ind: 2<br>FS=220<br>Type: L2              | P052 = 3<br>P051 = 40<br>Offline      |

## 10.9 Current limitation, torque limitation

| P169                            | Select cl          | osed-         | loop torque / current control                                                                                                    | . 80                                                    | 0 to 1                                       | Ind: 4                          | P052 = 3                                                                                                    |
|---------------------------------|--------------------|---------------|----------------------------------------------------------------------------------------------------|---------------------------------------------------------|----------------------------------------------|---------------------------------|----------------------------------------------------------------------------------------------------|
| FDS<br>(G160)                   | See para           | meter         | P170                                                                                                    |                                                         | 1                                            | FS=1<br>Type: O2                | P051 = 40<br>Offline                                                                                                    |
| P170                            | Select cl          | osed-         | loop torque / current control                                                                                                    | 7724                                                    | 0 to 1                                       | Ind: 4                          | P052 = 3                                                                                                    |
| *<br>FDS                        | P169               |               | <del>_</del>                                                                                                    | a ne sa sa                                              | 1                                            | FS=0<br>Type: O2                | P051 = 40<br>Offline                                                                                                    |
| (G160)                          | 0                  | 0             | Closed-loop current control and Closed-loop torque control with t torque setpoint is converted to a setpoint = torque setpoint / moto Current limitation is active additional control control | orque limitation (the current setpoint: Current r flux) | <sup>Ugg</sup> yoʻz                          | , to mit de                     | Ò,                                                                                                    |
|                                 | 1<br>4444          | 0             | Closed-loop current control with specified torque limit is converte Current limit = torque limit / moto Current limitation is active addition                                                                                                    | d to a current limit:<br>or flux)                       | MAN                                          | B <sub>or</sub>                 | The state of the state of the s |
|                                 | P170=1.<br>must be | If one execut | Do not set!  aracteristic (P117=1) must be availate is not, the optimization run for field ted.  es the input quantity for the motor fleet.                                                                                                    | weakening (P051=27)                                     | Walke by                                     | nitomatike                      | ĝ.                                                                                                    |
| P171<br>FDS<br>(G160)<br>(G161) | System             | currer        | t limit in torque direction I                                                                                                    | Mary Col.                                               | 0.0 to 300.0<br>[% of P100]<br>0.1% of P100  | Ind: 4<br>FS=100.0<br>Type: O2  | P052 = 3<br>P051 = 40<br>Online                                                                                                    |
| P172<br>FDS<br>(G160)<br>(G161) | System             | currer        | nt limit in torque direction II                                                                                                    | . No. 9                                                 | -300.0 to 0.0<br>[% of P100]<br>0.1% of P100 | Ind: 4<br>FS=-100.0<br>Type: I2 | P052 = 3<br>P051 = 40<br>Online                                                                                                    |
| P173<br>*                       | Source f           | or "To        | orque control / Current control" s                                                                                                    | witchover<br>[SW 1.9 and later]                         | All binector numbers 1                       | Ind: 2<br>FS=0                  | P052 = 3<br>P051 = 40                                                                                                    |
| BDS                             |                    |               | elected here has the same effect as                                                                                                    |                                                         | 4                                            | Type: L2                        | Offline                                                                                                    |
| (G160)                          |                    |               | r B0001                                                                                                    |                                                         | and of                                       |                                 | M                                                                                                    |
| P175<br>*<br>FDS<br>(G162)      | The cont           | ent of        | iable P gain the selected connector acts as the er after multiplication with P155.                                                                                                    | [SW 1.8 and later] P gain for the armature              | All connector<br>numbers<br>1                | Ind: 4<br>FS=1<br>Type: L2      | P052 = 3<br>P051 = 40<br>off-line                                                                                                    |

| PNU                    | Description                                                                                                    | Paliotis                  | Value range<br>[Unit]<br>Steps                             | No. indices<br>Factory<br>setting<br>Type | See<br>Change<br>(Access /<br>Status) |
|------------------------|----------------------------------------------------------------------------------------------------|---------------------------|------------------------------------------------------------|-------------------------------------------|---------------------------------------|
| P176                   | Source for variable Integration time [SW 1.8                                                                                                    | and later]                | All connector                                              | Ind: 4                                    | P052 = 3                              |
| FDS<br>(G162)          | The content of the selected connector acts as the integration time armature current controller after multiplication with P156.                                                                                                    | for the                   | numbers<br>1                                               | FS=1<br>Type: L2                          | P051 = 40<br>off-line                 |
| P177<br>*              | Source for the command "no immediate pulse disable"                                                                                                    | المعامل المما             | All binector numbers                                       | Ind: 2                                    | P052 = 3                              |
| BDS<br>(G163)          | A low signal causes the armature firing pulses to be disabled imme without waiting for the I=0 signal or without outputting alpha-W puls current reduction. The additional alpha-W pulses (acc. to paramete are not output either. As long as this command is pending, it is not to fall below operating state o1.6.                                                                                                    | ses for<br>er P161)       |                                                            | FS=1<br>Type: L2                          | P051 = 40<br>off-line                 |
|                        | This command can be used, for example, if it is not a motor that is by the SIMOREG DC Master but a field and the current is to be recan external parallel-connected de-excitation resistance.                                                                                                    |                           | And And                                                    |                                           | ny.                                   |
| P178                   | Source for the command "fire all thyristors simultaneously"                                                                                                    | and later]                | All binector numbers                                       | Ind: 2<br>FS=0                            | P052 = 3<br>P051 = 40                 |
| BDS                    | '20'                                                                                                    | - 6                       | 3                                                          | Type: L2                                  | off-line                              |
| (G163)                 | Setting this command (high signal) causes all six thyristors of the the bridge I to be fired continuously and simultaneously. Switchover to pulses is automatic. This command is only active if no line voltage to the armature power section.                                                                                                    | long                      | . (d <sup>2</sup>                                          | Roce.                                     | , d                                   |
| P179                   | Additional Alpha W pulses with disabled second pulses                                                                                                    | and later                 | 0 to 100                                                   | Ind: 4<br>FS=0                            | P052 = 3<br>P051 = 40                 |
| FDS                    | Number of additional Alpha W pulses with disabled second pulses                                                                                                    |                           |                                                            | Type: O2                                  | on-line                               |
| (G163)                 | detection of I=0 message prior to a change in torque direction. It is particularly important to set this parameter to values of > 0 for armatures which supply large inductances (e.g. lifting solenoids). These pulses cause the current to decay before a change in torque direction; the thyristors are fired in pairs to prevent sudden choppir the generation of a surge voltage by the load inductor, when the cudrops below the thyristor holding current. | converter<br>e<br>ng, and | <sup>3</sup> 16.13                                         | Towarkabi                                 |                                       |
|                        | When a change in torque direction is required, the current in the exdirection must be reduced.                                                                                                    | kisting                   | West.                                                      |                                           | Thu.                                  |
|                        | This is achieved in the following ways:                                                                                                    |                           | 9                                                          | 6                                         |                                       |
|                        | If P179 > 0:                                                                                                    |                           | 16.                                                        | "Ho.                                      |                                       |
|                        | <ol> <li>Alpha W pulses with enabled second pulses until the I=0 signal arrives</li> <li>Additional Alpha W pulses with enabled second pulses (number as set in P179.F)</li> <li>Additional Alpha W pulses with disabled second pulses (number as set in P161.F)</li> <li>Additional torque-free interval (period as set in P160.F)</li> </ol>                                                                                                    |                           | hound little                                               | Towns,                                    | NAMA!                                 |
|                        | If P179 = 0:                                                                                                    |                           |                                                            |                                           |                                       |
|                        | <ol> <li>Alpha W pulses with <u>disabled</u> second pulses until the I=0 signal arrives</li> <li>Additional Alpha W pulses with <u>disabled</u> second pulses (number as set in P161.F)</li> <li>Additional torque-free interval (period as set in P160.F)</li> </ol>                                                                                                    |                           | M.J.                                                       | HOLUGIA KUTA                              |                                       |
| P180                   | Positive torque limit 1                                                                                                    | 900                       | -300.00 to 300.00                                          | Ind: 4<br>FS=300.00                       | P052 = 3<br>P051 = 40                 |
| FDS                    | The House House                                                                                                    |                           | [%] 0.01% of rated motor torque                            | Type: I2                                  | Online                                |
| (G160)<br><b>P181</b>  | Negative torque limit 1                                                                                                    |                           | -300.00 to 300.00                                          | Ind: 4                                    | P052 = 3                              |
| FDS                    | Trogueto torquo mine i                                                                                                    |                           | [%]<br>0.01%                                               | FS=-300.00<br>Type: I2                    | P052 = 3<br>P051 = 40<br>Online       |
| (G160)<br><b>P182</b>  | Positive torque limit 2                                                                                                    | -,650                     | of rated motor torque<br>-300.00 to 300.00                 | Ind: 4                                    | P052 = 3                              |
| FDS<br>(G160)          | If "Torque limit switchover" is selected (state of binector selected in =1) and the speed is higher than the threshold speed set in parameters, then torque limit 2 is activated in place of torque limit 1.                                                                                                    |                           | [%]<br>0.01%<br>of rated motor torque                      | FS=300.00<br>Type: I2                     | P052 = 3<br>P051 = 40<br>Online       |
| <b>P183</b> FDS (G160) | Negative torque limit 2  If "Torque limit switchover" is selected (state of binector selected ir =1) and the speed is higher than the threshold speed set in parame P184, then torque limit 2 is activated in place of torque limit 1.                                                                                                    |                           | -300.00 to 300.00<br>[%]<br>0.01%<br>of rated motor torque | Ind: 4<br>FS=-300.00<br>Type: I2          | P052 = 3<br>P051 = 40<br>Online       |

| PNU                   | Description                                                                                                    | Value range<br>[Unit]<br>Steps                     | No. indices<br>Factory<br>setting<br>Type | See<br>Change<br>(Access /<br>Status) |
|-----------------------|----------------------------------------------------------------------------------------------------|----------------------------------------------------|-------------------------------------------|---------------------------------------|
| P184<br>FDS<br>(G160) | Threshold speed for torque limits  If "Torque limit switchover" is selected (state of binector selected in P694 =1) and the speed (K0166) is higher than the threshold speed set in parameter P184, then torque limit 2 (P182, P183) is activated in place of torque limit 1 (P180, P181).                 | 0.00 to 120.00<br>[%]<br>0.01%<br>of maximum speed | Ind: 4<br>FS=0.00<br>Type: O2             | P052 = 3<br>P051 = 40<br>Online       |
| P190                  | Filter time for setpoint for armature current precontrol [SW 1.9 and later] Filtering of the armature current setpoint at the input of the precontrol for the armature current controller. The purpose of this filter is to decouple the armature current precontrol from the armature current controller. | 0 to 10000                                         | Ind: 4                                    | P052 = 3                              |
| FDS                   |                                                                                                    | [ms]                                               | FS=0                                      | P051 = 40                             |
| (G162)                |                                                                                                    | 1ms                                                | Type: O2                                  | on-line                               |
| P191                  | Filter time for setpoint for armature current controller  [SW 1.9 and later]  Filtering of the armature current setpoint at the input of the armature current controller.  The purpose of this filter is to decouple the armature current precontrol from the armature current controller.                 | 0 to 10000                                         | Ind: 4                                    | P052 = 3                              |
| FDS                   |                                                                                                    | [ms]                                               | FS=0                                      | P051 = 40                             |
| (G162)                |                                                                                                    | 1ms                                                | Type: O2                                  | on-line                               |

### 10.10 Auto-reversing stage, armature gating unit

| P192               | Control w | ord for the Alpha W limit (armature)                                                                                                    | as of SW | 2.1] 0 to 1      | Ind: 4           | P052 = 3            |
|--------------------|-----------|----------------------------------------------------------------------------------------------------|----------|------------------|------------------|---------------------|
| *<br>FDS<br>(G163) | 0         | Continuous current: Inverter stability limit for the delay angle converter (Alpha W) = value according to the Intermittent current: Alpha W = 165° |          | 1 Salterralyka k | FS=0<br>Type: O2 | P051 = 40<br>Online |
|                    | 1 4       | Inverter stability limit for the delay angle converter (Alpha W) = value according t                                                               |          |                  | "Hyles           | N                   |

#### 10.11 Speed controller

further parameters for the speed controller P550 - P567

|                              | values for speed controller - actual value/setpoint processing                                                                                                    | Miles.                    | Milion                     |                                 |
|------------------------------|----------------------------------------------------------------------------------------------------|---------------------------|----------------------------|---------------------------------|
| P200<br>FDS<br>(G152)        | Filter time for actual speed controller value  Filtering of the actual speed value by means of a PT1 element.  This filter setting is taken into account by the speed controller optimization run (P051=26). | 0 to 10000<br>[ms]<br>1ms | Ind: 4<br>FS=0<br>Type: O2 | P052 = 3<br>P051 = 40<br>Online |
| <b>P201</b> FDS (G152)       | Band-stop 1: Resonant frequency                                                                                                    | 1 to 140<br>[Hz]<br>1Hz   | Ind: 4<br>FS=1<br>Type: O2 | P052 = 3<br>P051 = 40<br>Online |
| P202<br>FDS                  | Band-stop 1: Quality  0                                                                                                    | 0 to 3                    | Ind: 4<br>FS=0<br>Type: O2 | P052 = 3<br>P051 = 40<br>Online |
| (G152)                       | 2 Quality = 2<br>3 Quality = 3                                                                                                    |                           | Span a                     |                                 |
| <b>P203</b><br>FDS<br>(G152) | Band-stop 2: Resonant frequency                                                                                                    | 1 to 140<br>[Hz]<br>1Hz   | Ind: 4<br>FS=1<br>Type: O2 | P052 = 3<br>P051 = 40<br>Online |
| <b>P204</b> FDS (G152)       | Band-stop 2: Quality  0                                                                                                    | 0 to 3                    | Ind: 4<br>FS=0<br>Type: O2 | P052 = 3<br>P051 = 40<br>Online |
| <b>P205</b><br>FDS<br>(G152) | D element: Derivative-action time                                                                                                    | 0 to 1000<br>[ms]<br>1ms  | Ind: 4<br>FS=0<br>Type: O2 | P052 = 3<br>P051 = 40<br>Online |
| <b>P206</b><br>FDS<br>(G152) | D element: Filter time                                                                                                    | 0 to 100<br>[ms]<br>1ms   | Ind: 4<br>FS=0<br>Type: O2 | P052 = 3<br>P051 = 40<br>Online |
| <b>r217</b> (G151)           | Indication of the active droop of the speed controller [SW 1.7 and later]                                                                                                    | 0.0 to 10.0<br>[%]        | Ind: None<br>Type: O2      | P052 = 3                        |

| 12.                       | AL AL                                                                                                    | A.                                                                                                    | M                                |                                       |
|---------------------------|----------------------------------------------------------------------------------------------------|----------------------------------------------------------------------------------------------------|----------------------------------|---------------------------------------|
| PNU                       | Description                                                                                                    | Value range<br>[Unit]<br>Steps                                                                                                    | No. indices Factory setting Type | See<br>Change<br>(Access /<br>Status) |
| <b>r218</b> (G151) (G152) | Indication of the active integration time of the speed controller [SW 1.7 and later]                                                                                                    | 0.010 to 10.000<br>[s]<br>0.001s                                                                                                    | Ind: None<br>Type: O2            | P052 = 3                              |
| r219<br>(G151)<br>(G152)  | Display of effective P gain of speed controller                                                                                                    | 0.01 to 200.00<br>0.01                                                                                                    | Ind: None<br>Type: O2            | P052 = 3                              |
| P221                      | Speed controller: Hysteresis for speed-dependent PI/P controller                                                                                                    | 0.00 to 100.00                                                                                                    | Ind: 4                           | P052 = 3                              |
| FDS<br>(G152)             | switchover [SW 1.9 and later] See P222 for further details.                                                                                                    | [%] 0.01% of maximum speed                                                                                                    | FS=2.00<br>Type: O2              | P051 = 40<br>Online                   |
| P222                      | Speed controller: Speed-dependent switchover threshold for PI / P                                                                                                    | 0.00 to 10.00                                                                                                    | Ind: 4                           | P052 = 3                              |
| FDS                       | controller  0.00 Automatic switchover from PI to P controller deactivated.                                                                                                    | [%]<br>0.01% of maximum<br>speed                                                                                                    | FS=0.00<br>Type: O2              | P051 = 40<br>Online                   |
| (G152)                    | <ul> <li>&gt; 0.00 Depending on the actual speed (K0166), the PI controller switches over to a P controller if the speed drops below the threshold set in parameter P222. The integrator is not switched in again (with value of 0) until the actual speed is &gt; P222 + P221.</li> <li>This function allows the drive to be stopped without overshoot</li> </ul> | ¥ <sub>®</sub> g                                                                                                    | aliomatikabi                     |                                       |
|                           | using a zero setpoint with the controllers enabled.  This function is active only if the binector selected in P698 is in the log. "1" state.                                                                                                    | The State of the State of the S |                                  | whi                                   |
|                           |                                                                                                    |                                                                                                    |                                  | I                                     |
| Setting v                 | values for speed controller                                                                                                    | 1.8.5.                                                                                                    | 79'5,                            |                                       |
| P223                      | Control word for speed controller precontrol                                                                                                    | 0 to 1                                                                                                    | Ind: 4                           | P052 = 3                              |
| FDS<br>(G152)             | 0 Speed controller precontrol disabled 1 Speed controller precontrol acts as torque setpoint (is added to n controller output)                                                                                                    | 1                                                                                                    | FS=0<br>Type: O2                 | P051 = 40<br>Offline                  |
| P224                      | Control word for speed controller I component                                                                                                    | 0 to 3                                                                                                    | Ind: 4                           | P052 = 3                              |
| *<br>FDS<br>(G152)        | 0 Set controller I component to 0 (i.e. to achieve a pure P controller) 1 Controller I component is active The I component is stopped when a torque or current limit is reached 2 Controller I component is active The I component is stopped when a torque limit is reached                                                                                       | 1 wh                                                                                                    | FS=1<br>Type: O2                 | P051 = 40<br>Offline                  |
|                           | 3 Controller I component is active The I component is stopped only when ±199.99% is reached                                                                                                    | .20                                                                                                    | 30                               |                                       |
| P225                      | Speed controller P gain                                                                                                    | 0.10 to 200.00                                                                                                    | Ind: 4<br>FS=3.00                | P052 = 3<br>P051 = 40                 |
| FDS<br>(G151)             | See also setting values for "Speed controller adaptation" function (P550 to P559).  This parameter is set automatically during the speed controller optimization run (P051=26).                                                                                                    | 0.01                                                                                                    | Type: O2                         | Online                                |
| P226                      | Speed controller reset time                                                                                                    | 0.010 to 10.000                                                                                                    | Ind: 4                           | P052 = 3                              |
| FDS<br>(G151)             | This parameter is set automatically during the speed controller optimization run (P051=26).                                                                                                    | [s]<br>0.001s                                                                                                    | FS=0,650<br>Type: O2             | P051 = 40<br>Online                   |
| •                         |                                                                                                    | (2)                                                                                                    | <i>*</i>                         | 1                                     |
| •                         | <ul> <li>A parameterizable feedback loop can be connected in parallel to the I and P summation point of setpoint and actual value).</li> </ul>                                                                                                    | components of the spec                                                                                                    | ed controller (ad                | cts on                                |
| P227                      | Speed controller droop                                                                                                    | 0.0 to 10.0                                                                                                    | Ind: 4                           | P052 = 3                              |
| FDS                       | A 10% speed droop setting causes a 10% deviation in the speed from the setpoint at a 100% controller output (100% torque or armature current                                                                                                    | [%]<br>0.1%                                                                                                    | FS=0.0<br>Type: O2               | P051 = 40<br>Online                   |
| (G151)                    | setpoint) ("softening" of closed-loop control). See also P562, P563, P630 and P684                                                                                                    |                                                                                                    | Hollie.                          |                                       |
| P228                      | Filter time for speed setpoint                                                                                                    | 0 to 10000                                                                                                    | Ind: 4                           | P052 = 3                              |
|                           | 72, 72,                                                                                                    | [ms]                                                                                                    | FS=0                             | P051 = 40                             |
| FDS<br>(G152)             | Filtering of setpoint by means of a PT1 element. This parameter is automatically set to the same value as the speed controller reset time during the speed controller optimization run (P051=26). It may be useful to parameterize lower values when the ramp-function generator is in use.                                                                        | 1ms                                                                                                    | Type: O2                         | Online                                |
| ¥                         | ·                                                                                                    | 77.                                                                                                    | 75/2                             | <u> </u>                              |

| PNU                      | Description                                                                                                    | Value range<br>[Unit]<br>Steps | No. indices<br>Factory<br>setting<br>Type | See<br>Change<br>(Access /<br>Status) |
|--------------------------|----------------------------------------------------------------------------------------------------|--------------------------------|-------------------------------------------|---------------------------------------|
| <b>P229</b> * FDS (G152) | Control of I component tracking for slave drive  On a slave drive, the I component of the speed controller is made to follow such that M(set, ncontr.) = M(set, limit), the speed setpoint is set to the actual speed value  Tracking deactivated                                                                                                    | 0 to 1                         | Ind: 4<br>FS=0<br>Type: O2                | P052 = 3<br>P051 = 40<br>Offline      |
| <b>P230</b> FDS (G152)   | Setting period of speed controller integrator [SW 1.9 and later]  After a positive edge at the binector set in P695, the integrator of the speed controller is set to the instantaneous value of the connector set in P631. If a time of > 0 is set on P230, this setting operation is not performed just once, but the speed controller integrator is set continually to the setting value for the parameterized time period. | 0 to 10000<br>[ms]<br>1ms      | Ind: 4<br>FS=0<br>Type: O2                | P052 = 3<br>P051 = 40<br>on-line      |
| <b>P234</b> * FDS (G152) | Set speed controller P component to zero  O Set controller P component to zero (i.e. to obtain a pure I controller)  1 Controller P component is active                                                                                                    | 0 to 1                         | Ind: 4<br>FS=1<br>Type: O2                | P052 = 3<br>P051 = 40<br>Offline      |
| <b>P236</b> * FDS        | Specifying the dynamic response of the speed control loop [SW 2.0 and later]  The parameter value is used as the optimization criterion for the speed control loop.  Note:  Changes to this value do not take effect until the speed controller optimization run (P051 = 26, see Section 7.5) has been executed.  Setting instructions:                                                                                        | 10 to 100<br>[%]<br>1          | Ind: 4<br>FS=75<br>Type: O2               | P052 = 3<br>P051 = 40<br>online       |
|                          | <ul> <li>For drives, for example, with gear backlash, optimization should be started with low dynamic response values (from 10%).</li> <li>For drives with top synchronism and dynamic response requirements, values up to 100% should be used.</li> </ul>                                                                                                    | leggy.                         | Pariotugaly                               |                                       |

### 10.12 Closed-loop field current control, field gating unit

| <b>P250</b> FDS                        | Alpha G limit (field)  Rectifier stability limit for firing angle of field converter                                                                                                    | 0 to 180<br>[degrees]                | Ind: 4<br>FS=0                           | P052 = 3<br>P051 = 40                     |
|----------------------------------------|----------------------------------------------------------------------------------------------------|--------------------------------------|------------------------------------------|-------------------------------------------|
| (G166)<br><b>P251</b><br>FDS<br>(G166) | Alpha W limit (field) Inverter stability limit for firing angle of field converter                                                                                                    | 1 degree 0 to 180 [degrees] 1 degree | Type: O2<br>Ind: 4<br>FS=180<br>Type: O2 | Online<br>P052 = 3<br>P051 = 40<br>Online |
| P252<br>*<br>FDS<br>(G166)             | Filtering of line frequency correction (field)  The internal line synchronization for the field gating pulses derived from the field mains infeed terminals is filtered with this time constant. In operation on "weak" power supplies with unstable frequencies, for example, on a diesel-driven generator (isolated operation), the filter time constant must be set lower than for operation on "constant V/Hz" systems in order to achieve a higher frequency correction speed.  Using the units position, the line synchronization function can be altered additionally as follows:  When the parameter is set to an uneven number, the measured line zero crossings for line synchronization are subjected to an extra "filter", may improve performance in the case of difficulties with brief mains interruptions (e.g. power supply via sliding current collectors), but may only be set for constant V/Hz power supplies (not for weak isolated supply systems). | 0 to 200<br>[ms]<br>1ms              | Ind: 4<br>FS=200<br>Type: O2             | P052 = 3<br>P051 = 40<br>Offline          |
| P253<br>*<br>FDS<br>(G166)             | Control word for field precontrol  0 Field precontrol disabled, precontrol output = 180°  1 Field precontrol active, output is dependent on field current setpoint, field line voltage, P112                                                                                                    | 0 to 1                               | Ind: 4<br>FS=1<br>Type: O2               | P052 = 3<br>P051 = 40<br>Offline          |
| <b>P254</b> * FDS (G166)               | Set field current controller I component to zero  O Set controller I component to zero (i.e. to obtain pure P controller)  1 Controller I component is active                                                                                                    | 0 to 1                               | Ind: 4<br>FS=1<br>Type: O2               | P052 = 3<br>P051 = 40<br>Offline          |
| <b>P255</b> FDS (G166)                 | Field current controller P gain  This parameter is set automatically during the optimization run for precontrol and current controller (armature and field) (P051=25).                                                                                                    | 0.01 to 100.00<br>0.01               | Ind: 4<br>FS=5.00<br>Type: O2            | P052 = 3<br>P051 = 40<br>Online           |

| PNU                          | Description                                                                                                    | Value range<br>[Unit]<br>Steps                  | No. indices<br>Factory<br>setting<br>Type | See<br>Change<br>(Access /<br>Status) |
|------------------------------|----------------------------------------------------------------------------------------------------|-------------------------------------------------|-------------------------------------------|---------------------------------------|
| <b>P256</b><br>FDS<br>(G166) | Field current controller reset time  This parameter is set automatically during the optimization run for precontrol and current controller (armature and field) (P051=25).                                                                                                    | 0.001 to 10.000<br>[s]<br>0.001s                | Ind: 4<br>FS=0,200<br>Type: O2            | P052 = 3<br>P051 = 40<br>Online       |
| P257                         | Standstill field                                                                                                    | 0.0 to 100.0                                    | Ind: 4                                    | P052 = 3                              |
| FDS<br>(G166)                | Value to which the field current is reduced when "Automatic field current reduction" function is parameterized (by means of P082=2) or with signal-driven selection of "Standstill excitation" function (selected in P692).                                                                                                    | [%]<br>0.1% of P102                             | FS=0.0<br>Type: O2                        | P051 = 40<br>Online                   |
| P258                         | Delay time with automatic field current reduction                                                                                                    | 0.0 to 60.0                                     | Ind: 4                                    | P052 = 3                              |
| FDS<br>(G166)                | Delay after which the field current is reduced to the value set in parameter P257 with automatic or signal-driven "Field current reduction" function when the drive is stopped after operating state o7.0 or higher is reached.                                                                                                    | [s]<br>0.1s                                     | FS=10.0<br>Type: O2                       | P051 = 40<br>Online                   |
| P260                         | Filter time for setpoint for field current precontrol [SW 1.9 and later]                                                                                                    | 0 to 10000                                      | Ind: 4                                    | P052 = 3                              |
| FDS                          | Filtering of the field current setpoint at the input of the precontrol for the field current controller.                                                                                                    | [ms]<br>1ms                                     | FS=0<br>Type: O2                          | P051 = 40<br>on-line                  |
| (G166)                       | The purpose of this filter is to decouple the field current precontrol from the field current controller.                                                                                                    | Jul 1                                           | "OLUGE"                                   |                                       |
| P261                         | Filter time for setpoint for field current controller [SW 1.9 and later]                                                                                                    | 0 to 10000<br>[ms]                              | Ind: 4<br>FS=0                            | P052 = 3<br>P051 = 40                 |
| FDS                          | Filtering of the field current setpoint at the input of the field current controller.                                                                                                    | 1ms                                             | Type: O2                                  | on-line                               |
| (G166)                       | The purpose of this filter is to decouple the field current precontrol from the field current controller.                                                                                                    | 77                                              |                                           | 2,                                    |
| P263                         | Input quantity for motor flux calculation                                                                                                    | 0 to 2                                          | Ind: 4                                    | P052 = 3                              |
| FDS                          | The input quantity for the motor flux calculation is the <u>field</u> <u>current controller actual value according to P612</u> (K0265), to be used in connection with a fully compensated DC machine                                                                                                    | 1                                               | FS=1<br>Type: O2                          | P051 = 40<br>Offline                  |
| (G166)                       | The input quantity for the motor flux calculation is the <u>precontrol output for the EMF controller</u> (K0293) (exception: Field current controller setpoint (K0268) with active standstill field or with disabled field pulses), to be used in connection with an non-compensated DC machine. The EMF controller <u>must</u> be active when this setting is selected (EMF controller compensates the armature reaction).  The input quantity for the motor flux calculation is the field current controller setpoint (K0268). Advantage: Quantities derived from the setpoint are generally "steadier" than those derived from actual values. | Mord Williams                                   | Kolitika si                               | WALL THE                              |
| P264                         | Set field current controller P component to zero                                                                                                    | 0 to 1                                          | Ind: 4                                    | P052 = 3                              |
| FDS<br>(G166)                | 0 Set controller P component to zero (i.e. to obtain pure I controller) 1 Controller P component is active                                                                                                    | 1 HARMAN                                        | FS=1<br>Type: O2                          | P051 = 40<br>Offline                  |
| P265<br>*                    | Source for selection of external field current monitoring signal [SW 1.9 and later]                                                                                                    | All binector numbers                            | Ind: 2<br>FS=1                            | P052 = 3<br>P051 = 40                 |
| BDS<br>(G167)                | Selection of the binector to supply the field monitoring signal when an external field device is used. (status "1" = field current is o.k., If > If-min)                                                                                                    | ¥*                                              | Type: L2                                  | off-line                              |
|                              | The converter waits for this signal in state o5.0 as part of the power ON routine. If the signal disappears during operation, the drive is shut down with fault message F005, fault value 4.                                                                                                    | M. M. M. I. I. I. I. I. I. I. I. I. I. I. I. I. |                                           | nnil                                  |
|                              | 0 = binector B0000<br>1 = binector B0001<br>etc.                                                                                                    | 9                                               | 9                                         |                                       |

| PNU | Description   | Value range | No. indices | See       |
|-----|---------------|-------------|-------------|-----------|
|     |               | [Unit]      | Factory     | Change    |
|     | '%' '%' '%' ' | Steps       | setting     | (Access / |
|     |               | 100         | Туре        | Status)   |

### 10.13 Closed-loop EMF control

| D070                              | One wasting mode of closed loop FMF control                                                                                                    | 0.40.4                                   | Indi Nana - 0                 | DOEO O                           |
|-----------------------------------|----------------------------------------------------------------------------------------------------|------------------------------------------|-------------------------------|----------------------------------|
| P272<br>*                         | Operating mode of closed-loop EMF control                                                                                                    | 0 to 1                                   | Ind: None                     | P052 = 3                         |
| (G165)                            | Fault message F043 ("EMF too high for braking operation") is active: If the EMF is too high when a torque direction change is requested (i.e. if the calculated firing angle (K0101) for the armature current in the new torque direction is > 165 degrees), both torque directions are disabled. If, at the same time, the                                          |                                          | FS=0<br>Type: O2              | P051 = 40<br>Offline             |
| 2                                 | absolute value of the armature current required in the new torque direction is > 0.5% of rated converter DC current (P072), fault message F043 is activated (see Section 10 for possible fault causes).                                                                                                    | y mun                                    |                               | 7                                |
| idka X                            | Alarm A043 and automatic field reduction if EMF is too high in braking operation.  If the EMF is too high in braking operation (i.e. if the following)                                                                                                    | Vaightory.                               | Calcille.                     | ,×                               |
|                                   | applies to the armature firing angle $\alpha$ before limitation (K0101): $\alpha > (\alpha_W - 5 \text{ degrees})$ , alarm A043 is activated ( $\alpha_W$ is the inverter stability limit according to P151 or 165 degrees with a discontinuous armature current). The field is reduced with activation of A043. This field reduction                                | T. T. T. T. T. T. T. T. T. T. T. T. T. T | Beilion                       | 22.                              |
| adho oʻl                          | is achieved by regulating the armature firing angle to (αW – 5 degrees) by means of a P controller, whose output reduces the EMF controller setpoint. "Field weakening operation by internal closed-loop EMF control" (P081=1) must therefore be parameterized so that the field reduction can take effect. When a torque direction change is requested, both torque | 29/40.tl                                 | ie je                         | ġ.                               |
|                                   | directions remain disabled until the field, and thus the EMF, have been reduced accordingly (i.e. until the calculated firing angle (K0101) for the armature current required in the new torque direction is <165 degrees).                                                                                                    | 77.<br>20.                               | 20 Mour                       |                                  |
| P273                              | Control word for EMF controller precontrol                                                                                                    | 0 to 1                                   | Ind: 4                        | P052 = 3                         |
| *<br>FDS<br>(G165)                | EMF controller precontrol disabled, precontrol output = rated motor field current (P102)                                                                                                    | 1                                        | FS=1<br>Type: O2              | P051 = 40<br>Offline             |
| 400                               | 1 EMF controller precontrol is active                                                                                                    | 0. NO. X                                 |                               | Doco o                           |
| <b>P274</b><br>*<br>FDS<br>(G165) | O Set controller I component to zero (i.e. to obtain pure P controller)                                                                                                    | 0 to 1<br>1                              | Ind: 4<br>FS=1<br>Type: O2    | P052 = 3<br>P051 = 40<br>Offline |
| <b>P275</b> * FDS (G165)          | 1 Controller I component is active  EMF controller P gain  This parameter is automatically set during the field weakening optimization run (P051=27).                                                                                                    | 0.10 to 100.00<br>0.01                   | Ind: 4<br>FS=0.60<br>Type: O2 | P052 = 3<br>P051 = 40<br>Online  |
| P276                              | EMF controller reset time                                                                                                    | 0.010 to 10.000                          | Ind: 4                        | P052 = 3                         |
| FDS<br>(G165)                     | This parameter is automatically set during the field weakening optimization run (P051=27).                                                                                                    | [s]<br>0.001s                            | FS=0.200<br>Type: O2          | P051 = 40<br>Online              |
| <b>P277</b><br>FDS                | EMF controller droop                                                                                                    | 0.0 to 10.0<br>[%]<br>0.1%               | Ind: 4<br>FS=0.0<br>Type: O2  | P052 = 3<br>P051 = 40<br>Online  |
| (G165)<br><b>P280</b>             | Filter time for setpoint for EMF controller precontrol [SW 1.9 and later]                                                                                                    | 0 to 10000                               | Ind: 4                        | P052 = 3                         |
| FDS<br>(G165)                     | Filtering of the EMF setpoint at the input of the EMF controller precontrol. The purpose of this filter is to decouple the EMF controller precontrol from the EMF controller.                                                                                                    | [ms]<br>1ms                              | FS=0<br>Type: O2              | P052 = 3<br>P051 = 40<br>on-line |
| P281                              | Filter time for setpoint for EMF controller [SW 1.9 and later]                                                                                                    | 0 to 10000                               | Ind: 4                        | P052 = 3                         |
| FDS<br>(G165)                     | Filtering of the EMF setpoint at the input of the EMF controller.  The purpose of this filter is to decouple the EMF controller precontrol from the EMF controller.                                                                                                    | [ms]<br>1ms                              | FS=0<br>Type: O2              | P051 = 40<br>on-line             |
| 282                               | Filter time for actual value for EMF controller [SW 1.9 and later]                                                                                                    | 0 to 10000                               | Ind: 4                        | P052 = 3                         |
| FDS<br>(G165)                     | Filtering of actual EMF value at the input of the EMF controller.                                                                                                    | [ms]<br>1ms                              | FS=0<br>Type: O2              | P051 = 40<br>on-line             |
| <b>P283</b><br>FDS<br>(G165)      | Filter time for actual value for EMF controller precontrol  [SW 1.9 and later]  Filtering of actual speed value at the input of the EMF controller precontrol.  The purpose of this filter is to stabilize the EMF controller precontrol, even when the actual speed signal is unsteady or distorted by harmonics.                                                   | 0 to 10000<br>[ms]<br>1ms                | Ind: 4<br>FS=0<br>Type: O2    | P052 = 3<br>P051 = 40<br>on-line |

| PNU           | Description                                                                                           | Value range<br>[Unit]<br>Steps | No. indices<br>Factory<br>setting<br>Type | See<br>Change<br>(Access /<br>Status) |
|---------------|----------------------------------------------------------------------------------------------------|--------------------------------|-------------------------------------------|---------------------------------------|
| P284          | Set EMF controller P component to zero                                                                | 0 to 1                         | Ind: 4                                    | P052 = 3                              |
| FDS<br>(G165) | 0 Set controller P component to (i.e. to obtain pure I controller) 1 Controller P component is active |                                | FS=1<br>Type: O2                          | P051 = 40<br>Offline                  |

### 10.14 Ramp-function generator

(see also Section 8, Sheet G136 and Section 9 of Operating Instructions 6RX1700-0AD\*\*) See P639 and P640 for ramp-function generator setting parameters

| P295                  | Mode for rounding the ramp-function generator [SW 1.9 and later]                                                                                                    | 0 to 1                                   | Ind: 4                        | P052 = 3                                                                                                    |
|-----------------------|----------------------------------------------------------------------------------------------------|------------------------------------------|-------------------------------|----------------------------------------------------------------------------------------------------|
| FDS<br>(G136)         | 0 If the setpoint is reversed during ramp-up (or ramp-down), acceleration (deceleration) is aborted and initial rounding of the deceleration (acceleration) process begins immediately. The setpoint is not increased (decreased) any further, but the signal at the ramp-function generator output has a breakpoint (i.e. a step change in the acceleration rate).                                                                                                  | 1                                        | FS=0<br>Type: O2              | P051 = 40<br>on-line                                                                                                    |
| *3'Q                  | Ramp generator output  Ramp generator input                                                                                                    | 16. Cal                                  |                               | white of the state of the state |
|                       | If the setpoint is reversed during ramp-up or ramp-down, acceleration/deceleration gradually changes to deceleration/acceleration. The setpoint increases/decreases further, but there is no breakpoint in the signal at the generator output (i.e. there is no step change in the acceleration rate).                                                                                                    | an an an an an an an an an an an an an a | Holling                       | www.lcg                                                                                                    |
| fog.                  | Ramp generator output                                                                                                    | green grantida                           | John Jack                     | man di di                                                                                                    |
| P296<br>FDS<br>(G136) | Ramp-down time of ramp generator with quick stop (OFF3)  [SW 1.9 and later]  When the "quick stop" command is issued, the drive must normally brake down to 0 speed along the current limit. If the mechanical design of the drive makes this option impermissible or undesirable, then a value of > 0 can be set here. In this case, the drive brakes along the deceleration ramp programmed here when the "quick stop" command is issued.  see also parameter P330 | 0.00 to 650.00<br>[s]<br>0.01 s          | Ind: 4<br>FS=0.00<br>Type: O2 | P052 = 3<br>P051 = 40<br>on-line                                                                                                    |
| P297                  | Lower transition rounding of ramp generator with quick stop (OFF3)  [SW 1.9 and later]                                                                                                    | 0.00 to 100.00<br>[s]                    | Ind: 4<br>FS=0.00             | P052 = 3<br>P051 = 40                                                                                                    |
| FDS<br>(G136)         | see also parameter P330                                                                                                    | 0.01s                                    | Type: O2                      | on-line                                                                                                    |
| P298 FDS (G136)       | Upper transition rounding of ramp generator with quick stop (OFF3)  [SW 1.9 and later] see also parameter P330                                                                                                    | 0.00 to 100.00<br>[s]<br>0.01s           | Ind: 4<br>FS=0.00<br>Type: O2 | P052 = 3<br>P051 = 40<br>on-line                                                                                                    |

| PNU                                    | Description                                                                               | "lighalio"                                                                                                    | .u.idbadi                                             | Value range<br>[Unit]<br>Steps                                                                                                    | No. indices<br>Factory<br>setting<br>Type | See<br>Change<br>(Access /<br>Status) |
|----------------------------------------|-------------------------------------------------------------------------------------------|----------------------------------------------------------------------------------------------------|-------------------------------------------------------|----------------------------------------------------------------------------------------------------|-------------------------------------------|---------------------------------------|
| Limitatio                              | n at ramp-function generator or                                                           | utput (setpoint limiting)                                                                                                    | 20,                                                   | N.                                                                                                    |                                           | 72                                    |
| The effect<br>Upper lime<br>Lower lime |                                                                                           | nd the four connectors select<br>and the four connectors select                                                                                                    |                                                       |                                                                                                    |                                           |                                       |
| Note:                                  | The limiting values for both the<br>setpoint limit, for example, car<br>value.            |                                                                                                    |                                                       |                                                                                                    |                                           |                                       |
| <b>P300</b><br>FDS<br>(G137)           | Positive limitation at ramp-fur                                                           | nction generator output                                                                                                    | "44'GO.O.                                             | -200.00 to 199.99<br>[%]<br>0.01%                                                                                                    | Ind: 4<br>FS=100.00<br>Type: I2           | P052 = 3<br>P051 = 40<br>Online       |
| <b>P301</b><br>FDS<br>(G137)           | Negative limitation at ramp-fu                                                            | nction generator output                                                                                                    | 2/2                                                   | -200.00 to 199.99<br>[%]<br>0.01%                                                                                                    | Ind: 4<br>FS=-100.00<br>Type: I2          | P052 = 3<br>P051 = 40<br>Online       |
| <b>P302</b> * FDS (G136)               | Ramp-function gene<br>When a binary select<br>function generator s<br>or "Ramp-function g | or / ramp-up integrator mode<br>on generator operation:<br>erator setting 1 (P303 to P306<br>ctable input parameterized as<br>etting 2" (P307 to P310)" (sel<br>enerator setting 3" (P311 to F<br>generator setting 2 or 3 is app | s) is applied.<br>"Ramp-<br>lected in P637)<br>P314)" | 0 to 3                                                                                                    | Ind: 4<br>FS=0<br>Type: O2                | P052 = 3<br>P051 = 40<br>Offline      |
|                                        |                                                                                           | operation:<br>s reached for the first time, ra<br>s switched over to a ramp-up                                                                                                    |                                                       | 70.G                                                                                                    | 42                                        | Ġ.                                    |
|                                        |                                                                                           | operation:<br>s reached for the first time, ra<br>s switched over to generator                                                                                                    |                                                       | Majery.                                                                                                    | AD BUT OF TRAIN                           |                                       |
|                                        |                                                                                           | operation:<br>s reached for the first time, ra<br>s switched over to generator                                                                                                    |                                                       | The state of the state of the s | 750                                       | 47                                    |

| Ramp-function generator parameter set 1 (see also parameter P330) |                             |                |          |           |  |  |
|-------------------------------------------------------------------|-----------------------------|----------------|----------|-----------|--|--|
| <b>P303</b>                                                       | Ramp-up time 1              | 0.00 to 650.00 | Ind: 4   | P052 = 3  |  |  |
| FDS                                                               |                             | [s]            | FS=10.00 | P051 = 40 |  |  |
| (G136)                                                            |                             | 0.01s          | Type: O2 | Online    |  |  |
| <b>P304</b>                                                       | Ramp-down time 1            | 0.00 to 650.00 | Ind: 4   | P052 = 3  |  |  |
| FDS                                                               |                             | [s]            | FS=10.00 | P051 = 40 |  |  |
| (G136)                                                            |                             | 0.01s          | Type: O2 | Online    |  |  |
| <b>P305</b>                                                       | Lower transition rounding 1 | 0.00 to 100.00 | Ind: 4   | P052 = 3  |  |  |
| FDS                                                               |                             | [s]            | FS=0.00  | P051 = 40 |  |  |
| (G136)                                                            |                             | 0.01s          | Type: O2 | Online    |  |  |
| <b>P306</b>                                                       | Upper transition rounding 1 | 0.00 to 100.00 | Ind: 4   | P052 = 3  |  |  |
| FDS                                                               |                             | [s]            | FS=0.00  | P051 = 40 |  |  |
| (G136)                                                            |                             | 0.01s          | Type: O2 | Online    |  |  |

| <b>P307</b>            | Ramp-up time 2              | 0.00 to 650.00                 | Ind: 4                         | P052 = 3                        |
|------------------------|-----------------------------|--------------------------------|--------------------------------|---------------------------------|
| FDS                    |                             | [s]                            | FS=10.00                       | P051 = 40                       |
| (G136)                 |                             | 0.01s                          | Type: O2                       | Online                          |
| <b>P308</b> FDS (G136) | Ramp-down time 2            | 0.00 to 650.00<br>[s]<br>0.01s | Ind: 4<br>FS=10.00<br>Type: O2 | P052 = 3<br>P051 = 40<br>Online |
| <b>P309</b>            | Lower transition rounding 2 | 0.00 to 100.00                 | Ind: 4                         | P052 = 3                        |
| FDS                    |                             | [s]                            | FS=0.00                        | P051 = 40                       |
| (G136)                 |                             | 0.01s                          | Type: O2                       | Online                          |
| <b>P310</b> FDS (G136) | Upper transition rounding 2 | 0.00 to 100.00<br>[s]<br>0.01s | Ind: 4<br>FS=0.00<br>Type: O2  | P052 = 3<br>P051 = 40<br>Online |

| Ramp-function generator parameter set 3 (see also parameter P330)                           |                |                |          |           |  |  |
|---------------------------------------------------------------------------------------------|----------------|----------------|----------|-----------|--|--|
| Ramp-function generator parameter set 3 is selected via the binector parameterized in P638. |                |                |          |           |  |  |
| P311                                                                                        | Ramp-up time 3 | 0.00 to 650.00 | Ind: 4   | P052 = 3  |  |  |
| FDS                                                                                         | -1/2           | [s]            | FS=10.00 | P051 = 40 |  |  |
| (G136)                                                                                      |                | 0.01s          | Type: O2 | Online    |  |  |

| PNU                    | Description                 | Value range<br>[Unit]<br>Steps | No. indices Factory setting Type | See<br>Change<br>(Access /<br>Status) |
|------------------------|-----------------------------|--------------------------------|----------------------------------|---------------------------------------|
| <b>P312</b>            | Ramp-down time 3            | 0.00 to 650.00                 | Ind: 4                           | P052 = 3                              |
| FDS                    |                             | [s]                            | FS=10.00                         | P051 = 40                             |
| (G136)                 |                             | 0.01s                          | Type: O2                         | Online                                |
| <b>P313</b> FDS (G136) | Lower transition rounding 3 | 0.00 to 100.00<br>[s]<br>0.01s | Ind: 4<br>FS=0.00<br>Type: O2    | P052 = 3<br>P051 = 40<br>Online       |
| <b>P314</b>            | Upper transition rounding 3 | 0.00 to 100.00                 | Ind: 4                           | P052 = 3                              |
| FDS                    |                             | [s]                            | FS=0.00                          | P051 = 40                             |
| (G136)                 |                             | 0.01s                          | Type: O2                         | Online                                |

| Displays       | 7/0,                                                                                                    | 7/02      | 7/4/                                                                                                    |                       | 25       |
|----------------|----------------------------------------------------------------------------------------------------|-----------|----------------------------------------------------------------------------------------------------|-----------------------|----------|
| r315<br>(G136) | i001: Display of effective times i002: Display of effective ramp-up time i002: Display of effective ramp-down time i003: Display of effective lower transition rounding i004: Display of effective upper transition rounding |           | 0.00 to<br>650.00 / 10.00<br>[s]<br>0.01s                                                                                                    | Ind: 4<br>Type: O2    | P052 = 3 |
| r316           | Display of ramp-function generator status                                                                                                    | ,off      | 8-7                                                                                                    | Ind: None<br>Type: V2 | P052 = 3 |
| (G136)         | Mode of representation on operator panel (PMU):    15                                                                                                    |           | white the state of the state of | D.                    | mali     |
|                | Segment:  0 RFG enable 1 RFG start 2 Setpoint enable & /OFF1 3 Set RFG                                                                                                    |           | 9.00 j                                                                                                    | Tollaghab             |          |
|                | 4 RFG tracking<br>5 Bypass RFG<br>7 Ramp-down<br>15 Ramp-up                                                                                                    | WANNIGO . | NAUH TO                                                                                                    |                       | manil    |

| P317          | Ramp-function generator tracking                                                                                                    | 0 to 1    | Ind: 4<br>FS=0         | P052 = 3<br>P051 = 40 |
|---------------|----------------------------------------------------------------------------------------------------|-----------|------------------------|-----------------------|
| FDS<br>(G136) | 0 Ramp-function generator tracking is not active 1 Ramp-function generator tracking is active                                                                                                    | S. S. S.  | Type: O2               | Offline               |
| P318 *        | Set ramp-function generator output                                                                                                    | 0 to 2    | Ind: 4<br>FS=0         | P052 = 3<br>P051 = 40 |
| FDS<br>(G136) | This parameter determines how the ramp-function generator output is set a the commencement of a "Shutdown" process:                                                                                                    | - 37      | Type: O2               | Offline               |
| (0130)        | The ramp-function generator output is not set at the commencement of a "Shutdown" process"                                                                                                    | the state |                        | No.                   |
| 100           | At the commencement of "Shutdown", the output is set to the<br><u>actual speed value K0167</u> (actual speed value K0167 is<br>"unfiltered")                                                                                   | 340 j     | in the state of        |                       |
|               | 2 At the commencement of "Shutdown", the output is set to the actual speed value K0179 (value is filtered by PT1 in P200, other filters may also be active) (setting may not be used in conjunction with P205 > 0)             | 10        | igp <sub>8</sub> froug |                       |
|               | During a "Shutdown" process, the limitation at the ramp-function generator output is not effective. P318 must be set to 1 or 2 to prevent any (temporary) excess speed during "Shutdown" when the generator output is limited. | na na     |                        | Mary.                 |

|        |                                                                                                    | 1011111 - 11 1 1   | 0.001.10.00   | 1 1 4 35 9 | D050 0    |
|--------|----------------------------------------------------------------------------------------------------|--------------------|---------------|------------|-----------|
| P319   | Delay time for enabling ramp-function generator                                                                                                    | [SW 1.5 and later] | 0.00 to 10.00 | Ind: 4     | P052 = 3  |
| FDS    | The state of the state of the s |                    | [s]           | FS=0.00    | P051 = 40 |
| (G136) | 70x                                                                                                    |                    | 0.01s         | Type: O2   | Online    |

### 10.15 Setpoint processing

| P320   | Multiplier for main setpoint |     | -300.00 to 300.00 | Ind: 4    | P052 = 3  |
|--------|------------------------------|-----|-------------------|-----------|-----------|
|        | -                            |     | [%]               | FS=100.00 | P051 = 40 |
| FDS    | 9                            |     | 0.01%             | Type: I2  | Online    |
| (G135) | 1000                         | ₿°. | 13.               | 163.      |           |

| PNU                               | Description                                                                                   | Value range<br>[Unit]<br>Steps    | No. indices<br>Factory<br>setting<br>Type | See<br>Change<br>(Access /<br>Status) |
|-----------------------------------|-----------------------------------------------------------------------------------------------|-----------------------------------|-------------------------------------------|---------------------------------------|
| <b>P321</b> FDS (G135)            | Multiplier for additional setpoint                                                            | -300.00 to 300.00<br>[%]<br>0.01% | Ind: 4<br>FS=100.00<br>Type: I2           | P052 = 3<br>P051 = 40<br>Online       |
| P322<br>*<br>FDS<br>(G135)        | Source for multiplier for main setpoint  0 = Connector K0000  1 = Connector K0001  etc.       | All connector<br>numbers<br>1     | Ind: 4<br>FS=1<br>Type: L2                | P052 = 3<br>P051 = 40<br>Offline      |
| <b>P323</b><br>*<br>FDS<br>(G135) | Source for multiplier for additional setpoint  0 = Connector K0000  1 = Connector K0001  etc. | All connector<br>numbers<br>1     | Ind: 4<br>FS=1<br>Type: L2                | P052 = 3<br>P051 = 40<br>Offline      |

### 10.16 Ramp-function generator

| P330               | Factor f | or ramp-function generator times                                                               | [SW 2.1 and later]    | 0 bis 1 | Ind: 4          | P052 = 3              |
|--------------------|----------|------------------------------------------------------------------------------------------------|-----------------------|---------|-----------------|-----------------------|
| *<br>FDS<br>(G136) | 1        | n of a factor for the values set in paramet<br>P314 and P542 (ramp-function generator          |                       | 1       | WE=0<br>Typ: O2 | P051 = 40<br>off-line |
| , ,                | 0        | Factor = 1                                                                                     | 20,                   | 272.    |                 | 200                   |
|                    | 1        | Factor = 60                                                                                    |                       |         |                 |                       |
| 20                 |          | <ul><li>i.e. effective ramp-function generator<br/>[minutes] instead of in [seconds]</li></ul> | times = values set in | ag)     |                 | 9                     |

### 10.17 Setting values for monitoring functions and limits

| Setting v          | alues for monitoring functions                                                                                                    |                                                                             | 0                            |                                 |
|--------------------|----------------------------------------------------------------------------------------------------|-----------------------------------------------------------------------------|------------------------------|---------------------------------|
| <b>P351</b> FDS    | Threshold for undervoltage trip  If the line voltage drops below a specific value (P078) and does not return to the permissible tolerance range within the "Restart time" set in P086, fault message F006 is activated. The drive dwells in operating state o4 or o5 while the line undervoltage persists.                                                                                                    | -90 to 0<br>[%]<br>Armature:<br>1% of P078.001<br>Field:<br>1% of P078.002  | Ind: 4<br>FS=-20<br>Type: I2 | P052 = 3<br>P051 = 40<br>Online |
| <b>P352</b><br>FDS | Source for overvoltage trip  If the line voltage exceeds a specific value (P078) and does not return to the permissible tolerance range within the "Restart time" set in P086, fault message F007 is activated.                                                                                                    | 0 to 99<br>[%]<br>Armature:<br>1% of P078.001<br>Field:<br>1% of P078.002   | Ind: 4<br>FS=20<br>Type: O2  | P052 = 3<br>P051 = 40<br>Online |
| <b>P353</b> FDS    | Response threshold for phase failure monitoring  If the line voltage drops below the permissible value in operating states of ≤ 04 and does not return to an "acceptable" value within the "Restart time" set in P086, fault message F004 or F005 is activated.  The drive dwells in operating state o4 or o5 for the period that the line voltage remains below the threshold and during the subsequent voltage stabilization period set in P090.  When a switch-on command is entered, the converter dwells in operating states o4 and o5 for a maximum total delay period for both states set in P089 until the voltages in all phases exceed the threshold set in this parameter before fault message F004 or F005 is activated. | 10 to 100<br>[%]<br>Armature:<br>1% of P078.001<br>Field:<br>1% of P078.002 | Ind: 4<br>FS=40<br>Type: O2  | P052 = 3<br>P051 = 40<br>Online |
| <b>P355</b> FDS    | Stall protection time F035 is activated if the conditions for the "Stall protection" fault message are fulfilled for longer than the period set in P355.  When P355=0.0, the "Drive blocked" monitoring function (F035) is deactivated and alarm A035 is likewise suppressed.                                                                                                    | 0.0 to 600.0<br>[s]<br>0.1s                                                 | Ind: 4<br>FS=0,5<br>Type: O2 | P052 = 3<br>P051 = 40<br>Online |
| <b>P357</b> FDS    | Threshold for tachometer interruption monitoring F042 is suppressed if the actual EMF value is lower than the value set in P357. The setting is entered as a % of the ideal mean DC voltage value at $\alpha$ =0, i.e. as a % of P078.001 * 1.35                                                                                                    | 10 to 70<br>[%]<br>1%                                                       | Ind: 4<br>FS=10<br>Type: O2  | P052 = 3<br>P051 = 40<br>Online |

| PNU              | Description                                                                               | No.                                                                                                    |                                          | Value range           | No. indices                                | See                            |
|------------------|-------------------------------------------------------------------------------------------|----------------------------------------------------------------------------------------------------|------------------------------------------|-----------------------|--------------------------------------------|--------------------------------|
|                  | "OUTO"                                                                                    |                                                                                                    |                                          | [Unit]<br>Steps       | Factory<br>setting<br>Type                 | Change<br>(Access /<br>Status) |
| P360             | Response delay for extern                                                                 | al faults and alarms                                                                                                    | 77.50                                    | 0 to 10000            | Ind: 4                                     | P052 = 3                       |
| (G180)<br>(G181) | appropriate input or corresp<br>P686, P688 or P689) has be                                | is not activated on the conve<br>onding control word bit (as s<br>een in the LOW state for at le<br>so Section 8, Sheets G180 a | elected in P675,<br>east the time period | [ms]<br>1ms           | FS=0<br>Type: O2                           | P051 = 40<br>Online            |
|                  | i001: Delay for externi002: Delay for externi003: Delay for externi004: Delay for externi | al fault 2<br>al alarm 1                                                                                                    |                                          | 2.                    | Tr. C. C. C. C. C. C. C. C. C. C. C. C. C. |                                |
| P361             | Delay time for the undervo                                                                | oltage monitoring                                                                                                    | [SW 1.7 and later]                       | 0 to 60000            | Ind: 4                                     | P052 = 3                       |
| FDS              |                                                                                           | age F006 (line undervoltage)<br>parameter. During this delay                                                                    |                                          | [ms]<br>1ms           | FS=0<br>Type: O2                           | P051 = 40<br>on-line           |
|                  |                                                                                           | neterized for automatic resta<br>re has elapsed.                                                                                | rting (P086) only                        | 40°C                  | adka:b                                     |                                |
| P362             | Delay time for the overvolt                                                               | age monitoring                                                                                                    | [SW 1.7 and later]                       | 0 to 60000            | Ind: 4                                     | P052 = 3                       |
| FDS              | time that can be set in this pare output!                                                 | age F007 (line overvoltage) is<br>parameter. During this delay<br>neterized for automatic resta                                 | time firing pulses                       | [ms]<br>1ms           | FS=10000<br>Type: O2                       | P051 = 40<br>on-line           |
|                  | begins after the time set her                                                             |                                                                                                    | tung (1 000) ormy                        |                       |                                            |                                |
| P363             | Threshold for the minimur                                                                 | n line frequency                                                                                                    | SW 1.8 and later]                        | 23.0 to 60.0          | Ind: 4                                     | P052 = 3                       |
| FDS              | again within the "restart" tim                                                            |                                                                                                    | age F008 is                              | [Hz]<br>0.1 Hz        | FS=45.0<br>Type: O2                        | P051 = 40<br>on-line           |
|                  | CAUTION                                                                                   | 44,                                                                                                    | 44,                                      | W.                    |                                            | 272,                           |
|                  | 01.10.110.11                                                                              | frequency range between 23                                                                                                    | 3 Hz and 110 Hz                          | 10.th                 | 10/2                                       |                                |
| Dac4             | Threehold for the maximum                                                                 | m line francisco                                                                                                    | CVV 4 O and least                        | 50.0 to 440.0         | In al. A                                   | P052 = 3                       |
| P364             | Threshold for the maximu                                                                  |                                                                                                    | SW 1.8 and later]                        | 50.0 to 110.0<br>[Hz] | Ind: 4<br>FS=65.0                          | P051 = 40                      |
| FDS              | again within the "restart" tim                                                            | ove the value set here and one set in P086, the fault messel frequency is above the valuate o4 or o5.                           | age F009 is                              | 0.1 Hz                | Type: O2                                   | on-line                        |
|                  | CAUTION                                                                                   |                                                                                                    |                                          |                       |                                            |                                |
|                  | Operation in the extended is available on request.                                        | frequency range between 23                                                                                                    | 3 Hz and 110 Hz                          | 740.G                 | . NO. P                                    |                                |
|                  | 100                                                                                       | A. C.                                                                                                    | A C                                      | C)                    | Carlo.                                     |                                |

### 10.18 Setting values for limit-value monitors

(see also Section 8, Sheet G187 and G188 of Operating Instructions 6RX1700-0AD\*\*)

| n < n <sub>min</sub> signal  |                                                                                                    |                                                    |                               |                                 |  |  |
|------------------------------|----------------------------------------------------------------------------------------------------|----------------------------------------------------|-------------------------------|---------------------------------|--|--|
| <b>P370</b> FDS (G187)       | Speed threshold n <sub>min</sub> Speed threshold for n < n <sub>min</sub> limit-value monitor.  Note: This threshold also affects the sequence of control operations for "Shutdown", "Fast stop", cancellation of the "Inching" or "Crawling" command, the "Braking with field reversal" function and the brake control operation (see Section 9). | 0.00 to 199.99<br>[%]<br>0.01% of maximum<br>speed | Ind: 4<br>FS=0,50<br>Type: O2 | P052 = 3<br>P051 = 40<br>Online |  |  |
| <b>P371</b><br>FDS<br>(G187) | Hysteresis for n < n <sub>min</sub> signal  This value is added to the response threshold if n < n <sub>min</sub> is active.                                                                                                    | 0.00 to 199.99<br>[%]<br>0.01% of maximum<br>speed | Ind: 4<br>FS=0,50<br>Type: O2 | P052 = 3<br>P051 = 40<br>Online |  |  |

| n < | n <sub>comp.</sub> | signal |
|-----|--------------------|--------|
|-----|--------------------|--------|

| PNU                          | Description                                                                                                    | Value range<br>[Unit]<br>Steps                     | No. indices<br>Factory<br>setting<br>Type | See<br>Change<br>(Access /<br>Status) |
|------------------------------|----------------------------------------------------------------------------------------------------|----------------------------------------------------|-------------------------------------------|---------------------------------------|
| <b>P373</b> FDS (G187)       | Speed threshold n <sub>comp</sub> .  Speed threshold for n < n <sub>comp</sub> . signal                                                                           | 0.00 to 199.99<br>[%]<br>0.01% of maximum<br>speed | Ind: 4<br>FS=100.00<br>Type: O2           | P052 = 3<br>P051 = 40<br>Online       |
| <b>P374</b> FDS (G187)       | Hysteresis for < n <sub>comp</sub> . signal (n < n <sub>comp</sub> . signal)  This value is added to the response threshold if n < n <sub>comp</sub> . is active. | 0.00 to 199.99<br>[%]<br>0.01% of maximum<br>speed | Ind: 4<br>FS=3.00<br>Type: O2             | P052 = 3<br>P051 = 40<br>Online       |
| <b>P375</b><br>FDS<br>(G187) | OFF delay for n < n <sub>comp.</sub> signal                                                                                                    | 0.0 to 100.0<br>[s]<br>0.1s                        | Ind: 4<br>FS=3.0<br>Type: O2              | P052 = 3<br>P051 = 40<br>Online       |

| Setpoint/actual value deviation 2 |                                                                                                    |                                                    |                               |                                  |  |  |
|-----------------------------------|----------------------------------------------------------------------------------------------------|----------------------------------------------------|-------------------------------|----------------------------------|--|--|
| <b>P376</b> FDS (G187)            | Permissible setpoint/actual value deviation 2 [SW 1.9 and later]                                                                                                    | 0.00 to 199.99<br>[%]<br>0.01% of maximum<br>speed | Ind: 4<br>FD=3.00<br>Type: O2 | P052 = 3<br>P051 = 40<br>on-line |  |  |
| <b>P377</b> FDS (G187)            | Hysteresis for setpoint/actual value deviation 2 signal [SW 1.9 and later] This value is added to the response threshold if a setpoint/actual value deviation signal is active | 0.00 to 199.99<br>[%]<br>0.01% of maximum<br>speed | Ind: 4<br>FS=1.00<br>Type: O2 | P052 = 3<br>P051 = 40<br>on-line |  |  |
| <b>P378</b><br>FDS<br>(G187)      | Response delay for setpoint/actual value deviation signal 2 [SW 1.9 and later]                                                                                                 | 0.0 to 100.0<br>[s]<br>0.1s                        | Ind: 4<br>FS=3.0<br>Type: O2  | P052 = 3<br>P051 = 40<br>on-line |  |  |

| Overspe               | ed all                                          | 29/2                                             | 125                             |                                 |
|-----------------------|-------------------------------------------------|--------------------------------------------------|---------------------------------|---------------------------------|
| P380<br>FDS<br>(G188) | Maximum speed in positive direction of rotation | 0.0 to 199.9<br>[%]<br>0.1% of maximum<br>speed  | Ind: 4<br>FS=120.0<br>Type: O2  | P052 = 3<br>P051 = 40<br>Online |
| P381<br>FDS<br>(G188) | Maximum speed in negative direction of rotation | -199.9 to 0.0<br>[%]<br>0.1% of maximum<br>speed | Ind: 4<br>FS=-120.0<br>Type: I2 | P052 = 3<br>P051 = 40<br>Online |

| <b>P388</b> FDS (G187)       | Permissible deviation between setpoint and actual value 1                                                                                                    | 0.00 to 199.99<br>[%]<br>0.01% of maximum<br>speed | Ind: 4<br>FS=3.00<br>Type: O2 | P052 = 3<br>P051 = 40<br>Online |
|------------------------------|----------------------------------------------------------------------------------------------------|----------------------------------------------------|-------------------------------|---------------------------------|
| <b>P389</b> FDS (G187)       | Hysteresis for setpoint/actual value deviation signal 1  This value is added to the response threshold if a setpoint/actual value deviation signal is active | 0.00 to 199.99<br>[%]<br>0.01% of maximum<br>speed | Ind: 4<br>FS=1.00<br>Type: O2 | P052 = 3<br>P051 = 40<br>Online |
| <b>P390</b><br>FDS<br>(G187) | Response delay for setpoint/actual value deviation signal 1                                                                                                  | 0.0 to 100.0<br>[s]<br>0.1s                        | Ind: 4<br>FS=3.0<br>Type: O2  | P052 = 3<br>P051 = 40<br>Online |

| I <sub>f</sub> < I <sub>f mir</sub> | signal                                                                                                    | 76,                                                      | 7/1/0               |                     |
|-------------------------------------|----------------------------------------------------------------------------------------------------|----------------------------------------------------------|---------------------|---------------------|
| P394                                | Field current threshold If min                                                                                                    | 0.00 to 199.99                                           | Ind: 4              | P052 = 3            |
| FDS                                 | Field current threshold for I <sub>f</sub> < I <sub>f min</sub> limit-value monitor                                                                                                    | [%]<br>0.01% of converter                                | FS=3.00<br>Type: O2 | P051 = 40<br>Online |
| (G188)                              | Note: This threshold affects the sequence of control operations for the "Direction of rotation reversal using field reversal" and "Braking with field reversal" functions (see Section 9).                                                               | rated field DC<br>current (r073.i02)                     | "H                  | Ì                   |
|                                     | The $I_f$ < $I_f$ min signal is connected to binector B0215, the actual value at field current controller input K0265 is applied as $I_f$ .                                                                                                    | Car,                                                     | "OLUSE"             |                     |
|                                     | B0215 = 0 when K0265 > threshold set in P394<br>B0215 = 1 when K0265 < threshold set in P394 + hysteresis set in P395<br>$0 \rightarrow 1$ transition takes place when K0265 < P394<br>$1 \rightarrow 0$ transition takes place when K0265 > P394 + P395 | , mark                                                   | Spar                | No.                 |
| P395                                | Hysteresis for I <sub>f</sub> < I <sub>f min</sub> signal                                                                                                    | 0.00 to 100.00                                           | Ind: 4              | P052 = 3            |
| FDS<br>(G188)                       | This value is added to the response threshold if $I_f < I_{fmin}$ is active. (see also P394)                                                                                                    | [%] 0.01% of converter rated field DC current (r073.i02) | FS=1.00<br>Type: O2 | P051 = 40<br>Online |

| PNU      | Description                                                                                            | , do allore                   | Value range<br>[Unit]<br>Steps | No. indices<br>Factory<br>setting<br>Type | See<br>Change<br>(Access /<br>Status) |
|----------|----------------------------------------------------------------------------------------------------|-------------------------------|--------------------------------|-------------------------------------------|---------------------------------------|
| Field cu | rrent monitoring                                                                                       | "My"                          | "47.                           |                                           | -97.                                  |
|          | essage F005 is activated if the actual field current (K0 r longer than the time set in parameter P397. | 265) is lower than the perc   | entage of the field curr       | ent setpoint (K0                          | )268) set in                          |
| Note:    |                                                                                                    |                               |                                |                                           |                                       |
|          | essage F005 is only activated, however, if the field cu                                                | rrent setpoint is > 2% of the | e converter rated DC cu        | urrent of the fie                         | d (r073.i02)                          |
| ist.     |                                                                                                    | 1014/10 11 1                  | (S)                            | 301                                       | T B 0 = 0                             |
| P396     | Threshold for field current monitoring                                                                 | [SW 1.9 and later]            | 1 to 100                       | Ind: 4<br>FS=50                           | P052 = 3<br>P051 = 40                 |
| FDS      | Tally Tally                                                                                            |                               | 0.01% of setpoint at           | Type: O2                                  | on-line                               |
|          |                                                                                                    |                               | field current con-             | ,,,,,,                                    |                                       |
| (G167)   | (4),                                                                                                   |                               | troller input (K0268)          |                                           | 127.                                  |
| P397     | Field current monitoring time                                                                          | [SW 1.9 and later]            | 0.02 to 60.00                  | Ind: 4                                    | P052 = 3                              |
| FDS      |                                                                                                    |                               | [s]                            | FS=0.50                                   | P051 = 40                             |
| (G167)   | l .                                                                                                    |                               | 0.01s                          | Type: O2                                  | on-line                               |

| If < If x S | ignal                                                                                                    | No.                                         | "Thou                |                       |
|-------------|----------------------------------------------------------------------------------------------------|---------------------------------------------|----------------------|-----------------------|
| P398        | Field current threshold If X                                                                                                    | 0.00 to 199.99                              | Ind: 4               | P052 = 3              |
| FDS         | Setpoint-oriented field current threshold for $I_f < I_{f \ X}$ limit-value monitor.                                                                                                    | [%] 0.01% of setpoint at field current      | FS=80.00<br>Type: O2 | P051 = 40<br>Online   |
| (G188)      | Note: This threshold affects the sequence of control operations for the "Direction of rotation reversal using field reversal" and "Braking with field reversal" functions (see Section 9).                              | controller input<br>(K0268)                 |                      | May                   |
|             | The $I_f < I_{f\ X}$ signal is connected to binector B0216, the actual value at field current controller input K0265 is applied as $I_f$ .                                                                              | 10.D                                        | 10.01                |                       |
|             | B0216 = 0 when K0265 > threshold set in P398 B0216 = 1 when K0265 < threshold set in P398 + hysteresis set in P399 0 → 1 transition takes place when K0265 < P398 1 → 0 transition takes place when K0265 > P398 + P399 | ig <sub>2).</sub>                           | JOH ath              | در                    |
| P399        | Hysteresis for I <sub>f</sub> < I <sub>f X</sub> signal                                                                                                    | 0.00 to 100.00                              | Ind: 4<br>FS=1.00    | P052 = 3<br>P051 = 40 |
| FDS         | This value is added to the response threshold if $I_f < I_{f   X}$ is active. (see also P398)                                                                                                    | [%]<br>0.01% of converter<br>rated field DC | Type: O2             | Online                |
| (G188)      |                                                                                                    | current (r073.i02)                          | A                    |                       |

### 10.19 Settable fixed values

| Function:              | The value set in the parameter is applied to the specified connector | X                                 | 585                           |                                 |
|------------------------|----------------------------------------------------------------------|-----------------------------------|-------------------------------|---------------------------------|
| <b>P401</b>            | is applied to connector K0401                                        | -199.99 to 199.99                 | Ind: 4                        | P052 = 3                        |
| FDS                    |                                                                      | [%]                               | FS=0.00                       | P051 = 40                       |
| (G120)                 |                                                                      | 0.01%                             | Type: I2                      | Online                          |
| <b>P402</b>            | is applied to connector K0402                                        | -199.99 to 199.99                 | Ind: 4                        | P052 = 3                        |
| FDS                    |                                                                      | [%]                               | FS=0.00                       | P051 = 40                       |
| (G120)                 |                                                                      | 0.01%                             | Type: I2                      | Online                          |
| <b>P403</b>            | is applied to connector K0403                                        | -199.99 to 199.99                 | Ind: 4                        | P052 = 3                        |
| FDS                    |                                                                      | [%]                               | FS=0.00                       | P051 = 40                       |
| (G120)                 |                                                                      | 0.01%                             | Type: I2                      | Online                          |
| <b>P404</b>            | is applied to connector K0404                                        | -199.99 to 199.99                 | Ind: 4                        | P052 = 3                        |
| FDS                    |                                                                      | [%]                               | FS=0.00                       | P051 = 40                       |
| (G120)                 |                                                                      | 0.01%                             | Type: I2                      | Online                          |
| <b>P405</b>            | is applied to connector K0405                                        | -199.99 to 199.99                 | Ind: 4                        | P052 = 3                        |
| FDS                    |                                                                      | [%]                               | FS=0.00                       | P051 = 40                       |
| (G120)                 |                                                                      | 0.01%                             | Type: I2                      | Online                          |
| <b>P406</b>            | is applied to connector K0406                                        | -199.99 to 199.99                 | Ind: 4                        | P052 = 3                        |
| FDS                    |                                                                      | [%]                               | FS=0.00                       | P051 = 40                       |
| (G120)                 |                                                                      | 0.01%                             | Type: I2                      | Online                          |
| P407                   | is applied to connector K0407                                        | -199.99 to 199.99                 | Ind: 4                        | P052 = 3                        |
| FDS                    |                                                                      | [%]                               | FS=0.00                       | P051 = 40                       |
| (G120)                 |                                                                      | 0.01%                             | Type: I2                      | Online                          |
| <b>P408</b>            | is applied to connector K0408                                        | -199.99 to 199.99                 | Ind: 4                        | P052 = 3                        |
| FDS                    |                                                                      | [%]                               | FS=0.00                       | P051 = 40                       |
| (G120)                 |                                                                      | 0.01%                             | Type: I2                      | Online                          |
| <b>P409</b>            | is applied to connector K0409                                        | -199.99 to 199.99                 | Ind: 4                        | P052 = 3                        |
| FDS                    |                                                                      | [%]                               | FS=0.00                       | P051 = 40                       |
| (G120)                 |                                                                      | 0.01%                             | Type: I2                      | Online                          |
| <b>P410</b> FDS (G120) | is applied to connector K0410                                        | -199.99 to 199.99<br>[%]<br>0.01% | Ind: 4<br>FS=0.00<br>Type: I2 | P052 = 3<br>P051 = 40<br>Online |

| PNU                          | Description                   | Value range<br>[Unit]<br>Steps    | No. indices Factory setting Type | See<br>Change<br>(Access /<br>Status) |
|------------------------------|-------------------------------|-----------------------------------|----------------------------------|---------------------------------------|
| <b>P411</b><br>FDS<br>(G120) | is applied to connector K0411 | -199.99 to 199.99<br>[%]<br>0.01% | Ind: 4<br>FS=0.00<br>Type: I2    | P052 = 3<br>P051 = 40<br>Online       |
| P412<br>FDS<br>(G120)        | is applied to connector K0412 | -32768 to 32767<br>1              | Ind: 4<br>FS=0<br>Type: I2       | P052 = 3<br>P051 = 40<br>Online       |
| P413<br>FDS<br>(G120)        | is applied to connector K0413 | -32768 to 32767<br>1              | Ind: 4<br>FS=0<br>Type: I2       | P052 = 3<br>P051 = 40<br>Online       |
| P414<br>FDS<br>(G120)        | is applied to connector K0414 | -32768 to 32767<br>1              | Ind: 4<br>FS=0<br>Type: I2       | P052 = 3<br>P051 = 40<br>Online       |
| P415<br>FDS<br>(G120)        | is applied to connector K0415 | -32768 to 32767                   | Ind: 4<br>FS=0<br>Type: I2       | P052 = 3<br>P051 = 40<br>Online       |
| P416<br>FDS<br>(G120)        | is applied to connector K0416 | -32768 to 32767<br>1              | Ind: 4<br>FS=0<br>Type: I2       | P052 = 3<br>P051 = 40<br>Online       |

#### 10.20 Fixed control bits

| Function:                    | The value set in the parameter is applied to the specified binector | 3           | Er.                        | 20                              |
|------------------------------|---------------------------------------------------------------------|-------------|----------------------------|---------------------------------|
| P421<br>FDS<br>(G120)        | B421 fixed bit is applied to binector B0421                         | 0 to 1      | Ind: 4<br>FS=0<br>Type: O2 | P052 = 3<br>P051 = 40<br>Online |
| <b>P422</b><br>FDS<br>(G120) | B422 fixed bit is applied to binector B0422                         | 0 to 1      | Ind: 4<br>FS=0<br>Type: O2 | P052 = 3<br>P051 = 40<br>Online |
| <b>P423</b><br>FDS<br>(G120) | B423 fixed bit is applied to binector B0423                         | 0 to 1      | Ind: 4<br>FS=0<br>Type: O2 | P052 = 3<br>P051 = 40<br>Online |
| P424<br>FDS<br>(G120)        | B424 fixed bit is applied to binector B0424                         | 0 to 1      | Ind: 4<br>FS=0<br>Type: O2 | P052 = 3<br>P051 = 40<br>Online |
| P425<br>FDS<br>(G120)        | B425 fixed bit is applied to binector B0425                         | 0 to 1      | Ind: 4<br>FS=0<br>Type: O2 | P052 = 3<br>P051 = 40<br>Online |
| P426<br>FDS<br>(G120)        | B426 fixed bit is applied to binector B0426                         | 0 to 1      | Ind: 4<br>FS=0<br>Type: O2 | P052 = 3<br>P051 = 40<br>Online |
| <b>P427</b><br>FDS<br>(G120) | B427 fixed bit is applied to binector B0427                         | 0 to 1      | Ind: 4<br>FS=0<br>Type: O2 | P052 = 3<br>P051 = 40<br>Online |
| P428<br>FDS<br>(G120)        | B428 fixed bit is applied to binector B0428                         | 0 to 1<br>1 | Ind: 4<br>FS=0<br>Type: O2 | P052 = 3<br>P051 = 40<br>Online |

### 10.21 Digital setpoint input (fixed setpoint, inching and crawling setpoints)

(see also Section 8, Sheets G127, G129 and G130 of Operating Instructions 6RX1700-0AD\*\*)

| Fixed set            | point                                                                                                    | (0)                                                                  | (a)                        |                                  |
|----------------------|----------------------------------------------------------------------------------------------------|----------------------------------------------------------------------|----------------------------|----------------------------------|
| Function:            | Up to 8 connectors can be selected in P431 indices .01 to .08. These K0209) via the binectors selected in P430, indices .01 to .08 (setpoint indices .01 to .08 can be set to define for each setpoint individually what setpoint injection.  If fixed setpoint injection is not selected, the connector set in P433 is | t is applied when binector switch<br>nether the ramp-function genera | hes to log. "1"            | state). P432                     |
| <b>P430</b> * (G127) | Source for fixed-setpoint injection  Selection of binector to control injection of the fixed setpoint ("1" state = fixed setpoint injected).  0 = binector B0000 1 = binector B0001                                                                                                    | All binector numbers                                                 | Ind: 8<br>FS=0<br>Type: L2 | P052 = 3<br>P051 = 40<br>Offline |
|                      | 1 = binector B0001<br>etc.                                                                                                    | N.                                                                   |                            |                                  |

| PNU                     | Description                                                                                                    | Value range<br>[Unit]<br>Steps | No. indices<br>Factory<br>setting<br>Type | See<br>Change<br>(Access /<br>Status) |
|-------------------------|----------------------------------------------------------------------------------------------------|--------------------------------|-------------------------------------------|---------------------------------------|
| P431<br>*               | Source for fixed setpoint  Selection of connector to be injected as the fixed setpoint                                                                                                    | All connector numbers          | Ind: 8<br>FS=0<br>Type: L2                | P052 = 3<br>P051 = 40<br>Offline      |
| (G127)                  | 0 = connector K0000<br>1 = connector K0001<br>etc.                                                                                                    | 16.0j                          | , ka d                                    |                                       |
| <b>P432</b> * (G127)    | Source for selection of ramp-function generator bypass  Selection as to whether or not ramp-function generator must be bypassed when the fixed setpoint is injected.  The ramp-function generator is bypassed if the AND operation between the binector selected via an index of P430 and the setting in the same index of P432 produces a log. "1" | 0 to 1<br>1                    | Ind: 8<br>FS=0<br>Type: O2                | P052 = 3<br>P051 = 40<br>Offline      |
| <b>P433</b><br>*<br>FDS | Source for standard setpoint  Selection of the connector to be applied if fixed-setpoint injection is not selected                                                                                                    | All connector<br>numbers<br>1  | Ind: 4<br>FS=11<br>Type: L2               | P052 = 3<br>P051 = 40<br>Offline      |
| (G127)                  | 0 = connector K0000<br>1 = connector K0001<br>etc.                                                                                                    | 30                             | Holligton                                 |                                       |

#### Inching setpoint

Function: Up to 8 connectors can be selected in P436 indices .01 to .08. These can be applied as an inching setpoint (K0202, K0207) via the binectors selected in P435, indices .01 to .08 (setpoint is applied when binector switches to log. "1" state). P437 indices .01 to .08 can be set to define for each setpoint individually whether the ramp-function generator must be bypassed on setpoint injection. If more than one inching setpoint is injected, an output value corresponding to inching setpoint = 0% is applied.

| )                          | If inching setpoint injection is not selected, the connector set in P438 is applied                                                                                                    | ed to K0207.                  | V9.,                         |                                  |
|----------------------------|----------------------------------------------------------------------------------------------------|-------------------------------|------------------------------|----------------------------------|
| <b>P435</b> * (G129)       | Source for injection of inching setpoint  Selection of binector to control injection of the inching setpoint ("1" state = inching setpoint injected).  0 = binector B0000 1 = binector B0001 etc.                                                                                                    | All binector numbers 1        | Ind: 8<br>FS=0<br>Type: L2   | P052 = 3<br>P051 = 40<br>Offline |
| <b>P436</b> * (G129)       | Source for inching setpoint  Selection of connector to be injected as the inching setpoint  0 = connector K0000  1 = connector K0001  etc.                                                                                                    | All connector<br>numbers<br>1 | Ind: 8<br>FS=0<br>Type: L2   | P052 = 3<br>P051 = 40<br>Offline |
| <b>P437</b> * (G129)       | Source for selection of ramp-function generator bypass  Selection as to whether or not ramp-function generator must be bypassed when the inching setpoint is injected.  The ramp-function generator is bypassed if the AND operation between the binector selected via an index of P435 and the setting in the same index of P437 produces a log. "1". | 0 to 1                        | Ind: 8<br>FS=0<br>Type: O2   | P052 = 3<br>P051 = 40<br>Offline |
| P438<br>*<br>FDS<br>(G129) | Source for standard setpoint  Selection of the connector to be applied if inching-setpoint injection is not selected  0 = connector K0000 1 = connector K0001 etc.                                                                                                    | All connector<br>numbers<br>1 | Ind: 4<br>FS=208<br>Type: L2 | P052 = 3<br>P051 = 40<br>Offline |

#### Crawling setpoint

Function: Up to 8 connectors can be selected in P441 indices .01 to .08. These can be applied as an additional crawling setpoint (K0201, K0206) via the binectors selected in P440, indices .01 to .08. P445 can be set to define whether the setpoint must be applied when the selected binectors have reached the log. "1" state (when P445=0) or in response to a  $0 \rightarrow 1$  transition (when P445=1). When setpoint injection in response to a  $0 \rightarrow 1$  transition is selected, the setpoint injection function is reset when the binector selected in P444 switches to the log. "0" state. P442 indices .01 to .08 can be set to define for each setpoint individually whether the ramp-function generator must be bypassed on setpoint injection.

|        | If crawling setpoint injection is not selected, the connector set in P443 is applied to K0206. |                      |                  |                      |  |  |
|--------|------------------------------------------------------------------------------------------------|----------------------|------------------|----------------------|--|--|
| P440   | Source for injection of crawling setpoint                                                      | All binector numbers | Ind: 8           | P052 = 3             |  |  |
| * 0    | Selection of binector to control injection of the crawling setpoint.                           | 1                    | FS=0<br>Type: L2 | P051 = 40<br>Offline |  |  |
| (G130) | 0 = binector B0000<br>1 = binector B0001                                                       | OLL SAL              | .officials       |                      |  |  |
|        | etc.                                                                                           |                      | 2                |                      |  |  |

| PNU                        | Description                                                                                                    | Value range<br>[Unit]<br>Steps                                                                                 | No. indices<br>Factory<br>setting<br>Type | See<br>Change<br>(Access /<br>Status) |
|----------------------------|----------------------------------------------------------------------------------------------------|----------------------------------------------------------------------------------------------------|-------------------------------------------|---------------------------------------|
| P441<br>*                  | Source for crawling setpoint  Selection of connector to be injected as the crawling setpoint                                                                                                    | All connector numbers                                                                                          | Ind: 8<br>FS=0<br>Type: L2                | P052 = 3<br>P051 = 40<br>Offline      |
| (G130)                     | 0 = connector K0000<br>1 = connector K0001<br>etc.                                                                                                    | -10/40.td                                                                                                    | Type. LZ                                  | Online                                |
| <b>P442</b> * (G130)       | Source for selection of ramp-function generator bypass  Selection as to whether or not ramp-function generator must be bypassed when the crawling setpoint is injected.  The ramp-function generator is bypassed if the AND operation between the binector selected via an index of P440 and the setting in the same index of P442 produces a log. "1". | 0 to 1<br>1                                                                                                    | Ind: 8<br>FS=0<br>Type: O2                | P052 = 3<br>P051 = 40<br>Offline      |
| <b>P443</b><br>*<br>FDS    | Source for standard setpoint  Selection of the connector to be applied if crawling-setpoint injection is not selected                                                                                                    | All connector<br>numbers<br>1                                                                                  | Ind: 4<br>FS=207<br>Type: L2              | P052 = 3<br>P051 = 40<br>Offline      |
| (G130)                     | 0 = connector K0000<br>1 = connector K0001<br>etc.                                                                                                    | SC.                                                                                                    | goalton                                   |                                       |
| <b>P444</b><br>*<br>BDS    | Source for standstill command  Selection of the binector to control the standstill operation (OFF1) or resetting of crawling setpoint injection when P445=1 (log. "0" state = reset).                                                                                                    | All binector numbers 1                                                                                         | Ind: 2<br>FS=0<br>Type: L2                | P052 = 3<br>P051 = 40<br>Offline      |
| (G130)                     | 0 = binector B0000<br>1 = binector B0001<br>etc.                                                                                                    | Catalia ig                                                                                                    | Sight.                                    | S.                                    |
| <b>P445</b><br>*<br>(G130) | Selection of level/edge for switch-on/crawling Selection to define whether ON command must be input via terminal 37 and the crawling setpoint injected in response to a log. "1" level or to a $0 \rightarrow 1$ transition                                                                                                    | 0 to 1                                                                                                    | Ind: None<br>FS=0<br>Type: O2             | P052 = 3<br>P051 = 40<br>Offline      |
|                            | <ul> <li>ON with log. "1" state at terminal 37 and injection of crawling setpoint with binectors selected in P440 in log. "1" state</li> <li>ON in response to 0 → 1 transition at terminal 37 and</li> </ul>                                                                                                    | Mo'd                                                                                                    | W.                                        | Ö,                                    |
| light.                     | injection of crawling setpoint in response to $0 \rightarrow 1$ transition of binectors selected in P440 With this setting, the ON command or injection command for the crawling setpoint is stored. The memory is reset when the binector selected in P444 switches to the log. "0" state.                                                             | E. S. C. S. C. S. C. S. C. S. C. S. C. S. C. S. C. S. C. S. C. S. C. S. C. S. C. S. C. S. C. S. C. S. C. S. C. | Postorius,                                |                                       |

### 10.22 Position sensing with pulse encoder

| See para                 | meters P140 to P148 for pulse encoder definition and monitoring                                                                                                    | Mari                   | 143                        | 7.7                               |
|--------------------------|----------------------------------------------------------------------------------------------------|------------------------|----------------------------|-----------------------------------|
| <b>P450</b><br>*<br>FDS  | Resetting of position counter  0 Reset position counter OFF  1 Reset position counter with zero marker                                                                                                    | 0 to 3<br>1            | Ind: 4<br>FS=1<br>Type: O2 | P052 = 3<br>P051 = 40<br>Offline  |
| (G145)                   | <ul> <li>Reset position counter with zero marker when LOW signal is applied to terminal 39</li> <li>Reset position counter when LOW signal is applied to terminal 39</li> </ul>                                                | wany                   | <i>S</i>                   | M                                 |
|                          | Note: Counter resetting with P450 = 2 and 3 is executed in the hardware and is not affected by how the binectors controlled by terminal 39 are interconnected                                                                  | " 124 15 J             | sich <sup>2</sup>          | Š,                                |
| <b>P451</b> * FDS (G145) | Position counter hysteresis  0 Hysteresis for rotational direction reversal OFF  1 Hysteresis for rotational direction reversal ON (the first pulse encoder input pulse after a change in rotational direction is not counted) | 0 to 1                 | Ind: 4<br>FS=0<br>Type: O2 | P052 = 3<br>P051 = 40<br>Offline  |
| <b>P452</b> * BDS (G145) | Source for "Reset position counter" command [SW 1.9 and later]  Selection of binector to control resetting of the position counter.  0 = binector B0000 1 = binector B0001 etc.                                                | All binector numbers 1 | Ind: 2<br>FS=0<br>Type: L2 | P052 = 3<br>P051 = 40<br>off-line |

| PNU      | Description                                                | , the little for   | Value range<br>[Unit]<br>Steps | No. indices Factory setting Type | See<br>Change<br>(Access /<br>Status) |
|----------|------------------------------------------------------------|--------------------|--------------------------------|----------------------------------|---------------------------------------|
| P453     | Source for "Enable zero marker counter" command            | [SW 1.9 and later] | All binector numbers           | Ind: 2                           | P052 = 3                              |
| *<br>BDS | Selection of binector to control enabling of the zero mark | ker counter        | 1 44                           | FS=1<br>Type: L2                 | P051 = 40<br>off-line                 |
|          | 0 = binector B0000                                         |                    |                                |                                  |                                       |
| (G145)   | 1 = binector B0001                                         |                    | 0                              | 0                                |                                       |
|          | etc.                                                       |                    | M.O.                           | Tro.                             |                                       |

#### 10.23 Connector selector switches

(see also Section 8, Function Diagram Sheet G124 of Operating Instructions 6RX1700-0AD\*\*)

| P455      | Source for inputs of connector selector switch 1 [S                                                                   | W 1.9 and later] All connector         | Ind: 3                     | P052 = 3                          |
|-----------|----------------------------------------------------------------------------------------------------|----------------------------------------|----------------------------|-----------------------------------|
| •         | Selection of connectors for the input signals for connector se                                                        | lector switch 1. numbers               | FS=0<br>Type: L2           | P051 = 40 off-line                |
| (G124)    | 0 = connector K0000<br>1 = connector K0001<br>etc.                                                                    | . K. ij                                | atty (a)                   |                                   |
| P456<br>* | Source for control of connector selector switch 1 [SN Selection of binectors to control connector selector switch 1.  | N 1.9 and later] All binector numbers  | Ind: 2<br>FS=0<br>Type: L2 | P052 = 3<br>P051 = 40<br>off-line |
| (G124)    | 0 = binector B0000<br>1 = binector B0001<br>etc.                                                                      | HATH.CO.                               |                            | MAN                               |
| P457<br>* | Source for inputs of connector selector switch 2 [S' Selection of connectors for the input signals for connector se   | W 1.9 and later] All connector numbers | Ind: 3<br>FS=0<br>Type: L2 | P052 = 3<br>P051 = 40<br>off-line |
| (G124)    | 0 = connector K0000<br>1 = connector K0001<br>etc.                                                                    | Horrig                                 | Wollight.                  |                                   |
| P458<br>* | Source for control of connector selector switch 2 [S\] Selection of binectors to control connector selector switch 2. | N 1.9 and later] All binector numbers  | Ind: 2<br>FS=0<br>Type: L2 | P052 = 3<br>P051 = 40<br>off-line |
| (G124)    | 0 = binector B0000<br>1 = binector B0001<br>etc.                                                                      | the the                                |                            | 272                               |
|           |                                                                                                    |                                        |                            |                                   |

### 10.24 Motorized potentiometer

(see also Section 8, Sheet G126 of Operating Instructions 6RX1700-0AD\*\*)

| P460<br>*                    | Control word for motorized potentiometer ramp-function generator                                                                                                    | 0 to 1                         | Ind: 4<br>FS=1                 | P052 = 3<br>P051 = 40            |
|------------------------------|----------------------------------------------------------------------------------------------------|--------------------------------|--------------------------------|----------------------------------|
| FDS<br>(G126)                | The motorized potentiometer ramp generator is bypassed in Automatic mode (same effect as for P462 and P463 = 0.01, i.e the generator output is made to follow the automatic setpoint without delay) | y hay                          | Type: O2                       | Offline                          |
|                              | Motorized potentiometer ramp generator is active in Manual an<br>Automatic modes                                                                                                    | d                              | 25/27                          |                                  |
| <b>P461</b><br>*<br>FDS      | Source for setpoint in Automatic mode  Selection of the connector to be applied as the Automatic setpoint to the ramp-function generator in the motorized potentiometer                             | All connector<br>numbers       | Ind: 4<br>FS=0<br>Type: L2     | P052 = 3<br>P051 = 40<br>Offline |
| (G126)                       | 0 = connector K0000<br>1 = connector K0001<br>etc.                                                                                                    | May.                           |                                | My.                              |
| P462<br>FDS<br>(G126)        | Ramp-up time for motorized potentiometer                                                                                                    | 0.01 to 300.00<br>[s]<br>0.01s | Ind: 4<br>FS=10.00<br>Type: O2 | P052 = 3<br>P051 = 40<br>Online  |
| <b>P463</b><br>FDS<br>(G126) | Ramp-down time for motorized potentiometer                                                                                                    | 0.01 to 300.00<br>[s]<br>0.01s | Ind: 4<br>FS=10.00<br>Type: O2 | P052 = 3<br>P051 = 40<br>Online  |

| PNU                   | Description                                                                                                    | Value range<br>[Unit]<br>Steps | No. indices<br>Factory<br>setting<br>Type | See<br>Change<br>(Access /<br>Status)                                                                                                    |
|-----------------------|----------------------------------------------------------------------------------------------------|--------------------------------|-------------------------------------------|----------------------------------------------------------------------------------------------------|
| P464                  | Time difference for dy/dt                                                                                                    | 0.01 to 300.00                 | Ind: 4                                    | P052 = 3                                                                                                    |
| FDS<br>(G126)         | Setting of dt for the output of dy/dt at a connector, i.e. on K0241 the change in the output quantity (K0240) is output within the time set in P464, multiplied by the factor set in P465                                        | [s]<br>0.01s                   | FS=10.00<br>Type: O2                      | P051 = 40<br>Online                                                                                                    |
| (0120)                | (unit of time setting is [s] if P465=0 or [min] if P465=1)  Example: - The ramp-function generator is currently ramping up with a                                                                                                | ~ ight                         | "ight                                     |                                                                                                    |
| 5                     | ramp-up time of P462=5s, i.e. a ramp-up operation from y=0% to y=100% takes 5s.  A time difference dt of P464=2s is set.  ⇒ A dy/dt of 40% appears at connector K0241 since the dy within the set dt of 2 s equals (2s/5s)*100%. | in <sub>thy</sub>              | Position,                                 | , asi                                                                                                    |
| P465                  | Factor of expansion for motorized potentiometer                                                                                                    | 0 to 1                         | Ind: 4                                    | P052 = 3                                                                                                    |
| *<br>FDS              | The effective ramp-up time, ramp-down time or time difference for dy/dt is the product of the time setting in parameter P462, P463 and P464 respectively, multiplied by the factor set in this parameter.                        | 1                              | FS=0<br>Type: O2                          | P051 = 40<br>Online                                                                                                    |
| (G126)                | O Parameters P462, P463 and P464 are multiplied by a factor of 1 Parameters P462, P463 and P464 are multiplied by a factor of 60                                                                                                 | Car,                           | "Holligh"                                 |                                                                                                    |
| P466                  | Source for motorized potentiometer setting value                                                                                                    | All connector                  | Ind: 4                                    | P052 = 3                                                                                                    |
| *<br>FDS              | Selection of the connector to be injected as the <b>motorized potentiometer setting value</b>                                                                                                    | numbers<br>1                   | FS=0<br>Type: L2                          | P051 = 40<br>Offline                                                                                                    |
| (G126)                | 0 = connector K0000<br>1 = connector K0001<br>etc.                                                                                                    | , di                           |                                           | ġ.                                                                                                    |
| P467                  | Motorized potentiometer starting value                                                                                                    | -199.9 to 199.9                | Ind: 4                                    | P052 = 3                                                                                                    |
| FDS                   | Starting value of motorized potentiometer after ON when P473 = 0                                                                                                    | [%]                            | FS=0.0                                    | P051 = 40                                                                                                    |
| (G126)<br><b>P468</b> | Setpoint for "Raise motorized potentiometer"                                                                                                    | 0.1%<br>-199.99 to 199.99      | Type: I2<br>Ind: 4                        | Online<br>P052 = 3                                                                                                    |
| FDS<br>(G126)         | Motorized potentiometer manual operation: Setpoint for "Raise motorized potentiometer"                                                                                                    | [%]<br>0.01%                   | FS=100.00<br>Type: I2                     | P051 = 40<br>Online                                                                                                    |
| P469                  | Setpoint for "Lower motorized potentiometer "                                                                                                    | -199.99 to 199.99              | Ind: 4                                    | P052 = 3                                                                                                    |
| FDS<br>(G126)         | Motorized potentiometer manual operation: Setpoint for "Lower motorized potentiometer"                                                                                                    | [%]<br>0.01%                   | FS=-100.00<br>Type: I2                    | P051 = 40<br>Online                                                                                                    |
| P470                  | Source for clockwise/counter-clockwise switchover                                                                                                    | All binector numbers           | Ind: 2<br>FS=0                            | P052 = 3<br>P051 = 40                                                                                                    |
| BDS                   | Selection of binector to control "Clockwise/counter-clockwise switchover" ("0" state = clockwise).                                                                                                    | Š.                             | Type: L2                                  | Offline                                                                                                    |
| (G126)                | 0 = binector B0000<br>1 = binector B0001<br>etc.                                                                                                    | nen                            | 2,                                        | The state of the state of the s |
| P471                  | Source for manual/automatic switchover                                                                                                    | All binector numbers           | Ind: 2                                    | P052 = 3                                                                                                    |
| BDS                   | Selection of binector to control "Manual/automatic switchover" ("0" state = manual).                                                                                                    | 1 24 A 1 C .                   | FS=0<br>Type: L2                          | P051 = 40<br>Offline                                                                                                    |
| (G126)                | 0 = binector B0000<br>1 = binector B0001<br>etc.                                                                                                    | Ser.                           | ballome                                   |                                                                                                    |
| P472                  | Source for set motorized potentiometer                                                                                                    | All binector numbers           | Ind: 2                                    | P052 = 3                                                                                                    |
| *<br>BDS              | Selection of binector to control "Set motorized potentiometer" ("0" to "1" transition = set motorized potentiometer).                                                                                                    | 1 1                            | FS=0<br>Type: L2                          | P051 = 40<br>Offline                                                                                                    |
| (G126)                | 0 = binector B0000                                                                                                    | 9                              |                                           | 6                                                                                                    |
| Mr. J. S.             | 1 = binector B0001                                                                                                    | Ma.                            | -743                                      | -1                                                                                                    |
| P473                  | etc. Storage of output value                                                                                                    | 0 to 1                         | Ind: 4                                    | P052 = 3                                                                                                    |
| *                     |                                                                                                    | 1                              | FS=0                                      | P052 = 3<br>P051 = 40                                                                                                    |
| FDS (G126)            | 0 No storage of output value: The output is set to 0 in all operating states of >o5. The starting point after ON is determined by P467 (MOP starting                                                                             | h.                             | Type: O2                                  | Offline                                                                                                    |
| (G126)                | value).  1 Non-volatile storage of output value: The output value remains stored in all operating states and after voltage disconnection or failure. The last value stored is output again after voltage recovery/reconnection.  | 140.th                         | W                                         | ğ<br>Ma                                                                                                    |

| PNU | Description | Value range | No. indices | See       |
|-----|-------------|-------------|-------------|-----------|
|     | (O) (O)     | [Unit]      | Factory     | Change    |
|     |             | Steps       | setting     | (Access / |
|     |             |             | Туре        | Status)   |

#### 10.25 Oscillation

|                              | :<br>ers P480 to P483 define the waveshape of a rectangular signal (oscillation set<br>rel for the time period set in P481 and the value set in P482 the signal level for                |                                                    |                               | ermines the                      |
|------------------------------|----------------------------------------------------------------------------------------------------|----------------------------------------------------|-------------------------------|----------------------------------|
| Oscillatio                   | n: Selected in P485. The free-running rectangular signal is switched through t                                                                                                    | o the output K0208.                                |                               |                                  |
| P480<br>FDS<br>(G128)        | Oscillation setpoint 1                                                                                                    | -199.9 to 199.9<br>[%]<br>0.1% of maximum<br>speed | Ind: 4<br>FS=0,5<br>Type: I2  | P052 = 3<br>P051 = 40<br>Online  |
| P481<br>FDS<br>(G128)        | Oscillation time 1                                                                                                    | 0.1 to 300.0<br>[s]<br>0.1s                        | Ind: 4<br>FS=0.1<br>Type: O2  | P052 = 3<br>P051 = 40<br>Online  |
| <b>P482</b><br>FDS<br>(G128) | Oscillation setpoint 2                                                                                                    | -199.9 to 199.9<br>[%]<br>0.1% of maximum<br>speed | Ind: 4<br>FS=-0,4<br>Type: I2 | P052 = 3<br>P051 = 40<br>Online  |
| <b>P483</b><br>FDS<br>(G128) | Oscillation time 2                                                                                                    | 0.1 to 300.0<br>[s]<br>0.1s                        | Ind: 4<br>FS=0.1<br>Type: O2  | P052 = 3<br>P051 = 40<br>Online  |
| <b>P484</b> * FDS (G128)     | Source for standard setpoint  Selection of connector to be injected as the output value when the  "Oscillation" function is not selected  0 = connector K0000 1 = connector K0001 etc.   | All connector<br>numbers<br>1                      | Ind: 4<br>FS=209<br>Type: L2  | P052 = 3<br>P051 = 40<br>Offline |
| P485<br>*<br>BDS<br>(G128)   | Source for oscillation selection  Selection of binector to control activation of the "Oscillation" function (log. "1" state = oscillation active)  0 = binector B0000 1 = binector B0001 | All binector numbers 1                             | Ind: 2<br>FS=0<br>Type: L2    | P052 = 3<br>P051 = 40<br>Offline |

#### 10.26 Definition of "Motor interface"

(see also Section 8, Sheets G185 and G186 of Operating Instructions 6RX1700-0AD\*\*)

| 0.8           |                                                                                                    | -0.R         |                  |                                  |
|---------------|----------------------------------------------------------------------------------------------------|--------------|------------------|----------------------------------|
| P490<br>*     | Selection of temperature sensor for analog monitoring of motor temperature                                                                                                    | 0 to 5<br>1  | Ind: 2<br>FS=0   | P052 = 3<br>P051 = 40<br>Offline |
| (G185)        | i001: Temperature sensor at terminals 22 / 23: i002: Temperature sensor at terminals 204 / 205:                                                                                                    | .80          | Type: O2         | Offline                          |
|               | Settings:                                                                                                    | 74/10        |                  | 122                              |
|               | 0 No temperature sensor<br>1 KTY84                                                                                                    | n,           |                  | The.                             |
|               | 2 PTC thermistor with R= $600\Omega$ 1)                                                                                                    | 6            | 6                |                                  |
|               | 3 PTC thermistor with R=1200 $\Omega$ 1)<br>4 PTC thermistor with R=1330 $\Omega$ 1)                                                                                                    | Tho.         | Mrs.             |                                  |
|               | 5 PTC thermistor with R=2660Ω 1)                                                                                                    | (g.,         | all gr.          |                                  |
|               | 1) PTC thermistor according to DIN 44081 / 44082 with specified R at rated                                                                                                    | 1            | Sic.             |                                  |
|               | response temperature, $1330\Omega$ on Siemens motors (setting 4 must be selected). When a PTC thermistor is selected as the temperature sensor, it is not necessary to set parameters P491 and P492 (alarm and                                                             | Mary Coll    |                  | anni                             |
|               | trip temperatures). These two temperatures are predetermined by the type of PTC thermistor installed. Whether an alarm or fault is output when the operating point of the PTC thermistor is reached depends on how the relevant input is parameterized (P493.F or P494.F). | , g          | 200              |                                  |
| P491          | Analog monitoring of motor temperature: Alarm temperature                                                                                                    | 0 to 200     | Ind: 4           | P052 = 3                         |
| FDS<br>(G185) | Operative only when P490.x=1.                                                                                                    | [°C]<br> 1°C | FS=0<br>Type: O2 | P051 = 4<br>Online               |

| PNU                          | Description                                                                                                    | Value range<br>[Unit]<br>Steps | No. indices<br>Factory<br>setting<br>Type | See<br>Change<br>(Access /<br>Status) |
|------------------------------|----------------------------------------------------------------------------------------------------|--------------------------------|-------------------------------------------|---------------------------------------|
| <b>P492</b><br>FDS<br>(G185) | Analog monitoring of motor temperature: Trip temperature  Operative only when P490.x=1.                                                                                                    | 0 to 200<br>[°C]<br>1°C        | Ind: 4<br>FS=0<br>Type: O2                | P052 = 3<br>P051 = 40<br>Online       |
| P493<br>*                    | Motor temperature analog 1 (temperature sensor at terminals 22 / 23):<br>Tripping of alarm or fault message                                                                                    | 0 to 3                         | Ind: 4<br>FS=0                            | P052 = 3<br>P051 = 40                 |
| FDS                          | Motor temperature grasped with KTY84                                                                                                    | War,                           | Type: O2                                  | Offline                               |
| (G185)                       | 0 Monitoring deactivated 1 Alarm (A029) at temperature > P491 2 Fault message (F029) at temperature > P492 3 Alarm (A029) at temperature > P491 and fault message (F029) at temperature > P492 | when                           | Butter.                                   | Neg.                                  |
|                              | Motor temperature grasped with PTC thermistor                                                                                                    | , g)                           |                                           | S)                                    |
|                              | Monitoring deactivated     Alarm message (A029) when operating point of PTC thermistor is reached                                                                                              | Triggles.                      | ,omith                                    |                                       |
|                              | 2 Fault message (F029) when operating point of PTC thermistor is reached                                                                                                    | 5                              | P. S. S. S. S. S. S. S. S. S. S. S. S. S. |                                       |
|                              | 3 Illegal setting                                                                                                    |                                |                                           | 2020                                  |
| P494<br>*                    | Motor temperature analog 2 (temperature sensor at terminals 204 / 205): Tripping of alarm or fault message                                                                                     | 0 to 3                         | Ind: 4<br>FS=0                            | P052 = 3<br>P051 = 40<br>Offline      |
| FDS                          | Motor temperature grasped with KTY84                                                                                                    | 13.67                          | Type: O2                                  | Online                                |
| (G185)                       | 0 Monitoring deactivated 1 Alarm (A029) at temperature > P491                                                                                                    | Vigg.                          | " Sid                                     |                                       |
|                              | 1 Alarm (A029) at temperature > P491 2 Fault message (F029) at temperature > P492                                                                                                    | 5                              | TOU.                                      |                                       |
|                              | 3 Alarm (A029) at temperature > P491 and fault message (F029) at temperature > P492                                                                                                    | 45                             | Rose .                                    | 4                                     |
|                              | Motor temperature grasped with PTC thermistor                                                                                                    | 27                             |                                           | 27,                                   |
|                              | 0 Monitoring deactivated 1 Alarm message (A029) when operating point of PTC thermistor                                                                                                    | 9                              |                                           | Ò                                     |
|                              | is reached  2 Fault message (F029) when operating point of PTC thermistor is reached                                                                                                    | Capa Maria                     | Clark.                                    |                                       |
|                              | 3 Illegal setting                                                                                                    | 0                              | allic.                                    |                                       |
| P495                         | Brush length sensing: Tripping of alarm or fault message                                                                                                    | 0 to 2                         | Ind: 4                                    | P052 = 3                              |
| FDS                          | No brush length sensing (terminal 211 is not scanned)     Binary brush length sensing (terminal 211 is scanned)     Alarm (A025) in response to 0 signal                                       | W. W.                          | FS=0<br>Type: O2                          | P051 = 40<br>Offline                  |
| (G186)                       | 2 Binary brush length sensing (terminal 211 is scanned) Fault message (F025) in response to 0 signal                                                                                           | 19.0)                          | J3                                        | 3                                     |
| P496                         | Bearing condition: Tripping of alarm or fault message                                                                                                    | 0 to 2                         | Ind: 4                                    | P052 = 3                              |
| *                            | 0 No bearing condition sensing (terminal 212 is not scanned)                                                                                                    | 1                              | FS=0<br>Type: O2                          | P051 = 40<br>Offline                  |
| FDS                          | Bearing condition sensing (terminal 212 is scanned)     Alarm (A026) in response to 1 signal                                                                                                   |                                | Туре. О2                                  | Online                                |
| (G186)                       | Bearing condition sensing (terminal 212 is scanned)     Fault message (F026) in response to 1 signal                                                                                           | 4444                           |                                           | 47                                    |
| P497                         | Air flow: Tripping of alarm or fault message                                                                                                    | 0 to 2                         | Ind: 4                                    | P052 = 3                              |
| *                            | 0 No air flow monitoring (terminal 213 is not scanned)                                                                                                    | 1                              | FS=0<br>Type: O2                          | P051 = 40<br>Offline                  |
| FDS                          | 1 Air flow monitoring (terminal 213 is scanned) Alarm (A027) in response to 0 signal                                                                                                    | Carlette.                      | Туре. О2                                  | Online                                |
| (G186)                       | 2 Air flow monitoring (terminal 213 is scanned) Fault message (F027) in response to 0 signal                                                                                                   | ).                             | Palice.                                   |                                       |
| P498                         | Temperature switch: Tripping of alarm or fault message                                                                                                    | 0 to 2                         | Ind: 4                                    | P052 = 3                              |
| *                            | 0 No temperature switch connected (terminal 214 is not scanned)                                                                                                    | 1 1                            | FS=0<br>Type: O2                          | P051 = 40<br>Offline                  |
| FDS                          | Temperature switch connected (terminal 214 is scanned)     Alarm (A028) in response to 0 signal                                                                                                |                                | . ,,, 0. 02                               | 2                                     |
| (G186)                       | Temperature switch connected (terminal 214 is scanned)     Fault message (F028) in response to 0 signal                                                                                        | zgko.X                         | A.                                        | ×                                     |

| PNU | Description | Value range | No. indices | See       |
|-----|-------------|-------------|-------------|-----------|
|     | 10x 10x     | [Unit]      | Factory     | Change    |
|     |             | Steps       | setting     | (Access / |
|     | 180         | .82         | Type        | Status)   |

### 10.27 Configuring of torque shell input

| <b>P500</b> * BDS          | Source for torque setpoint for slave drive  Selection of the connector to be injected as the torque setpoint for a slave drive                               | All connector<br>numbers<br>1 | Ind: 2<br>FS=170<br>Type: L2 | P052 = 3<br>P051 = 40<br>Offline |
|----------------------------|----------------------------------------------------------------------------------------------------|-------------------------------|------------------------------|----------------------------------|
| (G160)                     | 0 = connector K0000<br>1 = connector K0001<br>etc.                                                                                                    | "iq <sub>p</sub>              | 2 <sub>C)</sub>              | 3.50                             |
| P501<br>*<br>BDS<br>(G160) | Source for additional torque setpoint  Selection of connector to be injected as the additional torque setpoint  0 = connector K0000 1 = connector K0001 etc. | All connector<br>numbers<br>1 | Ind: 2<br>FS=0<br>Type: L2   | P052 = 3<br>P051 = 40<br>Offline |

| P502        | Source for value to be added to speed controller output                                                                                                    | All connector     | Ind: None | P052 = 3  |
|-------------|----------------------------------------------------------------------------------------------------|-------------------|-----------|-----------|
| *           | Selection of connector to be injected as the value to be added to the speed controller output (in addition to friction and moment of inertia compensation) | numbers           | FS=0      | P051 = 40 |
| (G152)      |                                                                                                    | 1                 | Type: L2  | Offline   |
| 3           | 0 = connector K0000<br>1 = connector K0001<br>etc.                                                                                                    | 7, 7,             |           | 27        |
| <b>P503</b> | Multiplier for torque setpoint in slave mode                                                                                                    | -300.00 to 300.00 | Ind: 4    | P052 = 3  |
| FDS         |                                                                                                    | [%]               | FS=100.00 | P051 = 40 |
| (G160)      |                                                                                                    | 0.01%             | Type: I2  | on-line   |

### 10.28 Speed limiting controller

(see also Section 8, Sheet G160 of Operating Instructions 6RX1700-0AD\*\*)

|                              | ut of the speed limiting controller comprises a positive (K0136) and a negative le limitation                                                                                                 | (K0137) torque limit. Th                    | ese limits are a                | applied to                       |
|------------------------------|----------------------------------------------------------------------------------------------------|---------------------------------------------|---------------------------------|----------------------------------|
| <b>P509</b> * (G160)         | Source for input quantity (n-act) of speed limiting controller  0 = connector K0000  1 = connector K0001 etc.                                                                                 | All connector<br>numbers<br>1               | Ind: None<br>FS=167<br>Type: L2 | P052 = 3<br>P051 = 40<br>Offline |
| <b>P510</b> * (G160)         | Source for pos. torque limit of speed limiting controller  Selection of the connector to be injected as the limit value for torque limitation 1  0 = connector K0000 1 = connector K0001      | All connector<br>numbers<br>1               | Ind: None<br>FS=2<br>Type: L2   | P052 = 3<br>P051 = 40<br>Offline |
| 12.2°                        | etc.                                                                                                    | 12. P                                       | 12.0                            |                                  |
| <b>P511</b> * (G160)         | Source for neg. torque limit of speed limiting controller  Selection of the connector to be injected as the limit value for torque limitation 2  0 = connector K0000 1 = connector K0001 etc. | All connector<br>numbers<br>1               | Ind: None<br>FS=4<br>Type: L2   | P052 = 3<br>P051 = 40<br>Offline |
| <b>P512</b><br>FDS<br>(G160) | Maximum speed in positive direction of rotation                                                                                                    | 0.0 to 199.9<br>[%]<br>0.1% of rated speed  | Ind: 4<br>FS=105.0<br>Type: O2  | P052 = 3<br>P051 = 40<br>Online  |
| <b>P513</b><br>FDS<br>(G160) | Maximum speed in negative direction of rotation                                                                                                    | -199.9 to 0.0<br>[%]<br>0.1% of rated speed | Ind: 4<br>FS=-105.0<br>Type: I2 | P052 = 3<br>P051 = 40<br>Online  |
| <b>P515</b><br>FDS<br>(G160) | P gain of speed limiting controller                                                                                                    | 0.10 to 200.00<br>0.01                      | Ind: 4<br>FS=3.00<br>Type: O2   | P052 = 3<br>P051 = 40<br>Online  |

| PNU | Description                           | Value range | No. indices | See       |
|-----|---------------------------------------|-------------|-------------|-----------|
|     |                                       | [Unit]      | Factory     | Change    |
|     | 1 1 1 1 1 1 1 1 1 1 1 1 1 1 1 1 1 1 1 | Steps       | setting     | (Access / |
|     | 24.                                   | 14.         | Туре        | Status)   |

#### 10.29 Friction compensation

(see also Section 8, Sheet G153 of Operating Instructions 6RX1700-0AD\*\*)

Parameters P520 to P530 are the armature current and torque setpoint required for a stationary input signal (factory setting: speed controller actual value K0179) of 0%, 10% to 100% of the maximum value (in steps of 10%).

These parameters are intermediate points along the friction curve. Depending on P170 (0 or 1) they are either an armature current or a torque setpoint and are set automatically when the friction and moment of inertia compensation (P051=28) are optimized. P520 is then set to 0.0%.

The intermediate points are interpolated linearly during which the output of the friction compensation assumes the sign of the input signal. P530 is specified by the friction compensation even for input signals >100% of the maximum signal.

During operation in both directions we recommend leaving P520 at 0.0% in order to avoid armature current vibration at 0% of the input signal.

| P519          | Source for input signal of the friction compensation [SW 2.0 and later]                                                        | All connector       | Ind: 2                                  | P052 = 3              |
|---------------|----------------------------------------------------------------------------------------------------|---------------------|-----------------------------------------|-----------------------|
| *<br>(G153)   | Selection of the input signals that are added and led to the input of the friction compensation.  i001 Input signal, with sign | numbers<br>1        | FS=<br>i001: 179<br>i002: 0<br>Type: L2 | P051 = 40<br>offline  |
| 15. j         | i002 Input signal with absolute value generator  Settings: 0 = Connector K0000 1 = Connector K0001 etc.                        | 10 ji               | 75                                      | n <sup>i</sup>        |
| P520          | Friction at 0% speed                                                                                                    | 0.0 to 100.0<br>[%] | Ind: 4<br>FS=0.0                        | P052 = 3<br>P051 = 40 |
| FDS<br>(G153) | Setting as % of converter rated DC current or rated torque                                                                     | 0.1%                | Type: O2                                | Online                |
| P521          | Friction at 10% speed                                                                                                    | 0.0 to 100.0        | Ind: 4<br>FS=0.0                        | P052 = 3<br>P051 = 40 |
| FDS<br>(G153) | Setting as % of converter rated DC current or rated torque                                                                     | [%]<br>0.1%         | Type: O2                                | Online                |
| P522          | Friction at 20% speed                                                                                                    | 0.0 to 100.0        | Ind: 4                                  | P052 = 3              |
| FDS<br>(G153) | Setting as % of converter rated DC current or rated torque                                                                     | [%]<br>0.1%         | FS=0.0<br>Type: O2                      | P051 = 40<br>Online   |
| P523          | Friction at 30% speed                                                                                                    | 0.0 to 100.0        | Ind: 4                                  | P052 = 3              |
| FDS<br>(G153) | Setting as % of converter rated DC current or rated torque                                                                     | [%]<br>0.1%         | FS=0.0<br>Type: O2                      | P051 = 40<br>Online   |
| P524          | Friction at 40% speed                                                                                                    | 0.0 to 100.0        | Ind: 4                                  | P052 = 3              |
| FDS<br>(G153) | Setting as % of converter rated DC current or rated torque                                                                     | [%]<br>0.1%         | FS=0.0<br>Type: O2                      | P051 = 40<br>Online   |
| P525          | Friction at 50% speed                                                                                                    | 0.0 to 100.0        | Ind: 4                                  | P052 = 3              |
| FDS<br>(G153) | Setting as % of converter rated DC current or rated torque                                                                     | [%]<br>0.1%         | FS=0.0<br>Type: O2                      | P051 = 40<br>Online   |
| P526          | Friction at 60% speed                                                                                                    | 0.0 to 100.0        | Ind: 4                                  | P052 = 3              |
| FDS<br>(G153) | Setting as % of converter rated DC current or rated torque                                                                     | [%]<br>0.1%         | FS=0.0<br>Type: O2                      | P051 = 40<br>Online   |
| P527          | Friction at 70% speed                                                                                                    | 0.0 to 100.0        | Ind: 4                                  | P052 = 3              |
| FDS<br>(G153) | Setting as % of converter rated DC current or rated torque                                                                     | [%]<br>0.1%         | FS=0.0<br>Type: O2                      | P051 = 40<br>Online   |
| P528          | Friction at 80% speed                                                                                                    | 0.0 to 100.0        | Ind: 4                                  | P052 = 3              |
| FDS<br>(G153) | Setting as % of converter rated DC current or rated torque                                                                     | [%]<br>0.1%         | FS=0.0<br>Type: O2                      | P051 = 40<br>Online   |
| P529          | Friction at 90% speed                                                                                                    | 0.0 to 100.0        | Ind: 4                                  | P052 = 3              |
| FDS<br>(G153) | Setting as % of converter rated DC current or rated torque                                                                     | [%]<br>0.1%         | FS=0.0<br>Type: O2                      | P051 = 40<br>Online   |
| P530          | Friction at 100% speed and higher                                                                                              | 0.0 to 100.0        | Ind: 4                                  | P052 = 3              |
| FDS<br>(G153) | Setting as % of converter rated DC current or rated torque                                                                     | [%]<br>0.1%         | FS=0.0<br>Type: O2                      | P051 = 40<br>Online   |

| PNU | Description     | Value range | No. indices | See       |
|-----|-----------------|-------------|-------------|-----------|
|     | XQ <sub>2</sub> | [Unit]      | Factory     | Change    |
|     |                 | Steps       | setting     | (Access / |
|     | .20"            | .20         | Type        | Status)   |

### 10.30 Compensation of moment of inertia (dv/dt injection)

(see also Section 8, Sheet G153 of Operating Instructions 6RX1700-0AD\*\*)

| P540          | Acceleration time                                                                                                    | 0.00 to 650.00                   | Ind: 4              | P052 = 3            |
|---------------|----------------------------------------------------------------------------------------------------|----------------------------------|---------------------|---------------------|
| FDS<br>(G153) | The acceleration time is the time that would be needed to accelerate the drive from 0% to 100% of maximum speed (with no friction) at 100% converter rated DC current (armature) and 100% rated motor field current (i.e. 100% flux). It is a measure of the moment of inertia on the motor shaft. This parameter is set automatically during the optimization run for friction and moment of inertia compensation (P051=28). | [s]<br>0.01s                     | FS=0.00<br>Type: O2 | P051 = 40<br>Online |
| P541          | P gain of acceleration                                                                                                    | 0.00 to 650.00                   | Ind: 4              | P052 = 3            |
| FDS<br>(G153) | Proportional gain for "SAD-dependent acceleration" function (see also parameter P543)                                                                                                    | 0.01                             | FS=0.00<br>Type: O2 | P051 = 40<br>Online |
| P542          | Time difference for dy/dt of ramp-function generator                                                                                                    | 0.01 to 300.00                   | Ind: 4              | P052 = 3            |
| FDS<br>(G136) | Ramp-function generator: Setting of dt for the output of dy/dt at a connector, i.e. at K0191, the change in the output quantity of the ramp-function generator (K0190) is output within the period set in P542                                                                                                    | [s]<br>0.01s                     | FS=0.01<br>Type: O2 | P051 = 40<br>Online |
|               | Example: - The ramp-function generator is currently ramping up with a ramp-up time of P311=5s, i.e. a ramp-up operation from y=0% to y=100% takes 5s.  - A time difference dt of P542=2s is set.  - ⇒ A dy/dt of 40% appears at connector K0191 since the dy within the set dt of 2 s equals (2s/5s)*100%                                                                                                    | May ann                          | Hollight by         | mun.                |
| P543          | Threshold for SAD-dependent acceleration                                                                                                    | 0.00 to 100.00                   | Ind: 4              | P052 = 3            |
| FDS<br>(G153) | With respect to the SAD-dependent acceleration function, only the component of the speed controller setpoint/actual value difference which has an absolute value in excess of the threshold set in this parameter is switched through (see also parameter P541).                                                                                                    | [%]<br>0.01% of maximum<br>speed | FS=0.00<br>Type: O2 | P051 = 40<br>Online |
|               | switched through (see also parameter P541).                                                                                                    | 9                                | 9                   |                     |
|               | Output (value to be multiplied by P541)  199.99%  negative                                                                                                    | 7                                | Troughty.           |                     |
|               | -200.00% (-P543) Input (setp./act. val. diff.)  positive 199.99% threshold (P543)                                                                                                    | W.H.H.IOD                        |                     | way!                |
|               | -200.00%                                                                                                    | 40.td                            | " Alfa by           |                     |
| P546          | Filter time for compensation of moment of inertia                                                                                                    | 0 to 10000                       | Ind: 4              | P052 = 3            |
| FDS<br>(G153) |                                                                                                    | [ms]<br>1ms                      | FS=0<br>Type: O2    | P051 = 40<br>Online |

| PNU | Description | Value range | No. indices | See       |
|-----|-------------|-------------|-------------|-----------|
|     |             | [Unit]      | Factory     | Change    |
|     | '%' '%' '   | Steps       | setting     | (Access / |
|     |             | 100         | Туре        | Status)   |

#### 10.31 Speed controller

(see also Section 8, Sheet G151 of Operating Instructions 6RX1700-0AD\*\*)

further parameters for the speed controller P200 - P236

#### Speed controller adaptation

The parameters of the speed controller (Kp, Tn, droop) can be altered as a function of any connector to adapt the speed controller optimally to a changing controlled system.

The diagrams below show the active P gain, the active Integration time and the active droop depending on the value of the set connector.

Adaptation of the P gain:

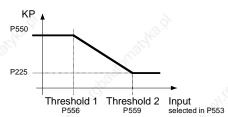

Adaptation of the integration time:

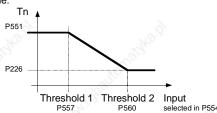

Adaptation of the droop:

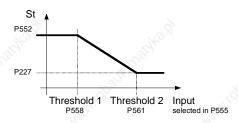

For parameter pairs P225/P550, P226/P551 and P227/P552 all values can be set completely mutually independently, e.g., P550 does <u>not</u> have to be greater than P225. The above diagrams show only the effect of the individual parameters.

Threshold 1 must always be set smaller than threshold 2, otherwise the fault message F058 is activated.

P550 P052 = 3P gain in the adaptation range 0.10 to 200.00 Ind: 4 **FDS** 0.01 FS=3.00 P051 = 40Value of Kp, if Influencing quantity ≤ Threshold 1 (G151) Type: O2 on-line 0.010 to 10.000 P052 = 3P551 Integration time in the adaptation range [SW 1.7 and later] Ind: 4 **FDS** [s] FS=0.650 P051 = 40Value of Tn, if Influencing quantity ≤ Threshold 1 Type: O2 (G151) 0.001s on-line P552 Droop in the adaptation range [SW 1.7 and later] 0.0 to 10.0 Ind: 4 P052 = 3**FDS** [%] FS=0.0 P051 = 40Value of droop, if Influencing quantity ≤ Threshold 1 0.1% Type: O2 on-line (G151) P553 Source for the Influencing quantity of the Kp adaptation All connector Ind: 4 P052 = 3numbers FS=0 P051 = 40Selection of which connector is connected at the influencing quantity for Type: L2 off-line **FDS** adaptation of the n controllers P gain 0 = connector K0000 (G151) 1 = connector K0001 P554 Source for the Influencing quantity of the Tn-adaptation All connector Ind: 4 P052 = 3P051 = 40[SW 1.7 and later] numbers FS=0 Type: L2 off-line **FDS** Selection of which connector is connected at the influencing quantity for adaptation of the n controllers integration time (G151) 0 = connector K0000 1 = connector K0001

| PNU                        | Description                                                                                                    | Value range<br>[Unit]<br>Steps | No. indices<br>Factory<br>setting<br>Type | See<br>Change<br>(Access /<br>Status) |
|----------------------------|----------------------------------------------------------------------------------------------------|--------------------------------|-------------------------------------------|---------------------------------------|
| P555<br>*<br>FDS<br>(G151) | Source for the Influencing quantity of the droop adaptation [SW 1.7 and later]  Selection of which connector is connected at the influencing quantity for adaptation of the n controllers droop  0 = Connector K0000 1 = Connector K0001 | All connector<br>numbers<br>1  | Ind: 4<br>FS=0<br>Type: L2                | P052 = 3<br>P051 = 40<br>off-line     |
| P556                       | etc.  Adaptation n controller P gain: Threshold 1  Adaptation n controller integration time: Threshold 1 [SW 1.7 and later]                                                                                                    | 0.00 to 100.00                 | Ind: 4                                    | P052 = 3                              |
| FDS                        |                                                                                                    | [%]                            | FS=0.00                                   | P051 = 40                             |
| (G151)                     |                                                                                                    | 0.01%                          | Type: O2                                  | on-line                               |
| P557                       |                                                                                                    | 0.00 to 100.00                 | Ind: 4                                    | P052 = 3                              |
| FDS                        |                                                                                                    | [%]                            | FS=0.00                                   | P051 = 40                             |
| (G151)                     |                                                                                                    | 0.01%                          | Type: O2                                  | on-line                               |
| <b>P558</b>                | Adaptation n controller droop: Threshold 1 [SW 1.7 and later]                                                                                                    | 0.00 to 100.00                 | Ind: 4                                    | P052 = 3                              |
| FDS                        |                                                                                                    | [%]                            | FS=0.00                                   | P051 = 40                             |
| (G151)                     |                                                                                                    | 0.01%                          | Type: O2                                  | on-line                               |
| <b>P559</b>                | Adaptation n controller P gain: Threshold 2                                                                                                    | 0.00 to 100.00                 | Ind: 4                                    | P052 = 3                              |
| FDS                        |                                                                                                    | [%]                            | FS=0.00                                   | P051 = 40                             |
| (G151)                     |                                                                                                    | 0.01%                          | Type: O2                                  | on-line                               |
| <b>P560</b>                | Adaptation n controller integration time: Threshold 2 [SW 1.7 and later]                                                                                                    | 0.00 to 100.00                 | Ind: 4                                    | P052 = 3                              |
| FDS                        |                                                                                                    | [%]                            | FS=0.00                                   | P051 = 40                             |
| (G151)                     |                                                                                                    | 0.01%                          | Type: O2                                  | on-line                               |
| <b>P561</b>                | Adaptation n controller droop: Threshold 2 [SW 1.7 and later]                                                                                                    | 0.00 to 100.00                 | Ind: 4                                    | P052 = 3                              |
| FDS                        |                                                                                                    | [%]                            | FS=0.00                                   | P051 = 40                             |
| (G151)                     |                                                                                                    | 0.01%                          | Type: O2                                  | on-line                               |

| Drehzah | Iregler - Begrenzung der Statik                                                                                                    | ight.           | J. J. W.   |           |
|---------|----------------------------------------------------------------------------------------------------|-----------------|------------|-----------|
| P562    | Positive speed droop limitation                                                                                                    | 0.00 to 199.99  | Ind: 4     | P052 = 3  |
| FDS     |                                                                                                    | [%]             | FS=100.00  | P051 = 40 |
| (G151)  | 2000 2000                                                                                                    | 0.01%           | Type: O2   | Online    |
| P563    | Negative speed droop limitation                                                                                                    | -199.99 to 0.00 | Ind: 4     | P052 = 3  |
| FDS     | The The State of the State of t | [%]             | FS=-100.00 | P051 = 40 |
| (G151)  | the the things of the things of the things o | 0.01%           | Type: I2   | Online    |

#### Speed controller optimization for drives with oscillating mechanical system

On drives with oscillating mechanical components, it can be useful to optimize the speed controller using optimization run P051=29. The frequency response of the controlled system for frequencies from 1 Hz to 100 Hz is recorded during optimization.

The drive is first accelerated up to a base speed (P565, FS=20%). A sinusoidal speed setpoint with low amplitude (P566, FS=1%) is then injected. The frequency of this supplementary setpoint is incremented in 1 Hz steps from 1 Hz up to 100 Hz. An average per frequency is calculated over a parameterizable number of current peaks (P567, FS=300).

| P565 | Base speed for frequency response recording                                                                                                    | [SW 1.9 and later]                  | 1.0 to 30.0  | Ind: None | P052 = 3  |
|------|----------------------------------------------------------------------------------------------------|-------------------------------------|--------------|-----------|-----------|
|      | 22,                                                                                                    |                                     | [%]          | FS=20.0   | P051 = 40 |
|      |                                                                                                    |                                     | 0.1%         | Type: O2  | on-line   |
| P566 | Amplitude for frequency response recording                                                                                                    | [SW 1.9 and later]                  | 0.01 to 5.00 | Ind: None | P052 = 3  |
|      | 0                                                                                                    |                                     | [%]          | FS=1.00   | P051 = 40 |
|      | Ko.,                                                                                                    |                                     | 0.01%        | Type: O2  | on-line   |
| P567 | Number of current peaks for frequency response r                                                                                                    | recording                           | 100 to 1000  | Ind: None | P052 = 3  |
|      |                                                                                                    | [SW 1.9 and later]                  | 1            | FS=300    | P051 = 40 |
|      | While the frequency response is being recorded, an a number of current peaks set here is calculated for each frequency. High values improve the result, but extend When P567 = 1000, the frequency response recording minutes. | ch measuring<br>the measuring time. | white the    | Type: O2  | on-line   |

| 1 | PNU | Description | Value range | No. indices | See       |
|---|-----|-------------|-------------|-------------|-----------|
|   |     |             | [Unit]      | Factory     | Change    |
|   |     | '90, '      | Steps       | setting     | (Access / |
|   |     |             | .14         | Туре        | Status)   |

#### 10.32 Field reversal

(see also Section 9 of Operating Instructions 6RX1700-0AD\*\*)

| P580<br>* | Section 9 of Operating Instructions 6RX1700-0AD**)  Source for selection of "Direction of rotation reversal using field reversal"                                                                                                    | All binector numbers  | Ind: 2<br>FS=0      | P052 = 3<br>P051 = 40             |
|-----------|----------------------------------------------------------------------------------------------------|-----------------------|---------------------|-----------------------------------|
| BDS       | Selection of binector to control the "Direction of rotation reversal using field reversal" function                                                                                                    | Ĭ                     | Type: L2            | Offline                           |
| (G200)    | 0 = binector B0000<br>1 = binector B0001<br>etc.                                                                                                    | and a state           |                     | N'                                |
|           | Signal 0: Positive field direction is selected (B0260 = 1, B0261 = 0), actual speed value is not inverted  Signal 1: Negative field direction is selected (B0260 = 0, B0261 = 1), actual speed value is inverted                                           | railka il             | C STAN              | Ŝ.                                |
| P581      | Source for selection of "Braking with field reversal"                                                                                                    | All binector numbers  | Ind: 2              | P052 = 3                          |
| *<br>BDS  | Selection of binector to control the "Braking with field reversal" function  0 = binector B0000                                                                                                    | 1                     | FS=0<br>Type: L2    | P051 = 40<br>Offline              |
| (G200)    | 1 = binector B0001<br>etc.                                                                                                    | Ny.                   |                     | Th                                |
| -140.D    | Signal change 0→1: Reversal of field direction (causes braking); When n <n-min again.="" direction="" drive="" field="" is="" o7.2<="" original="" reached,="" selected="" state="" switches="" td="" the="" to=""><td></td><td>W.</td><td>ġ.</td></n-min> |                       | W.                  | ġ.                                |
| P582      | Source for selection of "Field reversal" [SW 1.9 and later]                                                                                                    | All binector numbers  | Ind: 2<br>FS=0      | P052 = 3<br>P051 = 40             |
| BDS       | Selection of binector to control "Field reversal" function  0 = binector B0000                                                                                                    | ) <sup>1</sup>        | Type: L2            | off-line                          |
| (G200)    | 1 = binector B0001 etc.                                                                                                    | 11/1/                 |                     | 4                                 |
|           | Signal 0: Positive field direction is selected (B0260 = 1, B0261 = 0)<br>Signal 1: Negative field direction is selected (B0260 = 0, B0261 = 1)                                                                                                    | 13                    |                     | 24                                |
| P583<br>* | Source for actual speed signal for field reversal logic [SW 1.9 and later]                                                                                                    | All connector numbers | Ind: None<br>FS=167 | P052 = 3<br>P051 = 40<br>off-line |
| (G200)    | Selection of connector to be used as actual speed value for the field reversal logic.                                                                                                    | Miles.                | Type: L2            | on-line                           |
|           | 0 = binector B0000<br>1 = binector B0001<br>etc.                                                                                                    | CH <sup>CH</sup> O.   | 22.00               | , ii                              |

### 10.33 Input quantities for signals

|                      | Section 8, Sheet G187 and G188 of Operating Instructions 6RX1700-0AD**)                                                                                                    |                               | - 20                            |                                  |
|----------------------|----------------------------------------------------------------------------------------------------|-------------------------------|---------------------------------|----------------------------------|
| <b>P590</b> * (G187) | Source for setpoint of "nset = nact signal 1"  Setpoint/actual value deviation signal: Selection of connector to be injected as input quantity "n <sub>set</sub> " for the setpoint/actual value deviation signal.  0 = connector K0000 1 = connector K0001 etc. | All connector<br>numbers<br>1 | Ind: None<br>FS=174<br>Type: L2 | P052 = 3<br>P051 = 40<br>Offline |
| <b>P591</b> * (G187) | Source for actual value of "n-set = n-act signal 1"  Setpoint/actual value deviation signal: Selection of connector to be injected as input quantity "nact" for the setpoint/actual value deviation signal.  0 = connector K0000 1 = connector K0001 etc.        | All connector<br>numbers<br>1 | Ind: None<br>FS=167<br>Type: L2 | P052 = 3<br>P051 = 40<br>Offline |

| PNU                        | Description                                                                                                    | Value range                                                                                                    | No. indices                     | See                               |
|----------------------------|----------------------------------------------------------------------------------------------------|----------------------------------------------------------------------------------------------------|---------------------------------|-----------------------------------|
|                            | "H2HC,"                                                                                                    | [Unit]<br>Steps                                                                                                    | Factory<br>setting<br>Type      | Change<br>(Access /<br>Status)    |
| <b>P592</b><br>*<br>(G187) | Source for actual value of "n < n <sub>comp.</sub> signal"  n < n <sub>comp.</sub> signal: Selection of connector to be injected as input quantity (n) for signal.                              | All connector numbers  1                                                                                                    | Ind: None<br>FS=167<br>Type: L2 | P052 = 3<br>P051 = 40<br>Offline  |
|                            | 0 = connector K0000<br>1 = connector K0001<br>etc.                                                                                                    | Mag.                                                                                                    | Waldhard.                       |                                   |
| P593                       | Source for actual value of "n < n <sub>min</sub> signal"                                                                                                    | All connector                                                                                                    | Ind: None                       | P052 = 3                          |
| *<br>(G187)                | n < n <sub>min</sub> signal:<br>Selection of connector to be injected as input quantity (n) for<br>signal.                                                                                      | r the n < n <sub>min</sub>                                                                                                    | FS=167<br>Type: L2              | P051 = 40<br>Offline              |
| 13.2                       | 0 = connector K0000<br>1 = connector K0001<br>etc.                                                                                                    | 18/2                                                                                                    | 10.th                           |                                   |
| P594                       | Source for input quantity of "Polarity signal"                                                                                                    | All connector numbers                                                                                                    | Ind: None<br>FS=170             | P052 = 3<br>P051 = 40             |
| (G188)                     | Polarity signal of speed setpoint:<br>Selection of connector to be injected as input quantity "n <sub>set</sub> "<br>signal of the speed setpoint.                                              | xO`   1                                                                                                    | Type: L2                        | Offline                           |
|                            | 0 = connector K0000<br>1 = connector K0001<br>etc.                                                                                                    | Market Market Ma |                                 | May.                              |
| <b>P595</b> * (G188)       | Source for actual value of "Overspeed signal"  Overspeed signal: Selection of connector to be injected as input quantity "nact" overspeed signal.                                               | All connector numbers 1                                                                                                    | Ind: None<br>FS=167<br>Type: L2 | P052 = 3<br>P051 = 40<br>Offline  |
|                            | 0 = connector K0000<br>1 = connector K0001<br>etc.                                                                                                    | 11.10 <sup>10.10</sup>                                                                                                    | E Pro-                          | a si                              |
| <b>P596</b> * (G187)       | Source for setpoint of "nset = nact signal 2" [S Setpoint/actual value deviation signal: Selection of connector to be injected as input quantity "nset" setpoint/actual value deviation signal. | W 1.9 and later] All connector numbers 1                                                                                                    | Ind: None<br>FS=174<br>Type: L2 | P052 = 3<br>P051 = 40<br>off-line |
|                            | 0 = connector K0000<br>1 = connector K0001<br>etc.                                                                                                    | , 10 ft 3 ft                                                                                                    | I O Wildle                      |                                   |
| P597                       | Source for actual value of "nset = nact signal 2" [S                                                                                                    | W 1.9 and later] All connector                                                                                                    | Ind: None                       | P052 = 3                          |
| *<br>(G187)                | Setpoint/actual value deviation signal:<br>Selection of connector to be injected as input quantity "nact"<br>setpoint/actual value deviation signal.                                            | for the                                                                                                    | FS=167<br>Type: L2              | P051 = 40<br>off-line             |
|                            | 0 = connector K0000<br>1 = connector K0001<br>etc.                                                                                                    | No. of                                                                                                    |                                 |                                   |

### 10.34 Configuring of closed-loop control

| Setting v | values for configuring of torque shell                                                                      | The state of the state of the s |                            | My.                               |
|-----------|----------------------------------------------------------------------------------------------------|----------------------------------------------------------------------------------------------------|----------------------------|-----------------------------------|
| P600<br>* | Source for gating unit input (armature) i001 to i004:                                                       | All connector numbers                                                                                                    | Ind: 4<br>FS=<br>i001: 102 | P052 = 3<br>P051 = 40<br>off-line |
| (G163)    | Selects which connectors are applied as the <b>gating unit input</b> (armature). All four values are added. | 143.D                                                                                                    | i002: 0<br>i003: 0         | OII-IIIIE                         |
|           | Settings:<br>0 = connector K0000<br>1 = connector K0001                                                     | Z <sub>e</sub> ,                                                                                                    | i004: 0<br>Typ: L2         |                                   |
|           | etc.                                                                                                    | .80                                                                                                    |                            | 2(                                |

| PNU                   | Description                                                                                                    | X0), X                                                                                                    | Value range           |     | No. indices                                 | See                              |
|-----------------------|----------------------------------------------------------------------------------------------------|----------------------------------------------------------------------------------------------------|-----------------------|-----|---------------------------------------------|----------------------------------|
|                       | Hillpan Hill                                                                                                    |                                                                                                    | [Unit]<br>Steps       |     | Factory<br>setting<br>Type                  | Change<br>(Access /<br>Status)   |
| P601                  | Source for armature current controller se                                                                                                    | etpoint                                                                                                    | All connector         | 220 | Ind: 6                                      | P052 = 3                         |
| *<br>(G160)<br>(G161) | i001,i002 Speed limiting controller:<br>Selection of connectors to be<br>the speed limiting controller                                          | injected as <b>input quantities for</b> r. Both values are added.                                                    | numbers<br>1          |     | FS=<br>i001: 141<br>i002: 0<br>i003: 134    | P051 = 40<br>Offline             |
| (G162)                |                                                                                                    | injected as <b>armature current</b><br>urrent limitation). Both values are                                           | Right.                |     | i004: 0<br>i005: 125<br>i006: 0<br>Type: L2 |                                  |
|                       |                                                                                                    | [SW 1.8 and later] sare connected as the <b>armature</b> before current controller). The agnitude is formed from the | 8                     | May |                                             | <sub>A</sub> ri                  |
|                       | Settings:<br>0 = connector K0000<br>1 = connector K0001                                                                                         |                                                                                                    | Ligitho .             |     |                                             | X                                |
| P602                  | etc.  Source for armature current controller ac                                                                                                 | ctual value                                                                                                    | All connector         |     | Ind: None                                   | P052 = 3                         |
| *                     | Selection of connector to be injected as arn actual value                                                                                       |                                                                                                    | numbers<br>1          |     | FS=117<br>Type: L2                          | P051 = 40<br>Offline             |
| (G162)                | 0 = connector K0000<br>1 = connector K0001                                                                                                    |                                                                                                    |                       |     |                                             | 3                                |
|                       | etc.                                                                                                    |                                                                                                    | 15.                   |     |                                             | × ×                              |
| P603<br>*             | Source for variable current limit in torque                                                                                                    | e direction I                                                                                                    | All connector numbers |     | Ind: 7<br>FS=<br>i001: 1                    | P052 = 3<br>P051 = 40<br>Offline |
| (G161)                | i001i004 Selection of connector to be in<br>in torque direction I<br>Normalization: +100% corresp                                               |                                                                                                    |                       | 44  | i002: 1<br>i003: 1<br>i004: 1<br>i005: 1    |                                  |
|                       | i005 Selection of connector to be in<br>direction I with <u>Fast Stop or S</u><br>Normalization: +100% corresp                                  |                                                                                                    | , À                   |     | i006: 2<br>i007: 2<br>Type: L2              | d)                               |
|                       | i006 Selection of connector to be in<br>in torque direction I<br>Normalization: +100% corresp<br>[can be set in SW 1.9 and late                 |                                                                                                    | Mathe                 |     |                                             |                                  |
|                       | i007 Selection of connector to be in<br>direction I with <u>Emergency Str</u><br>Normalization: +100% corresp<br>[can be set in SW 1.9 and late | oonds to r072.002                                                                                                    |                       | MAN |                                             | Help                             |
|                       | Settings: 0 = connector K0000 1 = connector K0001 etc.                                                                                          |                                                                                                    | (LOHAO.D)             |     |                                             | ġ.                               |

| PNU         | Description                                                                                                    | Value range<br>[Unit]           | No. indices<br>Factory | See<br>Change        |
|-------------|----------------------------------------------------------------------------------------------------|---------------------------------|------------------------|----------------------|
|             | Lighter Height                                                                                                    | Steps                           | setting<br>Type        | (Access /<br>Status) |
| P604        | Source for variable current limit in torque direction II                                                                                                    | All connector                   | Ind: 7                 | P052 = 3             |
| *<br>(G161) | i001i004 Selection of connector to be injected as <u>variable</u> current limit<br>in torque direction II<br>Normalization: -100% corresponds to P100*P172                                                                                                    | numbers<br>1                    | FS=9<br>Type: L2       | P051 = 40<br>Offline |
| (0.01)      | i005 Selection of connector to be injected as current limit in torque direction II with Fast Stop or Shutdown Normalization: -100% corresponds to P100*P172                                                                                                    | Ho ig                           | Talyka D               |                      |
|             | i006 Selection of connector to be injected as <u>variable</u> current limit in torque direction II  Normalization: -100% corresponds to r072.002  [can be set in SW 1.9 and later]                                                                                                    | "HHID                           | 20°                    | and!                 |
|             | i007 Selection of connector to be injected as current limit in torque direction II with Emergency Stop or Shutdown Normalization: -100% corresponds to r072.002 [can be set in SW 1.9 and later]                                                                                                    | Maj.                            | HKO.P                  | 4.                   |
|             | Settings:<br>0 = connector K0000                                                                                                    |                                 | Trough.                |                      |
|             | 8 = connector K0008<br>9 = value as set in parameter P603.ixx * (-1)<br>10 = connector K0010<br>etc.                                                                                                    | Mary Cop                        |                        | Mary!                |
| P605        | Source for variable positive torque limit                                                                                                    | All connector                   | Ind: 5                 | P052 = 3             |
| *<br>(G160) | Torque limitation:<br>Selection of connectors to be injected as the <b>variable positive torque limit</b>                                                                                                    | numbers<br>1                    | FS=2<br>Type: L2       | P051 = 40<br>Offline |
|             | i001i004 Normalization: 100% of the connector value corresponds to the positive system torque limit according to I <sub>a</sub> =P171 and I <sub>f</sub> = P102 i005 Normalization: 100% of the connector value corresponds to the positive torque limit according to Ia=r072.002 and If = P102 [can be set in SW 1.9 and later] | WHHILIDE                        | 25.                    | MAN                  |
|             | 0 = connector K0000<br>1 = connector K0001<br>etc.                                                                                                    | $\mathcal{H}_{\mathcal{S}_{i}}$ | Majel Marie            |                      |
| P606        | Source for variable negative torque limit                                                                                                    | All connector                   | Ind: 5                 | P052 = 3             |
| (G160)      | Torque limitation: Selection of connectors to be injected as the variable negative torque limit                                                                                                    | numbers                         | FS=9<br>Type: L2       | P051 = 40<br>Offline |
|             | i001i004Normalization:  100% of the connector value corresponds to the negative system torque limit according to Ia=P172 and If = P102 i005 Normalization:  100% of the connector value corresponds to the negative torque limit according to Ia=r072.002 and If = P102 [can be set in SW 1.9 and later]                         | 16.00 m                         | .omatika.pi            | 4                    |
|             | 0 = connector K0000  8 = connector K0008  9 = value as set in parameter P605 * (-1)  10 = connector K0010  etc.                                                                                                    | WHA! I SP                       |                        | Madi                 |
| P607        | Source for torque setpoint for master drive                                                                                                    | All connector                   | Ind: 2                 | P052 = 3             |
| *<br>BDS    | Torque limitation: Selection of connector to be injected as the torque setpoint for a master drive                                                                                                    | numbers<br>1                    | FS=148<br>Type: L2     | P051 = 40<br>Offline |
| (G160)      | 0 = connector K0000<br>1 = connector K0001<br>etc.                                                                                                    | Water Go                        |                        | MAH                  |

| PNU                  | Description                                                                                                    | Value range<br>[Unit]<br>Steps | No. indices<br>Factory<br>setting<br>Type | See<br>Change<br>(Access /<br>Status) |
|----------------------|----------------------------------------------------------------------------------------------------|--------------------------------|-------------------------------------------|---------------------------------------|
| Speed c              | ontroller                                                                                                    | 10                             |                                           | 772                                   |
| <b>P609</b> * (G151) | Source for actual speed controller value  Selection of connector to be injected as the actual speed controller value when P083=4  0 = connector K0000 1 = connector K0001 etc. | All connector<br>numbers<br>1  | Ind: None<br>FS=0<br>Type: L2             | P052 = 3<br>P051 = 40<br>Offline      |

| Setting v | alues for configuring of closed-loop field and EMF control                    |                       | - 49     |                     |                       |
|-----------|-------------------------------------------------------------------------------|-----------------------|----------|---------------------|-----------------------|
|           |                                                                               | I All acres           | The same | Li. d. M            | I DOEC .              |
| P610<br>* | Source for gating unit input (field)                                          | All connector numbers |          | Ind: None<br>FS=252 | P052 = 3<br>P051 = 40 |
| (0.100)   | Selection of connector to be applied to the gating unit input (field)         | 1                     |          | Type: L2            | Offline               |
| (G166)    | 0 = connector K0000                                                           | 12.                   |          | 143                 | .~                    |
|           | 1 = connector K0001                                                           | Vigo,                 |          | Sign.               |                       |
|           | etc.                                                                          |                       |          |                     |                       |
| P611<br>* | Source for field current controller setpoint                                  | All connector numbers |          | Ind: 4<br>FS=       | P052 = 3<br>P051 = 40 |
|           | Limitation at EMF controller output:                                          | 1                     |          | i001: 277           | Offline               |
| (G165)    | Selection of connectors to be injected as the field current controller        |                       |          | i002: 0             | 25                    |
|           | setpoint. The connectors selected in the four indices are added.              |                       |          | i003: 0<br>i004: 0  | 20                    |
|           | 0 = connector K0000                                                           |                       |          | Type: L2            |                       |
|           | 1 = connector K0001                                                           |                       |          |                     | , Q                   |
| Dave      | etc.                                                                          | A11                   |          | 110 %               | DOTO O                |
| P612<br>* | Source for actual field current controller value                              | All connector numbers |          | Ind: 2<br>FS=       | P052 = 3<br>P051 = 40 |
|           | Selection of connectors to be injected as the field current controller actual | 1                     |          | i001: 266           | Offline               |
| (G166)    | value. The two values are added.                                              |                       |          | i002: 0             |                       |
|           | 0 = connector K0000                                                           |                       |          | Type: L2            |                       |
|           | 1 = connector K0001                                                           |                       |          |                     | 12                    |
| DC42      | etc.                                                                          | All connector         |          | Ind: 5              | P052 = 3              |
| P613<br>* | Source for variable field current setpoint upper limit                        | numbers               |          | FS=1                | P052 = 3<br>P051 = 40 |
| (0405)    | Limitation at EMF controller output                                           | 1 12                  |          | Type: L2            | Offline               |
| (G165)    | Selection of connector to be injected as the variable field current setpoint  | "ga,                  |          | "igh.               |                       |
|           | upper limit                                                                   | 50                    |          | xoft.               |                       |
|           | i001i004Normalization:                                                        |                       |          | 129Dr               |                       |
|           | 100% of the connector value corresponds to the rated                          |                       |          | 0,                  |                       |
|           | excitation current of the motor (P102) i005 Normalization:                    |                       |          |                     | - 4                   |
|           | 100% of the connector value corresponds to the actual                         |                       |          |                     | 2,                    |
|           | converter rated DC current (field) (r073.002)                                 |                       |          |                     |                       |
|           | [can be set in SW 1.9 and later]                                              | 20                    |          |                     | 8                     |
|           | 0 = connector K0000                                                           | The same              |          | A.                  |                       |
|           | 1 = connector K0001                                                           | Car.                  |          | -Clar.              |                       |
|           | etc.                                                                          | >                     |          | 750.                |                       |
| P614      | Source for variable field current setpoint lower limit                        | All connector numbers |          | Ind: 5<br>FS=1      | P052 = 3<br>P051 = 40 |
|           | Limitation at EMF controller output                                           | 1                     |          | Type: L2            | Offline               |
| (G165)    | Selection of connector to be injected as the variable field current setpoint  |                       |          | 71 -                | 15                    |
|           | lower limit                                                                   |                       |          |                     |                       |
|           | i001i004Normalization:                                                        | 8                     |          |                     | 6                     |
|           | 100% of the connector value corresponds to the minimum                        | 12.                   |          | N2                  | ×                     |
|           | excitation current of the motor (P103)                                        | 290                   |          | Sig.                |                       |
|           | i005 Normalization: 100% of the connector value corresponds to the actual     |                       |          | xoft.               |                       |
|           | converter rated DC current (field) (r073.002)                                 |                       |          | ~317.               |                       |
|           | [can be set in SW 1.9 and later]                                              |                       |          | 0),                 |                       |
|           | 0 = connector K0000                                                           |                       |          | 1                   |                       |
|           | 1 = connector K0001                                                           |                       |          |                     | 24                    |
|           | etc.                                                                          | 1                     |          |                     |                       |

| PNU                  | Description                                                                                                    | Value range<br>[Unit]<br>Steps | No. indices<br>Factory<br>setting<br>Type                               | See<br>Change<br>(Access /<br>Status) |
|----------------------|----------------------------------------------------------------------------------------------------|--------------------------------|-------------------------------------------------------------------------|---------------------------------------|
| <b>P615</b> * (G165) | Source for EMF controller setpoint  Selection of connectors to be injected as the EMF controller setpoint. The connectors selected in the four indices are added.  0 = connector K0000 1 = connector K0001 etc. | All connector<br>numbers<br>1  | Ind: 4<br>FS=<br>i001: 289<br>i002: 0<br>i003: 0<br>i004: 0<br>Type: L2 | P052 = 3<br>P051 = 40<br>Offline      |
| <b>P616</b> * (G165) | Source for actual EMF controller value  Selection of connector to be injected as the actual EMF controller value  0 = connector K0000  1 = connector K0001  etc.                                                | All connector<br>numbers<br>1  | Ind: None<br>FS=286<br>Type: L2                                         | P052 = 3<br>P051 = 40<br>Offline      |

| Configu   | ring of injection of acceleration value                                                                          | 20,                   | 20                              |                                  |
|-----------|----------------------------------------------------------------------------------------------------|-----------------------|---------------------------------|----------------------------------|
| P619<br>* | Source for acceleration injection value Selection of connector to be applied as the acceleration injection value | All connector numbers | Ind: None<br>FS=191<br>Type: L2 | P052 = 3<br>P051 = 40<br>Offline |
| (G153)    | 0 = connector K0000<br>1 = connector K0001<br>etc.                                                               |                       | 200                             | 541                              |

| Speed c                    | ontroller                                                                                                    |                               |                                 |                                  |
|----------------------------|----------------------------------------------------------------------------------------------------|-------------------------------|---------------------------------|----------------------------------|
| Function                   | ontroller, setpoint/actual value deviation : lectors selected in parameters P621 and P622 are added and those selected i                                                    | n P623 and 624 subtrac        | ted                             |                                  |
| <b>P620</b> * (G152)       | Source for speed controller setpoint/actual value deviation  Selection of connector to be injected as the control deviation  0 = connector K0000  1 = connector K0001  etc. | All connector<br>numbers<br>1 | Ind: None<br>FS=165<br>Type: L2 | P052 = 3<br>P051 = 40<br>Offline |
| <b>P621</b> * (G152)       | Source for speed controller setpoint  0 = connector K0000  1 = connector K0001 etc.                                                                                         | All connector<br>numbers<br>1 | Ind: None<br>FS=176<br>Type: L2 | P052 = 3<br>P051 = 40<br>Offline |
| <b>P622</b> * (G152)       | Source for speed controller setpoint  0 = connector K0000  1 = connector K0001  etc.                                                                                        | All connector<br>numbers<br>1 | Ind: None<br>FS=174<br>Type: L2 | P052 = 3<br>P051 = 40<br>Offline |
| <b>P623</b> * (G152)       | Source for actual speed controller value  0 = connector K0000  1 = connector K0001  etc.                                                                                    | All connector<br>numbers<br>1 | Ind: None<br>FS=179<br>Type: L2 | P052 = 3<br>P051 = 40<br>Offline |
| <b>P624</b><br>*<br>(G152) | Source for actual speed controller value  0 = connector K0000  1 = connector K0001 etc.                                                                                     | All connector<br>numbers<br>1 | Ind: None<br>FS=0<br>Type: L2   | P052 = 3<br>P051 = 40<br>Offline |
| Speed c                    | ontroller: Filtering of setpoint and actual value, band-stop filters                                                                                                    | •                             |                                 |                                  |
| <b>P625</b> * FDS          | Source for speed controller setpoint  Selection of connector to be injected as the input signal for speed setpoint filtering                                                | All connector numbers         | Ind: 4<br>FS=170<br>Type: L2    | P052 = 3<br>P051 = 40<br>Offline |
| (G152)                     | 0 = connector K0000<br>1 = connector K0001<br>etc.                                                                                                    | , dig                         | 320                             | , di                             |
| <b>P626</b><br>*<br>FDS    | Source for actual speed controller value  Selection of connector to be injected as the input signal for actual speed value filtering                                        | All connector<br>numbers<br>1 | Ind: 4<br>FS=167<br>Type: L2    | P052 = 3<br>P051 = 40<br>Offline |
| (G152)                     | 0 = connector K0000<br>1 = connector K0001<br>etc.                                                                                                    |                               | Tail No. 17                     |                                  |

| PNU                  | Description                                                                                                    | Value range<br>[Unit]<br>Steps | No. indices<br>Factory<br>setting<br>Type                                                                                                    | See<br>Change<br>(Access /<br>Status) |
|----------------------|----------------------------------------------------------------------------------------------------|--------------------------------|----------------------------------------------------------------------------------------------------|---------------------------------------|
| P627<br>*            | Source for input of D element  Selection of connector to be injected as the input signal for the D element                                                                                                    | All connector numbers          | Ind: None<br>FS=178<br>Type: L2                                                                                                    | P052 = 3<br>P051 = 40<br>Offline      |
| (G152)               | 0 = connector K0000<br>1 = connector K0001<br>etc.                                                                                                    | 29/20)                         | 13po. 22                                                                                                    |                                       |
| P628<br>*            | Source for input of band-stop filter 1  Selection of connector to be injected as the input signal for band-stop filter 1                                                                                                    | All connector numbers          | Ind: None<br>FS=179                                                                                                    | P052 = 3<br>P051 = 40                 |
| (G152)               | 0 = connector K0000 1 = connector K0001 etc.                                                                                                    | 1                              | Type: L2                                                                                                    | Offline                               |
| P629                 | Source for band-stop filter 2                                                                                                    | All connector                  | Ind: None                                                                                                    | P052 = 3                              |
| * (BS)               | Selection of connector to be injected as the input signal for band-stop filter 2                                                                                                    | numbers<br>1                   | FS=177<br>Type: L2                                                                                                    | P051 = 40<br>Offline                  |
| (G152)               | 0 = connector K0000<br>1 = connector K0001<br>etc.                                                                                                    | Tright.                        | JICH SICH                                                                                                    |                                       |
| Speed co             | entroller droop                                                                                                    | 1                              | The same                                                                                                    |                                       |
| <b>P630</b> * (G151) | Source for influencing quantity for speed droop  Selection of connector to be injected as the influencing quantity                                                                                                    | All connector numbers          | Ind: None<br>FS=162<br>Type: L2                                                                                                    | P052 = 3<br>P051 = 40<br>Offline      |
| (G151)               | 0 = connector K0000<br>1 = connector K0001<br>etc.                                                                                                    | We di                          | The state of the state of the s | Ġ.                                    |
| Setting th           | ne speed controller I component                                                                                                    | No.                            | "Light                                                                                                    | I                                     |
| Function:            | When the binector selected in P695 switches state from log. "0" to log. "1", the value of the connector selected in P631. With this function it is possible, for example, to use the same signal (binector) setting of the I component. | ·                              |                                                                                                    |                                       |
| P631                 | Source for setting value for speed controller integrator                                                                                                    | All connector                  | Ind: None                                                                                                    | P052 = 3<br>P051 = 40                 |
| *<br>(G152)          | Selection of connector to be injected as the setting value for the I component                                                                                                    | numbers<br>1                   | FS=0<br>Type: L2                                                                                                    | Offline                               |
|                      | 0 = connector K0000<br>1 = connector K0001<br>etc.                                                                                                    | Rigidit.                       | TOWNSTON.                                                                                                    |                                       |

| Setting v  | Setting values for configuring the setpoint processing function and ramp-function generator                                                                    |                                                                                                    |                            |                                  |  |
|------------|----------------------------------------------------------------------------------------------------|----------------------------------------------------------------------------------------------------|----------------------------|----------------------------------|--|
| Limitatio  | n at ramp-function generator output (setpoint limitation)                                                                                                    | The state of the state of the s |                            | 12                               |  |
| (see also  | Section 8, Sheet G136 of Operating Instructions 6RX1700-0AD**)                                                                                                 |                                                                                                    |                            |                                  |  |
| The effect | tive limitations are: it: Minimum value of P300 and the four connectors selected with P632                                                                     |                                                                                                    |                            |                                  |  |
| Lower lim  | it: Maximum value of P301 and the four connectors selected with P633                                                                                           |                                                                                                    |                            |                                  |  |
| Note:      | The limiting values for both the positive and negative setpoint limits can have limit, for example, can therefore be parameterized to a positive value and the |                                                                                                    |                            |                                  |  |
| P632<br>*  | Source for variable positive limitation at ramp-function generator output                                                                                      | All connector numbers                                                                                                    | Ind: 4<br>FS=1<br>Type: L2 | P052 = 3<br>P051 = 40<br>Offline |  |
| (G137)     | Selection of connectors to be injected at the variable positive limitation at the ramp-function generator output (setpoint limitation).                        | 1                                                                                                    |                            | 1 2                              |  |
|            | 0 = connector K0000<br>1 = connector K0001<br>etc.                                                                                                    | -914/40.S.                                                                                                    | 26/4°                      | 3,                               |  |
| P633<br>*  | Source for variable negative limitation at ramp-function generator output                                                                                      | All connector numbers                                                                                                    | Ind: 4<br>FS=9<br>Type: L2 | P052 = 3<br>P051 = 40<br>Offline |  |
| (G137)     | Selection of connectors to be injected at the variable negative limitation at the ramp-function generator output (setpoint limitation).                        | and a                                                                                                    | Type. L2                   | Offilitie                        |  |
|            | 0 = connector K0000                                                                                                    | 2,                                                                                                    |                            | 23                               |  |
|            | 8 = connector K0008<br>9 = value as set in parameter P632 * (-1)<br>10 = connector K0010                                                                       | 27/42 (2)                                                                                                    | and the                    | Ġ.                               |  |
| 10         | etc.                                                                                                    | C.C.                                                                                                    | Mic                        |                                  |  |

| PNU                | Description                                                                                                    | Value range<br>[Unit]<br>Steps | No. indices<br>Factory<br>setting<br>Type | See<br>Change<br>(Access /<br>Status) |
|--------------------|----------------------------------------------------------------------------------------------------|--------------------------------|-------------------------------------------|---------------------------------------|
| P634<br>*          | Source for limitation input at ramp-function generator output                                                                                                    | All connector numbers          | Ind: 2<br>FS=                             | P052 = 3<br>P051 = 40                 |
| (G137)             | Selection of connectors which must be added up to provide the <b>limitation input at the ramp-function generator output</b> (setpoint limitation).                                                                                                    | 1                              | i001: 190<br>i002: 0                      | Offline                               |
|                    | 0 = connector K0000<br>1 = connector K0001<br>etc.                                                                                                    | 74. E.                         | Type: L2                                  |                                       |
| P635               | Source for ramp-function generator setpoint                                                                                                    | All connector                  | Ind: 4                                    | P052 = 3                              |
| *<br>FDS           | Selection of connector to be injected as the ramp-function generator setpoint                                                                                                    | numbers<br>1                   | FS=194<br>Type: L2                        | P051 = 40<br>Offline                  |
| (G135)             | 0 = connector K0000<br>1 = connector K0001<br>etc.                                                                                                    | Mun                            |                                           | Way.                                  |
| P636               | Source for reduction signal for ramp-function generator times                                                                                                    | All connector                  | Ind: 6                                    | P052 = 3                              |
| *<br>(G136)        | Selection of connector to be injected as the reduction signal for the rampfunction generator times  i001 acts on ramp-up and ramp-down time (P303, P304) i002 acts on lower and upper transition roundings (P305, P306) i003 acts on ramp-up time (P303)                                                                     | numbers<br>1                   | FS=1<br>Type: L2                          | P051 = 40<br>Offline                  |
|                    | i004 acts on ramp-down time (P304)<br>i005 acts on lower transition rounding (P305)<br>i006 acts on upper transition rounding (P306)                                                                                                    | WHILE.                         |                                           | ann!                                  |
|                    | 0 = connector K0000<br>1 = connector K0001<br>etc.                                                                                                    | 142 C                          | 40.0                                      |                                       |
| P637               | Source for selection of "Ramp-function generator setting 2"                                                                                                    | All binector numbers           | Ind: 2                                    | P052 = 3                              |
| *<br>BDS<br>(G136) | Selection of binector to control switchover to "Ramp-function generator setting 2".  With a log. "1" signal at the binector, ramp-function generator parameter set 2 (P307 - P310) is selected. This function has a higher priority than the                                                                                 | 1                              | FS=0<br>Type: L2                          | P051 = 40<br>Offline                  |
|                    | ramp-up integrator function.  0 = binector B0000  1 = binector B0001  etc.                                                                                                    | 70'ij                          | 100                                       |                                       |
| P638               | Source for selection of "Ramp-function generator setting 3"                                                                                                    | All binector numbers           | Ind: 2                                    | P052 = 3                              |
| *<br>BDS           | Selection of binector to control switchover to "Ramp-function generator setting 3".                                                                                                    | 1 20                           | FS=0<br>Type: L2                          | P051 = 40<br>Offline                  |
| (G136)             | With a log. "1" signal at the binector, ramp-function generator parameter set 3 (P311 - P314) is selected. This function has a higher priority than the ramp-up integrator function.                                                                                                    | Mary C.                        |                                           | nani                                  |
|                    | 0 = binector B0000<br>1 = binector B0001<br>etc.                                                                                                    | 10 to                          | 10.0                                      |                                       |
| P639               | Source for the ramp-function generator setting values                                                                                                    | All connector numbers          | Ind: 2<br>FS=167                          | P052 = 3<br>P051 = 40                 |
| (G136)             | Selection of the connectors that are connected as the <b>ramp-function</b> generator setting values.                                                                                                    | 1                              | Type: L2                                  | ≥off-line                             |
|                    | i001 Setting value for the ramp-function generator output in state log.  "1" of the binector selected via P640  Setting value for the ramp-function generator output if the drive is not in state "Operating" (B0104=0) and the binector selected via P640 is in state log. "0"  [i002 only available with SW 1.6 and later] | Wald Muhiliph                  | , ng                                      | nuni                                  |
|                    | 0 = Connector K0000<br>1 = Connector K0001<br>etc.                                                                                                    | 37                             | Roll Sight                                |                                       |
| P640               | Source for selection of "Set ramp-function generator"                                                                                                    | All binector numbers           | Ind: 2                                    | P052 = 3                              |
| *<br>BDS           | Selection of binector to control the "Set ramp-function generator" function 0 = binector B0000                                                                                                    | 1 4444                         | FS=0<br>Type: L2                          | P051 = 40<br>Offline                  |
|                    |                                                                                                    | i                              | 1                                         | 1                                     |

| PNU         | Description                                                                                                    | Value range<br>[Unit]<br>Steps          | No. indices<br>Factory<br>setting<br>Type | See<br>Change<br>(Access /<br>Status) |
|-------------|----------------------------------------------------------------------------------------------------|-----------------------------------------|-------------------------------------------|---------------------------------------|
| P641        | Source for selection of "Bypass ramp-function generator"                                                                                                    | All binector numbers                    | Ind: 2                                    | P052 = 3                              |
| *<br>BDS    | Selection of binector to control the "Bypass ramp-function generator" function                                                                                                    | 1                                       | FS=0<br>Type: L2                          | P051 = 40<br>Offline                  |
| (G136)      | 0 = binector B0000                                                                                                    | 12.7                                    | 12                                        | ×                                     |
| Usid.       | 1 = binector B0001<br>etc.                                                                                                    | Eligica,                                | TOTAL STORY                               |                                       |
| P642        | Source for variable positive limitation of main setpoint                                                                                                    | All connector numbers                   | Ind: 4<br>FS=2                            | P052 = 3<br>P051 = 40                 |
| (G135)      | Selection of connectors to be injected at the variable positive limitation of the main setpoint.  The lowest value in each case of the connectors selected via the 4 indices is applied as the limit. | 1                                       | Type: L2                                  | Offline                               |
|             | Note: Negative values at the selected connectors result in a negative maximum value at the output of the limitation.                                                                                  | Vightory.                               | Sight?                                    | 8.                                    |
|             | 0 = connector K0000<br>1 = connector K0001<br>etc.                                                                                                    | <i>S</i> .                              | Politour                                  |                                       |
| P643        | Source for variable negative limitation of main setpoint                                                                                                    | All connector                           | Ind: 4                                    | P052 = 3                              |
| *<br>(G135) | Selection of connectors to be injected at the variable negative limitation of the main setpoint.  The lowest value in each case of the connectors selected via the 4 indices is applied as the limit. | numbers<br>1                            | FS=9<br>Type: L2                          | P051 = 40<br>Offline                  |
|             | Note: Positive values at the selected connectors result in a positive minimum value at the output of the limitation.                                                                                  | Tugight.                                | "OLUGICAN                                 |                                       |
|             | 0 = connector K0000                                                                                                    | 12                                      | Physical                                  |                                       |
|             | 8 = connector K0008<br>9 = value as set in parameter P642 * (-1)<br>10 = connector K0010<br>etc.                                                                                                    | " " " " " " " " " " " " " " " " " " "   |                                           | 7 Hy                                  |
| P644        | Source for main setpoint                                                                                                    | All connector                           | Ind: 4                                    | P052 = 3                              |
| *<br>FDS    | Selection of connector to be injected as the main setpoint                                                                                                    | numbers<br>1                            | FS=206<br>Type: L2                        | P051 = 40<br>Offline                  |
| (G135)      | 0 = connector K0000<br>1 = connector K0001<br>etc.                                                                                                    |                                         | aparite.                                  |                                       |
| P645        | Source for additional setpoint                                                                                                    | All connector                           | Ind: 4                                    | P052 = 3                              |
| *<br>FDS    | Selection of connector to be injected as an additional setpoint                                                                                                    | numbers<br>1                            | FS=0<br>Type: L2                          | P051 = 40<br>Offline                  |
| (G135)      | 0 = connector K0000<br>1 = connector K0001<br>etc.                                                                                                    | "Maij                                   | M.                                        | ġ.                                    |
| P646        | Source for enable signal for ramp-up integrator switchover                                                                                                    | All binector numbers                    | Ind: 2                                    | P052 = 3                              |
| BDS         | Selection of binector to control enabling of the ramp-function integrator switchover function.                                                                                                    | 1                                       | FS=1<br>Type: L2                          | P051 = 40<br>Offline                  |
| (G136)      | 0 = binector B0000<br>1 = binector B0001<br>etc.                                                                                                    | unny                                    |                                           | gr <sup>h</sup>                       |
| P647        | Source for enable signal for ramp-function generator tracking                                                                                                    | All binector numbers                    | Ind: 2<br>FS=1                            | P052 = 3<br>P051 = 40                 |
| BDS         | [SW 2.1 and later] Selection of binector to control enabling of the ramp-function generator                                                                                                    | 1 1 12 12 12 12 12 12 12 12 12 12 12 12 | Type: L2                                  | Offline                               |
| (G136)      | tracking function.  0 = binector B0000                                                                                                    | E.                                      | allionne                                  |                                       |
|             | 1 = binector B0001 etc.                                                                                                    |                                         | 900                                       |                                       |

| PNU | Description | Value range | No. indices | See       |
|-----|-------------|-------------|-------------|-----------|
|     | 10x 10x     | [Unit]      | Factory     | Change    |
|     |             | Steps       | setting     | (Access / |
|     |             | .82         | Type        | Status)   |

# 10.35 Control word, status word

| P648<br>* | Source for control word 1                                                                                                    | All connector numbers | Ind: 2<br>FS=9   | P052 = 3<br>P051 = 40 |
|-----------|----------------------------------------------------------------------------------------------------|-----------------------|------------------|-----------------------|
| BDS       | Selection of connector to act as the source for control word 1.                                                                                    | 1 1                   | Type: L2         | Offline               |
| (G180)    | 0 = connector K0000                                                                                                    |                       | 3                | .3                    |
|           | 8 = connector K0008 9 = parameters P654 to P675 are effective (every individual bit of control word 1 is input by a binector) 10 = connector K0010 | mu.                   |                  | nu.                   |
|           | etc.                                                                                                    | 9                     | 9                |                       |
| P649      | Source for control word 2                                                                                                    | All connector         | Ind: 2           | P052 = 3              |
| *<br>BDS  | Selection of connector to act as the source for control word 2.                                                                                    | numbers<br>1          | FS=9<br>Type: L2 | P051 = 40<br>Offline  |
|           | 0 = connector K0000                                                                                                    |                       |                  |                       |
| (G181)    | 8 = connector K0008                                                                                                    | 77/100                |                  | 45                    |
|           | 9 = parameters P676 to P691 are effective<br>(every individual bit of control word 2 is input by a binector)<br>10 = connector K0010               | w.                    |                  | ne                    |
|           | etc.                                                                                                    | 2                     |                  | 1                     |

| Display | of control words 1          | and 2                                                                         | 313/2      | 294                   |          |
|---------|-----------------------------|-------------------------------------------------------------------------------|------------|-----------------------|----------|
| r650    | Display of contr            | ol word 1                                                                     | 105        | Ind: None<br>Type: V2 | P052 = 3 |
| (G180)  | Mode of represer            | ntation on operator panel (PMU):                                              | 500        | Type. V2              | ,        |
|         | WHAT                        | 15 14 13 12 11 10 9 8<br>7 6 5 4 3 2 1 0                                      | Waln,      |                       | nun!     |
|         | Segments 0 to 15            | correspond to bits 0 to 15 of the control word                                | 12.C)      | 120.01                |          |
|         | Segment ON:<br>Segment OFF: | Corresponding bit is in log. "1" state Corresponding bit is in log. "0" state | KOLILIS A. | rolligh,              |          |
| r651    | Display of contr            | ol word 2                                                                     | 500        | Ind: None<br>Type: V2 | P052 = 3 |
| (G181)  | Mode of represer            | ntation on operator panel (PMU):                                              | "Hall      | Type. V2              | 1474     |
|         | 1/2                         | 15 14 13 12 11 10 9 8                                                         | 27         |                       | 27.      |
|         |                             | 15 14 13 12 11 10 9 8<br>7 6 5 4 3 2 1 0                                      | 10.0h      | 10.0                  |          |
|         | Segments 0 to 15            | 5 correspond to bits 16 to 31 of the control word                             | 15 g.      | 1897                  |          |
|         | Segment ON:<br>Segment OFF: | Corresponding bit is in log. "1" state Corresponding bit is in log. "0" state | Billio     | 102 Ito.              |          |

| Display            | of status words 1                   | and 2                                                                         | N <sub>th</sub> .                                                                                                    | Way  |
|--------------------|-------------------------------------|-------------------------------------------------------------------------------|----------------------------------------------------------------------------------------------------|------|
| <b>r652</b> (G182) | Display of status  Mode of represer | s word 1 station on operator panel (PMU):                                     | Ind: No<br>Type: \                                                                                                    |      |
|                    |                                     | 15 14 13 12 11 10 9 8<br>7 6 5 4 3 2 1 0                                      | official designation of the state of the state of the sta | the. |
|                    | Segments 0 to 15                    | correspond to bits 0 to 15 of the status word                                 | "AHIOD"                                                                                                    | 142  |
|                    | Segment ON:<br>Segment OFF:         | Corresponding bit is in log. "1" state Corresponding bit is in log. "0" state | M.                                                                                                    | M    |

| PNU       | Description                 | "Hipporito"                                                                   | "Hidpung | Value range<br>[Unit]<br>Steps | No. indices Factory setting Type | See<br>Change<br>(Access /<br>Status) |
|-----------|-----------------------------|-------------------------------------------------------------------------------|----------|--------------------------------|----------------------------------|---------------------------------------|
| r653      | Display of status           | s word 2                                                                      | 120      | Tr.                            | Ind: None<br>Type: V2            | P052 = 3                              |
| (G183)    | Mode of represer            | tation on operator panel (PMU):                                               |          |                                | 1 1 1 1 2 2                      |                                       |
| Cottyko C |                             | 15 14 13 12 11 10 9 8<br>7 6 5 4 3 2 1 0                                      | v.C      | Matakadi                       | · OLUIAK                         | Ġ.                                    |
|           | Segments 0 to 15            | correspond to bits 16 to 31 of the status word                                | .dball   |                                | Palice                           |                                       |
|           | Segment ON:<br>Segment OFF: | Corresponding bit is in log. "1" state Corresponding bit is in log. "0" state | MAYES    | Z <sub>k</sub>                 | Hu,                              | Left La                               |

The following parameters are used to select the binectors (some of which are gated with one another or with other signals) to be applied to the individual bits of the control word.

The settings of all these parameters are as follows:

0 = binector B0000 1 = binector B0001

The functions and logic operations are also shown on Sheets G180 and G181 in Section 8 of Operating Instructions 6RX1700-0AD\*\*.

#### Control word 1

| P654                       | Course for control word 1 hit0                                                                                          | All hinaatar numbara | Ind: 2                     | P052 = 3                         |
|----------------------------|----------------------------------------------------------------------------------------------------|----------------------|----------------------------|----------------------------------|
| *<br>BDS<br>(G130)         | Source for control word 1, bit0 (0=OFF1, 1=ON; ANDed with terminal 37)                                                  | All binector numbers | FS=1<br>Type: L2           | P052 = 3<br>P051 = 40<br>Offline |
| P655                       | 1st source for control word 1, bit1                                                                                     | All binector numbers | Ind: 2                     | P052 = 3                         |
| *<br>BDS<br>(G180)         | (0=OFF2; ANDed with 2 <sup>nd</sup> and 3 <sup>rd</sup> sources for bit1)                                               | 1                    | FS=1<br>Type: L2           | P051 = 40<br>Offline             |
| P656                       | 2nd source for control word 1, bit1                                                                                     | All binector numbers | Ind: 2                     | P052 = 3                         |
| *<br>BDS<br>(G180)         | (0=OFF2; ANDed with 1 <sup>st</sup> and 3 <sup>rd</sup> sources for bit1)                                               | 1 44                 | FS=1<br>Type: L2           | P051 = 40<br>Offline             |
| P657                       | 3rd source for control word 1, bit1                                                                                     | All binector numbers | Ind: 2                     | P052 = 3                         |
| *<br>BDS<br>(G180)         | (0=OFF2; ANDed with 1 <sup>st</sup> and 2 <sup>nd</sup> sources for bit1)                                               | 1 1                  | FS=1<br>Type: L2           | P051 = 40<br>Offline             |
| P658                       | 1st source for control word 1, bit2                                                                                     | All binector numbers | Ind: 2                     | P052 = 3                         |
| *<br>BDS<br>(G180)         | (0=OFF3=Fast stop; ANDed with 2 <sup>nd</sup> and 3 <sup>rd</sup> sources for bit2)                                     | 1                    | FS=1<br>Type: L2           | P051 = 40<br>Offline             |
| P659                       | 2nd source for control word 1, bit2                                                                                     | All binector numbers | Ind: 2                     | P052 = 3                         |
| *<br>BDS<br>(G180)         | (0=OFF3=Fast stop; ANDed with 1 <sup>st</sup> and 3 <sup>rd</sup> sources for bit2)                                     | 1                    | FS=1<br>Type: L2           | P051 = 40<br>Offline             |
| P660<br>*<br>BDS<br>(G180) | 3rd source for control word 1, bit2 (0=OFF3=Fast stop; ANDed with 1 <sup>st</sup> and 2 <sup>nd</sup> sources for bit2) | All binector numbers | Ind: 2<br>FS=1<br>Type: L2 | P052 = 3<br>P051 = 40<br>Offline |
| P661<br>*<br>BDS<br>(G180) | Source for control word 1, bit3 (0=pulse disable, 1=enable; ANDed with terminal 38)                                     | All binector numbers | Ind: 2<br>FS=1<br>Type: L2 | P052 = 3<br>P051 = 40<br>Offline |
| P662<br>*<br>BDS<br>(G180) | Source for control word 1, bit4  (0=set ramp-function generator to zero, 1=enable ramp-function generator)              | All binector numbers | Ind: 2<br>FS=1<br>Type: L2 | P052 = 3<br>P051 = 40<br>Offline |
| <b>P663</b> * BDS          | Source for control word 1, bit5 (0=ramp-function generator stop, 1=ramp-function generator start)                       | All binector numbers | Ind: 2<br>FS=1<br>Type: L2 | P052 = 3<br>P051 = 40<br>Offline |
| (G180)<br><b>P664</b>      | Source for control word 1, bit6                                                                                         | All binector numbers | Ind: 2                     | P052 = 3                         |
| *<br>BDS<br>(G180)         | (0=enable setpoint, 1=disable setpoint)                                                                                 | 1                    | FS=1<br>Type: L2           | P051 = 40<br>Offline             |
| P665                       | 1st source for control word 1, bit7                                                                                     | All binector numbers | Ind: 2<br>FS=0             | P052 = 3<br>P051 = 40            |
| BDS<br>(G180)              | (0→1 transition=acknowledge; ORed with 2 <sup>nd</sup> and 3 <sup>rd</sup> sources for bit7)                            | "After y             | Type: L2                   | Offline                          |

| PNU                        | Description                                                                                                    | Value range<br>[Unit]<br>Steps | No. indices<br>Factory<br>setting<br>Type | See<br>Change<br>(Access /<br>Status) |
|----------------------------|----------------------------------------------------------------------------------------------------|--------------------------------|-------------------------------------------|---------------------------------------|
| P666<br>*<br>BDS<br>(G180) | 2nd source for control word 1, bit7  (0→1 transition=acknowledge; ORed with 1 <sup>st</sup> and 3 <sup>rd</sup> sources for bit7) | All binector numbers 1         | Ind: 2<br>FS=0<br>Type: L2                | P052 = 3<br>P051 = 40<br>Offline      |
| P667<br>*<br>BDS<br>(G180) | 3rd source for control word 1, bit7  (0→1 transition=acknowledge; ORed with 1 <sup>st</sup> and 2 <sup>nd</sup> sources for bit7) | All binector numbers           | Ind: 2<br>FS=0<br>Type: L2                | P052 = 3<br>P051 = 40<br>Offline      |
| P668<br>*<br>BDS<br>(G180) | Source for control word 1, bit8 (1=inching bit0)                                                                                  | All binector numbers           | Ind: 2<br>FS=0<br>Type: L2                | P052 = 3<br>P051 = 40<br>Offline      |
| P669<br>*<br>BDS<br>(G180) | Source for control word 1, bit9 (1=inching bit1)                                                                                  | All binector numbers 1         | Ind: 2<br>FS=0<br>Type: L2                | P052 = 3<br>P051 = 40<br>Offline      |
| P671<br>*<br>BDS<br>(G180) | Source for control word 1, bit11  (0=pos. direction of rotation disabled, 1=pos. direction of rotation enabled)                   | All binector numbers 1         | Ind: 2<br>FS=1<br>Type: L2                | P052 = 3<br>P051 = 40<br>Offline      |
| P672<br>*<br>BDS<br>(G180) | Source for control word 1, bit12 (0= neg. direction of rotation disabled, 1= neg. direction of rotation enabled)                  | All binector numbers           | Ind: 2<br>FS=1<br>Type: L2                | P052 = 3<br>P051 = 40<br>Offline      |
| P673<br>*<br>BDS<br>(G180) | Source for control word 1, bit13 (1=raise motorized potentiometer)                                                                | All binector numbers 1         | Ind: 2<br>FS=0<br>Type: L2                | P052 = 3<br>P051 = 40<br>Offline      |
| P674<br>*<br>BDS<br>(G180) | Source for control word 1, bit14 (1=lower motorized potentiometer)                                                                | All binector numbers           | Ind: 2<br>FS=0<br>Type: L2                | P052 = 3<br>P051 = 40<br>Offline      |
| P675<br>*<br>BDS<br>(G180) | Source for control word 1, bit15 (0=external fault, 1=no external fault)                                                          | All binector numbers 1         | Ind: 2<br>FS=1<br>Type: L2                | P052 = 3<br>P051 = 40<br>Offline      |

| Control word 2             |                                                                                                 |                        |                            |                                  |  |  |
|----------------------------|-------------------------------------------------------------------------------------------------|------------------------|----------------------------|----------------------------------|--|--|
| P676<br>*<br>BDS<br>(G181) | Source for control word 2, bit16 (select function data set bit 0)                               | All binector numbers   | Ind: 2<br>FS=0<br>Type: L2 | P052 = 3<br>P051 = 40<br>Offline |  |  |
| P677<br>*<br>BDS<br>(G181) | Source for control word 2, bit17 (select function data set bit 1)                               | All binector numbers 1 | Ind: 2<br>FS=0<br>Type: L2 | P052 = 3<br>P051 = 40<br>Offline |  |  |
| P680<br>*<br>BDS<br>(G181) | Source for control word 2, bit20 (select fixed setpoint 0)                                      | All binector numbers   | Ind: 2<br>FS=0<br>Type: L2 | P052 = 3<br>P051 = 40<br>Offline |  |  |
| P681<br>*<br>BDS<br>(G181) | Source for control word 2, bit21 (select fixed setpoint 1)                                      | All binector numbers 1 | Ind: 2<br>FS=0<br>Type: L2 | P052 = 3<br>P051 = 40<br>Offline |  |  |
| P684<br>*<br>BDS<br>(G181) | Source for control word 2, bit24 (0=n controller speed droop disabled, 1=enabled)               | All binector numbers 1 | Ind: 2<br>FS=1<br>Type: L2 | P052 = 3<br>P051 = 40<br>Offline |  |  |
| <b>P685</b> * BDS (G181)   | Source for control word 2, bit25 (0=n controller disabled, 1=n controller enabled)              | All binector numbers   | Ind: 2<br>FS=1<br>Type: L2 | P052 = 3<br>P051 = 40<br>Offline |  |  |
| P686<br>*<br>BDS<br>(G181) | Source for control word 2, bit26 (0=external fault 2, 1=no external fault 2)                    | All binector numbers   | Ind: 2<br>FS=1<br>Type: L2 | P052 = 3<br>P051 = 40<br>Offline |  |  |
| P687<br>*<br>BDS<br>(G181) | Source for control word 2, bit27 (0=master drive, speed control, 1=slave drive, torque control) | All binector numbers 1 | Ind: 2<br>FS=0<br>Type: L2 | P052 = 3<br>P051 = 40<br>Offline |  |  |
| P688<br>*<br>BDS<br>(G181) | Source for control word 2, bit28 (0=external alarm 1, 1=no external alarm 1)                    | All binector numbers 1 | Ind: 2<br>FS=1<br>Type: L2 | P052 = 3<br>P051 = 40<br>Offline |  |  |

| PNU                        | Description                                                                                                    | Value range<br>[Unit]<br>Steps                                                                                                    | No. indices<br>Factory<br>setting<br>Type | See<br>Change<br>(Access /<br>Status) |
|----------------------------|----------------------------------------------------------------------------------------------------|----------------------------------------------------------------------------------------------------|-------------------------------------------|---------------------------------------|
| P689<br>*<br>BDS<br>(G181) | Source for control word 2, bit29 (0=external alarm 2, 1=no external alarm 2)                                                                                                    | All binector numbers 1                                                                                                    | Ind: 2<br>FS=1<br>Type: L2                | P052 = 3<br>P051 = 40<br>Offline      |
| <b>P690</b> * (G181)       | Source for control word 2, bit30 (0=select Bico data set 1, 1=select Bico data set 2)                                                                                                    | All binector numbers 1                                                                                                    | Ind: None<br>FS=0<br>Type: L2             | P052 = 3<br>P051 = 40<br>Offline      |
| <b>P691</b><br>*<br>BDS    | Source for control word 2, Bit31 [SW 1.8 and later]  Main contactor checkback signal: (0 = main contactor dropped out, 1 = main contactor picked up)                                                                                                    | All binector numbers                                                                                                    | Ind: 2<br>FS=0<br>Type: L2                | P052 = 3<br>P051 = 40<br>Offline      |
| (G181)                     | This control input is intended as a means of looping an auxiliary contact of the main contactor into the device control.  During the Power ON routine, this signal must switch to "1" within the time period set in P095. If it does not, or it disappears during operation, fault message F004 with fault value 6 is activated.                    | enthody we                                                                                                    | Sight.                                    | ij<br>ħ,                              |
|                            | P691 = 0: Bit 31 of control word 2 is inoperative.  (This setting of P691 is always active, regardless of whether control word 2 is input in word mode [P649 = 9] or bit mode [P649 <> 9])  P691 = 1: Bit 31 of control word 2 is inoperative.  (This setting of P691 is active only when control word 2 is input in bit mode, i.e. when P649 <> 9) | The state of the state of the s | Politor.                                  | N <sub>H</sub>                        |

# 10.36 Further configuring measures

| P692<br>*                | Source for selection of injection of standstill field  Selection of binector to control injection of the standstill field ("0" state =                                                                                                    | All binector numbers 1 | Ind: 2<br>FS=0<br>Type: L2 | P052 = 3<br>P051 = 40<br>Offline                                                                                                    |
|--------------------------|----------------------------------------------------------------------------------------------------|------------------------|----------------------------|----------------------------------------------------------------------------------------------------|
| BDS<br>(G166)            | inject standstill field)  Note: The delay time set in P258 is not effective when this function is                                                                                                    | Nan.                   | Typo. LZ                   | On the control of the control of the |
|                          | active.  0 = binector B0000  1 = binector B0001  etc.                                                                                                    | restyke.pl             | THE WAY                    | Ì.                                                                                                    |
| <b>P693</b><br>*<br>BDS  | Source for selection of enabling command for EMF controller  Selection of binector which is to control enabling of the EMF controller                                                                                                    | All binector numbers 1 | Ind: 2<br>FS=1<br>Type: L2 | P052 = 3<br>P051 = 40<br>Offline                                                                                                    |
| (G165)                   | 0 = binector B0000<br>1 = binector B0001<br>etc.                                                                                                    | nu.                    |                            | 37                                                                                                    |
| <b>P694</b> * BDS (G160) | Source for selection of enabling command for "Torque limit switchover"  Selection of binector which is to control enabling of the "Torque limit switchover" function (1=enable, see also Sheet G160 in Section 8 of Operating Instructions 6RX1700-0AD** and P180 to P183)                                                       | All binector numbers 1 | Ind: 2<br>FS=0<br>Type: L2 | P052 = 3<br>P051 = 40<br>Offline                                                                                                    |
|                          | 0 = binector B0000<br>1 = binector B0001<br>etc.                                                                                                    | na ka                  | 200                        | .22                                                                                                    |
| P695                     | Source for selection of "Set speed controller I component" function                                                                                                    | All binector numbers   | Ind: 2<br>FS=0             | P052 = 3<br>P051 = 40                                                                                                    |
| BDS<br>(G152)            | Selection of binector to control the "Set I component" function  0 = binector B0000  1 = binector B0001  etc.                                                                                                    | Suggest of             | Type: L2                   | Offline                                                                                                    |
|                          | When the binector selected in P695 switches from log. "0" to log. "1", the I component of the speed controller is set to the value of the connector selected in P631.  With this function it is possible, for example, to use the same signal (binector) to control controller enabling commands and setting of the I component. | ann a                  | \$500                      | <i>x</i> <sup>2</sup>                                                                                                    |

| PNU                        | Description                                                                                                    | Value range<br>[Unit]<br>Steps | No. indices<br>Factory<br>setting<br>Type | See<br>Change<br>(Access /<br>Status) |
|----------------------------|----------------------------------------------------------------------------------------------------|--------------------------------|-------------------------------------------|---------------------------------------|
| P696<br>*<br>BDS<br>(G152) | Source for selection of "Stop speed controller I component" function  Selection of binector to control the "Stop I component" function  0 = binector B0000  1 = binector B0001  etc.  When the binector selected in P696 changes to the log. "1" state, the I component of the speed controller is stopped. | All binector numbers 1         | Ind: 2<br>FS=0<br>Type: L2                | P052 = 3<br>P051 = 40<br>Offline      |
| P697<br>*<br>BDS<br>(G153) | Source for selection of enabling of dv/dt injection  Selection of binector to control enabling of dv/dt injection (state "1" = enable)  0 = binector B0000 1 = binector B0001 etc.                                                                                                    | All binector numbers 1         | Ind: 2<br>FS=1<br>Type: L2                | P052 = 3<br>P051 = 40<br>Offline      |
| P698<br>*<br>BDS<br>(G152) | Source for selection of enabling command for speed-dependent speed controller PI / P function switchover  Selection of binector to control enabling of the speed-dependent PI / P controller switchover function (see also P222)  0 = binector B0000 1 = binector B0001 etc.                                | All binector numbers 1         | Ind: 2<br>FS=1<br>Type: L2                | P052 = 3<br>P051 = 40<br>Offline      |

# 10.37 Analog inputs (main actual value, main setpoint, selectable inputs)

(see also Section 8, Sheets G113 and G114 of Operating Instructions 6RX1700-0AD\*\*)

| Analog i                      | nput terminals 4 / 5 (main                                                                                                    | setpoint)                                                                                                    |                      |                                           |                                            |
|-------------------------------|----------------------------------------------------------------------------------------------------|----------------------------------------------------------------------------------------------------|----------------------|-------------------------------------------|--------------------------------------------|
| <b>P700</b> * (G113)          | 0 = Voltage input 0 to<br>1 = Current input 0 to                                                                                                    | al type of "Main setpoint" analog input  = Voltage input 0 to ±10 V  = Current input 0 to ±20 mA  = Current input 4 to 20 mA      |                      |                                           |                                            |
| P701                          | Normalization of "Main                                                                                                    | setpoint" analog input                                                                                                    | -1000.0 to 1000.0    | Ind: 4                                    | P052 = 3                                   |
| FDS                           |                                                                                                    | the percentage value which is generated for an n input current of 20mA) at the analog input.                                      | [%]<br>0.1%          | FS=100.0<br>Type: I2                      | P051 = 40<br>Online                        |
| (G113)                        | The following generally approximate For voltage input: $P701 [\%] = 10 \text{ V} * \frac{\text{Y}}{\text{X}}$ With current input: $P701 [\%] = 20 \text{ mA} * \frac{\text{Y}}{\text{X}}$ | <ul><li>X Input voltage in volts</li><li>Y % value which is generated for input voltage X</li><li>X Input current in mA</li></ul> | Madi www.ide         | Tegille ji                                | Walne                                      |
| P702                          | Offset for "Main setpoin                                                                                                    | Y % value which is generated for input current X                                                                                  | -200.00 to 199.99    | Ind: None                                 | P052 = 3                                   |
| (0440)                        | " CA1                                                                                                    | W. C.                                                                                                    | [%]                  | FS=0.00                                   | P051 = 40                                  |
| (G113)<br>P703<br>*<br>(G113) | 0 = Injection of signa<br>1 = Injection of absol<br>2 = Injection of signa                                                                                                    | ute value of signal                                                                                                    | 0.01%<br>0 to 3      | Type: I2<br>Ind: None<br>FS=0<br>Type: O2 | Online<br>P052 = 3<br>P051 = 40<br>Offline |
| P704                          | Source for selection of                                                                                                    | sign reversal at "Main setpoint" analog input                                                                                     | All binector numbers | Ind: None                                 | P052 = 3                                   |
| *<br>(G113)                   | Selection of binector to co<br>= reverse sign)                                                                                                    | ontrol sign reversal at the analog input ("1" state                                                                               | 1 Midb               | FS=0<br>Type: L2                          | P051 = 40<br>Offline                       |
|                               | 0 = binector B0000<br>1 = binector B0001<br>etc.                                                                                                    |                                                                                                    | nth.                 |                                           | w.                                         |
| P705                          | Filtering time for "Main                                                                                                    | setpoint" analog input                                                                                                    | 0 to 10000           | Ind: None                                 | P052 = 3                                   |
| (G113)                        | Note: Hardware filtering of                                                                                                    | of approximately 1 ms is applied as standard.                                                                                     | [ms]<br>1ms          | FS=0<br>Type: O2                          | P051 = 40<br>Online                        |

| PNU         | Description                                                                                                    | Pario,                                                              | MIG PA                                                                                                 | ,o`                                      | a ignati         | Value range<br>[Unit]<br>Steps | .6.   | No. indices<br>Factory<br>setting<br>Type | See<br>Change<br>(Access /<br>Status) |
|-------------|----------------------------------------------------------------------------------------------------|---------------------------------------------------------------------|----------------------------------------------------------------------------------------------------|------------------------------------------|------------------|--------------------------------|-------|-------------------------------------------|---------------------------------------|
| P706<br>*   | -7.                                                                                                    | -                                                                   | ain setpoint" ana<br>rol enabling of th                                                                |                                          | 1" state =       | All binector nur               | mbers | Ind: None<br>FS=1<br>Type: L2             | P052 = 3<br>P051 = 40<br>Offline      |
| (G113)      | enabled)                                                                                                    |                                                                     |                                                                                                    | 6                                        |                  | 6                              |       | Typo. LL                                  | ð                                     |
|             |                                                                                                    | ctor B0000<br>ctor B0001                                            |                                                                                                    |                                          |                  | Waldha .                       |       | and the                                   | 3.5                                   |
| P707        | Resolution                                                                                                    | of "Main setpo                                                      | int" analog input                                                                                      | 9                                        | - AU             | 11 to 14                       |       | Ind: None                                 | P052 = 3                              |
| *<br>(G113) | The voltage applied to the analog input is converted to a digital value (A/D conversion) for further processing. The method used calculates an average value of the input voltage over a specific measuring time. The A/D conversion process produces a scale for the voltage range of 0 to $\pm$ 10V, the number of steps (divisions) along this scale can be set in P707 (i.e. the smallest possible differentiable change in the input voltage (quantization) can be set in this parameter). The number of scale steps or intervals is referred to as "Resolution". |                                                                     |                                                                                                    |                                          |                  | [Bit]<br>1 bit                 |       | FS=12<br>Type: O2                         | P051 = 40<br>Offline                  |
|             | ± 11 bits<br>± 12 bits<br>± 13 bits                                                                                                    | means 2 * 409<br>means 2 * 819                                      | pecified in bits:<br>8 scale divisions<br>6 scale divisions<br>2 scale divisions<br>84 scale divisions |                                          |                  | ie.                            |       | goaldorn.                                 | , cri                                 |
|             | delay period earliest poss processing.                                                                                                    | he resolution, the between the apsible moment of son, it is importa | ne longer the averapplication of an anavailability of the anatorist to find a compre                   | alog step change<br>digital value for fu | and the<br>rther | Wagherd                        |       | utomitik                                  | ġ.                                    |
|             | Param.<br>value                                                                                                    | Resolution better than                                              | Quantization                                                                                           | Delay period                             |                  |                                |       | 20,0                                      | 2                                     |
|             | 11<br>12<br>13<br>14                                                                                                    | ± 11 bits<br>± 12 bits<br>± 13 bits<br>± 14 bits                    | 4.4 mV<br>2.2 mV<br>1.1 mV<br>0.56 mV                                                                  | 0.53 ms<br>0.95 ms<br>1.81 ms<br>3.51 ms |                  | 6                              |       |                                           | g) Hr.                                |
|             | If the analog                                                                                                    |                                                                     | ng as a current in                                                                                     |                                          | 4 to 20 mA),     | Weightor.                      |       | *OLUSTA                                   | ,                                     |

| Analog i             | nput terminals 6 / 7 (analog selectable input 1)                                                                                                    |                                   |                                  |                                  |
|----------------------|----------------------------------------------------------------------------------------------------|-----------------------------------|----------------------------------|----------------------------------|
| <b>P710</b> * (G113) | Signal type of "Analog selectable input 1"  0 = Voltage input 0 to ±10 V  1 = Current input 0 to ±20 mA  2 = Current input 4 to 20 mA                                                                                                    | 0 to 2                            | Ind: None<br>FS=0<br>Type: O2    | P052 = 3<br>P051 = 40<br>Offline |
| <b>P711</b> FDS      | Normalization of "Analog selectable input 1"  This parameter specifies the percentage value which is generated for an input voltage of 10V (or an input current of 20mA) at the analog input.                                                                                                    | -1000.0 to 1000.0<br>[%]<br>0.1%  | Ind: 4<br>FS=100.0<br>Type: I2   | P052 = 3<br>P051 = 40<br>Online  |
| (G113)               | The following generally applies: For voltage input: $P711 [\%] = 10 \ V * \frac{Y}{X} \qquad X \text{ Input voltage in volts}$ $Y \% \text{ value which is generated for input voltage } X$ With current input: $P711 [\%] = 20 \ mA * \frac{Y}{X} \qquad X \text{ Input current in mA}$ $Y \% \text{ value which is generated for input current } X$ | englished) suns                   | Pariousike                       | d d                              |
| <b>P712</b> (G113)   | Offset for "Analog selectable input 1"                                                                                                    | -200.00 to 199.99<br>[%]<br>0.01% | Ind: None<br>FS=0.00<br>Type: I2 | P052 = 3<br>P051 = 40<br>Online  |
| P713<br>*<br>(G113)  | Mode of signal injection at "Analog selectable input 1"  0 = Injection of signal with sign  1 = Injection of absolute value of signal  2 = Injection of signal with sign, inverted  3 = Injection of absolute value of signal, inverted                                                                                                    | 0 to 3                            | Ind: None<br>FS=0<br>Type: O2    | P052 = 3<br>P051 = 40<br>Offline |

| PNU                  | Description                                                                                                    | Value range<br>[Unit]<br>Steps | No. indices<br>Factory<br>setting<br>Type | See<br>Change<br>(Access /<br>Status) |
|----------------------|----------------------------------------------------------------------------------------------------|--------------------------------|-------------------------------------------|---------------------------------------|
| <b>P714</b> * (G113) | Source for selection of sign reversal at "Analog selectable input 1"  Selection of binector to control sign reversal at the analog input ("1" state = reverse sign) | All binector numbers           | Ind: None<br>FS=0<br>Type: L2             | P052 = 3<br>P051 = 40<br>Offline      |
| 42.Q1                | 0 = binector B0000<br>1 = binector B0001<br>etc.                                                                                                    | 34° 0                          | " ACHEO (1)                               |                                       |
| <b>P715</b> (G113)   | Filtering time for "Analog selectable input 1"  Note: Hardware filtering of approximately 1 ms is applied as standard.                                              | 0 to 10000<br>[ms]<br>1ms      | Ind: None<br>FS=0<br>Type: O2             | P052 = 3<br>P051 = 40<br>Online       |
| <b>P716</b> * (G113) | Source for enabling of "Analog selectable input 1"  Selection of binector to control enabling of the analog input ("1" state = enabled)                             | All binector numbers 1         | Ind: None<br>FS=1<br>Type: L2             | P052 = 3<br>P051 = 40<br>Offline      |
|                      | 0 = binector B0000<br>1 = binector B0001<br>etc.                                                                                                    | R. J.                          | "CHO'D                                    |                                       |
| <b>P717</b> * (G113) | Resolution of "Analog selectable input 1" See P707                                                                                                    | 10 to 14<br>[Bit]<br>1 bit     | Ind: None<br>FS=12<br>Type: O2            | P052 = 3<br>P051 = 40<br>Offline      |

| Analog i              | nput terminals 8 / 9 (analog selectable input 2)                                                                                                |                                                                                                    |                       |                                  |
|-----------------------|----------------------------------------------------------------------------------------------------|----------------------------------------------------------------------------------------------------|-----------------------|----------------------------------|
| P721                  | Normalization of "Analog selectable input 2"                                                                                                    | -1000.0 to 1000.0                                                                                                    | Ind: 4                | P052 = 3                         |
| FDS                   | This parameter specifies the percentage value which is generated for an input voltage of 10V (or an input current of 20mA) at the analog input. | [%]<br>0.1%                                                                                                    | FS=100.0<br>Type: I2  | P051 = 40<br>Online              |
| (G114)                | The following generally applies: For voltage input:                                                                                             | 3 Str                                                                                                    | OLL BEAR              |                                  |
|                       | $P721[\%] = 10 \text{ V} * \frac{\text{Y}}{\text{X}}$ X Input voltage in volts                                                                  | 200                                                                                                    | Sic                   |                                  |
|                       | Y % value which is generated for input voltage X                                                                                                | "THIO"                                                                                                    |                       | 141                              |
|                       | With current input:                                                                                                    | 200                                                                                                    |                       | 270                              |
|                       | $P721[\%] = 20 \text{ mA} * \frac{Y}{X}$ X Input current in mA                                                                                  | _                                                                                                    |                       |                                  |
|                       | Y % value which is generated for input current X                                                                                                | 40°E.                                                                                                    | 49/2°5.               |                                  |
|                       | Allie Allie                                                                                                    |                                                                                                    | Micio                 |                                  |
| P722                  | Offset for "Analog selectable input 2"                                                                                                    | -200.00 to 199.99<br>[%]                                                                                                    | Ind: None<br>FS=0.00  | P052 = 3<br>P051 = 40            |
| (G114)<br><b>P723</b> | Mode of signal injection at "Analog selectable input 2"                                                                                         | 0.01%<br>0 to 3                                                                                                    | Type: I2<br>Ind: None | Online<br>P052 = 3               |
| (G114)                | 0 = Injection of signal with sign 1 = Injection of absolute value of signal 2 = Injection of signal with sign, inverted                         | 1                                                                                                    | FS=0<br>Type: O2      | P052 = 3<br>P051 = 40<br>Offline |
|                       | 3 = Injection of signal with sign, inverted                                                                                                    | Ka:6,                                                                                                    | 143.P.                |                                  |
| P724                  | Source for selection of sign reversal at "Analog selectable input 2"                                                                            | All binector numbers                                                                                                    | Ind: None<br>FS=0     | P052 = 3<br>P051 = 40            |
| (G114)                | Selection of binector to control <b>sign reversal at the analog input</b> ("1" state = reverse sign)                                            | 200                                                                                                    | Type: L2              | Offline                          |
| (- )                  | 0 = binector B0000<br>1 = binector B0001<br>etc.                                                                                                | Manie                                                                                                    |                       | May 1                            |
| P725                  | Filtering time for "Analog selectable input 2"                                                                                                  | 0 to 10000                                                                                                    | Ind: None             | P052 = 3                         |
| (G114)                | Note: Hardware filtering of approximately 1 ms is applied as standard.                                                                          | [ms]<br>1ms                                                                                                    | FS=0<br>Type: O2      | P051 = 40<br>Online              |
| P726                  | Source for enabling of "Analog selectable input 2"                                                                                              | All binector numbers                                                                                                    | Ind: None<br>FS=1     | P052 = 3<br>P051 = 40            |
| (G114)                | Selection of binector to control <b>enabling of the analog input</b> ("1" state = enabled)                                                      | 1                                                                                                    | Type: L2              | Offline                          |
|                       | 0 = binector B0000<br>1 = binector B0001<br>etc.                                                                                                | The state of the state of the s |                       | nan!                             |

| PNU                   | Description                                                             | "High strop"                                                                     | Value range<br>[Unit]<br>Steps    | No. indices<br>Factory<br>setting<br>Type | See<br>Change<br>(Access /<br>Status) |
|-----------------------|-------------------------------------------------------------------------|----------------------------------------------------------------------------------|-----------------------------------|-------------------------------------------|---------------------------------------|
| Analog i              | nput terminals 10 / 11 (analog se                                       | ectable input 3)                                                                 | 2124                              |                                           | 242                                   |
| P731                  | Normalization of "Analog selec                                          |                                                                                  | -1000.0 to 1000.0                 | Ind: 4<br>FS=100.0                        | P052 = 3<br>P051 = 40                 |
| FDS                   |                                                                         | centage value which is generated for an<br>current of 20mA) at the analog input. | 0.1%                              | Type: I2                                  | Online                                |
| (G114)                | The following generally applies: For voltage input:                     |                                                                                  | Tolker,                           | KOLUSE.                                   |                                       |
|                       | $P731[\%] = 10 \text{ V} * \frac{\text{Y}}{\text{X}} \qquad \text{X I}$ | nput voltage in volts                                                            | Day.                              | Sp <sub>ers</sub>                         |                                       |
|                       | 20,00                                                                   | % value which is generated for input voltage X                                   | n <sub>n</sub> n                  |                                           | 44                                    |
|                       | With current input:                                                     |                                                                                  |                                   |                                           |                                       |
|                       | $P731[\%] = 20 \text{ mA} * \frac{Y}{X} \times \text{ I}$               | nput current in mA                                                               | 9                                 |                                           | Ø)                                    |
|                       |                                                                         | % value which is generated for input current X                                   | Cally Co.                         | aidh.                                     |                                       |
| P732                  | Offset for "Analog selectable i                                         | nput 3"                                                                          | -200.00 to 199.99                 | Ind: None                                 | P052 = 3                              |
| (G114)                | 1097                                                                    |                                                                                  | [%]<br>0.01%                      | FS=0.00<br>Type: I2                       | P051 = 40<br>Online                   |
| P733                  | Mode of signal injection at "Ar                                         | nalog selectable input 3"                                                        | 0 to 3                            | Ind: None                                 | P052 = 3                              |
| *<br>(G114)           | 0 = Injection of signal with s<br>1 = Injection of absolute value       | ue of signal                                                                     | 1 414                             | FS=0<br>Type: O2                          | P051 = 40<br>Offline                  |
|                       | 2 = Injection of signal with si<br>3 = Injection of absolute value      |                                                                                  | 12.07                             | N2                                        | 3                                     |
| P734                  | Source for selection of sign re                                         | versal at "Analog selectable input 3"                                            | All binector numbers              | Ind: None                                 | P052 = 3                              |
| *<br>(G114)           | Selection of binector to control <b>s</b> = reverse sign)               | ign reversal at the analog input ("1" st                                         | ate 1                             | FS=0<br>Type: L2                          | P051 = 40<br>Offline                  |
|                       | 0 = binector B0000<br>1 = binector B0001<br>etc.                        |                                                                                  | and a                             | (S)                                       | No.                                   |
| P735                  | Filtering time for "Analog sele                                         |                                                                                  | 0 to 10000<br>[ms]                | Ind: None<br>FS=0                         | P052 = 3<br>P051 = 40                 |
| (G114)                | 20.0                                                                    | ximately 1 ms is applied as standard.                                            | 1ms                               | Type: O2                                  | Online                                |
| P736<br>*             | Source for enabling of "Analog                                          | g selectable input 3"                                                            | All binector numbers              | Ind: None<br>FS=1                         | P052 = 3<br>P051 = 40                 |
| (G114)                | Selection of binector to control <b>e</b> enabled)                      | nabling of the analog input ("1" state =                                         | -<br>- 1116 1.                    | Type: L2                                  | Offline                               |
|                       | 0 = binector B0000                                                      |                                                                                  | 5                                 | (2),                                      |                                       |
|                       | 1 = binector B0001<br>etc.                                              |                                                                                  | whi                               |                                           | 44                                    |
| Analog i              | nput terminals 103 / 104 (main ac                                       | tual value)                                                                      | 9                                 |                                           | 9                                     |
| P741                  | Normalization for "Main actual                                          | value"                                                                           | -270.00 to 270.00                 | Ind: 4                                    | P052 = 3                              |
| FDS                   | speed)                                                                  | max (=tachometer voltage at maximum                                              | [V]<br>0.01V                      | FS=60.00<br>Type: I2                      | P051 = 40<br>Online                   |
| (G113)                | This parameter defines the maxi                                         |                                                                                  | 50                                | 70°                                       |                                       |
| P742                  | Offset for "Main actual value"                                          | analog input                                                                     | -200.00 to 199.99<br>[%]<br>0.01% | Ind: None<br>FS=0.00                      | P052 = 3<br>P051 = 40                 |
| (G113)<br><b>P743</b> | Mode of signal injection at "Ma                                         | ain actual value" analog input                                                   | 0.01%<br>0 to 3                   | Type: I2<br>Ind: None                     | Online P052 = 3                       |
| (G113)                | 0 = Injection of signal with s<br>1 = Injection of absolute value       | gn<br>ue of signal                                                               | 1 1                               | FS=0<br>Type: O2                          | P051 = 40<br>Offline                  |
| ter,                  | 2 = Injection of signal with si<br>3 = Injection of absolute value      |                                                                                  | Kallar,                           | "FOLUSIES"                                |                                       |
| P744<br>*             | Source for selection of sign re input                                   | versal at "Main actual value" analog                                             | All binector numbers 1            | Ind: None<br>FS=0<br>Type: L2             | P052 = 3<br>P051 = 40<br>Offline      |

Selection of binector to control sign reversal at the analog input ("1" state

Note: Hardware filtering of approximately 1 ms is applied as standard.

Filtering time for "Main actual value" analog input

P745

(G113)

= reverse sign)

0 = binector B0000 1 = binector B0001

P052 = 3 P051 = 40 Online

0 to 10000 [ms] 1ms

Type: L2

Ind: None FS=0

Type: O2

| PNU                  | Description                                                                                                    | Value range<br>[Unit]<br>Steps | No. indices<br>Factory<br>setting<br>Type | See<br>Change<br>(Access /<br>Status) |
|----------------------|----------------------------------------------------------------------------------------------------|--------------------------------|-------------------------------------------|---------------------------------------|
| <b>P746</b> * (G113) | Source for enabling of "Main actual value" analog input  Selection of binector to control enabling of the analog input ("1" state = enabled) | All binector numbers           | Ind: None<br>FS=1<br>Type: L2             | P052 = 3<br>P051 = 40<br>Offline      |
| 150.01               | 0 = binector B0000<br>1 = binector B0001<br>etc.                                                                                             | i Na. ji                       | aldka di                                  |                                       |

# 10.38 Analog outputs

(see also Section 8, Sheets G115 and G116 of Operating Instructions 6RX1700-0AD\*\*)

| P749        | Control w | ord for terminal 12 (actual current display)                                                                                      | 0 to 3    | Ind: None        | P052 = 3            |
|-------------|-----------|----------------------------------------------------------------------------------------------------|-----------|------------------|---------------------|
| *<br>(G115) | 0         | Output with correct sign (positive voltage: Current in torque direction MI) (negative voltage: Current in torque direction MII)   | Cg Tron   | FS=0<br>Type: O2 | P051 = 40<br>Online |
|             | 1 0       | Output of absolute value (positive voltage only)                                                                                  |           | Tic.             |                     |
|             | 2         | Output with sign, inverted (positive voltage: Current in torque direction MII) (negative voltage: Current in torque direction MI) | HANTH LOS |                  | Mary!               |
|             | 3         | Output of absolute value, inverted (negative voltage only)                                                                        |           |                  |                     |

| Analog o             | output terminals 14 / 15                                                                                                    | 3/2                               | "Ale                              |                                 |
|----------------------|----------------------------------------------------------------------------------------------------|-----------------------------------|-----------------------------------|---------------------------------|
| <b>P750</b> * (G115) | Source for output value at analog output 1  Selection of connector whose value is to applied to the analog output  0 = connector K0000  1 = connector K0001  etc.                                                                | All connector<br>numbers<br>1     | Ind: None<br>FS=0<br>Type: L2     | P052 = 3<br>P051 = 40<br>Online |
| <b>P751</b> * (G115) | Mode of signal injection at analog output 1  0 = Injection of signal with correct sign 1 = Injection of absolute value of signal 2 = Injection of signal with sign, inverted 3 = Injection of absolute value of signal, inverted | 0 to 3                            | Ind: None<br>FS=0<br>Type: O2     | P052 = 3<br>P051 = 40<br>Online |
| <b>P752</b> (G115)   | Filtering time for analog output 1                                                                                                    | 0 to 10000<br>[ms]<br>1ms         | Ind: None<br>FS=0<br>Type: O2     | P052 = 3<br>P051 = 40<br>Online |
| <b>P753</b> (G115)   | Normalization of analog output 1  y[V] = x * \frac{P753}{100 \%}  x = Normalization input (corresponds to filtering output) y = Normalization output (corresponds to output voltage at analog output with offset = 0)            | -200.00 to 199.99<br>[V]<br>0.01V | Ind: None<br>FS=10.00<br>Type: I2 | P052 = 3<br>P051 = 40<br>Online |
| <b>P754</b> (G115)   | Offset for analog output 1                                                                                                    | -10.00 to 10.00<br>[V]<br>0.01V   | Ind: None<br>FS=0.00<br>Type: I2  | P052 = 3<br>P051 = 40<br>Online |

| Analog o  | output terminals 16 / 17                                                                                                    | 27,                   |                               | 27                              |
|-----------|----------------------------------------------------------------------------------------------------|-----------------------|-------------------------------|---------------------------------|
| P755<br>* | Source for output value at analog output 2                                                                                                    | All connector numbers | Ind: None<br>FS=0             | P052 = 3<br>P051 = 40           |
|           | Selection of connector whose value is to applied to the analog output                                                                                                    | 1.0                   | Type: L2                      | Online                          |
| (G115)    | 0 = connector K0000<br>1 = connector K0001<br>etc.                                                                                                    | 63,                   | Housiel,                      |                                 |
| P756<br>* | Mode of signal injection at analog output 2  0 = Injection of signal with correct sign                                                                                          | 0 to 3                | Ind: None<br>FS=0<br>Type: O2 | P052 = 3<br>P051 = 40<br>Online |
| (G115)    | <ul> <li>1 = Injection of absolute value of signal</li> <li>2 = Injection of signal with sign, inverted</li> <li>3 = Injection of absolute value of signal, inverted</li> </ul> | 7,                    |                               | 2,                              |
| P757      | Filtering time for analog output 2                                                                                                    | 0 to 10000<br>[ms]    | Ind: None<br>FS=0             | P052 = 3<br>P051 = 40           |
| (G115)    | Kap, Kap,                                                                                                    | 1ms                   | Type: O2                      | Online                          |

| PNU                | Description                                                                                                    | Value range<br>[Unit]<br>Steps    | No. indices Factory setting Type  | See<br>Change<br>(Access /<br>Status) |
|--------------------|----------------------------------------------------------------------------------------------------|-----------------------------------|-----------------------------------|---------------------------------------|
| P758<br>(G115)     | Normalization of analog output 2 $y[V] = x * \frac{P758}{100 \%}$ x = Normalization input (corresponds to filtering output) y = Normalization output (corresponds to output voltage at analog output with offset = 0) | -200.00 to 199.99<br>[V]<br>0.01V | Ind: None<br>FS=10.00<br>Type: I2 | P052 = 3<br>P051 = 40<br>Online       |
| <b>P759</b> (G115) | Offset for analog output 2                                                                                                    | -10.00 to 10.00<br>[V]<br>0.01V   | Ind: None<br>FS=0.00<br>Type: I2  | P052 = 3<br>P051 = 40<br>Online       |

| Analog o             | output terminals 18 / 19                                                                                                    |                                   |                                   |                                 |
|----------------------|----------------------------------------------------------------------------------------------------|-----------------------------------|-----------------------------------|---------------------------------|
| <b>P760</b> * (G116) | Source for output value at analog output 3  Selection of connector whose value is to applied to the analog output  0 = connector K0000  1 = connector K0001  etc.                                                                      | All connector<br>numbers          | Ind: None<br>FS=0<br>Type: L2     | P052 = 3<br>P051 = 40<br>Online |
| <b>P761</b> * (G116) | Mode of signal injection at analog output 3  0 = Injection of signal with correct sign 1 = Injection of absolute value of signal 2 = Injection of signal with sign, inverted 3 = Injection of absolute value of signal, inverted       | 0 to 3                            | Ind: None<br>FS=0<br>Type: O2     | P052 = 3<br>P051 = 40<br>Online |
| <b>P762</b> (G116)   | Filtering time for analog output 3                                                                                                    | 0 to 10000<br>[ms]<br>1ms         | Ind: None<br>FS=0<br>Type: O2     | P052 = 3<br>P051 = 40<br>Online |
| <b>P763</b> (G116)   | Normalization of analog output 3 $y[V] = x * \frac{P763}{100\%}$ $x = \text{Normalization input (corresponds to filtering output)}$ $y = \text{Normalization output (corresponds to output voltage at analog output with offset = 0)}$ | -200.00 to 199.99<br>[V]<br>0.01V | Ind: None<br>FS=10.00<br>Type: I2 | P052 = 3<br>P051 = 40<br>Online |
| <b>P764</b> (G116)   | Offset for analog output 3                                                                                                    | -10.00 to 10.00<br>[V]<br>0.01V   | Ind: None<br>FS=0.00<br>Type: I2  | P052 = 3<br>P051 = 40<br>Online |

| Analog o             | output terminals 20 / 21                                                                                                    | The state of the state of the s |                                   | - 3                             |
|----------------------|----------------------------------------------------------------------------------------------------|----------------------------------------------------------------------------------------------------|-----------------------------------|---------------------------------|
| <b>P765</b> * (G116) | Source for output value at analog output 4  Selection of connector whose value is to applied to the analog output  0 = connector K0000  1 = connector K0001  etc.                                                                      | All connector<br>numbers<br>1                                                                                                    | Ind: None<br>FS=0<br>Type: L2     | P052 = 3<br>P051 = 40<br>Online |
| <b>P766</b> * (G116) | Mode of signal injection at analog output 4  0 = Injection of signal with correct sign 1 = Injection of absolute value of signal 2 = Injection of signal with sign, inverted 3 = Injection of absolute value of signal, inverted       | 0 to 3                                                                                                    | Ind: None<br>FS=0<br>Type: O2     | P052 = 3<br>P051 = 40<br>Online |
| <b>P767</b> (G116)   | Filtering time for analog output 4                                                                                                    | 0 to 10000<br>[ms]<br>1ms                                                                                                    | Ind: None<br>FS=0<br>Type: O2     | P052 = 3<br>P051 = 40<br>Online |
| <b>P768</b> (G116)   | Normalization of analog output 4 $y[V] = x * \frac{P768}{100\%}$ $x = \text{Normalization input (corresponds to filtering output)}$ $y = \text{Normalization output (corresponds to output voltage at analog output with offset = 0)}$ | -200.00 to 199.99<br>[V]<br>0.01V                                                                                                    | Ind: None<br>FS=10.00<br>Type: I2 | P052 = 3<br>P051 = 40<br>Online |
| <b>P769</b> (G116)   | Offset for analog output 4                                                                                                    | -10.00 to 10.00<br>[V]<br>0.01V                                                                                                    | Ind: None<br>FS=0.00<br>Type: I2  | P052 = 3<br>P051 = 40<br>Online |

| PNU | Description | Value range | No. indices | See       |
|-----|-------------|-------------|-------------|-----------|
|     | 10x 10x     | [Unit]      | Factory     | Change    |
|     |             | Steps       | setting     | (Access / |
|     | 180         | .82         | Type        | Status)   |

# 10.39 Binary outputs

(see also Section 8, Sheet G112 of Operating Instructions 6RX1700-0AD\*\*)

| •                |                                                                                                    | 1 4                  | EC O             | DOE4 40             |
|------------------|----------------------------------------------------------------------------------------------------|----------------------|------------------|---------------------|
|                  | i001: 0 Binary selectable output at terminal 46 is not inverted 1 Binary selectable output at terminal 46 is inverted                                                                                                    | 1                    | FS=0<br>Type: O2 | P051 = 40<br>Online |
| (G112)<br>(G200) | i002: 0 Binary selectable output at terminal 48 is not inverted 1 Binary selectable output at terminal 48 is inverted                                                                                                    | 1/90                 | ,5"              |                     |
|                  | i003: 0 Binary selectable output at terminal 50 is not inverted 1 Binary selectable output at terminal 50 is inverted                                                                                                    | n <sub>n</sub> ,     |                  | ny                  |
|                  | i004: 0 Binary selectable output at terminal 52 is not inverted 1 Binary selectable output at terminal 52 is inverted                                                                                                    | 73.G                 | 13.2             |                     |
| P771             | Source for output value at binary output 1                                                                                                    | All binector numbers | Ind: None        | P052 = 3            |
| *                | Selection of binector to be injected at binary selectable output, terminal 46                                                                                                    | 1                    | FS=0<br>Type: L2 | P051 = 40<br>Online |
| (G112)<br>(G200) | 0 = binector B0000<br>1 = binector B0001<br>etc.                                                                                                    | .HH.Idb              |                  | 182                 |
| P772             | Source for output value at binary output 2                                                                                                    | All binector numbers | Ind: None        | P052 = 3            |
| *                | Selection of binector to be injected at binary selectable output, terminal 48                                                                                                    | 1                    | FS=0<br>Type: L2 | P051 = 40<br>Online |
| (G112)<br>(G200) | 0 = binector B0000<br>1 = binector B0001<br>etc.                                                                                                    | 940.                 | "Cappear         |                     |
| P773             | Source for output value at binary output 3                                                                                                    | All binector numbers | Ind: None        | P052 = 3            |
| *                | Selection of binector to be injected at binary selectable output, terminal 50                                                                                                    | 1                    | FS=0<br>Type: L2 | P051 = 40<br>Online |
| (G112)           | 0 = binector B0000<br>1 = binector B0001<br>etc.                                                                                                    | ne.                  |                  | no.                 |
| P774             | Source for output value at binary output 4                                                                                                    | All binector numbers | Ind: None        | P052 = 3            |
| (D.)             | Selection of binector to be injected at binary selectable output, terminal 52                                                                                                    | 10.                  | FS=0<br>Type: L2 | P051 = 40<br>Online |
| (G112)           | 0 = binector B0000<br>1 = binector B0001<br>etc.                                                                                                    | 20                   | HOTCH.           |                     |
| P775             | Delay for output value at binary output 1                                                                                                    | 0 to 10000           | Ind: None        | P052 = 3            |
| (G112)<br>(G200) | The logic level at the binary selectable output changes only if the internal signal level remains constant for the set delay period (internal signal level changes which do not last as long as this delay period are not switched through to the output) | [ms]<br>1ms          | FS=0<br>Type: O2 | P051 = 40<br>Online |
| P776             | Delay for output value at binary output 2                                                                                                    | 0 to 10000           | Ind: None        | P052 = 3            |
| (G112)<br>(G200) | The logic level at the binary selectable output changes only if the internal signal level remains constant for the set delay period (internal signal level changes which do not last as long as this delay period are not switched through to the output) | [ms]<br>1ms          | FS=0<br>Type: O2 | P051 = 40<br>Online |
| P777             | Delay for output value at binary output 3                                                                                                    | 0 to 10000           | Ind: None        | P052 = 3            |
| (G112)           | The logic level at the binary selectable output changes only if the internal signal level remains constant for the set delay period (internal signal level changes which do not last as long as this delay period are not switched through to the output) | [ms]<br>1ms          | FS=0<br>Type: O2 | P051 = 40<br>Online |
| P778             | Delay for output value at binary output 4                                                                                                    | 0 to 10000           | Ind: None        | P052 = 3            |
| (G112)           | The logic level at the binary selectable output changes only if the internal signal level remains constant for the set delay period (internal signal level changes which do not last as long as this delay period are not switched through to the output) | [ms]<br>1ms          | FS=0<br>Type: O2 | P051 = 40<br>Online |

| PNU | Description                                                                                                    | Value range | No. indices | See       |
|-----|----------------------------------------------------------------------------------------------------|-------------|-------------|-----------|
|     |                                                                                                    | [Unit]      | Factory     | Change    |
|     | 1                                                                                                    | Steps       | setting     | (Access / |
|     | 14. Sept. 14. Sept. 14. Se |             | Туре        | Status)   |

# 10.40 Configuration of serial interfaces on basic converter

| P780        | Selection of protocol for G-SST1 basic converter interface                                                                                                    | 0, 2, 8, 9        |     | Ind: None                    | P052 = 3              |
|-------------|----------------------------------------------------------------------------------------------------|-------------------|-----|------------------------------|-----------------------|
| *           | 0 Setting has no function                                                                                                    | 1                 |     | FS=2                         | P051 = 40             |
| (G170)      | 2 USS protocol                                                                                                    |                   |     | Type: O2                     | Offline               |
|             | 8 for factory purposes 9 For internal factory test purposes                                                                                                    |                   |     | (S)                          |                       |
| P781        | 9 For internal factory test purposes  Number of process data for G-SST1                                                                                                    | 0 to 16           | 400 | Ind: None                    | P052 = 3              |
| *           | •                                                                                                    | 1                 |     | FS=2                         | P051 = 40             |
| (G170)      | When P780 = 0 or 9 is selected: Parameter is irrelevant                                                                                                    | 6                 |     | Type: O2                     | Offline               |
|             | When USS protocol (P780=2) is selected: Number of PZD elements                                                                                                    | agho.             |     | :42                          |                       |
|             | 0 No process data are expected or sent in the USS protocol                                                                                                    | His Contraction   |     | XOITI'O                      |                       |
|             | Number of process data words in USS protocol (same number applies to transmission and receipt)     The received PZD elements (1 to max. 16) are available at                     |                   |     | Popula                       |                       |
|             | connectors (K2001 to K2016) and, in some cases, bit-serially at binectors for "internal wiring" purposes.  The PZD elements to be transmitted (1 to max. 16) are selected        |                   |     |                              | , si                  |
| 20,         | in parameters P784.01 to P784.16.                                                                                                    | 28,               |     |                              | , Q`                  |
| P782<br>*   | Length of parameter jobs for G-SST1                                                                                                    | 0, 3, 4, 127<br>1 |     | Ind: None<br>FS=127          | P052 = 3<br>P051 = 40 |
| (G170)      | This parameter is effective only when P780=2 (USS protocol).                                                                                                    | 20,               |     | Type: O2                     | Offline               |
|             | 0 No PKW data are expected or sent in the USS protocol. 3, 4 3 or 4 PKW data words are expected in the USS protocol and 3 or 4 PKW data words are also sent (for transmission of |                   |     | 35,0                         |                       |
|             | parameter values).  127 Number of PKWs is determined by the telegram length                                                                                                    |                   |     |                              | 2,                    |
| P783        | Baud rate for G-SST1                                                                                                    | 1 to 13           |     | Ind: None                    | P052 = 3              |
| *<br>(G170) | 1 300 baud                                                                                                    | 1 10.7            |     | FS=6<br>Type: O2             | P051 = 40<br>Offline  |
| (3170)      | 2 600 baud                                                                                                    | Sign.             |     | Турс. О2                     | Ommie                 |
|             | 3 1200 baud<br>4 2400 baud                                                                                                    | 500               |     | 105                          |                       |
|             | 5 4800 baud                                                                                                    |                   |     | 7000                         |                       |
|             | 6 9600 baud<br>7 19200 baud                                                                                                    |                   |     | 9                            |                       |
|             | 8 38400 baud                                                                                                    |                   |     |                              | 22                    |
|             | 9 56700 baud                                                                                                    |                   |     |                              |                       |
|             | 11 93750 baud<br>13 187500 baud                                                                                                    | 6                 |     |                              | 6                     |
| P784        | Source for transmit data for G-SST1                                                                                                    | All connector     |     | Ind: 16                      | P052 = 3              |
| ∗<br>(G170) | Selection of connectors to be transferred as transmit data to the USS master via USS interface 1.                                                                                | numbers<br>1      |     | FS=<br>i001: 32<br>i002: 167 | P051 = 40<br>Offline  |
|             | i001: Selection for word 1                                                                                                    |                   |     | i003: 0                      |                       |
|             | i002: Selection for word 2                                                                                                    |                   |     | i004: 33<br>i005-i016: 0     |                       |
|             | i016: Selection for word 16                                                                                                    |                   |     | Type: L2                     | 25                    |
|             | Applicable settings:                                                                                                    | 6                 |     |                              | Ò                     |
|             | 0 = connector K0000                                                                                                    | Mrs.              |     | . 143                        |                       |
|             | 1 = connector K0001 etc.                                                                                                    | Car,              |     | -Car,                        |                       |
| P785        | Options for G-SST1                                                                                                    | 0 to 1            |     | Ind: 2                       | P052 = 3              |
|             | i001: 0 = Bus terminator OFF                                                                                                    | 1                 |     | FS=0                         | P051 = 40             |
| (G170)      | 1 = Bus terminator ON i002: 0 = Bit 10 of the 1 <sup>st</sup> receive word does <u>not</u> function as "Control                                                                  |                   |     | Type: O2                     | Offline               |
|             | by PLC".                                                                                                    |                   |     |                              |                       |
|             | 1 = Bit 10 of the 1 <sup>st</sup> receive word does function as "Control by PLC", i.e. when bit 10 = 0, all other bits of the 1 <sup>st</sup> receive word,                      | 8                 |     |                              | 6                     |
|             | as well as receive words 2 to 16, are <u>not</u> written to connectors                                                                                                    | 13.               |     | N2                           | × ×                   |
|             | K2001 to K2016, or to binectors B2100 to B2915. All these                                                                                                    | 201               |     | 10%                          |                       |

| PNU         | Description                                                                                     | No Hotel                                                                                                    | Value range<br>[Unit]<br>Steps | No. indices Factory setting Type | See<br>Change<br>(Access /<br>Status) |
|-------------|-------------------------------------------------------------------------------------------------|----------------------------------------------------------------------------------------------------|--------------------------------|----------------------------------|---------------------------------------|
| P786        | USS bus address for G-SST                                                                       | 1 Tr 2                                                                                                    | 0 to 30                        | Ind: None                        | P052 = 3                              |
| *<br>(G170) | This parameter is functional or which the unit can be addresse                                  | nly when P780=2 (USS protocol). A ed in USS bus operation.                                                    | ddress via 1                   | FS=0<br>Type: O2                 | P051 = 40<br>Offline                  |
| P787        | Telegram failure time for G-S                                                                   | SST1                                                                                                    | 0.000 to 65.000                | Ind: None                        | P052 = 3                              |
| (G170)      | The failure time set in this para protocol) is selected.                                        | ameter is valid when setting P780=2                                                                           | 2 (USS [s] 0.001s              | FS=0.000<br>Type: O2             | P051 = 40<br>Offline                  |
|             |                                                                                                 | n may elapse between the receipt of addressed to the unit before a fault                                      |                                | b <sub>i</sub>                   | ann!                                  |
|             | Fault message F011 is activate time period.                                                     | ed if no valid telegram is received w                                                                         | vithin this                    | 8                                |                                       |
|             | Note:                                                                                           |                                                                                                    | 150.                           | 163.4                            |                                       |
|             | electronics power supply                                                                        | error-free telegram after connection error-free telegram after the telegram                                   |                                | Postolitais,                     |                                       |
| P788        | Source for activation of F011                                                                   | .39                                                                                                    | 2030, 2031                     | Ind: None                        | P052 = 3                              |
| *<br>(G170) | Selection of binector which will switches to log. "1"                                           | l activate fault message F011 when                                                                            | it                             | FS=2030<br>Type: L2              | P051 = 40<br>Offline                  |
|             | 2030 = binector B2030<br>2031 = binector B2031                                                  |                                                                                                    | 340.S.                         | all March                        |                                       |
| r789        | Diagnostic information for G                                                                    | -SST1                                                                                                    | , of "                         | Ind: 10                          | P052 = 3                              |
| (G170)      | Free-running counter, overflow                                                                  |                                                                                                    | digam.                         | Type: O2                         |                                       |
|             | i001: Number of error-free i002: Number of errored Byte frame, parity, i003: Number of byte fra | telegrams:<br>overrun or BCC error                                                                            | May                            |                                  | nun.                                  |
|             | i004: Number of overrur<br>i005: Parity error<br>i006: STX error:                               |                                                                                                    | 160.91                         | Wa (t)                           |                                       |
|             | Start interval befor telegram residual t                                                        | e STX not observed,<br>ransfer time not observed,<br>character too long,                                      | automas,                       | ag Hoffights                     |                                       |
|             | i008: Block check error i009: Incorrect telegram                                                | m residual transfer time                                                                                      | HAM. L.                        | 8                                | MAN                                   |
|             | (Note: If the receiv                                                                            | only:<br>eceived telegram is ≠ P781 + P782<br>ed values are correct, they will be p<br>or has been detected)  | 4.1                            | , 1940.P                         |                                       |
|             | setting in P787. Af counter is not active                                                       | has been received for a period exceter the occurrence of a timeout errovated again until the next valid teleg | r, this                        | P. Hollier.                      | .4                                    |
|             | received.                                                                                       |                                                                                                    | 11.                            |                                  | 1.62                                  |

| P790                  | Selection        | on of protocol for G-SST2 basic converter interface                                                  | 0, 2, 5, 9 | Ind: None > PO | 052 = 3             |
|-----------------------|------------------|----------------------------------------------------------------------------------------------------|------------|----------------|---------------------|
| *<br>(G171)<br>(G173) | 0<br>2<br>5<br>9 | Setting has no function USS protocol "Peer-to-peer" communication For internal factory test purposes | 1          | FS=0 PC        | 051 = 40<br>Offline |

| PNU                   | Description                                                                                                    | Value range<br>[Unit]<br>Steps | No. indices<br>Factory<br>setting<br>Type                                                                     | See<br>Change<br>(Access /<br>Status) |
|-----------------------|----------------------------------------------------------------------------------------------------|--------------------------------|----------------------------------------------------------------------------------------------------|---------------------------------------|
| P791                  | Number of process data for G-SST2                                                                                                    | 0 to 16                        | Ind: None                                                                                                    | P052 = 3                              |
| *<br>(G171)           | When P790 = 0 or 9 is selected: Parameter is irrelevant                                                                                                    | 1                              | FS=2<br>Type: O2                                                                                              | P051 = 40<br>Offline                  |
| (G173)                | When USS protocol (P790=2) is selected: Number of PZD elements                                                                                                    | 12 C                           | 143                                                                                                    | S)                                    |
| Cinch.                | 0 No process data are expected or sent in the USS protocol 116 Number of process data words in USS protocol (same number applies to transmission and receipt) The received PZD elements (1 to max. 16) are available at connectors (K6001 to K6016) and, in some cases, bit-serially at binectors for "internal wiring" purposes. The PZD elements to be transmitted (1 to max. 16) are selected in parameters P794.01 to P794.16. | Happy.                         | A STREET, LAND OF THE STREET, STREET, STREET, STREET, STREET, STREET, STREET, STREET, STREET, STREET, STREET, | W.                                    |
| 30                    | When peer-to-peer (P790= 5) is selected: Number of transferred words                                                                                                    | 18.0                           |                                                                                                    | Ġ,                                    |
| T. Jan                | 0 Illegal setting                                                                                                    | della                          | 100                                                                                                    |                                       |
| Co                    | 15 Number of transferred words                                                                                                    | The same                       | - Ollie                                                                                                    |                                       |
|                       | 616 Illegal setting                                                                                                    |                                | all the                                                                                                    |                                       |
| P792                  | Length of parameter jobs for G-SST2                                                                                                    | 0, 3, 4, 127                   | Ind: None                                                                                                    | P052 = 3                              |
| (G171)                | This parameter is effective only when P790=2 (USS protocol).                                                                                                    | 1                              | FS=127<br>Type: O2                                                                                            | P051 = 40<br>Offline                  |
| latha d               | No PKW data are expected or sent in the USS protocol.     3, 4 3 or 4 PKW data words are expected in the USS protocol and 3 or 4 PKW data words are also sent (for transmission of parameter values).  Number of PKWs is determined by the telegram length                                                                                                    | Talaka di                      | Reich.                                                                                                    | Q.                                    |
| P793                  | Baud rate for G-SST2                                                                                                    | 1 to 13                        | Ind: None                                                                                                    | P052 = 3                              |
| *<br>(G171)<br>(G173) | 1 300 baud<br>2 600 baud<br>3 1200 baud<br>4 2400 baud                                                                                                    | 1 High                         | FS=6<br>Type: O2                                                                                              | P051 = 40<br>Offline                  |
| (SHAS)                | 5 4800 baud<br>6 9600 baud<br>7 19200 baud<br>8 38400 baud<br>9 56700 baud<br>11 93750 baud<br>13 187500 baud                                                                                                    | Kighko ij                      | autorratyk                                                                                                    | Ò.                                    |
| P794                  | Source for transmit data for G-SST2                                                                                                    | All connector                  | Ind: 16                                                                                                    | P052 = 3                              |
| (G171)<br>(G173)      | Selection of connectors to be transferred as <u>transmit data</u> via basic converter interface 2                                                                                                    | numbers<br>1                   | FS=<br>i001: 32<br>i002: 167                                                                                  | P051 = 40<br>Offline                  |
| 20                    | When USS protocol (P790=2) is selected:                                                                                                    | a di                           | i003: 0<br>i004: 33                                                                                           | Ŝ.                                    |
| Colon Colon           | i001: Selection for word 1<br>i002: Selection for word 2                                                                                                    | USISH.                         | i005-i016: 0<br>Type: L2                                                                                      |                                       |
|                       | i016: Selection for word 16                                                                                                    | ¥                              | Balle                                                                                                    |                                       |
|                       | When peer-to-peer (P790=5) is selected:                                                                                                    | .43                            | 130                                                                                                    |                                       |
|                       | i001: Selection for word 1<br>i002: Selection for word 2                                                                                                    | 27                             |                                                                                                    | 1/2                                   |
| 150.01                | i005: Selection for word 5                                                                                                    | 140.01                         | M.                                                                                                    | 3                                     |
| Care.                 | i006: Not used                                                                                                    | Wiggs.                         | " Ulligital.                                                                                                  |                                       |
|                       | i016: Not used                                                                                                    | ,                              | ADBITC.                                                                                                    |                                       |
|                       | Applicable settings:  0 = connector K0000  1 = connector K0001  etc.                                                                                                    | white                          | 750                                                                                                    | ni.                                   |

| PNU                   | Description                                                                                                    |                                                                 | Value range                                                                                 | No. indices                               | See                  |                                |
|-----------------------|----------------------------------------------------------------------------------------------------|-----------------------------------------------------------------|---------------------------------------------------------------------------------------------|-------------------------------------------|----------------------|--------------------------------|
|                       | "In House                                                                                                    |                                                                 |                                                                                             | [Unit]<br>Steps                           | Factory setting Type | Change<br>(Access /<br>Status) |
| P795                  | Options for G-SST2                                                                                                    | ap.                                                             | Ty.                                                                                         | 0 to 1                                    | Ind: 2               | P052 = 3                       |
| (G171)<br>(G173)      | by PLC".<br>1 = Bit 10 of the 1 <sup>1</sup><br>PLC", i.e. when bit<br>as well as receive<br>K6001 to K6016, o                                           |                                                                 | on as "Control by<br>e 1 <sup>st</sup> receive word,<br>ten to connectors<br>915. All these | 1 gri                                     | FS=0<br>Type: O2     | P051 = 40<br>Offline           |
| P796                  | USS bus address for G-SST                                                                                                    | 2 4                                                             | 41                                                                                          | 0 to 30                                   | Ind: None            | P052 = 3                       |
| *<br>(G171)           | This parameter is functional o which the unit can be address                                                                                             |                                                                 | otocol). Address via                                                                        | 1 35                                      | FS=0<br>Type: O2     | P051 = 40<br>Offline           |
| P797                  | Telegram failure time for G-                                                                                                    | SST2                                                            |                                                                                             | 0.000 to 65.000                           |                      | P052 = 3                       |
| (G171)<br>(G173)      | The failure time set in this part<br>protocol) or P790=5 (peer-to-p                                                                                      |                                                                 | g P790=2 (USS                                                                               | [s]<br>0.001s                             | FS=0.000<br>Type: O2 | P051 = 40<br>Offline           |
|                       |                                                                                                    | h may elapse between the addressed to the unit befo             | re a fault message                                                                          | m <sup>n</sup>                            | MIGS III             | nnni!i                         |
|                       | time period.                                                                                                    | ed ii 110 valid telegraiii 13 16                                | scerved within this                                                                         |                                           |                      |                                |
|                       | Note: The telegram monitoring funct from the receipt of the first electronics power supply from the receipt of the first has responded (i.e. monitoring) | t error-free telegram after o<br>t error-free telegram after tl |                                                                                             | <sup>3</sup> 40 <sub>81</sub>             | High Tollinghop,     | at se                          |
|                       | Since the telegram transfer tin following minimum setting value                                                                                          |                                                                 |                                                                                             | M                                         |                      | 372                            |
|                       | Baud rate as set in P793:                                                                                                    | Recommended minimum                                             | value for P797:                                                                             | 9                                         | 6                    |                                |
|                       | 300 baud<br>600 baud<br>1200 baud<br>2400 baud<br>≥ 4800 baud                                                                                            | 0.520s<br>0.260s<br>0.140s<br>0.080s<br>0.040s                  |                                                                                             | 3. S. S. S. S. S. S. S. S. S. S. S. S. S. | Tiple Willing Age.   | , cò                           |
|                       | Note: If the "Automatic restart" funct communication partner, then communication partner) is me                                                          | only a parameter setting of                                     |                                                                                             | A Mari                                    | 7                    | May                            |
| P798                  | Source for activation of F01                                                                                                    | 2 (4)                                                           |                                                                                             | 6030, 6031                                | Ind: None            | P052 = 3                       |
| *<br>(G171)<br>(G173) | Selection of binector which will switches to log. "1"                                                                                                    | II activate fault message F0                                    | 012 when it                                                                                 | 2,                                        | FS=6030<br>Type: L2  | P051 = 40<br>Offline           |
|                       | 6030 = binector B6030<br>6031 = binector B6031                                                                                                    |                                                                 |                                                                                             |                                           | "iqpg                | 25                             |

| PNU                 | Description                                                                                                    | Value range<br>[Unit]<br>Steps                                                                                                    | No. indices<br>Factory<br>setting<br>Type | See<br>Change<br>(Access /<br>Status) |
|---------------------|----------------------------------------------------------------------------------------------------|----------------------------------------------------------------------------------------------------|-------------------------------------------|---------------------------------------|
| r799                | Diagnostic information for G-SST2                                                                                                    | 44, 44,                                                                                                    | Ind: 10                                   | P052 = 3                              |
|                     | Free-running counter, overflow at 65535                                                                                                    |                                                                                                    | Type: O2                                  |                                       |
| (G171)<br>(G173)    | i001: Number of error-free telegrams i002: Number of errored telegrams: Byte frame, parity, overrun or BCC error i003: Number of byte frame errors i004: Number of overrun errors i005: Parity error i006: STX error: Start interval before STX not observed, telegram residual transfer time not observed, delay time of LGE character too long, | while the property of the state of the state | wellfallowsty.                            | d white                               |
| <sup>Ugg</sup> Me G | erroneous STX, i.e. ≠ 02  i007: Violation of telegram residual transfer time (USS i008: Block check error i009: Incorrect telegram length: With P792=3 or 4 only:  The length of the received telegram is ≠ P791 + F (Note: If the received values are correct, they will even when this error has been detected)                                 | 2792                                                                                                    | n spation app                             | ġ.                                    |
| 200                 | i010: Timeout error: No valid telegram has been received for a period setting in P797. After the occurrence of a timeout counter is not activated again until the next valid received.                                                                                                    | error, this                                                                                                    |                                           | d) and                                |

| P800<br>*             | Selection of protocol for G-SST3 basic converter interface                                                                                                    | 0, 2, 5, 9        | Ind: None<br>FS=0   | P052 = 3<br>P051 = 40 |
|-----------------------|----------------------------------------------------------------------------------------------------|-------------------|---------------------|-----------------------|
| (G172)                | 0 Setting has no function                                                                                                    | '                 | Type: O2            | Offline               |
| (G174)                | 2 USS protocol 5 "Peer-to-peer" communication                                                                                                    | 142               | 7.                  | 12                    |
|                       | 9 For internal factory test purposes                                                                                                    |                   |                     | 4                     |
| P801                  | Number of process data for G-SST3                                                                                                    | 0 to 16           | Ind: None           | P052 = 3              |
| *<br>(G172)<br>(G174) | When P800 = 0 or 9 is selected: Parameter is irrelevant                                                                                                    | 1 100             | FS=2<br>Type: O2    | P051 = 40<br>Offline  |
| (G174)                | When USS protocol (P800=2) is selected: Number of PZD elements                                                                                                    | Section .         | *OLUGA,             |                       |
|                       | No process data are expected or sent in the USS protocol     Number of process data words in USS protocol (same number applies to transmission and receipt)                                                                         |                   | Sp <sub>ort</sub>   |                       |
|                       | The received PZD elements (1 to max. 16) are available at connectors (K6001 to K6016) and, in some cases, bit-serially at binectors for "internal wiring" purposes.  The PZD elements to be transmitted (1 to max. 16) are selected | No.               |                     | gri<br>A              |
|                       | in parameters P804.01 to P804.16.                                                                                                    | May.              | M2                  | ×                     |
|                       | When peer-to-peer (P800= 5) is selected: Number of transferred words                                                                                                    | Care.             | Carried.            |                       |
|                       | 0 Illegal setting                                                                                                    | 9                 | allico.             |                       |
|                       | 15 Number of transferred words                                                                                                    |                   | 80°                 |                       |
|                       | 616 Illegal setting                                                                                                    | Page 1            | 7.                  | - 2                   |
| P802<br>*             | Length of parameter jobs for G-SST3                                                                                                    | 0, 3, 4, 127<br>1 | Ind: None<br>FS=127 | P052 = 3<br>P051 = 40 |
| (G172)                | This parameter is effective only when P800=2 (USS protocol).                                                                                                    | 2                 | Type: O2            | Offline               |
|                       | 0 No PKW data are expected or sent in the USS protocol. 3, 4 3 or 4 PKW data words are expected in the USS protocol and 3 or 4 PKW data words are also sent (for transmission of parameter values).                                 | Maghes.           | "Itoroidh"          |                       |

| PNU    | Description                                                                                       | Value range                                                                                                    | No. indices                | See                            |
|--------|---------------------------------------------------------------------------------------------------|----------------------------------------------------------------------------------------------------|----------------------------|--------------------------------|
|        | "Italia" Italia" (Italia)                                                                         | [Unit]<br>Steps                                                                                                    | Factory<br>setting<br>Type | Change<br>(Access /<br>Status) |
| P803   | Baud rate for G-SST3                                                                              | 1 to 13                                                                                                    | Ind: None                  | P052 = 3                       |
| *      | 1 300 baud                                                                                        | 1 35                                                                                                    | FS=13                      | P051 = 40                      |
| (G172) | 2 600 baud                                                                                        |                                                                                                    | Type: O2                   | Offline                        |
| (G174) | 3 1200 baud                                                                                       |                                                                                                    |                            |                                |
|        | 4 2400 baud                                                                                       | 0                                                                                                    | 0                          |                                |
|        | 5 4800 baud                                                                                       | F3.                                                                                                    | 150.                       |                                |
|        | 6 9600 baud                                                                                       | 30                                                                                                    | 30                         |                                |
|        | 7 19200 baud                                                                                      |                                                                                                    | Office                     |                                |
|        | 8 38400 baud                                                                                      | ,                                                                                                    | 300                        |                                |
|        | 9 56700 baud                                                                                      | 70                                                                                                    | 0                          |                                |
|        | 11 93750 baud                                                                                     | 776                                                                                                    |                            | 4.5                            |
|        | 13 187500 baud                                                                                    | The state of the state of the s |                            | The                            |
| P804   | Source for transmit data for G-SST3                                                               | All connector                                                                                                    | Ind: 16                    | P052 = 3                       |
| *      | Colortian of connectors to be transferred as transmit data via basis                              | numbers                                                                                                    | FS=                        | P051 = 40                      |
| (G172) | Selection of connectors to be transferred as <u>transmit data</u> via basic converter interface 3 | 1                                                                                                    | i001: 32                   | Offline                        |
| (G174) | Converter interface 3                                                                             | 13×                                                                                                    | i002: 167                  |                                |
|        | When USS protocol (P800=2) is selected:                                                           | 33                                                                                                    | i003: 0                    |                                |
|        | THISH GGG PICKGGG (1 GGG-E) IC GGICGGG.                                                           | O                                                                                                    | i004: 33<br>i005-i016: 0   |                                |
|        | i001: Selection for word 1                                                                        |                                                                                                    | Type: L2                   |                                |
|        | i002: Selection for word 2                                                                        | 30                                                                                                    | Type. LZ                   |                                |
|        | "O, (O),                                                                                          | (0)                                                                                                    |                            | 25                             |
|        | i016: Selection for word 16                                                                       | 72,                                                                                                    |                            | 22,                            |
|        | 20, 22, 20,                                                                                       | 27/2                                                                                                    |                            | 27,0                           |
|        | When peer-to-peer (P800=5) is selected:                                                           |                                                                                                    |                            |                                |
|        | i001: Selection for word 1                                                                        |                                                                                                    |                            |                                |
|        | i002: Selection for word 2                                                                        |                                                                                                    |                            |                                |
|        | 1002. Selection for word 2                                                                        | " The                                                                                                    | "Africa"                   |                                |
|        | i005: Selection for word 5                                                                        | 300                                                                                                    | Car.                       |                                |
|        | Solotion for word o                                                                               |                                                                                                    | ×0,                        |                                |
|        | i006: Not used                                                                                    |                                                                                                    | 5.                         |                                |
|        | (2)                                                                                               | (0)                                                                                                    |                            | - <                            |
|        | i016: Not used                                                                                    | 41.                                                                                                    |                            | 12/11                          |
|        | The The The                                                                                       | 2/2                                                                                                    |                            | 27,2                           |
|        | Applicable settings:                                                                              |                                                                                                    |                            |                                |
|        | 0 = connector K0000                                                                               |                                                                                                    |                            |                                |
|        | 1 = connector K0001                                                                               | ~ 5°                                                                                                    | 28.                        |                                |
| F      | etc.                                                                                              | The same                                                                                                    | "The                       |                                |
| P805   | Options for G-SST3                                                                                | 0 to 1                                                                                                    | Ind: 2                     | P052 = 3                       |
|        | i001: 0 = Bus terminator OFF                                                                      | 1                                                                                                    | FS=0                       | P051 = 40<br>Offline           |
| (G172) | 1 = Bus terminator ON                                                                             | V                                                                                                    | Type: O2                   | Offline                        |
| (G174) | i002: 0 = Bit 10 of the 1 <sup>st</sup> receive word does <u>not</u> function as "Control         | (0)                                                                                                    |                            | . < 5                          |
| . ,    | by PLC".                                                                                          | 744.                                                                                                    |                            | 229.                           |
|        | 1 = Bit 10 of the 1 <sup>st</sup> receive word does function as "Control by                       | 272                                                                                                    |                            | The                            |
|        | PLC", i.e. when bit 10 = 0, all other bits of the 1 <sup>st</sup> receive word,                   |                                                                                                    |                            |                                |
|        | as well as receive words 2 to 16, are not written to connectors                                   |                                                                                                    |                            |                                |
|        | K9001 to K9016, or to binectors B9100 to B9915. All these                                         | ~3,                                                                                                    | 26,                        |                                |
| £"     | connectors and binectors retain their old values.                                                 | The same                                                                                                    | The same                   |                                |
| P806   | USS bus address for G-SST3                                                                        | 0 to 30                                                                                                    | Ind: None                  | P052 = 3                       |
| (C172) | This parameter is functional only when P800=2 (USS protocol). Address via                         | '                                                                                                    | FS=0<br>Type: O2           | P051 = 40<br>Offline           |
| (G172) | which the unit can be addressed in USS bus operation.                                             | V.                                                                                                    | Type. Uz                   | Jillile                        |
|        | AU                                                                                                |                                                                                                    |                            |                                |

| (G172)<br>(G174) Tr<br>pr | he failure time set in this parameter is valid when setting P800=2 (USS rotocol) or P800=5 (peer-to-peer) is selected.  0.000 No time monitoring 0.00165.000 Time which may elapse between the receipt of two telegrams addressed to the unit before a fault message is activated.  ault message F013 is activated if no valid telegram is received within this me period.  ote:  the telegram monitoring function is active from the receipt of the first error-free telegram after connection of the electronics power supply from the receipt of the first error-free telegram after the telegram monitor has responded (i.e. monitoring timeout). | 0.000 to 65.000<br>[s]<br>0.001s                | Ind: None<br>FS=0.000<br>Type: O2 | Status               |
|---------------------------|----------------------------------------------------------------------------------------------------|-------------------------------------------------|-----------------------------------|----------------------|
| (G172)<br>(G174) Tr<br>pr | notice:  he telegram monitoring function is active from the receipt of the first error-free telegram after connection of the electronics power supply from the receipt of the instead of the unit of the telegram monitoring such as the telegram after the telegram monitoring time the first error-free telegram after the telegram monitoring time telegram after the telegram monitoring time telegram after the telegram monitoring time telegram after the telegram monitor in the electronics power supply from the receipt of the first error-free telegram after the telegram monitor has responded (i.e. monitoring timeout).               | 0.001s                                          |                                   |                      |
| Fa<br>tir<br>No           | O.00165.000 Time which may elapse between the receipt of two telegrams addressed to the unit before a fault message is activated.  ault message F013 is activated if no valid telegram is received within this me period.  ote:  he telegram monitoring function is active from the receipt of the first error-free telegram after connection of the electronics power supply from the receipt of the first error-free telegram after the telegram monitor has responded (i.e. monitoring timeout).  ince the telegram transfer time is dependent on the set baud rate, the                                                                           | Eligibles of                                    | Baitemathe                        | d and                |
| tir                       | ote: he telegram monitoring function is active from the receipt of the first error-free telegram after connection of the electronics power supply from the receipt of the first error-free telegram after the telegram monitor has responded (i.e. monitoring timeout).  ince the telegram transfer time is dependent on the set baud rate, the                                                                                                    | etigilke bj                                     | Wigh.                             | di<br>G              |
|                           | he telegram monitoring function is active from the receipt of the first error-free telegram after connection of the electronics power supply from the receipt of the first error-free telegram after the telegram monitor has responded (i.e. monitoring timeout).  ince the telegram transfer time is dependent on the set baud rate, the                                                                                                    | Majika di                                       | Madhe                             | ġ.                   |
|                           | he telegram monitoring function is active from the receipt of the first error-free telegram after connection of the electronics power supply from the receipt of the first error-free telegram after the telegram monitor has responded (i.e. monitoring timeout).  ince the telegram transfer time is dependent on the set baud rate, the                                                                                                    | M. B. W. B. B. B. B. B. B. B. B. B. B. B. B. B. | W. St. Jack                       | ġ.                   |
|                           | has responded (i.e. monitoring timeout).  ince the telegram transfer time is dependent on the set baud rate, the                                                                                                    | Oldiga.                                         | all and                           |                      |
|                           | ince the telegram transfer time is dependent on the set baud rate, the                                                                                                    |                                                 | -710                              |                      |
| Si<br>fo                  | ollowing minimum setting values for P807 are recommended:                                                                                                    | 3                                               | (2)20°C                           | 4                    |
| Ва                        | aud rate as set in P803: Recommended minimum value for P807:                                                                                                    | 20 m                                            |                                   | 21/4                 |
| at No. 21                 | 300 baud 0.520s<br>600 baud 0.260s<br>1200 baud 0.140s<br>2400 baud 0.080s                                                                                                    | athroid.                                        | 20HE                              | Ġ.                   |
| If<br>co                  | ≥ 4800 baud 0.040s  ote: the "Automatic restart" function is selected (P086>0) on the peer-to-peer ommunication partner, then only a parameter setting of P807>P086 (on the ommunication partner) is meaningful.                                                                                                    |                                                 | , Balton                          | 24                   |
| P808 S                    | ource for activation of F013                                                                                                    | 9030, 9031                                      | Ind: None                         | P052 = 3             |
|                           | election of binector which will activate fault message F013 when it witches to log. "1"                                                                                                    | 15. J.                                          | FS=9030<br>Type: L2               | P051 = 40<br>Offline |
| City.                     | 9030 = binector B9030<br>9031 = binector B9031                                                                                                    | Maga,                                           | *OLUTION                          |                      |
| r809 D                    | iagnostic information for G-SST3                                                                                                    |                                                 | Ind: 10                           | P052 = 3             |
| (G172)<br>(G174)          | ree-running counter, overflow at 65535  i001: Number of <u>error-free</u> telegrams                                                                                                    | 200                                             | Type: O2                          | 34                   |
| (0174)                    | i002: Number of <u>errored</u> telegrams: Byte frame, parity, overrun or BCC error                                                                                                    | 7                                               |                                   | 7                    |
| "Choise                   | i003: Number of byte frame errors<br>i004: Number of overrun errors<br>i005: Parity error                                                                                                    | "Afrais,                                        | 18 P                              | 8.                   |
| C.                        | i006: STX error: Start interval before STX not observed, telegram residual transfer time not observed, delay time of LGE character too long,                                                                                                    |                                                 | Apalitoric                        |                      |
|                           | erroneous STX, i.e. ≠ 02 i007: Violation of telegram residual transfer time (USS prot. only) i008: Block check error i009: Incorrect telegram length:                                                                                                    | an'i                                            |                                   | , gri                |
| CALLY OF THE              | With PP802=3 or 4 only: The length of the received telegram is ≠ P801 + P802 (Note: If the received values are correct, they will be processed even when this error has been detected)                                                                                                    | Kagheij,                                        | - Catalks                         | 3,                   |
|                           | i010: Timeout error:  No valid telegram has been received for a period exceeding the setting in P807. After the occurrence of a timeout error, this counter is not activated again until the next valid telegram is received.                                                                                                    | 7.72<br>D                                       | 'spanic.                          | ವ                    |

| PNU              | Description                                        | "Majfolities,"                                           | Value<br>[Unit]<br>Steps |       | No. indices<br>Factory<br>setting<br>Type | See<br>Change<br>(Access /<br>Status) |
|------------------|----------------------------------------------------|----------------------------------------------------------|--------------------------|-------|-------------------------------------------|---------------------------------------|
| r810             | Receive data on G-S                                | ST1                                                      | Tay.                     | "This | Ind: 20                                   | P052 = 3                              |
| (G170)           | Display of data receiv                             | red via USS interface 1                                  | 42,                      |       | Type: L2                                  | N.                                    |
|                  | i001: Display p                                    | rocess data word 1                                       | , de                     |       | 2                                         |                                       |
|                  |                                                    | rocess data word 16<br>arameter data word 1              | We Her                   |       | Matrice                                   |                                       |
|                  | i020: Display p                                    | arameter data word 4                                     | and the same             |       | Jic.                                      |                                       |
| r811             | Transmit data on G-                                | SST1                                                     | (0)                      | (4)   | Ind: 20                                   | P052 = 3                              |
| (0.170)          | Display of the data to                             | be transmitted via USS interface 1                       | They                     |       | Type: L2                                  | 144                                   |
| (G170)           |                                                    | rocess data word 1                                       | 4                        |       |                                           | 1,                                    |
|                  |                                                    | rocess data word 16<br>arameter data word 1              | i Maig                   |       | icha ist                                  |                                       |
|                  |                                                    | arameter data word 4                                     | , of 1                   |       | xOlfre                                    |                                       |
| r812             | Receive data on G-S                                | ST2                                                      | 10/3/2                   | 30    | Ind: 20                                   | P052 = 3                              |
|                  | When USS protocol (                                | P790=2) is selected:                                     | 7100                     |       | Type: L2                                  | 4.5                                   |
| (G171)<br>(G173) | 20                                                 | red via USS interface 2                                  | Mary                     |       |                                           | The same                              |
|                  |                                                    | rocess data word 1                                       | _                        |       |                                           |                                       |
|                  |                                                    | rocess data word 16<br>arameter data word 1              | y Marie                  |       | 27/2.D                                    |                                       |
|                  | i020: Display p                                    | arameter data word 4                                     | altotti.                 |       | Tours.                                    |                                       |
|                  | When peer-to-peer (Final Display of data received) | 2790=5) is selected:<br>red via peer-to-peer interface 2 | "HAH ! GD.O.             |       | C.                                        | 441                                   |
|                  | i001: Receive o                                    | lata word 1                                              | 27.                      |       |                                           | 27                                    |
|                  | i005 Receive of i006: Not used                     | data word 5                                              | W. C.                    |       | . No. 91                                  |                                       |
|                  | i020 Not used                                      |                                                          | 100                      |       | Cap.                                      |                                       |
| r813             | Transmit data on G-                                | SST2                                                     | 110,                     |       | Ind: 20                                   | P052 = 3                              |
|                  | When USS protocol (                                | P790=2) is selected:                                     | 1900                     |       | Type: L2                                  | , (                                   |
| (G171)<br>(G173) | 1777                                               | be transmitted via USS interface 2                       | MANA                     |       |                                           | "ALA"                                 |
|                  | i001: Display p                                    | rocess data word 1                                       |                          |       |                                           |                                       |
|                  |                                                    | rocess data word 16<br>arameter data word 1              | 1. No. 12.               |       | 19.0/Di                                   |                                       |
|                  |                                                    | arameter data word 4                                     | "Office                  |       | HOLDIO.                                   |                                       |
|                  | When peer-to-peer (F                               |                                                          | 702H                     |       | 3                                         |                                       |
|                  | Display of the data to                             | be transmitted via peer-to-peer interf                   | ace 2                    |       |                                           | 24.5                                  |
|                  |                                                    | data word 1                                              | May                      |       |                                           | Ny.                                   |
|                  | i006: Not used                                     | data word 5                                              | 10,2                     |       | 100                                       |                                       |
|                  | i020 Not used                                      |                                                          | 35                       |       | The same                                  |                                       |

| PNU              | Description                                                              | Value range<br>[Unit]<br>Steps                                                                                                    | No. indices<br>Factory<br>setting<br>Type | See<br>Change<br>(Access /<br>Status) |
|------------------|--------------------------------------------------------------------------|----------------------------------------------------------------------------------------------------|-------------------------------------------|---------------------------------------|
| r814             | Receive data on G-SST3                                                   | 14,                                                                                                    | Ind: 20<br>Type: L2                       | P052 = 3                              |
| (G172)           | When USS protocol (P800=2) is selected:                                  |                                                                                                    | 1 ypc. L2                                 |                                       |
| (G172)<br>(G174) | Display of data received via USS interface 3                             |                                                                                                    |                                           | , <u>?</u>                            |
| Sight.           | i001: Display process data word 1                                        | A STATE                                                                                                    | Aries .                                   |                                       |
|                  | i016 Display process data word 16<br>i017: Display parameter data word 1 | Sallier.                                                                                                    | Salton.                                   |                                       |
|                  | i020: Display parameter data word 4                                      | THI CO.                                                                                                    | 141 <sub>0</sub>                          | in.                                   |
|                  | When peer-to-peer (P800=5) is selected:                                  | 1,                                                                                                    |                                           | 20                                    |
|                  | Display of data received via peer-to-peer interface 3                    |                                                                                                    |                                           | <u> </u>                              |
| Way.             | i001: Receive data word 1                                                | Way.                                                                                                    | The same                                  | ,×                                    |
| Car.             | i005 Receive data word 5<br>i006: Not used                               | TREUS .                                                                                                    | Molligies                                 |                                       |
|                  | i020 Not used                                                            | . Br                                                                                                    | 1.000                                     |                                       |
| r815             | Transmit data on G-SST3                                                  | 72                                                                                                    | Ind: 20<br>Type: L2                       | P052 = 3                              |
| (0.4=0)          | When USS protocol (P800=2) is selected:                                  | 11.                                                                                                    | Type. L2                                  | 2                                     |
| (G172)<br>(G174) | Display of the data to be transmitted via USS interface 3                | 6                                                                                                    |                                           | 6                                     |
| Tho.             | i001: Display process data word 1                                        | Tho.                                                                                                    | 1/2                                       | 3                                     |
| Car.             | i016 Display process data word 16 i017: Display parameter data word 1    | "In the last of the last of th | all to that                               |                                       |
|                  | i020: Display parameter data word 4                                      |                                                                                                    | 71/90°                                    |                                       |
|                  | When peer-to-peer (P800=5) is selected:                                  | 47                                                                                                    | 7                                         | 777.                                  |
|                  | Display of the data to be transmitted via peer-to-peer interface 3       |                                                                                                    |                                           |                                       |
| 12.0             | i001: Transmit data word 1                                               | 10.Q                                                                                                    | 815                                       | ્રે                                   |
| Card.            | i005 Transmit data word 5<br>i006: Not used                              | "Religion"                                                                                                    | , tornatel                                |                                       |
|                  | i020 Not used                                                            | 20 <sup>20</sup>                                                                                                    | 70 <sub>20</sub>                          |                                       |

#### Peer-to-peer interfaces: Enable transmission and receipt of telegrams:

If transmission on a peer-to-peer interface is disabled, the associated output drivers are connected to high impedance. If reception is

| <b>P816</b> (G173) | Peer-to-peer 2: Source for data reception enabling command  0 = binector B0000  1 = binector B0001  etc.    | All binector numbers   | Ind: None<br>FS=1<br>Type: L2 | P052 = 3<br>P051 = 40<br>Offline |
|--------------------|----------------------------------------------------------------------------------------------------|------------------------|-------------------------------|----------------------------------|
| <b>P817</b> (G173) | Peer-to-peer 2: Source for data transmission enabling command  0 = binector B0000  1 = binector B0001  etc. | All binector numbers   | Ind: None<br>FS=1<br>Type: L2 | P052 = 3<br>P051 = 40<br>Offline |
| <b>P818</b> (G174) | Peer-to-peer 3: Source for data reception enabling command  0 = binector B0000  1 = binector B0001  etc.    | All binector numbers 1 | Ind: None<br>FS=1<br>Type: L2 | P052 = 3<br>P051 = 40<br>Offline |
| <b>P819</b> (G174) | Peer-to-peer 3: Source for data transmission enabling command  0 = binector B0000  1 = binector B0001  etc. | All binector numbers   | Ind: None<br>FS=1<br>Type: L2 | P052 = 3<br>P051 = 40<br>Offline |

| PNU | Description | Value range | No. indices | See       |
|-----|-------------|-------------|-------------|-----------|
|     | (O) (O)     | [Unit]      | Factory     | Change    |
|     |             | Steps       | setting     | (Access / |
|     |             |             | Туре        | Status)   |

#### 10.41 Deactivation of monitoring functions

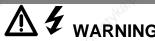

If monitoring functions are deactivated, there may be a risk to the safety of operating personnel or of substantial property damage if a fault or error actually occurs!

| P820<br>* | Deactivation of fault messages  The numbers of all fault messages to be deactivated must be entered in this parameter. Fault numbers can be entered in any order. 0 must be entered for any unused indices of the parameter.                                                             | 0 to 147                                                                                                    | Ind: 99 FS= see column on left Type: O2 | P052 = 3<br>P051 = 40<br>Online |
|-----------|----------------------------------------------------------------------------------------------------|----------------------------------------------------------------------------------------------------|-----------------------------------------|---------------------------------|
|           | Factory setting:  i001 = 7 (overvoltage) i002 = 18 (short circuit at binary outputs) i003 = 31 (monitoring of speed controller) i004 = 35 (drive blocked) i005 = 36 (armature current cannot flow) i006 = 37 (l <sup>2</sup> t motor monitoring function has responded) i007 to i099 = 0 | and the state of the state of t | Return .                                | why ic                          |
| P821<br>* | Deactivation of alarms  The numbers of all alarm messages to be deactivated must be entered in this parameter. Alarm numbers can be entered in any order. 0 must be entered for any unused indices of the parameter.                                                                     | 0 to 147                                                                                                    | Ind: 99<br>FS= 0<br>Type: O2            | P052 = 3<br>P051 = 40<br>Online |

#### 10.42 Compensation values

| r824   | A7006 compensation values                                                                                                    | 0 to 65535                                                                                                    | Ind: 10                        | P052 = 3                        |
|--------|----------------------------------------------------------------------------------------------------|----------------------------------------------------------------------------------------------------|--------------------------------|---------------------------------|
|        | These data contain compensation values for the analog section of electronics board A7006                                                                                                    | The state of the state of the s | Type: O2                       |                                 |
| P825   | Offset compensation for actual field current channel  These data contain compensation values for the actual field current sensing function. They are automatically set during "Restore factory settings" (P051=21) and during the automatic offset compensation run (P051=22).                                                                                                    | 13000 to 25000<br>1                                                                                                    | Ind: 3<br>FS=19139<br>Type: O2 | P052 = 3<br>P051 = 40<br>Online |
| P826   | Correction of natural commutation timing                                                                                                    | -100 to 100 * 1.333                                                                                                    | Ind: 6                         | P052 = 3                        |
| (G163) | If there is a variation in the armature current peak value (in spite of a constant firing angle), it can be corrected by offsetting the firing angle reference time of the appropriate line phase in parameter P826. One line phase (UV, UW, VW, VU, WV, WV) is assigned to each parameter index (i001 to i006).  Increasing the parameter setting by a value of 1 corresponds to an increase of 1.333 µs in the firing angle (0.024 degrees at 50Hz line frequency), consequently reducing the armature current peak in the appropriate line phase.  P826 is automatically set during the optimization run for precontrol and current controller (armature and field) (P051=25) (only when U800=0; when U800=1 or 2, parameters P826.001 to 006 are set to 0). | [µs]<br>1.333µs                                                                                                    | FS=0<br>Type: I2               | P051 = 40<br>Online             |
|        | Caution: Even an asymmetrical system causes variations in the magnitude of armature current peaks. However, the system asymmetry may also change.                                                                                                    | Ho.[]                                                                                                    | id to the                      |                                 |
| r827   | Internal diagnosis  i001: Number of write access operations to EEPROM i002: Number of Page-Write access operations to EEPROM i003: Counter for DUAL-PORT RAM timeouts                                                                                                    | 0 to 65535<br>1                                                                                                    | Ind: 3<br>Type: O2             | P052 = 3                        |
| r828   | MLFB data                                                                                                    | 0 to 65535                                                                                                    | Ind: 16                        | P052 = 3                        |
|        | These data contain details about the power section design (model)                                                                                                    | 1                                                                                                    | Type: O2                       |                                 |
| r829   | A7001 compensation values  These data contain compensation values for the analog section of electronics board A7001                                                                                                    | 0 to 65535                                                                                                    | Ind: 68<br>Type: O2            | P052 = 3                        |

| PNU | Description | Value range | No. indices | See       |
|-----|-------------|-------------|-------------|-----------|
|     |             | [Unit]      | Factory     | Change    |
|     |             | Steps       | setting     | (Access / |
|     |             | 142         | Туре        | Status)   |

# 10.43 Thyristor diagnosis

| P830    | Control word for thyristor diagnosis                                                                                                    | 0 to 3                                                                                                    | Ind: None        | P052 = 3             |
|---------|----------------------------------------------------------------------------------------------------|----------------------------------------------------------------------------------------------------|------------------|----------------------|
| Carles. | 0 Thyristor check function deactivated                                                                                                    | 1,355                                                                                                    | FS=0<br>Type: O2 | P051 = 40<br>Offline |
|         | Thyristors are checked on initial SWITCH-ON or INCHING command after connection of the electronics supply voltage.                                         | in the state of the state of th | .,pe.o2          |                      |
|         | 2 Thyristors are checked on every SWITCH-ON or INCHING command.                                                                                            | 3                                                                                                    | 24. CD           | 3                    |
|         | Thyristors will be checked on the next SWITCH-ON or INCHIN command. Parameter P830 is set to 0 if no fault is detected.                                    | G                                                                                                    |                  | 27,2                 |
|         | Note:                                                                                                    |                                                                                                    |                  |                      |
| 240.S   | The thyristor check function may not be activated (setting P830=0 must be selected)                                                                        | , 140 S.                                                                                                    | 34               | 8,                   |
| Car.    | <ul> <li>when the "Enable a torque direction for torque direction change by<br/>parallel drive" function is in use (see also parameter P165) or</li> </ul> | W. C. Carl                                                                                                    | KOLUGA           |                      |
|         | <ul> <li>when the converter is used to supply large inductances (e.g. field supply from armature terminals, supply of lifting solenoids, etc.).</li> </ul> | bly                                                                                                    | (Dan)            |                      |
| ĺ       | 75.                                                                                                    |                                                                                                    | . 1. 1           | I                    |

#### 10.44 Parameters for DriveMonitor and OP1S

| P831<br>to<br>r849 | Parameters for the Trace function of DriveMonitor  These parameters are settings for the data exchange between DriveMonitor and the SIMOREG converter. They must not be changed! | U.B. JACO. N. | The state of the state of the s | P052 = 3 |
|--------------------|----------------------------------------------------------------------------------------------------|---------------|----------------------------------------------------------------------------------------------------|----------|
| r850<br>to<br>P899 | Parameters for the OP1S  These parameters are settings for the data exchange between OP1S and the SIMOREG converter. They must not be changed!                                   |               | 2000                                                                                                    | P052 = 3 |

#### 10.45 Profile parameters

| P918                       | CB bus address Protocol-dependent bus address for communication boards                                                                                                    | 0 to 200<br>1                            | Ind: 2<br>FS=3<br>Type: O2 | P052 = 3<br>P051 = 40<br>Offline |
|----------------------------|----------------------------------------------------------------------------------------------------|------------------------------------------|----------------------------|----------------------------------|
| (Z110)<br>(Z111)           | Note: The validity of the bus address is monitored by the communication board. (Bus addresses 0 to 2 are reserved for Master stations on PROFIBUS boards and must not therefore be set for other purposes). If the value is not accepted by the COM BOARD, fault F080 is displayed with fault value 5 | water .                                  | туре. О2                   | Omine                            |
| P927                       | Parameterization enable                                                                                                    | 0 to 127                                 | Ind: None<br>FS=6          | P052 = 3<br>P051 = 40            |
| (G170)<br>(G171)           | Enabling of interfaces for parameterization. A parameter value can only be altered via an enabled interface.                                                                                                    | "Styka"                                  | Type: V2                   | Offline                          |
| (G172)<br>(Z110)<br>(Z111) | 0: None 1: Communications board (CB) 2: Parameterizing unit (PMU) 4: G-SST1 serial interface and OP1S 8: Reserved 16: Technology board (TB) 32: G-SST2 serial interface 64: G-SST3 serial interface                                                                                                   | in in in in in in in in in in in in in i | A Sparitor.                | y were                           |
| Ugg Ka.x                   | Setting information: Every interface has a numeric code. The number for one specific interface, or the sum of various numbers assigned to several interfaces, must be entered in this parameter in order to enable the relevant interface(s) for use as a parameterization interface.                 | Eggkon.                                  | wallomaidhe                | X                                |
|                            | Example: Factory setting value 6 (=4+2) means that the PMU and G-SST1 interfaces are enabled for parameterization purposes.                                                                                                    | n n n                                    | 4:07.                      | Mr.                              |

| PNU | Description | Value range | No. indices | See       |
|-----|-------------|-------------|-------------|-----------|
|     | 10x 10x     | [Unit]      | Factory     | Change    |
|     |             | Steps       | setting     | (Access / |
|     | 180         | .82         | Type        | Status)   |

# 10.46 Fault memory

| r947     | Fault memory                                                                                                    | Ind: 64               | P052 = 3  |
|----------|----------------------------------------------------------------------------------------------------|-----------------------|-----------|
| (G189)   | Display of fault messages generated in response to recent faults. A <u>fault value</u> and <u>fault time</u> is assigned to each <u>fault number</u> (see Section 10 for details of fault numbers and fault values). The interrelationship between the associated parameters is shown in the diagram below.                                                                                                    | Type: O2              |           |
|          | The <u>fault numbers</u> of the last (maximum 8) fault events are stored under the indices of parameter P947. r947.001 displays the fault number of the current (still not acknowledged) fault, index 9 displays the number of the most recent acknowledged fault, index 17 the fault number of the second most recent acknowledged fault, etc. An entry of "0" means that no "earlier" fault has occurred. Since only one fault message can be stored with respect to any fault event on the SIMOREG 6RA70, only indices 1, 9, 17, 25, 33, 41, 49 and 57 are relevant. |                       | WHA!      |
|          | A <u>fault value</u> is assigned to each fault number in the corresponding index of parameter r949. This provides further information about the nature of the fault.                                                                                                    |                       |           |
|          | In addition, the <u>fault time</u> (the current reading of the hours run counter as the fault occurred (r048)), is stored for each fault in r049. The data for the current (not yet acknowledged) fault are stored as the "Hours run counter reading" in index 1. The data for earlier, already acknowledged faults are stored under the following indices.                                                                                                    |                       | www.i     |
|          | _ r947 _ r949 _ r049                                                                                                    |                       |           |
|          | Fault number Fault value Fault time [h]  Index 1 Current Current Index 1                                                                                                    |                       |           |
|          | o 0 1st acknowl. Index 2                                                                                                    |                       |           |
|          | 0 0 1 2nd acknowl. Index 3                                                                                                    |                       | .0        |
|          | 0 0 3rd acknowl. Index 4                                                                                                    |                       | 142       |
|          | 0                                                                                                    |                       | 27.2      |
|          | 0 0 ► 5 <sup>th</sup> acknowl. Index 6                                                                                                    |                       |           |
|          | 0 0 6th acknowl. Index 7                                                                                                    |                       |           |
|          | 0 0 T <sup>th</sup> acknowl. Index 8                                                                                                    |                       |           |
|          | Index 9 1st acknowl. → 1st acknowl.                                                                                                    |                       |           |
|          | 0 0                                                                                                    |                       |           |
|          | 0 0 0                                                                                                    |                       |           |
|          |                                                                                                    |                       | They      |
|          |                                                                                                    |                       | 2         |
|          |                                                                                                    |                       |           |
|          |                                                                                                    |                       |           |
|          | Index 17 2 <sup>nd</sup> acknowl.                                                                                                    |                       |           |
|          | IIIUEX 17 Z SACKHOWI.                                                                                                    |                       |           |
|          | 20 <sup>1</sup> 20 <sup>1</sup> 20 <sup>1</sup> 20 <sup>2</sup>                                                                                                    |                       |           |
|          | Plaintext information about the fault numbers is available under the corresponding index of parameter r951.                                                                                                    |                       | Madel     |
| r949     | Fault value                                                                                                    | Ind: 64               | P052 = 3  |
| (G189)   | Fault value of faults, allows more detailed diagnosis for a variety of parameters.  The fault values are stored in the same indices as the associated fault numbers (r947) - see parameter r947.                                                                                                    | Type: O2              |           |
| r951     | Fault text 0 to 65535                                                                                                    | Ind: 101              | P052 = 3  |
| P952     | Number of faults 1  0 to 65535                                                                                                    | Type: O2<br>Ind: None | P052 = 3  |
| <b>-</b> | Settings:                                                                                                    | FS=0                  | P051 = 40 |
|          | O Deletes the entire fault memory (r947, r949 and r049) by resetting to 0 Note: P952 cannot be reset while a fault is pending                                                                                                    | Type: O2              | Offline   |
|          | >0 Display of the faults stored in the fault memory (r947, r949 and r049)                                                                                                    |                       |           |

| PNU | Description                           | Value range | No. indices | See       |
|-----|---------------------------------------|-------------|-------------|-----------|
|     |                                       | [Unit]      | Factory     | Change    |
|     | 1 1 1 1 1 1 1 1 1 1 1 1 1 1 1 1 1 1 1 | Steps       | setting     | (Access / |
|     |                                       | . 1         | Туре        | Status)   |

# 10.47 Visualization parameters: Alarms

| -0,   | 0,                                                                                                   | 0,                                                                                                    |                                         | 0         |
|-------|----------------------------------------------------------------------------------------------------|----------------------------------------------------------------------------------------------------|-----------------------------------------|-----------|
| r953  | Alarm parameter 1                                                                                    | Ma.                                                                                                    | Ind: None                               | P052 = 3  |
| Cales | Display of active alarms in bit-coded form (A001 to A016).                                           | Tier .                                                                                                    | Type: V2                                |           |
|       | If one of the alarms between 1 and 16 is generated, the corresp                                      | onding                                                                                                    | 10                                      |           |
|       | segment in the display lights up.                                                                    | 10 m                                                                                                    | 12/2/2                                  |           |
|       |                                                                                                    | 7.00                                                                                                    | 720                                     |           |
|       | 16     15     14     13     12     11     10     9       8     7     6     5     4     3     2     1 | All the second                                                                                                    | Tr.                                     | 1         |
|       | 8 7 6 5 4 3 2 1                                                                                      | 2,                                                                                                    |                                         | 10        |
|       |                                                                                                    | _                                                                                                    |                                         |           |
|       | See Section 10.2 for meaning of individual alarms.                                                   | 200                                                                                                    |                                         | (2)       |
| r954  | Alarm parameter 2                                                                                    | 12/6                                                                                                    | Ind: None                               | P052 = 3  |
|       | Display of active alarms in bit-coded form (A017 to A032).                                           | Contract of the contract of the contract of th | Type: V2                                |           |
|       | If one of the alarms between 17 and 32 is generated, the corres                                      | ponding                                                                                                    | 70,                                     |           |
|       | segment in the display lights up.                                                                    |                                                                                                    | X020                                    |           |
|       |                                                                                                    | 14.CO                                                                                                    | l.                                      |           |
|       | 32 31 30 29 28 27 26 25<br>24 23 22 21 20 19 18 17                                                   | All All All All All All All All All All                                                                                                    | 17.                                     |           |
|       | 24 23 22 21 20 19 18 17                                                                              |                                                                                                    |                                         |           |
|       |                                                                                                    |                                                                                                    |                                         |           |
|       | See Section 10.2 for meaning of individual alarms                                                    | 188                                                                                                    | V. 3                                    | 8.        |
| r955  | Alarm parameter 3                                                                                    | 27/2                                                                                                    | Ind: None                               | P052 = 3  |
| 1000  | . The second second                                                                                  | - Alle                                                                                                    | Type: V2                                | . 552     |
|       | Parameter alarms 3<br>If one of the alarms between 33 and 48 is generated, the corres                | nonding                                                                                                    |                                         |           |
|       | segment in the display lights up.                                                                    | portaing                                                                                                    | 300                                     |           |
|       |                                                                                                    | 14,                                                                                                    | Th.                                     |           |
|       | 48 47 46 45 44 43 42 41<br>40 39 38 37 36 35 34 33                                                   | The The                                                                                                    |                                         | 27.0      |
|       | 40 30 20 37 26 25 24 22                                                                              |                                                                                                    |                                         |           |
|       | 40 35 36 37 36 33 34 33                                                                              | 6                                                                                                    |                                         | 6         |
| r956  | Alarm parameter 4                                                                                    | 160.5                                                                                                    | Ind: None                               | P052 = 3  |
| 1930  |                                                                                                    | 790                                                                                                    | Type: V2                                | 1 002 - 3 |
|       | Parameter alarms 4                                                                                   | nonding                                                                                                    | 300                                     |           |
|       | If one of the alarms between 49 and 64 is generated, the corres segment in the display lights up.    | portaing                                                                                                    | 1200 m                                  |           |
|       |                                                                                                    | 100                                                                                                    | 730                                     |           |
|       | 64 63 62 61 60 59 58 57                                                                              | Mr.                                                                                                    | 72,                                     | - 29      |
|       | 56 55 54 53 52 51 50 49                                                                              | 1,                                                                                                    |                                         | 20        |
|       | 56 53 54 53 52 51 50 49                                                                              |                                                                                                    |                                         |           |
| -057  | Alama namata 5                                                                                       |                                                                                                    | Indi None                               | DOEO O    |
| r957  | Alarm parameter 5                                                                                    | 74/To                                                                                                    | Ind: None<br>Type: V2                   | P052 = 3  |
| Co.   | Parameter alarms 5                                                                                   | The state of the state of the s | .,,,,,,,,,,,,,,,,,,,,,,,,,,,,,,,,,,,,,, |           |
|       | If one of the alarms between 65 and 80 is generated, the corressegment in the display lights up      | ponding                                                                                                    | "Jio.                                   |           |
|       | gritorit in the display lights up                                                                    | 90,00                                                                                                    | 10,0                                    |           |
|       | 80 79 78 77 76 75 74 73                                                                              | A150                                                                                                    | 7/1/2                                   |           |
|       |                                                                                                    | 2014                                                                                                    | 17                                      | 252       |
|       | 72 71 70 69 68 67 66 65                                                                              |                                                                                                    |                                         |           |
| r958  | Alarm parameter 6                                                                                    | 25                                                                                                    | Ind: None                               | P052 = 3  |
|       | Parameter alarms 6 (CB alarms)                                                                       | 24/20                                                                                                    | Type: V2                                |           |
|       | If one of the alarms between 81 and 96 is generated, the corres                                      | ponding                                                                                                    | The state of                            |           |
|       | segment in the display lights up.                                                                    | - 39                                                                                                    | 130°                                    |           |
|       |                                                                                                    | Dar                                                                                                    | 100                                     |           |
|       | 96 95 94 93 92 91 90 89                                                                              | 11/2                                                                                                    |                                         |           |
|       | 88 87 86 85 84 83 82 81                                                                              | na a                                                                                                    | L.                                      | -122      |
|       |                                                                                                    |                                                                                                    |                                         |           |
|       |                                                                                                    |                                                                                                    | 1                                       | 1         |

| PNU  | Description                                                                                                    | Value range<br>[Unit]<br>Steps | No. indices<br>Factory<br>setting<br>Type | See<br>Change<br>(Access /<br>Status) |
|------|----------------------------------------------------------------------------------------------------|--------------------------------|-------------------------------------------|---------------------------------------|
| r959 | Alarm parameter 7  Parameter alarms 7 (TB alarms 1)  If one of the alarms between 97 and 112 is generated, the corresponding segment in the display lights up.                                                                  | nun.                           | Ind: None<br>Type: V2                     | P052 = 3                              |
| r960 | Alarm parameter 8  Parameter alarms 8 (TB alarms 2) If one of the alarms between 113 and 128 is generated, the corresponding segment in the display lights up.  128 127 126 125 124 123 122 121 120 119 118 117 116 115 114 113 | Mod Manig                      | Ind: None<br>Type: V2                     | P052 = 3                              |

#### 10.48 Device identification

| r964                                   | Parameters for device identification on the PROFIBUS                                                                                                    | 0 to 65535       |                | P052 = 1 |
|----------------------------------------|----------------------------------------------------------------------------------------------------|------------------|----------------|----------|
| 9                                      | [SW 2                                                                                                    | 2.0 and later] 1 | Type: O2       |          |
| Mr.                                    | Display parameters to support overview and diagnosis of all n PROFIBUS-DP during and after commissioning (coding according to PROFIBUS profile V3)                                                                                                    | odes on the      | - official ko. |          |
| ************************************** | i001: Display of the manufacturer of the SIMOREG DC Master 6RA70 : SIEMENS = 42 i002: Display of device type: SIMOREG DC Master 6RA i003: Display of the software version of the SIMOREG DE 6RA70 (see r060.001) i004: Display of year of generation of the software of the DC Master 6RA70: y y y y (see r061.001) i005: Display of the month and day of generation of the the SIMOREG DC Master 6RA70: d d m m (see r061.003 and r061.002) | OC Master        | Pictuality of  |          |
|                                        | i006: Display of the controlled axes of the SIMOREG DO 6RA70: 1                                                                                                    | C Master         | 900            | 52       |

#### 10.49 Visualization parameters: Control and status word

| r967 | Display of control word 1  Visualization parameter for control word 1 (bits 0-15) Identical to r650 (control word 1) | S. S. S. S. S. S. S. S. S. S. S. S. S. S | Ind: None<br>Type: V2 | P052 = 3 |
|------|----------------------------------------------------------------------------------------------------|------------------------------------------|-----------------------|----------|
| r968 | Display of status word 1  Visualization parameter for status word 1 (bits 0 - 15)  Identical to r652 (status word 1) | "midbe                                   | Ind: None<br>Type: V2 | P052 = 3 |

# 10.50 Resetting and storing parameters, list of existing and modified P and r parameters

| P970 | Restore  | factory setting                                                                                                    | 0 to 1 | Ind: None        | P052 = 3             |
|------|----------|----------------------------------------------------------------------------------------------------|--------|------------------|----------------------|
| *    | Reset pa | arameters to factory setting (default)                                                                                                    | 1      | FS=1<br>Type: O2 | P051 = 40<br>Offline |
|      | 0:<br>1: | Parameter reset: All parameters are reset to their original values (factory setting). This parameter is then automatically reset to 1. No parameter reset |        |                  | Mayi                 |
| 6    | Note: Fu | nction can also be selected by setting P051=21.                                                                                                    | 8      | 6                |                      |

| PNU  | Description                                                                                                    | Value range<br>[Unit]<br>Steps | No. indices<br>Factory<br>setting<br>Type                                                                                                    | See<br>Change<br>(Access /<br>Status) |
|------|----------------------------------------------------------------------------------------------------|--------------------------------|----------------------------------------------------------------------------------------------------|---------------------------------------|
| P971 | EEPROM transfer                                                                                                    | 0 to 1                         | Ind: None                                                                                                    | P052 = 3                              |
| *    | Transfer of parameter values from RAM to EERPROM on switchover from 0                                                                                                    | 1                              | FS=0<br>Type: O2                                                                                                    | P051 = 40<br>Offline                  |
|      | to 1. It takes approximately 15s to process all values. The PMU remains in value                                                                                                    | 6                              | 1,700. 02                                                                                                    | 01111110                              |
|      | mode for this period.                                                                                                    | Mar                            | The state of the state of the s |                                       |
| r980 | List of existing parameter numbers, start                                                                                                    | Kig.                           | Ind: 101                                                                                                    | P052 = 3                              |
|      | Visualization parameter for displaying the first 100 parameter numbers in the P or r parameter range (0 to 999). The parameter numbers are listed in ascending sequence.                                               | »·                             | Type: O2                                                                                                    |                                       |
|      | Repetition of a number over several indices means that there are no further parameter numbers in the 0 to 999 range.  The list is continued at the parameter whose number is displayed under index 101.  See also r989 | d unun                         |                                                                                                    | di<br>di                              |
| r981 | List of existing parameter numbers, continuation                                                                                                    | Alexander of the second        | Ind: 101                                                                                                    | P052 = 3                              |
| 1301 | See 1980.                                                                                                    | Car,                           | Type: O2                                                                                                    | 1 002 - 0                             |
| r982 | List of existing parameter numbers, continuation                                                                                                    | V                              | Ind: 101                                                                                                    | P052 = 3                              |
|      | See r980.                                                                                                    | 2                              | Type: O2                                                                                                    |                                       |
| r983 | List of existing parameter numbers, continuation                                                                                                    | The state of                   | Ind: 101                                                                                                    | P052 = 3                              |
|      | See r980.                                                                                                    |                                | Type: O2                                                                                                    |                                       |
| r984 | List of existing parameter numbers, continuation                                                                                                    | 0                              | Ind: 101                                                                                                    | P052 = 3                              |
|      | See r980.                                                                                                    | They                           | Type: O2                                                                                                    |                                       |
| r985 | List of existing parameter numbers, continuation                                                                                                    | Co.,                           | Ind: 101                                                                                                    | P052 = 3                              |
|      | See r980.                                                                                                    | Ď,                             | Type: O2                                                                                                    |                                       |
| r986 | List of existing parameter numbers, continuation                                                                                                    |                                | Ind: 101                                                                                                    | P052 = 3                              |
|      | See r980.                                                                                                    | 11/1/                          | Type: O2                                                                                                    | - 3                                   |
| r987 | List of existing parameter numbers, continuation                                                                                                    | - 19                           | Ind: 101                                                                                                    | P052 = 3                              |
|      | See r980.                                                                                                    |                                | Type: O2                                                                                                    | _                                     |
| r988 | List of existing parameter numbers, continuation                                                                                                    | 73.5)                          | Ind: 101                                                                                                    | P052 = 3                              |
|      | See r980.                                                                                                    | "AGA                           | Type: O2                                                                                                    |                                       |
| r989 | List of existing parameter numbers, continuation                                                                                                    | 5                              | Ind: 101                                                                                                    | P052 = 3                              |
|      | Continuation of the list can be found under index 101. Please note:                                                                                                    |                                | Type: O2                                                                                                    |                                       |
|      | 860 = r860 (TECH BOARD installed)                                                                                                    | 4                              | (2)                                                                                                    |                                       |
|      | 2980 = n980                                                                                                    | 2124                           |                                                                                                    | 277                                   |
| r990 | See also r980.  List of modified parameter numbers, start                                                                                                    |                                | Ind: 101                                                                                                    | P052 = 3                              |
| 1990 |                                                                                                    | 2                              | Type: O2                                                                                                    | P052 = 3                              |
|      | Visualization parameter for displaying the first 100 modified parameters in the P or r parameter range (0 to 999). The parameter numbers are listed in                                                                 | 19/20                          | 194                                                                                                    |                                       |
|      | ascending sequence.                                                                                                    | War.                           | allo.                                                                                                    |                                       |
|      | Repetition of a number over several indices means that there are no further modified parameters in the 0 to 999 range.                                                                                                 | ,                              | -2010                                                                                                    |                                       |
|      | The list is continued at the parameter whose number is displayed under                                                                                                    |                                | 90.                                                                                                    |                                       |
|      | index 101.<br>See also r999.                                                                                                    | 1444                           |                                                                                                    |                                       |
| r991 | List of modified parameter numbers, continuation                                                                                                    | 7,                             | Ind: 101                                                                                                    | P052 = 3                              |
|      | See r990.                                                                                                    | A                              | Type: O2                                                                                                    | A                                     |
| r992 | List of modified parameter numbers, continuation                                                                                                    | W <sub>0</sub> X               | Ind: 101                                                                                                    | P052 = 3                              |
| 19/2 | See r990.                                                                                                    | Cape,                          | Type: O2                                                                                                    |                                       |
| r993 | List of modified parameter numbers, continuation                                                                                                    | D                              | Ind: 101                                                                                                    | P052 = 3                              |
| -    | See r990.                                                                                                    |                                | Type: O2                                                                                                    |                                       |
| r994 | List of modified parameter numbers, continuation                                                                                                    | -14                            | Ind: 101                                                                                                    | P052 = 3                              |
|      | See r990.                                                                                                    | 7/2,                           | Type: O2                                                                                                    | 37                                    |
| r995 | List of modified parameter numbers, continuation                                                                                                    |                                | Ind: 101                                                                                                    | P052 = 3                              |
| 19.9 | See r990.                                                                                                    | 1957                           | Type: O2                                                                                                    | . 502 - 0                             |
| They | List of modified parameter numbers, continuation                                                                                                    | The same                       | Ind: 101                                                                                                    | P052 = 3                              |
| r996 |                                                                                                    |                                |                                                                                                    |                                       |

| PNU  | Description                                                                                                    | Value range<br>[Unit]<br>Steps | No. indices Factory setting Type | See<br>Change<br>(Access /<br>Status) |
|------|----------------------------------------------------------------------------------------------------|--------------------------------|----------------------------------|---------------------------------------|
| r997 | List of modified parameter numbers, continuation See r990.                                                                                         | unu,                           | Ind: 101<br>Type: O2             | P052 = 3                              |
| r998 | List of modified parameter numbers, continuation See r990.                                                                                         | 18.0j                          | Ind: 101<br>Type: O2             | P052 = 3                              |
| r999 | List of modified parameter numbers, continuation  Continuation of the list can be found under index 101. Please note:  2990 = n990  See also r990. | 335                            | Ind: 101<br>Type: O2             | P052 = 3                              |

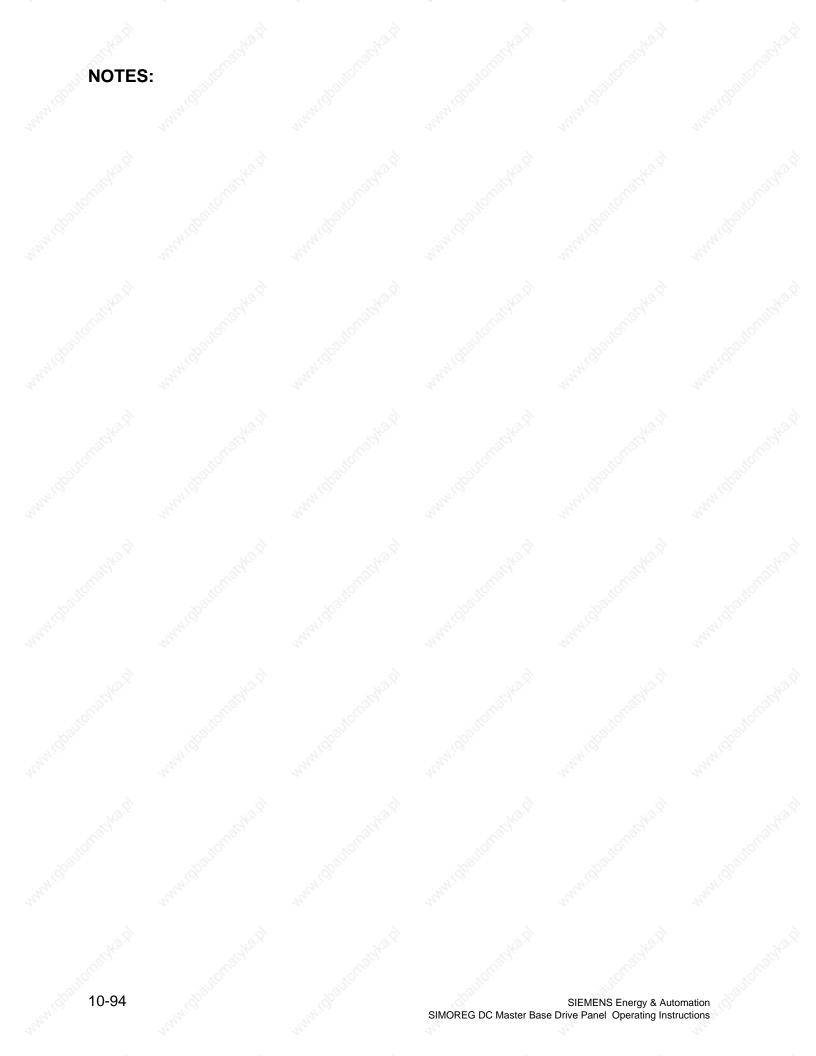

# 11 Simplified block diagrams

#### **Basic functions**

|          |                                     | Page      |
|----------|-------------------------------------|-----------|
| Sheet 1  | Legend                              | <br>11-2  |
| Sheet 2  | Speed Setpoint System               | <br>11-3  |
| Sheet 3  | Speed Control & Current Limit       |           |
| Sheet 4  | Armature Current Control            | <br>11-5  |
| Sheet 5  | EMF & Field Current Control         |           |
| Sheet 6  | USS Interface 1 ( X300 )            | <br>11-7  |
| Sheet 7  | USS Interface 2 ( X172 )            |           |
| Sheet 8  | Peer to Peer Interface (X172)       | <br>11-9  |
| Sheet 9  | Data Exchange CB / TB to Base (PZD) | <br>11-10 |
| Sheet 10 | Control Word 1                      | <br>      |
| Sheet 11 | Control Word 2                      | <br>11-12 |
| Sheet 12 | Status Word 1                       |           |
|          | Status Word 2                       |           |
| Sheet 14 | Signals                             | <br>11-15 |
|          |                                     |           |

# **NOTE**

The simplified block diagrams do not show all details or functions. Please refer to Operating Instructions 6RX1700-0AD76 if additional detail or functions are required including S00 functions and accessory boards.

Sheet 1 Legend

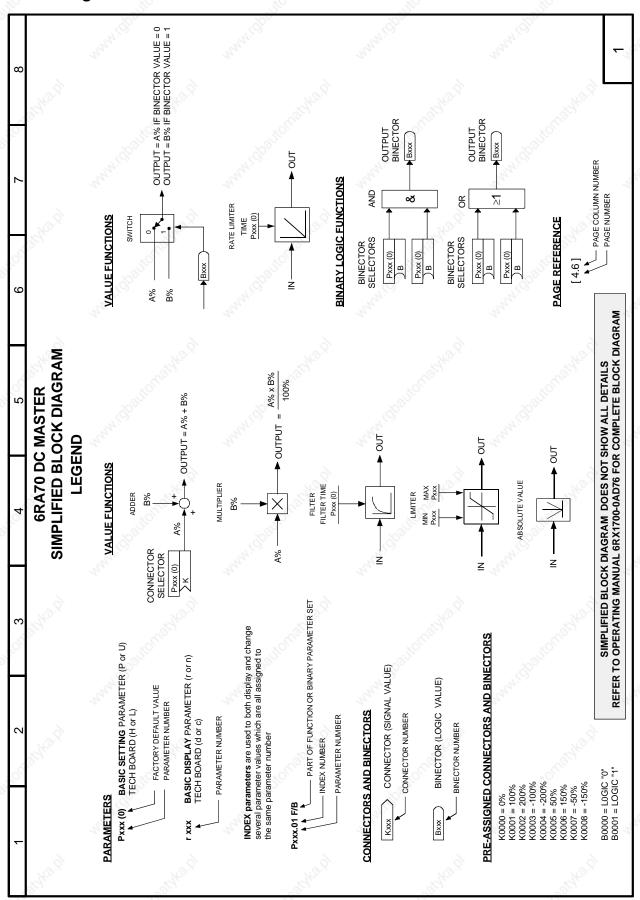

**Sheet 2** Speed Setpoint System

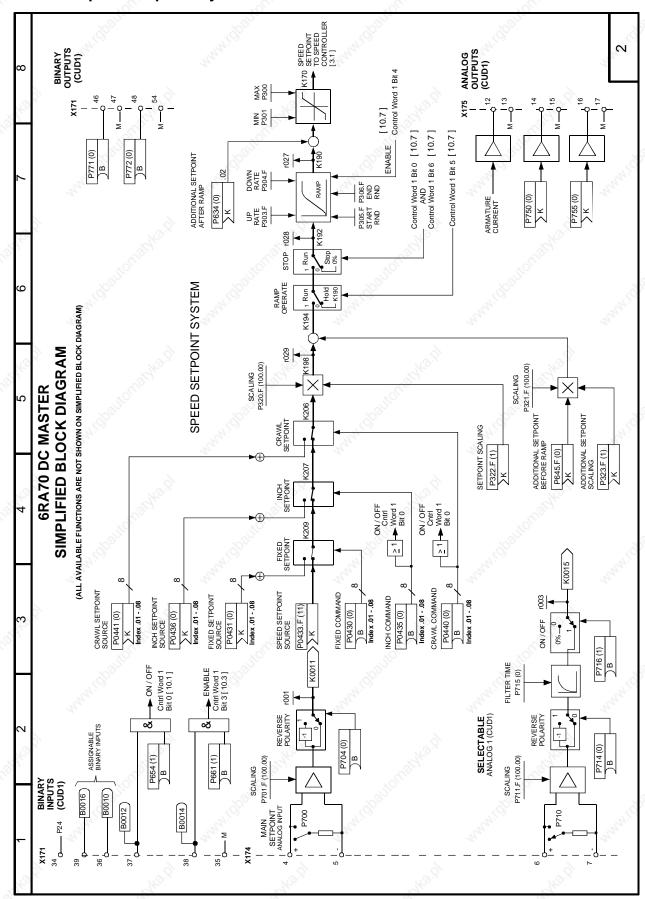

**Sheet 3** Speed Controller and Current Limit

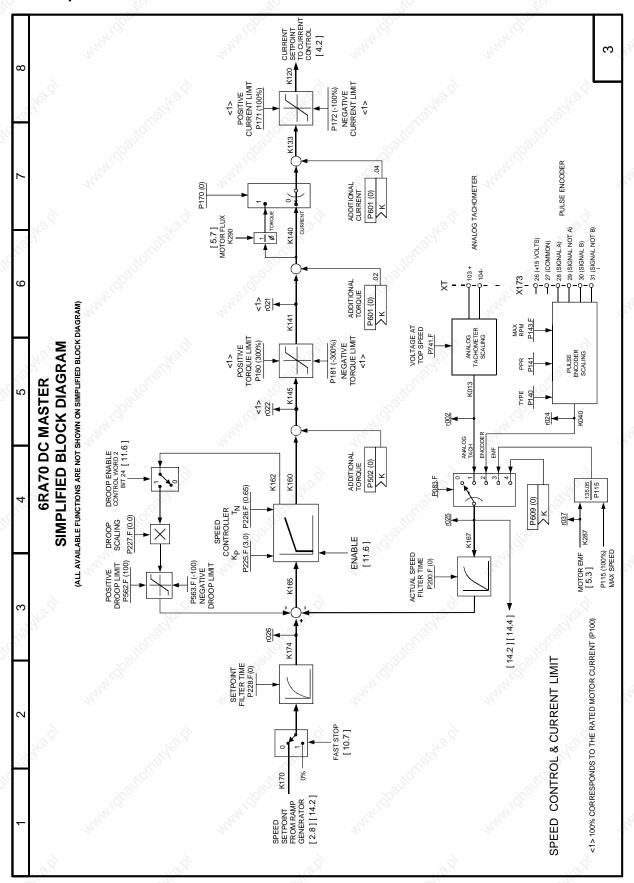

**Sheet 4** Armature Current Control

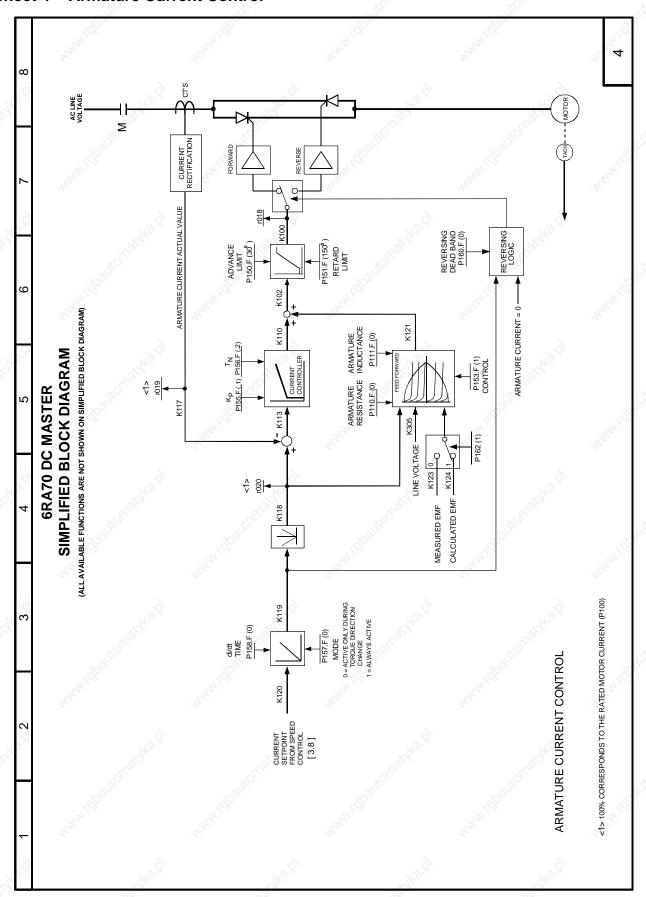

**Sheet 5** EMF and Field Current Control

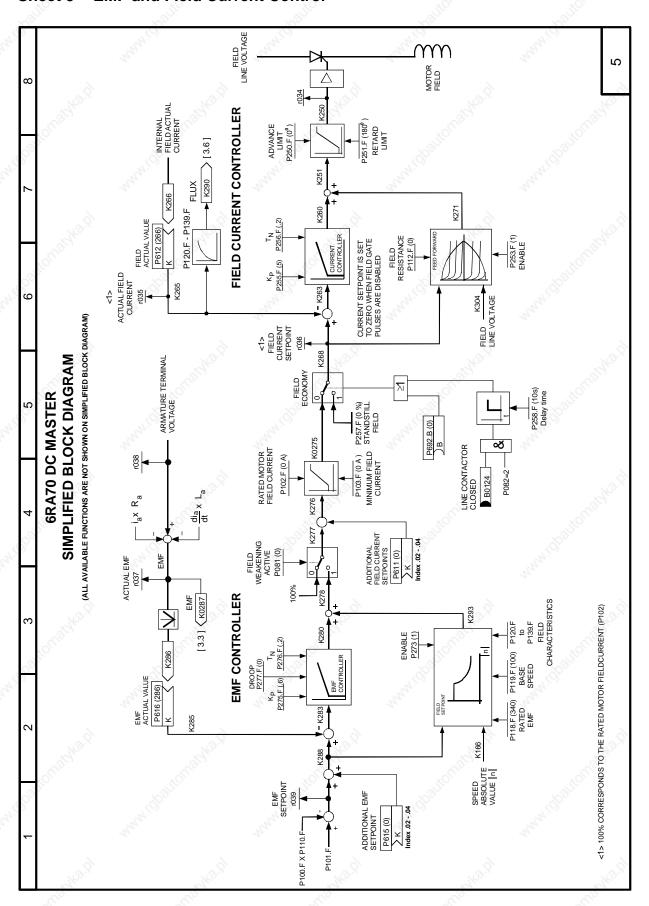

Sheet 6 USS Interface 1 (X300)

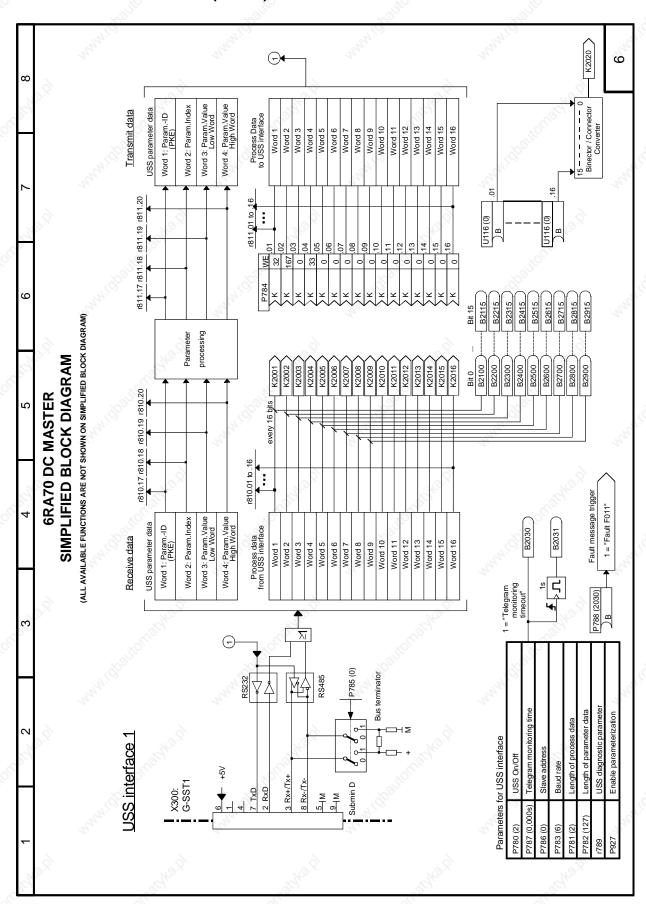

Sheet 7 USS Interface 2 ( X172 )

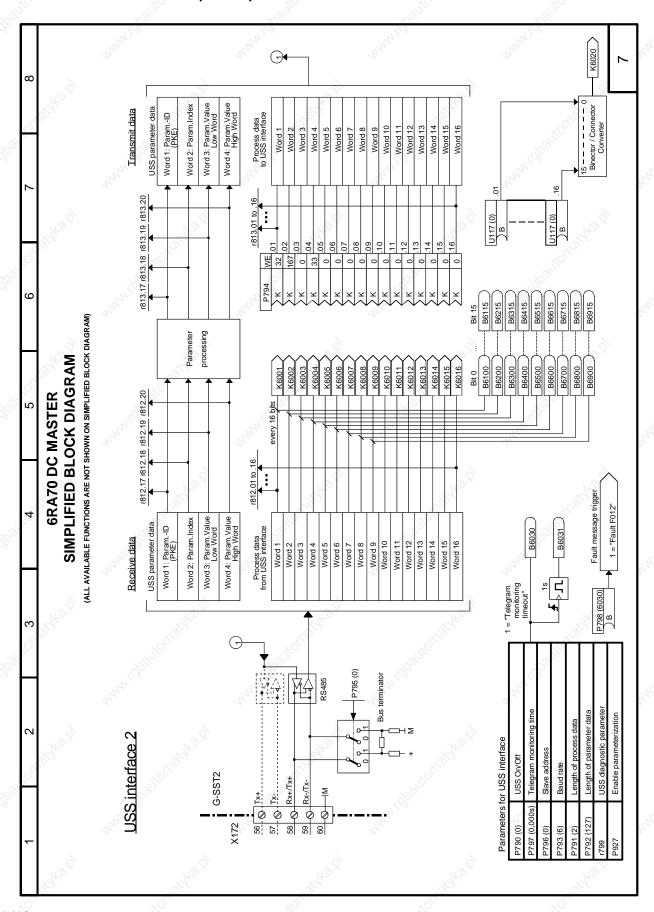

Sheet 8 Peer to Peer Interface (X172)

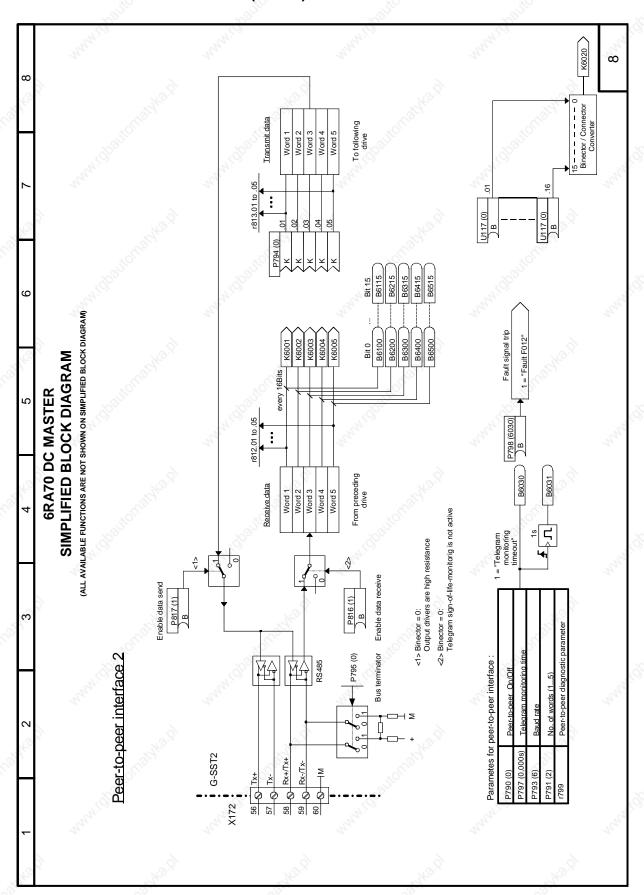

Sheet 9 Data Exchange CB / TB to Base (PZD)

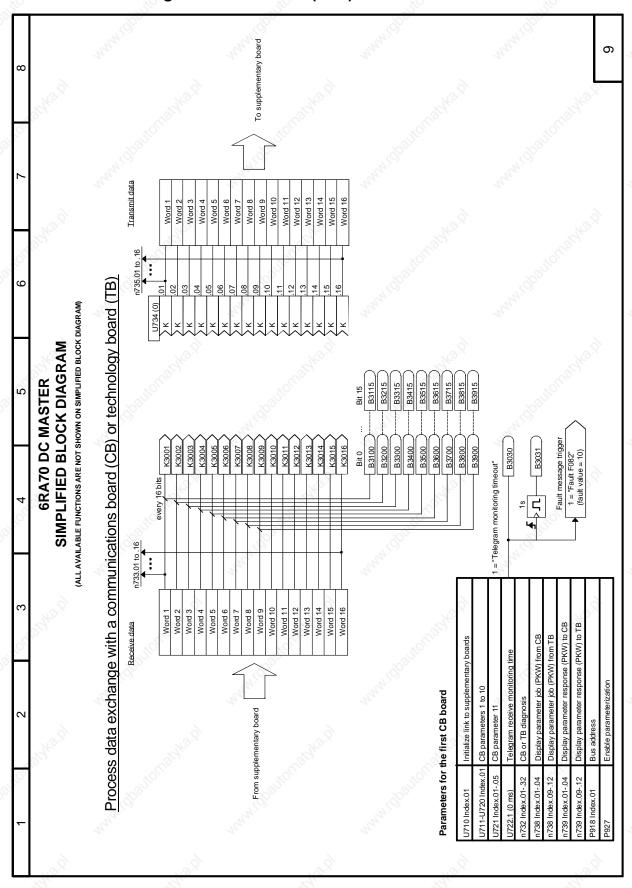

## **Sheet 10 Control Word 1**

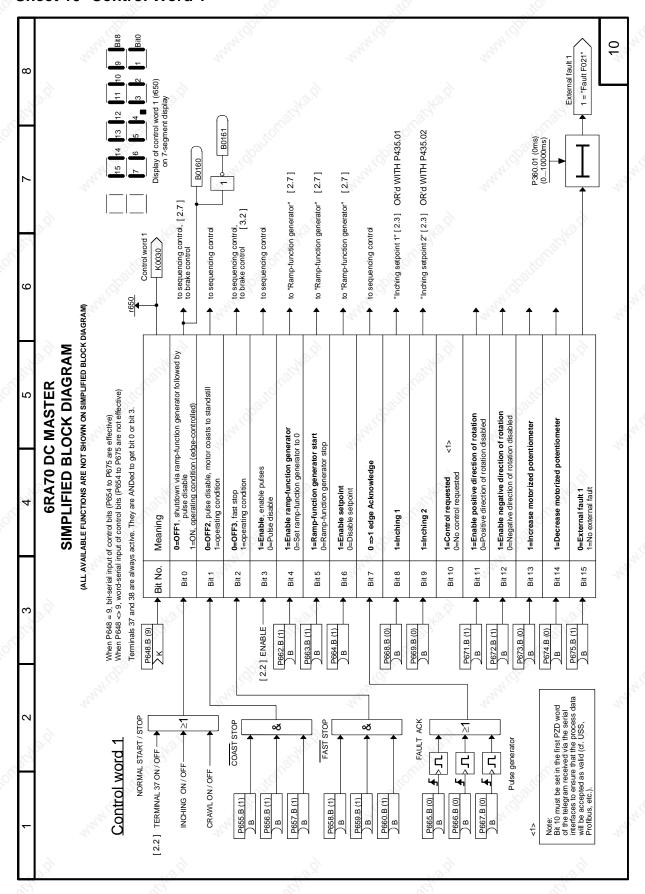

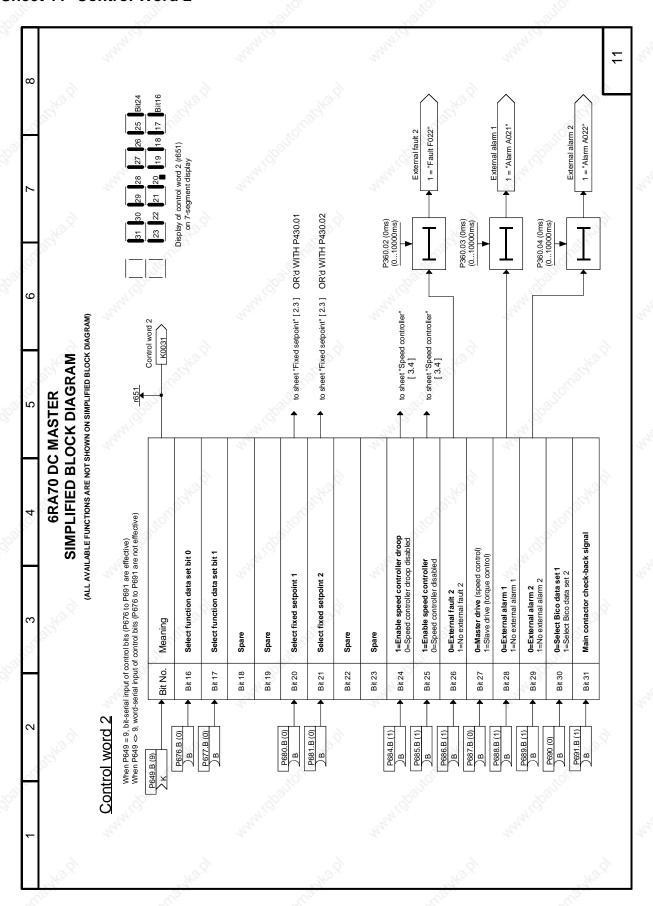

## Sheet 12 Status Word 1

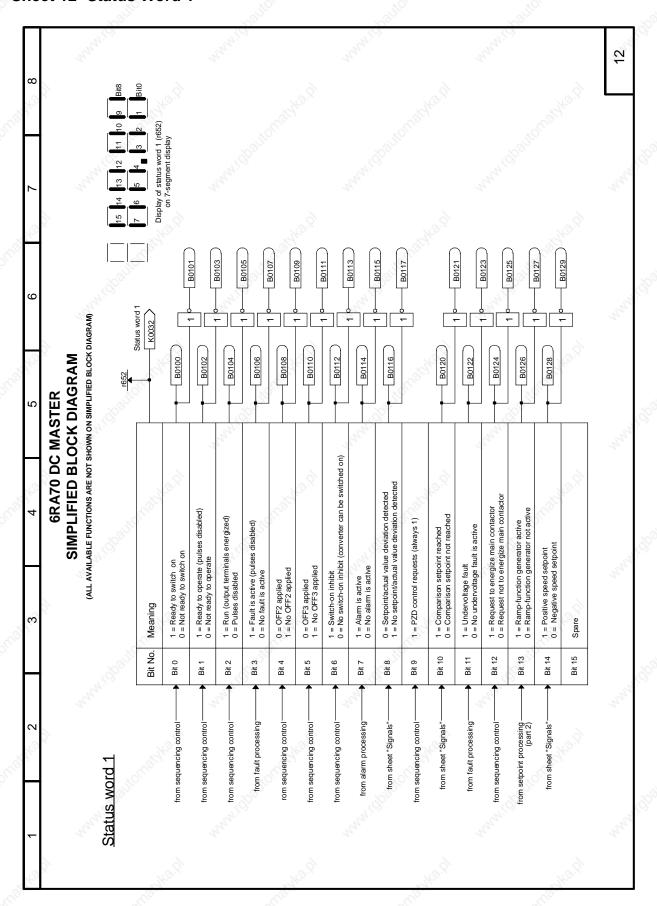

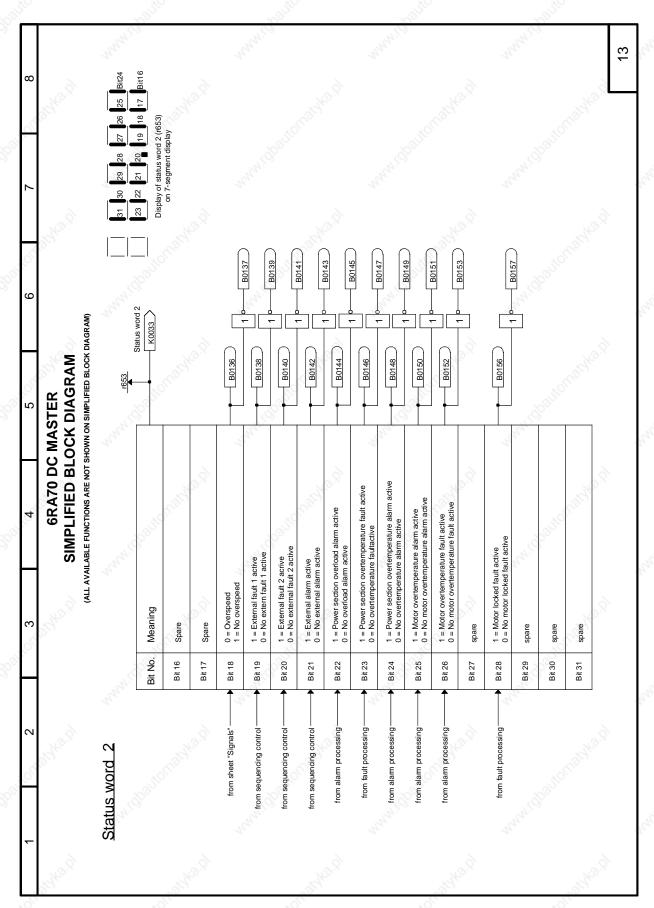

**Sheet 14 Signals** 

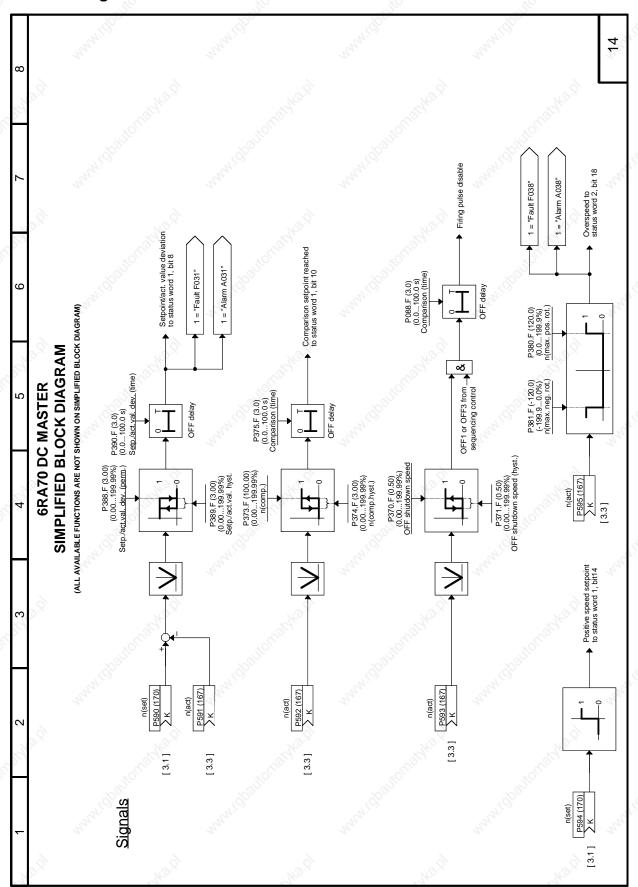

Sheet 15 Miscellaneous

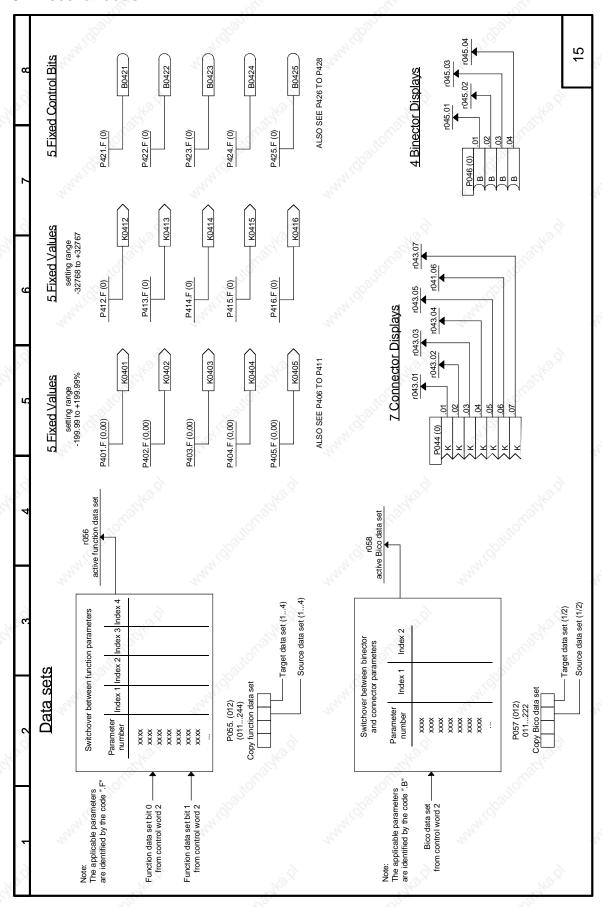

## Converter software version:

As of this printing, SIMOREG DC-MASTER converters are being delivered from the factory with software version **3.1** installed.

These Operating Instructions also apply to other software versions.

Earlier software versions: Some parameters described in this document might not be stored in the software

(i.e. the corresponding functionality is not available on the converter) or some parameters will have a restricted setting range. If this is the case, however, appropriate reference to this status will be made in the Parameter List.

<u>Later software versions:</u> <u>Additional parameters might be available</u> on the SIMOREG DC-MASTER (i.e.

extra functions might be available which are not described in these Operating Instructions) or some parameters might have an extended setting range. In this case, leave the relevant parameters at their factory setting, or do not set any

parameter values which are not described in these Instructions!

The software version of the SIMOREG DC-MASTER can be read in parameters r060 and r065.

The latest software version is available at the following Internet site:

http://www4.ad.siemens.de/view/cs/en/8479576

## **CAUTION**

Before updating your software, find out the product state of your SIMOREG device. You will find this on the rating plate (field on the bottom left-hand side "Prod. State").

Prod. State = A1,A2 (devices with the CUD1 electronics board, version C98043-A7001- $\underline{L1}$ -xx): It is only permissible to load software versions 1.xx and 2.xx.

Prod. State = A3 (devices with the CUD1 electronics board, version C98043-A7001- $\underline{L2}$ -xx): It is only permissible to load software versions 3.xx.

The reproduction, transmission or use of this document or contents is not permitted without express written authority. Offenders will be liable for damages. All rights, including rights created by patent grant or registration of a utility model or design, are reserved.

We have checked that the contents of this publication agree with the hardware and software described herein. Nonetheless, differences might exist and therefore we cannot guarantee that they are completely identical. The information given in this publication is reviewed at regular intervals and any corrections that might be necessary are made in the subsequent printings. Suggestions for improvement are welcome at all times.

SIMOREG ® is a registered trademark of Siemens

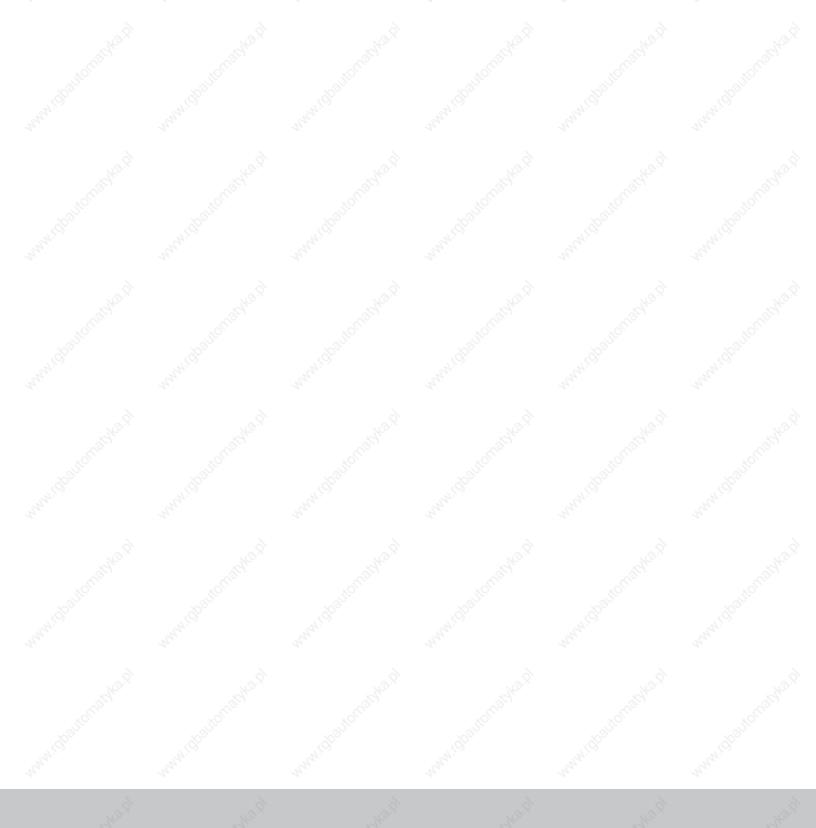

**Siemens Energy & Automation, Inc.** 3333 Old Milton Parkway Alpharetta, GA 30005

1-800-964-4114

info.sea@siemens.com

www.sea.siemens.com

©2008 Siemens Energy & Automation, Inc. All Rights Reserved.
Siemens is a registered trademark of Siemens AG. Product names mentioned may be trademarks or registered trademarks of their respective companies. Prices and specifications are subject to change without notice.